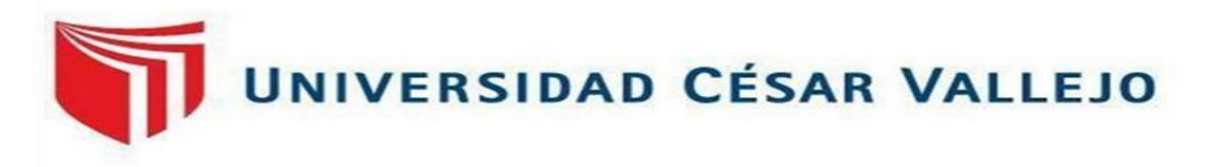

# FACULTAD DE INGENIERÍA Y ARQUITECTURA **ESCUELA PROFESIONAL DE INGENIERÍA INDUSTRIAL**

PHVA para incrementar la productividad del área de almacén en la empresa Productos y Servicios Kromic S.A.C, Puente Piedra, 2022

TESIS PARA OBTENER EL TÍTULO PROFESIONAL DE: Ingeniero Industrial

## **[AUTORES:](https://orcid.org/0000-0002-9577-8856)**

Chavil Jurupe, Cinthia P[aola \(orcid.org/0000-0002-9577-8856\)](https://orcid.org/0000-0001-6291-9846) 

Villanueva Ayala Jean Erick (orcid.org/0000-0001-6291-9846)

## **AS[ESOR:](https://orcid.org/0000-0001-9751-1365)**

Mgtr. Paz Campaña Augusto Edward (orcid.org/0000-0001-9751-1365)

## **LÍNEA DE INVESTIGACIÓN:**

Gestión empresarial y Productiva

## **LÍNEA DE RESPONSABILIDAD SOCIAL UNIVERSITARIA:**

Desarrollo económico, empleo y emprendimiento

LIMA-PERÚ 2022

#### <span id="page-1-0"></span>**Dedicatoria**

Esta investigación es dedicada a Dios, por mostrarnos siempre una salida frente a cualquier dificulta que se nos presentó. A nuestros padres por formarnos con valores y encaminarnos a que no existe un no puedo, sino un puedo lograrlo y a los amigos que siempre estaban ahí para poder apoyarnos frente alguna inquietud.

#### Agradecimiento

<span id="page-2-0"></span>Brindo mi gratitud a la Gerente de Tienda de la empresa Productos y Servicios Kromic S.A.C. por consentir la aplicación de nuestro proyecto de investigación dentro de su organización para poder culminar nuestra formación universitaria y titularnos como Ingenieros Industriales. Al Ingeniero Paz Campaña, Augusto que con su apoyo constante y paciencia se pudo lograr el objetivo de culminar satisfactoriamente la tesis. Para finalizar, a nuestros familiares que siempre están con nosotros brindándonos unas palabras de aliento para sobrepasar todos los obstáculos.

## Índice de contenidos

<span id="page-3-0"></span>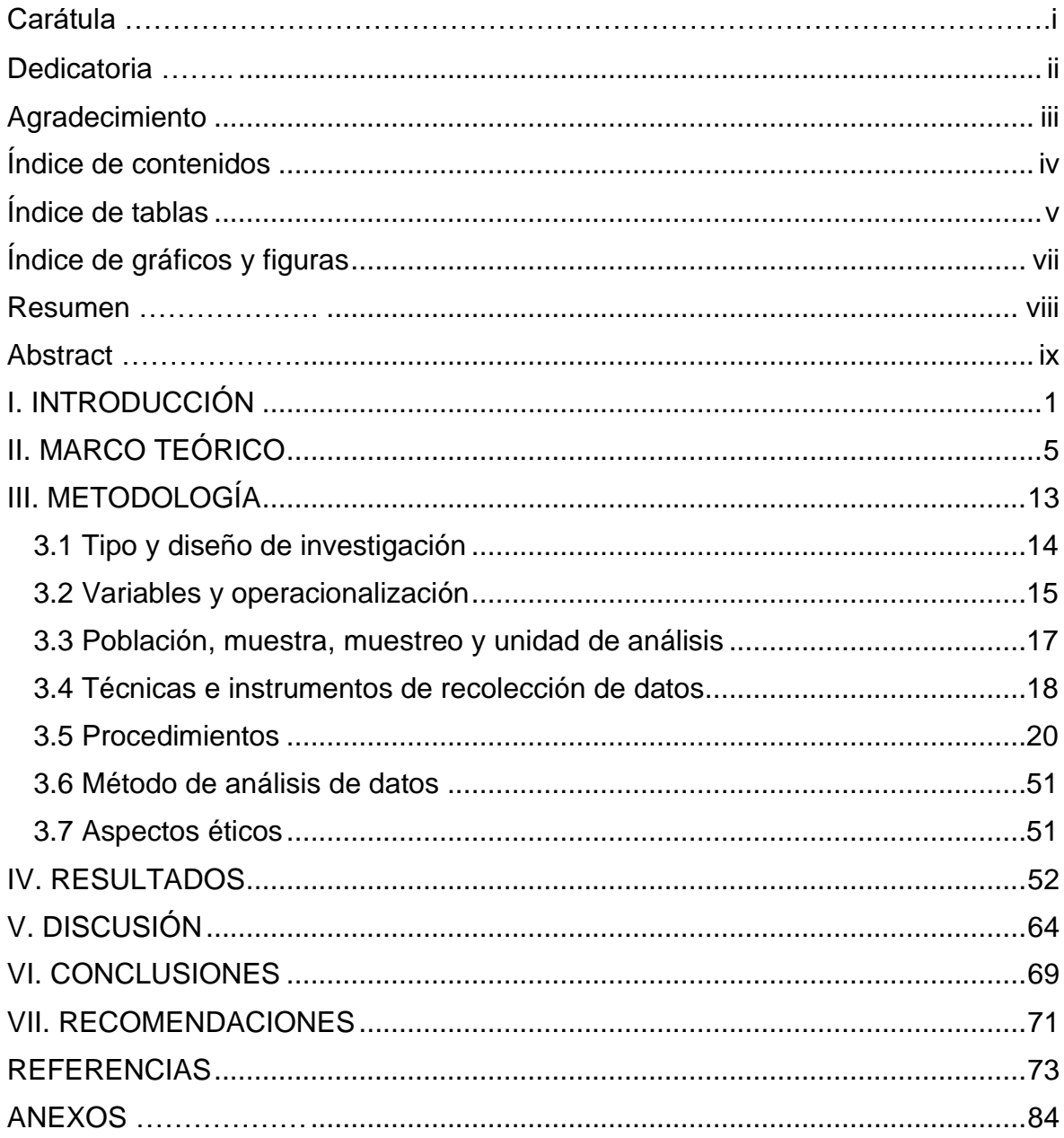

## Índice de tablas

<span id="page-4-0"></span>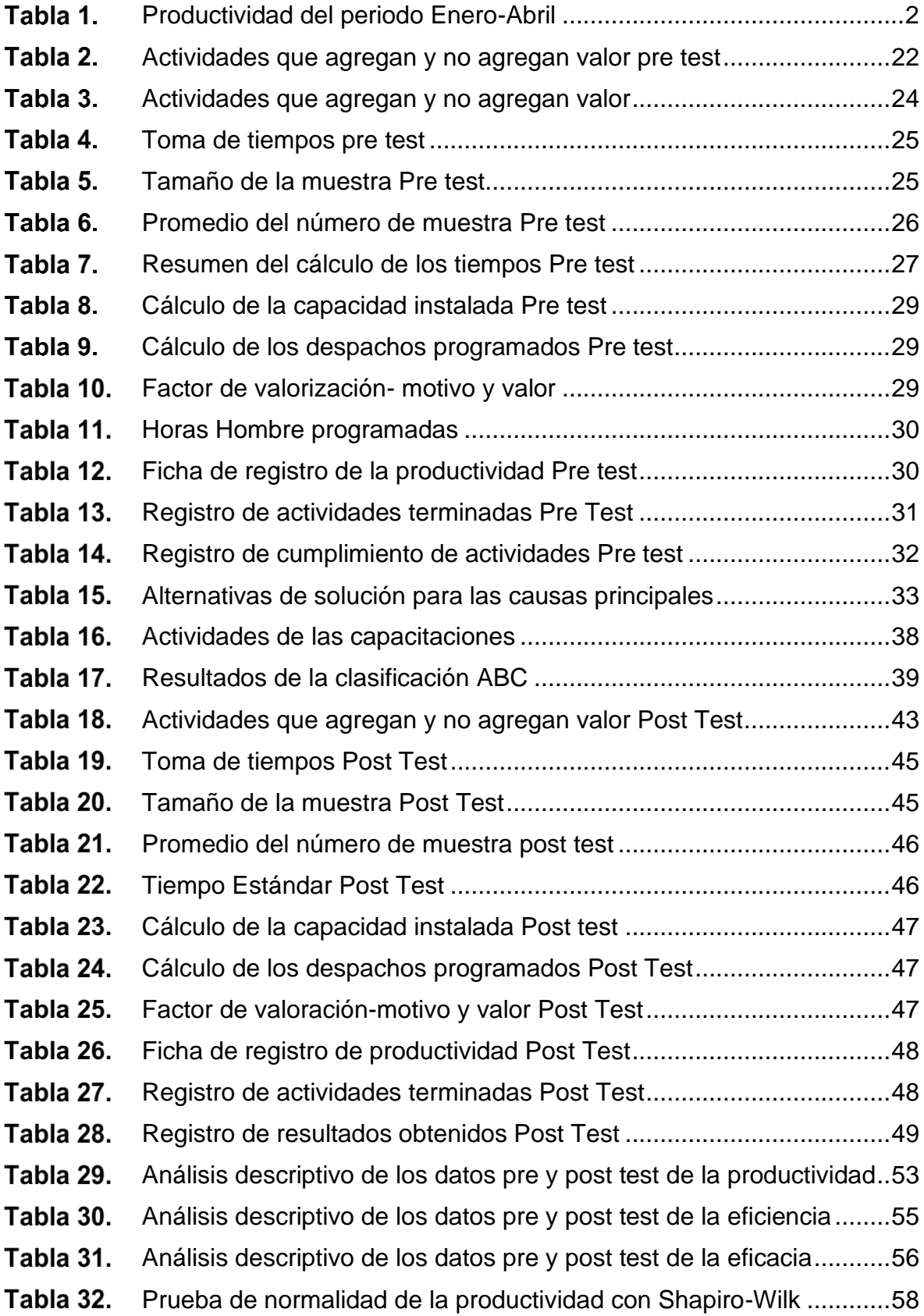

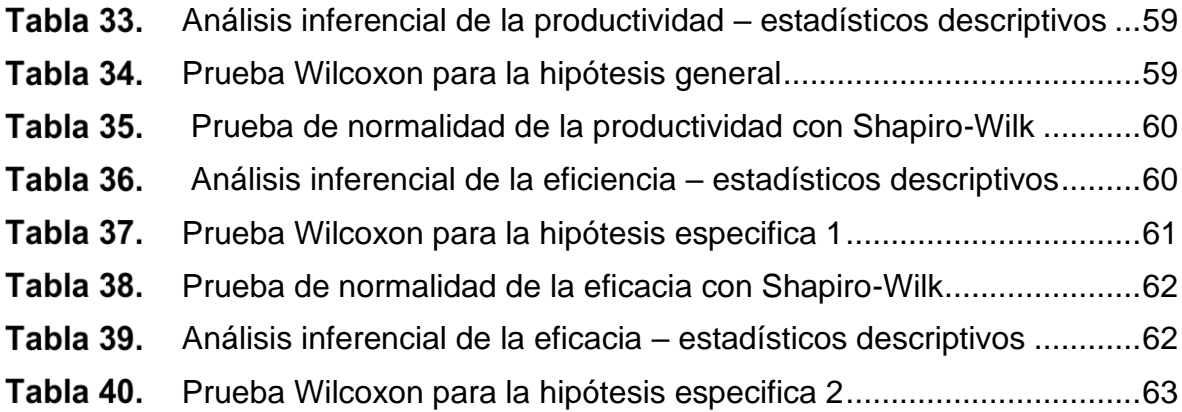

## Índice de gráficos y figuras

<span id="page-6-0"></span>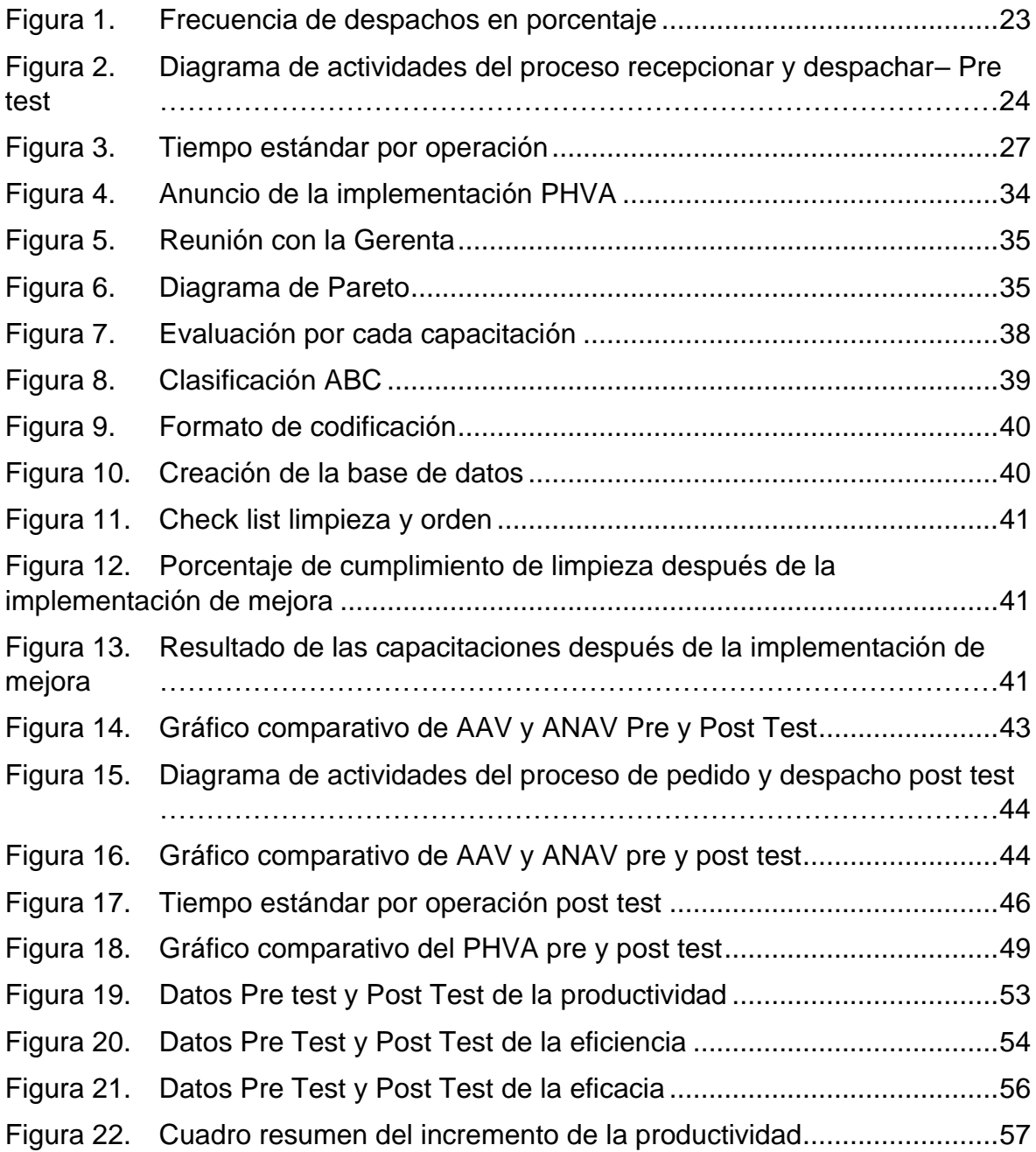

#### Resumen

<span id="page-7-0"></span>La presente investigación titulada "PHVA para incrementar la productividad del área de almacén en la empresa Productos y Servicios Kromic S.A.C, Puente Piedra, 2022", se sujeta al objetivo general, determinar de qué manera el PHVA incrementa la productividad del área de almacén en la empresa Productos y Servicios Kromic S.A.C, Puente Piedra, 2022.

Este estudio es de tipo aplicada, enfoque cuantitativo, de diseño experimental de tipo pre experimental, de nivel explicativo y de alcance longitudinal. Así mismo, se estimó como población y muestra los despachos realizados en un periodo de 26 días, los cuales son evaluados antes y después de la implementación de mejora. La técnica utilizada fue la de observación, mientras que los instrumentos para la recolección de datos fueron el cronómetro digital calibrado y las fichas de control.

La data obtenida fue analizada por el software estadístico SPPS Statistics 25, mediante el cual se elaboró el contraste de las hipótesis, tanto la general como las específicas. Los resultados arrojados determinaron que sí hubo un aumento de la productividad mediante el PHVA, llegando a la conclusión que la productividad aumentó en 22.2%, la eficiencia en 14.2% y la eficacia en 7.7%.

**Palabras clave:** Productividad, PHVA, eficiencia, eficacia, almacén

#### **Abstract**

<span id="page-8-0"></span>The present research entitled "PHVA to increase the productivity of the warehouse area in the company Productos y Servicios Kromic S.A.C, Puente Piedra, 2022", is subject to the general objective, to determine how PHVA increases the productivity of the warehouse area in the company Productos y Servicios Kromic S.A.C, Puente Piedra, 2022.

This is an applied study, quantitative approach, pre-experimental experimental design, explanatory level and longitudinal scope. Likewise, the population and sample were estimated as the dispatches carried out in a period of 26 days, which are evaluated before and after the implementation of the improvement. The technique used was observation, while the instruments for data collection were the calibrated digital chronometer and the control cards.

The data obtained was analyzed using SPPS Statistics 25 statistical software, which was used to contrast the general and specific hypotheses. The results showed that there was an increase in productivity through PHVA, concluding that productivity increased by 22.2%, efficiency by 14.2% and effectiveness by 7.7%.

**Keywords:** Productivity, PDCA, Efficiency, Effectiveness, Warehouse

<span id="page-9-0"></span>I. INTRODUCCIÓN

En la actualidad, el sector retail o también llamado comercio minorista están dedicadas a la compra y venta, esta sección como cada año, viene buscando constantemente ser productivo, debido a la gran competencia en el mercado. Asimismo, cuando hablamos de productividad, nos referimos a cada área que conforma a una organización y el valor que aportan. Un óptimo manejo de recursos en el almacén permitirá reducir costos, una buena clasificación de ítems y la optimización del recurso humano, aprovechará de la mejor manera las horas trabajadas y así la productividad laboral aumentará, como ejemplo tomamos a México, país donde su índice de productividad laboral al primer trimestre del 2022 registró un incremento del 2.2% en el comercio al por menor, esto en comparación al año anterior (INEGI, 2022, pag.6) (ver Anexo 6). De esta forma se refleja que el sector minorista logró recuperarse luego de la crisis sanitaria. El sector comercial es un peso pesado económicamente hablando, ya que es uno de las actividades que más crecimiento tiene dentro del Perú, dicha información lo demuestra la INEI (2022, párr.1-10), donde indica que, dentro de aquel sector el que más creció fue el comercio al por menor en un 4.8%, mientras que el comercio al por mayor y automotriz, un 1.7% y 4.0% respectivamente (ver Anexo 7). Ello indica que, en conjunto el sector comercial creció un 2.61% en aquel mes y durante los primeros meses hubo un crecimiento acumulado del 5.06%. La empresa Productos y Servicios Kromic S.A.C, se dedica a la comercialización de pinturas y productos ferreteros. En la siguiente tabla se puede observar la productividad actual de la empresa en el periodo Enero- Abril (ver Anexo 8,9,10 y 11).

<span id="page-10-0"></span>

| <b>INDICADOR</b>     | <b>ENERO</b> | <b>FEBRERO</b> | <b>MARZO</b> | <b>ABRIL</b> | <b>PROMEDIO</b> |
|----------------------|--------------|----------------|--------------|--------------|-----------------|
| <b>EFICIENCIA</b>    | 67%          | 68%            | 70%          | 69%          | 69%             |
| <b>EFICACIA</b>      | 73%          | 75%            | 77%          | 76%          | 75%             |
| <b>PRODUCTIVIDAD</b> | 50%          | 51%            | 54%          | 52%          | 52%             |

Tabla 1. Productividad del periodo Enero-Abril

Fuente: elaboración propia

Mediante la observación se pudo encontrar las principales causas que provocan el problema ya descrito, realizándose la matriz de causa-efecto (ver Anexo 12) que permitió conocer las raíces del problema y para su correcto análisis, estas fueron clasificadas en cada una de las ya conocidas 6M, de este modo, se continuó con una lista que reflejan las causas de su baja productividad (ver Anexo 13). Posteriormente se elaboró la matriz de correlación para encontrar la relación de las causas (ver Anexo 14) y en donde se utilizó una valoración de 0 cuya significancia es que no tiene relación, 1 que tiene baja relación, 3 que tiene relación media y 5 que tiene una relación alta, con ayuda de esa matriz se pudo establecer el puntaje obtenido de acuerdo a cada una de las causas descritas y así poder elaborar la tabla de puntaje (ver Anexo 15), que se encarga de establecer los porcentajes de cada causa, donde el porcentaje más representativo fue C2 (área de trabajo desordenado y con poca limpieza) y el menos relevante fue C5 (poca cantidad de estantes). Es así, que con la herramienta Pareto se pudo visualizar las causas que representan el 80%, en otras palabras, son las causas que más resaltan de la problemática en la empresa (ver Anexo 16). Además, se realizó la estratificación por áreas para determinar que el 43% de las causas están ligadas al área de Gestión (ver Anexo 17). Luego, se realizó la matriz de priorización, con ella se determinó que debemos enfocar el proyecto de investigación en el área de Gestión (almacén) y la herramienta que se aplicará será el PHVA (ver Anexo 18). En nuestro proyecto de investigación el problema general es determinar ¿De qué manera el PHVA incrementará la productividad del área de almacén en la empresa Productos y Servicios Kromic S.A.C, Puente Piedra, 2022?, en tanto a los problemas específicos son ¿De qué manera el PHVA incrementará la eficiencia del área de almacén en la empresa productos y servicios Kromic S.A.C, Puente Piedra, 2022? y ¿De qué manera el PHVA incrementará la eficacia del área de almacén en la empresa Productos y Servicios Kromic S.A.C, Puente Piedra, 2022?. Se justifica metodológicamente porque aplicaremos el PHVA junto con las herramientas que permiten establecer las causas del problema que existe en la compañía, ante ello, mencionamos a Ñaupas (2018), quien señala que este tipo de justificación se da cuando las técnicas e instrumentos empleadas por el investigador pueden servir para futuras investigaciones similares (p.221). Por otro lado, la justificación económica se fundamenta en la reducción del costo de mano de obra en el desarrollo del despacho. Además, nuestra mejora se manifestará con el aumento de la eficiencia de los colaboradores del área respectiva, en la empresa Productos y Servicios Kromic S.A.C. En base a esto, nos respaldamos en Ríos (2017), quien comenta que la justificación económica es la que refleja las utilidades de los resultados de la Investigación (p.54). Por otra parte, se justifica de forma práctica porque aplicaremos el método del PHVA para eliminar o reducir las causas que no permiten el aumento de la productividad en la empresa Productos y Servicios Kromic S.A.C. Esto se fundamenta nuevamente en Ríos (2017), quien comenta que la justificación práctica, a través de las propuestas de solución o estrategias, dilucidan soluciones a cada problema presentado (p.54). En cuanto al objetivo general es determinar de qué manera el PHVA incrementa la productividad del área de almacén en la empresa Productos y Servicios Kromic S.A.C, Puente Piedra, 2022. Asimismo, los objetivos específicos son determinar de qué manera el PHVA incrementa la eficiencia del área de almacén en la empresa Productos y Servicios Kromic S.A.C, Puente Piedra, 2022 y determinar de qué manera el PHVA incrementa la eficacia del área de almacén en la empresa Productos y Servicios Kromic S.A.C, Puente Piedra, 2022. Por consiguiente, proponemos como hipótesis general, el PHVA incrementa la productividad del área de almacén en la empresa Productos y Servicios Kromic S.A.C, Puente Piedra, 2022. Como hipótesis específicas tenemos, el PHVA incrementa la eficiencia del área de almacén en la empresa Productos y Servicios Kromic S.A.C, Puente Piedra, 2022 y el PHVA incrementa la eficacia del área de almacén en la empresa Productos y Servicios Kromic S.A.C, Puente Piedra, 2022.

<span id="page-13-0"></span>II. MARCO TEÓRICO

FADLI y NUGROHO (2021). Su artículo *"*PDCA - Eight Steps Implementation to Increasing Productivity in the Production of Compound Tread Off Road TBR*"*, tuvo como objetivo de investigación aumentar la productividad de un compuesto mediante el PDCA. Fue un estudio de tipo explicativo con un enfoque cuantitativo. Se utilizaron herramientas de la calidad como el diagrama de Ishikawa y Pareto, donde su población de estudio fueron los productos compuestos elaborados en la planta, siguiendo con su desarrollo basado en la teoría de los 8 pasos. El instrumento fue el estudio de campo y la entrevista. Se logró aumentar la productividad en un 31.14% con la aplicación del ciclo PDCA. De la misma forma, LLAMUCA y MOYÓN (2019), su investigación *"*Implementación de la metodología PHVA (Planear, hacer, verificar, actuar) para incrementar la productividad en la línea de producción de cascos de seguridad de uso industrial en la empresa Halley Corporación", tuvo como objetivo aumentar la productividad en el área de producción de cascos de uso industrial. El tipo de investigación es aplicada de enfoque cuantitativo y diseño experimental de tipo pre experimental, su población fue conformada por la línea de producción de cascos de seguridad de uso industrial. Con respecto a los resultados la eficiencia paso de 75% a 93%, la eficacia de un 73% a un 94% y la productividad aumento de 55% a 87%. En conclusión, se observó una mejora visible, la eficiencia aumento en 24%, la eficacia en 28% y la productividad en un 58% mediante el PHVA. Por otro lado, PURBA y MUKHILISIN (2018), con su artículo titulado "Productivity improvement picking order by appropriate method, value stream mapping analysis, and storage design: A case study in automotive part center*",* su objetivo fue acrecentar la productividad reduciendo el tiempo de la preparación de pedidos. Su artículo fue de tipo aplicado y cuantitativo, con una población compuesta por los pedidos preparados y su instrumento de evaluación fue la lista de recolección de tiempos. Tuvo como resultado que, el tiempo total de la preparación de pedidos antes era de 249.559 segundos y con la mejora se redujo a 193.712 segundos, se obtuvo una disminución de 55.847 segundos. Se pudo concluir que se obtuvo un aumento de la productividad en términos de tiempo de reducción del 22.38%. Como aporte se creó un mapa de almacenamiento y se empleó el VSM (Value Strean Mapping). Además, KHOLIF, [et al.]. (2018), su artículo "Implementation of model for improvement (PDCA-cycle) in dairy laboratories", tuvo como objetivo aumentar el índice de capacidad e incrementar la eficiencia y eficacia del laboratorio de productos lácteos. Su tipo de investigación fue aplicado de enfoque cuantitativo. Su población fue una empresa productora de lácteos. Su instrumento de medición fue la observación y la evaluación comparativa. Por consiguiente, en los resultados se obtuvo un aumento de la eficiencia del 68.02% al 74.06% y la eficacia del 88.95% al 96.85%. Como conclusión, el índice de capacidad incrementó en 107%, la eficiencia incrementó en un 8.8%, la eficacia de los procesos en un 8,9% después de la mejora. Como aporte se realizó el diagrama de Ishikawa para determinar las causas del problema y un diagrama de Pareto, para priorizar los planes de mejora y realizar acciones correctivas. Por otro lado, ROSA, SILVA y FERREIRA (2017), en su artículo de investigación denominado "Improving the Quality and Productivity of Steel Wirerope Assembly Lines for the Automotive Industry", su objetivo fue aumentar la productividad en el proceso de producción de una línea de montaje que produce cables para los mecanismos de apertura de puertas. Fue de tipo aplicado con enfoque cuantitativo, su población estuvo compuesta por la línea de montaje de cables, Tuvo como instrumentos las hojas de control y la observación directa. Siguiendo con los resultados se logró el aumento de la producción de 350 piezas por hora de cables de acero a 493 piezas por hora. En conclusión, hubo un alza de la productividad en un 41%. Como aporte se utilizó la herramienta VSM (Value Stream Mapping) para analizar el estado actual de la línea en ese momento y así identificar los puntos críticos. Asimismo, CONTRERAS y DE LA CRUZ (2021), en su investigación titulada "Aplicación del ciclo Deming para mejorar la productividad en el área de fiscalización de la municipalidad de La Victoria,2021" su objetivo fue aplicar el ciclo de Deming para mejorar la productividad en el área de fiscalización. Fue un estudio explicativo con un enfoque cuantitativo. Tuvo como población y muestra las notificaciones de cargo. Sus instrumentos fueron las fichas de control, hojas de verificación y el diagrama de análisis de procesos. Por resultado se consiguió incrementar la productividad de un 50% a un 59%. Además, se redujo el tiempo estándar de la elaboración de las notificaciones. Se concluye que el indicador de productividad aumentó en 18%. Por otro lado, VILLAFUERTE, VIACAVA y RAYMUNDO (2020). En su investigación titulada "Continuous improvement model for inventory planning applying MRP II in small and medium sized enterprises", tuvo como objetivo de investigación mejorar la cobertura de stock y la demora del proveedor de materia prima. Fue un estudio de tipo descriptivo con un enfoque cuantitativo. La población de estudio fue en una Pyme que se dedica a la elaboración y distribución de vinos y piscos. El instrumento utilizado fue un software de simulación. Los principales resultados fueron que se obtuvo una mejora con respecto a la cobertura de stock de 59.12% a 77.53%, la demora de proveedor pasó de un 22.66% a 14.59%. Se concluyó que la cobertura de stock aumento en un 31.14% y la demora del proveedor disminuyó en un 35.6%. Como aporte se realizó el análisis de los problemas seguido del MRP II, la política de proveedores, Gestión de inventarios y para determinar la fiabilidad el software de simulación. Así mismo, ANTONIO, NUÑEZ y GUTIÉRREZ (2019), su artículo titulado "Aplicación del ciclo Deming para la mejora de la productividad en una empresa de transportes", como objetivo tuvo aumentar la productividad en todos los procesos de la empresa. Esta investigación fue aplicada, cuantitativa y de diseño pre experimental, su población fueron los índices de productividad que se dan de manera mensual de todas las sedes de esta compañía. Como instrumento se utilizaron las fichas de registro. Con respecto a los resultados, antes de la implementación de ciclo PHVA hubo una productividad de 1.24 y luego de la mejora la productividad aumento a 1.45. Como conclusión se tiene que la productividad se acrecentó en un 17.08% confirmando la hipótesis que el ciclo PHVA incrementa la productividad. Por otra parte, QUIROZ (2019), en su artículo titulada "Implementación de la metodología PHVA para incrementar la productividad en una empresa de servicios", tuvo como objetivo de investigación incrementar la productividad del servicio de operaciones al cliente mediante la metodología PHVA. Fue un estudio aplicado de diseño explicativo y enfoque cuantitativo. La población fueron los 231 operarios encargados del área al cliente de la empresa de servicios. Como instrumentos se utilizaron las fichas de recolección de datos, hojas de registro, formatos y el registro de los datos históricos. Los resultados arrojaron que la eficiencia paso de un 74% a un 95%, la eficacia de 72% a 94% y la productividad pasó de 1.67 a 2.67. Se concluye que la eficiencia creció un 28.3%, la eficacia 30.5% y la productividad aumentó un 59.8%, demostrando que el ciclo PHVA contribuye a su aumento. De la misma manera, GRADOS y OBREGON (2018), en su artículo de investigación titulado "Implementación del ciclo de mejora continua Deming para mejorar la productividad en el área de logística de la empresa de confecciones KUYU S.A.C. Lima-2016", su objetivo fue mejorar la productividad en el área logística de la empresa confecciones KUYU S.A.C mediante la aplicación del PHVA. Su investigación fue aplicada con diseño experimental de tipo cuasiexperimental y de enfoque cuantitativo, su población estuvo conformada por los despachos y su muestra fueron los despachos realizados en un periodo de 3 meses, cuyo instrumento fue la ficha de recolección de datos. Los resultados determinaron que, la eficiencia inicial fue de 0.90 y con la mejora aumento a 0.96, la eficacia pasó de 0.87 a 0.95 y la productividad inicial fue de 0.79 y mejoró a 0.91. Se concluye que la eficiencia tuvo un aumento de 8.4%, la eficacia un 6.25%y finalmente la productividad llego mejorar en 16.8%. Como aporte se tiene que realizaron el análisis de causa y efecto e implementaron la utilización de un Kárdex.

El ciclo PHVA es una herramienta que puede establecerse en todos los procesos como un todo y es muy usada para minimizar costos, reducir errores y mejorar el proceso interno de todas las organizaciones (ISO 9001,2015, p.10). Por otro lado, Garmendia y Serna (2007) aclaran que este método está siempre presente en cualquier área de nuestra vida personal o profesional, y se le da un uso constante consciente o subconscientemente (p.46). Además, Tanash, [et al.]. (2022) comenta que es conocido como una herramienta sencilla que permite a las organizaciones enfocarse en la mejora continua, gestionando cambios, actualizando sus procedimientos y métodos de trabajo (p.3). El PHVA es un periodo que está en constante movimiento, y se puede emplear en todos los procesos de la empresa. Esta, está atado a planificar, implementar, controlar y a la mejora continua, sea para productos o procesos del sistema de la gestión de calidad (García, Quispe y Raéz, 2003, p.92). Este ciclo se maneja realmente como un espiral, ya que cuando se culmina la última fase, se vuelve a iniciar desde el primer paso con otro proceso y es así que otra vez, se da el inicio a otro ciclo de mejora, estos pasos se describen (Instituto Uruguayo de Normas Técnicas, 2009, p.9). En la planificación se establecen los objetivos del sistema y sus procesos que son necesarios para la obtención de los resultados, además se identifica y aborda las oportunidades y los riesgos (ISO 9001, 2015, p.10). Esto lo confirma Silva, Medeiros y Vieira (2017), quienes en esta fase empezaron con el compromiso de la gerencia y los empleados de la empresa en estudio y organizaron un equipo, el cual se encargó de las coordinaciones del proyecto y de las propuestas de mejora a encargaran de la coordinación del proyecto a realizar y de las mejoras a implementar en el siguiente paso. En la fase hacer, se asegura en establecer las acciones que fueron planificadas con anterioridad, es así, que cuando las empresas están correctamente organizadas, cada quien sabe lo que tiene que hacer (Pérez, 2012, p.130). Para relacionar lo mencionado, Alvari y Evandro (2019), en esta etapa desarrollaron un material resistente para el sistema de sellado, así como la creación de nuevas normas ya que había mucha perdida de salsa. En verificar se vigilan los procesos y se da un seguimiento para confirmar si las acciones propuestas se ejecutaron tal como se había planificado (Zapata, 2016, p.9). Es así como Prashar (2017) introdujo en esta fase, un proceso de seguimiento diario para observar el consumo de energía eléctrica de todas las instalaciones de una fábrica de papel, y de esta manera, obtener un informe mensual; esto resulto en una mejora, en términos de ahorro de energía. En el actuar se efectúan acciones para seguir mejorando el desempeño de los procesos, de tal manera que se implanten compromisos nuevos de cómo se mejorará la próxima vez (Zapata, 2016, p.9). No es posible lograr la mejora continua, si no se aplica cada uno de los pasos descritos (ver Anexo 19). Así lo explica Nguyen, [et al.]. (2020), quienes documentaron y estandarizaron el nuevo estilo del proceso de envasado de tamaño mediano, no obstante, para los envases grandes, este método no resultó, por lo que optaron en iniciar nuevamente el ciclo y buscar nuevas mejoras. Para poder resolver un problema muy importante y frecuente dentro de una empresa es necesario que previo a ello, haya una reunión con todo el equipo para dar soluciones, pero esto con ayuda de algún método, para que su implementación logre el éxito, es por ello, que los grupos de mejora deben seguir el ciclo PHVA de la mano con ocho pasos que los llevará a la mejor solución (Gutiérrez, 2010, p.120) (ver Anexo 20). El objetivo de la productividad es poder cuantificar el resultado de la eficiencia, por el uso de los recursos. Si se hace la utilización de recursos en un bajo porcentaje y se llega a producir la misma cantidad o más de las ganancias, entonces la eficiencia será mayor (Juez, 2020, p.5). Dentro de los elementos que establecen el grado de la productividad obtenido por la empresa, sobresale el recurso humano, porque son estas las que juegan un papel muy importante en la totalidad de las actividades y operaciones que la empresa lleva a cabo en pro de los objetivos que trazaron (Fontalvo, De la Hoz y Morelo,2018, p.49). Según la OIT (2016), existen dos

factores que determinan la productividad, como: los factores internos que son aquellos sobre los que tiene control el dueño de la compañía. Por otro lado, los factores externos son los que se encuentran fuera de la vigilancia de la empresa, incluye el acceso a la infraestructura (p.10). Esto quiere decir, que los factores internos pueden ser algunos inconvenientes que se pueda tener con los productos y/o servicios, como la calidad, precio, almacenamiento, motivación del personal, etc. Por otro lado, los externos hacen una relación entre la realidad del mercado, impuestos, etc. La productividad tiene tres tipos las cuales son: Productividad Parcial, es la analogía que se da entre lo producido y solo una clase de insumo. Por ejemplo, la productividad en el centro de labores dividiendo el total de trabajadores sobre las horas de trabajo de la MO, la productividad de materiales, que se da entre el valor o peso de la materia prima; Productividad de factor Total, es la correlación de la producción neta con el capital y la mano de obra. Productividad total, es el conocimiento entre el total de producción añadida de los insumos, manifiesta el impacto ligado de todas las materias al elaborar los bienes (Alfaro, 2014, p.13). Todo lo conexo con la productividad se involucra de manera directa con los hombres que trabajan en su empresa. Si sus colaboradores son ineficientes, esto afectará a su empresa. Si estos realizan bien su trabajo, se intensificará su productividad y su negocio prosperará (OIT, 2016, p.5). Por su lado, Alfaro (2016), nos informa que la eficiencia es la analogía entre lo obtenido y lo esperado (y algo esperado bien puede ser el presupuesto de la gestión a ser utilizado en los recursos hacia la productividad) (p.13). La eficacia es la obtención de los objetivos, en otras palabras, el logro de las metas (Calvo, Gil y Pelegrín, 2018, párr.60). SHASHANK (2021), nos dice que el almacén cubre una amplia aparición de operaciones para la comercialización de bienes en una red de cadena de suministro (p.2). El almacén es un espacio físico en el cual se trata de seguir muchas operaciones para poder ordenar y clasificar la mercadería de manera eficiente para mejorar su distribución. Knop (2022), afirma que el diagrama de Ishikawa es un esquema que expone y enlista las causas que conectan con un problema, también esta herramienta es llamada espina de pescado o diagrama de causa y efecto (p.807).

El tiempo Estándar radica en una data numérica, que calcula las actividades de trabajo de una operación específica y que mediante técnicas apropiadas debe estar

correctamente definida y descrita (Araújo, Amaral y Varela, 2017, p.141). Este factor logra la mejora de los tiempos no productivos, debido al tiempo exacto.

El ABC es un método que se usa en la clasificación de los inventarios, se caracteriza por separar los artículos en las categorías A, B y C, donde A, representa a los artículos con mayor importancia y los de C con menor importancia, además es sumamente ventajoso porque ayuda a preservar la rotación de estos y disminuye los costos administrativos (Jesujoba y Adenike, 2021, p.2).

Para determinar si se utilizará la prueba paramétrica, nos enfocamos en la forma de cómo se encuentran los datos, estos deben tener una distribución normal, que se asemejen a la campana de Gauss (Flores, Miranda y Víllasis, 2017, p.367). Según Stojanović, [et al.]. (2018), la prueba no paramétrica es apropiada cuando los datos que se estudian se sustentan en una muestra pequeña o no sigue la curva gaussiana, es decir, seguir una distribución no normal (p.77)

Tapia (2019), la hipótesis es un enunciado que realiza el investigador luego de excavar el marco teórico, debe ser congruente con la pregunta de investigación. De esta manera, se dice que es la respuesta esperada a la pregunta inicial (p.11). JINGYI (2020), Un análisis de Pareto identifica las causas más importantes de un problema. Su principio nos indica que el 80% de un resultado es producido por el 20% de las posibles causas (p.111).

Para el marco conceptual se agregaron los siguientes conceptos:

Productividad: JUEZ (2020), es una medida de acción que encuentra lo producido sobre los recursos empleados, sean estas tangibles o intangibles (p.5).

Eficiencia: BARNÓ y STEPIEN (2020), es la optimización de los recursos para lograr un objetivo determinado (p.9).

Eficacia: BARNÓ y STEPIEN (2020), es el logro de las metas en un tiempo fijo (p.9).

PHVA: ZAPATA (2016), es una metodología que ayuda al cumplimiento de los métodos brindando buena calidad debido a la práctica eficaz de sus acciones (p.1). <span id="page-21-0"></span>III. METODOLOGÍA

### <span id="page-22-0"></span>**3.1 Tipo y diseño de investigación**

## **3.1.1 Tipo de investigación**

Nuestra investigación es de tipo aplicada porque se hará uso de los conceptos y bases de la metodología PHVA para aumentar la productividad del área de almacén en la empresa Productos y Servicios Kromic S.A.C, al respecto Khotari (2004), nos dice que la investigación aplicada se basa en encontrar una solución a un problema practico acuciante que afecta a la sociedad, organizaciones industriales o empresariales (p.3).

Por otra parte, es de enfoque cuantitativo el proyecto de investigación, porque los datos que se presentarán están basados en la numerología, y estos pasarán por evaluaciones para posteriormente analizarlos estadísticamente, ante ello, Ñaupas (2018), nos comenta que este enfoque emplea la recaudación de todos los datos y los analiza para responder preguntas de la investigación, prueba hipótesis ya implantadas con anterioridad, confiando en la medición de las variables y en el uso de las estadísticas (p.140). Asimismo, Barrientos Rojas y López (2018), nos comentan que este tipo de enfoque es el más utilizado por los investigadores

En cuanto al nivel de investigación, es explicativa, porque se buscará reconocer las causas que conllevan al problema de la baja productividad en la presente empresa, es decir se busca la relación de la variable independiente sobre la dependiente. Nos apoyamos en el mismo autor, Ñaupas (2018), quien expresa que la investigación explicativa se fundamenta en problema que tienen que ser correctamente formulados y su objetivo es buscar la relación causa-efecto, donde la hipótesis demuestra el impacto que tiene la variable independiente sobre la dependiente (p.147). Se busca determinar y explicar los fenómenos (Ramos, 2020, párr.10)

### **3.1.2 Diseño de investigación**

Nuestro proyecto de investigación es de diseño experimental de tipo pre experimental, debido a que obtendrá como objetivo realizar una pre y post test, por la cual en el pre test se estudiará el estado actual por la que se encuentra atravesando la empresa. Seguidamente, se aplicará el post test donde se comprobará los resultados obtenidos. Al respecto, Chávez, Esparza y Riovelasco (2020), explican que los diseños pre-experimentales cuentan con un pre y post-test donde no hay una contrastación con otro grupo (p.168).

#### <span id="page-23-0"></span>**3.2 Variables y operacionalización**

#### **Variable independiente: PHVA**

#### **Definición conceptual**

Zapata (2016), el PHVA es un periodo que favorece al cumplimiento de las técnicas de manera constituida y a la perspicacia de la necesidad de brindar una excelente calidad de los productos y/o servicios que se puede emplear en las empresas, debido a que consiente la práctica eficaz de las acciones (p.1).

### **Definición operacional**

La variable PHVA es medida a través de las dimensiones planear, hacer, verificar y actuar, y los indicadores que se han formulado para cada dimensión.

### **Dimensiones de la variable independiente**

**Primera dimensión de la variable independiente: Planear y Hacer** Según Zapata (2016), el planear lleva a determinar las metas que se desean lograr y el qué hacer para lograrlos correctamente, por otro lado, en el hacer se ejecuta lo que ya se ha planeado (p.17).

$$
AT = \frac{AR}{AP}X\,100\%
$$

Fuente: Zapata, 2016

### **Donde:**

AT: Actividades terminadas

AR: Actividades realizadas

AP: Actividades planificadas

## **Segunda dimensión de la variable independiente: Verificar y Actuar**

Para Zapata (2016), el verificar da seguimiento a la realización de lo que se planeó, documenta y registra los resultados logrados. Así mismo, en el actuar se establecen acciones correctivas, se determinan las posibles mejoras (p.10).

$$
RO = \frac{MA}{ME} X 100\%
$$

Fuente: Zapata, 2016

### **Donde:**

RO: Resultados obtenidos

MA: Metas alcanzadas

ME: Metas esperadas

### **Variable dependiente: Productividad**

#### **Definición Conceptual**

Según Juez (2020), Una medida de acción que halla los bienes y los servicios que se han producido sobre los recursos que se utilizaron, ya sean tangibles o intangibles (p.5).

### **Definición operacional**

La productividad es medida por las dimensiones eficiencia y la eficacia como también los indicadores que se han formulado.

### **Dimensiones de la variable dependiente**

### **Primera dimensión de la variable dependiente: Eficiencia**

Barnó y Stepien (2020), ser eficiente radica en usar de forma considerada los recursos para conseguir un determinado objetivo. (p.9).

$$
PEFF = \frac{HHE}{HHP} X 100\%
$$

#### Fuente: Barnó y Stepien, 2020

#### **Donde**:

PEFF: Porcentaje de eficiencia

HHE: Horas hombre empleados

HHP: Horas hombre programados

#### **Segunda dimensión de la variable dependiente: Eficacia**

Barnó y Stepien (2020), la eficacia involucra conseguir las metas establecidas por la compañía efectuando un conjunto de estrategias en un tiempo determinado. Es muy diferente a la eficiencia ya que no se involucra el ahorro de recursos (p.10).

$$
PEF = \frac{NDP}{TDP} X 100\%
$$

Fuente: Barnó y Stepien, 2020

#### **Donde:**

PEF: Porcentaje de eficacia

NDP: Número de despachos preparados

TDP: Total de despachos programados

#### <span id="page-25-0"></span>**3.3 Población, muestra, muestreo y unidad de análisis**

**3.3.1 Población:** Para Ríos (2017), la población es el total de objetos o elementos del cual se hará la exploración. (p.89). La población estará constituida por los despachos realizados en el almacén de la empresa de Productos y Servicios Kromic S.A.C en el mes de junio del 2022 (pre) y septiembre del mismo año (post).

• **Criterios de inclusión:** Para el proyecto de investigación, se considerarán los días laborables de lunes a sábado con una jornada laboral de 8 horas y los días feriados.

• **Criterios de exclusión:** No se tomarán en cuenta los días domingo, ya que la empresa en estudio no realiza labores ese día.

#### **3.3.2 Muestra**

Según Hernández y Mendoza (2018), la muestra es un subgrupo de la población estudiada (p.196). Así mismo, nuestra muestra es equivalente a la población, que está constituida por los despachos realizados del área de almacén que serán evaluados en un periodo de 26 días laborables antes y después de la implementación de la herramienta.

#### **3.3.3 Muestreo**

Es no probabilístico debido a que no habrá probabilidades ni se trabajará con estadísticas, solo es una elección definida a nuestro criterio. Al respecto, Hernández y Mendoza (2018), detallan que la muestra no probabilística, no se sujeta a la probabilidad, sino, está asociada a las características y marco de la investigación (p.200).

## **3.3.4 Unidad de análisis**

Nuestra unidad de análisis será un solo despacho del área de almacén en la empresa Productos y Servicios Kromic S.A.C. Esto respaldado en Hernández y Mendoza (2018), los cuales nos dicen que la unidad de análisis elabora la información y los datos para que sean inspeccionados o examinados (p.195).

### <span id="page-26-0"></span>**3.4 Técnicas e instrumentos de recolección de datos**

### **Técnicas**

En el actual proyecto de investigación se recopilarán datos mediante la técnica de la observación dentro del área de almacén en la empresa Productos y Servicios Kromic S.A.C. Ante ello, Khotari (2004), manifiesta que esta técnica se basa en observar directamente el hecho que ocurre en el momento, mas no en comportamientos pasados o futuros, para posteriormente registrarlo (p.96).

#### **Instrumentos**

Según Arias (2012), detalla que un instrumento de cosecha de datos es un formato, expediente o dispositivo, el cual se emplea para la obtención, registro y almacenamiento de la información (p.68). Estos instrumentos en la investigación, se emplean de formas distintas, dependiendo el tipo de estudio y la técnica escogida (Cisneros, 2022, p.1178). En nuestro proyecto de investigación se emplearán las fichas de control, para recolectar información sobre los números de despachos, productividad, eficiencia y eficacia, además del cronómetro para la toma de tiempos (ver anexo 5).

### **Validación de Instrumentos**

Hernández, Fernández y Baptista (2014), expresan que la validez es el valor en el que una herramienta verdaderamente mide la inconstante que se quiere calcular (p.200), y si los ítems a emplear cubren de una forma adecuada la variable que se busca medir (Herbas y Rocha, 2019, p.145). En nuestro proyecto de investigación la validez se establecerá por la cordura de técnicos, quienes son especialistas de la Facultad de Ingeniería Industrial de la Universidad César Vallejo, quienes evaluaron la claridad y veracidad (ver Anexo 3).

### **Confiabilidad del instrumento**

Hernández, Fernández y Baptista (2014), marcan que la confiabilidad es aquel valor en el que una herramienta genera efectos congruentes y consistentes (p.200). Para lograr determinar la confiabilidad de los instrumentos se realizará mediante el test y el retest en el programa SPSS (ver Anexo 21).

La validez y confiabilidad consiste en otorgarle consistencia y precisión al instrumento de investigación, como también a la información recolectada dentro de ella, de esta manera, en medida que los datos recabados sean válidos y confiables, la información obtenida alcanzará un mayor interés (Posso y Lorenzo, 2020, p.220).

#### <span id="page-28-0"></span>**3.5 Procedimientos**

#### **Desarrollo de la propuesta**

En las páginas siguientes, se demostrará el contexto de la empresa Productos y Servicios Kromic S.A.C, antes y después de la implementación de la mejora; asimismo, se mostrarán las operaciones que se realizarán para incrementar la productividad. De tal manera, al final se presentarán los resultados alcanzados

### **Situación actual de la empresa Productos y Servicios Kromic S.A.C**

#### **Descripción de empresa**

Productos y Servicios Kromic S.A.C es una Sociedad Anónima Cerrada que tiene con rubro principal dedicado a la venta al por menor de artículos de ferretería y pinturas. La empresa Productos y Servicios Kromic S.A.C, Inició sus movimientos económicos el 27 de noviembre de 2018 al trabajar de la mano con la empresa Qroma, siendo esta su socio principal.

#### **Base legal**

**Razón Social:** Productos y Servicios Kromic S.A.C

**R.U.C:** 20603855788

#### **Representante Legal:**

Gerente de Tienda: Castañeda Melgarejo, Mirian Norka

**Actividad económica:** Compra y venta de productos de ferretería y pintura

#### **Localización**

se encuentra ubicada en Av. puente piedra nro. 487 puente piedra 15118 exactamente a una cuadra del hospital de Puente Piedra (LIMA - LIMA - PUENTE PIEDRA), en la actualidad esta empresa está operativo dentro del mercado peruano (ver Anexo 24).

### **Misión**

Abastecer soluciones con productos de ferretería y pinturas para proporcionar el acabado ideal de su hogar, con unos productos de calidad, excelente servicio y un precio competitivo. Ofreciendo una encantadora experiencia de compra.

#### **Visión**

Al 2023 Ser reconocidos como minoristas líderes en brindar soluciones completas en acabados del hogar, cuya atención al cliente brinda una cartera de calidad por medio de la exploración y su excelencia generando su expansión en el mercado.

#### **Valores**

Responsabilidad y compromiso Liderazgo Orientación a la calidad de servicio Trabajo en equipo Respeto

#### **Organigrama de la empresa**

La empresa Productos y Servicios Kromic S.A.C maneja la organización de su empresa mediante un organigrama. El presente proyecto de investigación se centrará en el área de almacén. (ver Anexo 25)

### **Productos que comercializa la empresa**

La empresa comercializa todo tipo de pinturas, entren ellas, los esmaltes y óleos, lacas y barnices, anticorrosivos, etc. Así como también algunos artículos de ferretería como disolventes, brochas, rodillos y bandejas entre otros. Se muestran algunos productos que maneja la actual empresa (ver Anexo 26)

### **Descripción de los procesos realizados en el área de estudio**

A continuación, se expondrá el diagrama de operaciones del proceso, conocido también en sus siglas DOP, donde se observará los procesos principales que se realizan en el área de almacén (ver Anexo 27), estos posteriormente serán detallados a profundidad en el DAP, diagrama de actividades del proceso.

#### **Proceso de recepcionar y almacenar los productos**

#### **Recepcionar e inspeccionar productos**

En este proceso, luego de la llegada del camión, se recepción la guía y los productos, además, se verifica que aquellos estén de acuerdo en la cantidad que se solicitó y que sean exactamente lo que se pidió.

#### **Descargar productos**

Para esta operación se despeja el espacio de descarga y una vez realizado ese paso se procede a subir al camión para su posterior descarga y estos son puestos, adicionalmente se clasifican para poder ser llevados a almacén.

#### **Almacenar los productos**

En este proceso se cargan los productos que están en el piso de tienda hacia el almacén el cual consta de 4 pisos, para esto se despeja el camino hacia los racks, una vez llegado al piso correspondiente se visualizan los espacios vacíos para ir colocando los productos y finalmente se almacenan en el lugar correspondiente.

Se proseguirá a detallar el diagrama de actividades del proceso de recepción de productos hasta el almacenamiento de los productos (ver Anexo 28).

Este diagrama de actividades del proceso cuenta con 12 operaciones, de las cuales 8 son operaciones, 1 inspección, 1 demora, 1 transporte y 1 almacenamiento.

Por otro lado, las actividades se clasifican en las que agregan y no agregan valor, esto se puntualiza en la siguiente tabla:

<span id="page-30-0"></span>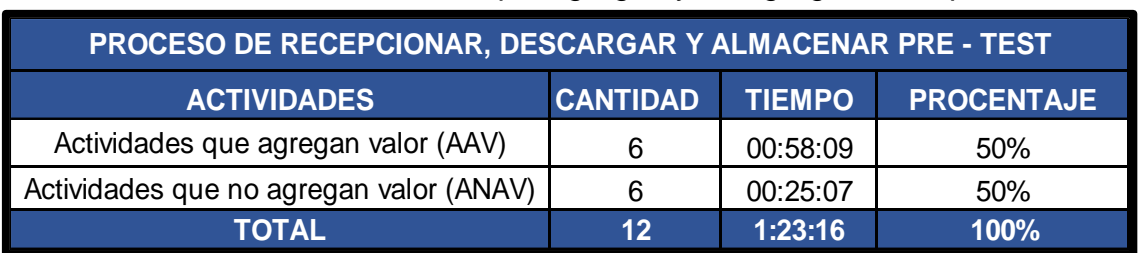

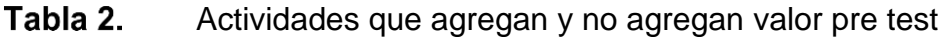

Fuente: elaboración propia

La tabla N°2 corresponde a las actividades que agregan y no agregan valor, es aquí donde se muestra que las actividades que agregan valor representan un 50% y las que no, un 50%.

Seguidamente, se presenta la data de los despachos que se realizaron en los meses de enero, febrero, marzo y abril del año 2022, con la finalidad de identificar la frecuencia de los ítems, esta información ayudará a la elaboración de la toma de tiempos (ver Anexo 29).

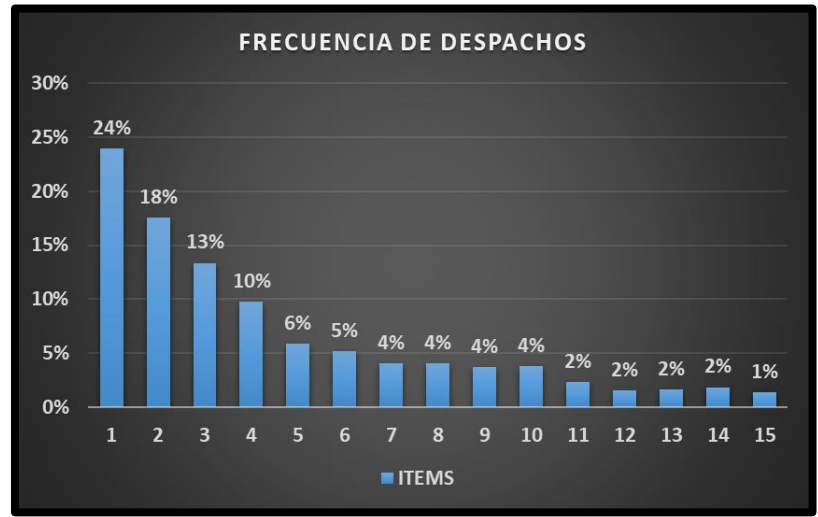

<span id="page-31-0"></span>*Figura 1.*Frecuencia de despachos en porcentaje

Se logra observar la cantidad de ítems que se despacharon con mayor frecuencia, donde el de 1 ítem es que predomina con un 24%, por lo cual se trabajará con ello para analizar el proceso de recepción del pedido, preparación del pedido y despacho del pedido.

### **Proceso de recepcionar pedido, de preparar y despachar**

#### **Recepcionar pedido**

En esta operación se recibe la orden de pedido del cliente, quien lo recibe es el encargado de almacén que pasa a tomar los datos del usuario, lo registra y lo valida.

### **Preparar los pedidos**

En este proceso el operario del almacén extrae y alista los pedidos que se solicitaron al principio, luego se lleva a piso de venta para su posterior proceso. En este proceso se tiene dificultades ya que los productos a veces no se encuentran en su lugar y generan demoras al encontrarlos.

## **Despachar los pedidos**

Una vez en piso de venta, el encargado de almacén verifica la boleta junto con el pedido que salió de almacén para certificar que todo está completo, si es así, entrega la boleta al cliente y el despacho.

| <b>DIAGRAMA DE ANÁLISIS Y PROCESOS</b>    |                |                                               |    |   |                   |          |                                               |                         |                             |              |    |                           |
|-------------------------------------------|----------------|-----------------------------------------------|----|---|-------------------|----------|-----------------------------------------------|-------------------------|-----------------------------|--------------|----|---------------------------|
| <b>Empresa:</b>                           |                | Productos y Servicios Kromic SAC              |    |   |                   |          |                                               | Operación               |                             | 8            |    |                           |
| Área:                                     |                | Almacén                                       |    |   |                   |          |                                               | Transporte              |                             | 1            |    |                           |
| Proceso:                                  |                | Recepción y Despacho                          |    |   |                   |          |                                               | Inspección              |                             | $\mathbf{3}$ |    |                           |
| Página:                                   |                | $1$ de $1$                                    |    |   |                   | Fecha:   | 1/05/2022                                     | Demora                  |                             | $\bf{0}$     |    |                           |
| Elaborado por:                            |                | Villanueva Ayala Jean y Chavil Jurupe Cinthia |    |   |                   |          | Almacenamiento<br><b>Total de Actividades</b> |                         | $\bf{0}$<br>$\overline{12}$ |              |    |                           |
| <b>OPERACIÓN</b>                          | N°             | DESCRIPCIÓN DE LA ACTIVIDAD                   |    |   | <b>SIMBOLOGIA</b> |          |                                               | <b>DISTANCIA</b><br>(m) | <b>TIEMPO</b><br>(min)      | TIEMPO (min) | SI | <b>VALOR</b><br><b>NO</b> |
|                                           | 1              | Recibir el orden de pedido                    | ٠  |   |                   |          |                                               |                         | 00:01:05                    |              | x  |                           |
| Recepcionar                               | $\overline{2}$ | Pedir los datos del usuario                   |    |   |                   |          |                                               |                         | 00:02:20                    | 00:08:57     |    | x                         |
| pedido                                    | 3              | Registrar pedido en proformas                 | ٠  |   |                   |          |                                               |                         | 00:03:22                    |              | x  |                           |
|                                           | 4              | Validar el estado del pedido                  |    |   | ۰                 |          |                                               |                         | 00:02:10                    |              |    | x                         |
|                                           | 5              | Dirigirse al almacén                          |    |   |                   |          |                                               | 23m                     | 00:02:50                    | 00:13:45     |    | x                         |
| Preparar los                              | 6              | Recolectar productos                          |    |   |                   |          |                                               | 6m                      | 00:03:52                    |              | x  |                           |
| pedidos                                   | 7              | Empacar productos                             |    |   |                   |          |                                               |                         | 00:03:20                    |              | x  |                           |
|                                           | 8              | Trasladar a piso de venta                     |    | ٠ |                   |          |                                               | 10 <sub>m</sub>         | 00:03:43                    |              |    | x                         |
| 9<br>10<br>Despachar<br>los pedidos<br>11 |                | Verificar boleta                              |    |   |                   |          |                                               |                         | 00:02:01                    | 00:06:49     | x  |                           |
|                                           |                | <b>Comprobar Productos</b>                    |    |   |                   |          |                                               |                         | 00:03:08                    |              | x  |                           |
|                                           |                | Entregar boleta de venta                      | ٠÷ |   |                   |          |                                               |                         | 00:00:20                    |              |    | x                         |
|                                           | 12             | Entregar despacho                             |    |   |                   |          |                                               |                         | 00:01:20                    |              | X  |                           |
|                                           |                | <b>TOTAL</b>                                  | 8  |   | 3                 | $\bf{0}$ | $\mathbf{0}$                                  | 39 <sub>m</sub>         |                             | 00:29:31     | 7  | 5                         |

<span id="page-32-1"></span>*Figura 2. Diagrama de actividades del proceso recepcionar y despachar– Pre test*

Como se visualiza en la figura N°2 el diagrama de actividades de recepción de pedido y de despacho tiene un total de 12 operaciones, donde 8 son operaciones, 3 inspecciones y 1 transporte.

<span id="page-32-0"></span>

| <b>PROCESO DE RECEPCIÓN Y DESPACHO DE PEDIDO PRE TEST</b> |    |          |                            |  |  |  |  |
|-----------------------------------------------------------|----|----------|----------------------------|--|--|--|--|
| <b>ACTIVIDADES</b>                                        |    |          | CANTIDAD TIEMPO PROCENTAJE |  |  |  |  |
| Actividades que agregan valor (AAV)                       |    | 00:18:08 | 58%                        |  |  |  |  |
| ctividades que no agregan valor (ANA)                     | 5  | 00:11:23 | 42%                        |  |  |  |  |
| TOTAL                                                     | 12 | 0:29:31  | 100%                       |  |  |  |  |

Tabla 3. Actividades que agregan y no agregan valor

Fuente: elaboración propia

En la tabla N°3 se detallan las actividades que agregan valor representan un 58%, mientras las que no, un 42%.

#### **Toma de tiempos Pre test**

Se realizó la toma de tiempos a partir del 1 al 31 de mayo del 2022, teniendo en cuenta los domingos y feriados dando un total de 26 días. Con el único fin de encontrar el tiempo promedio y así poder establecer el tiempo estándar del proceso de despacho.

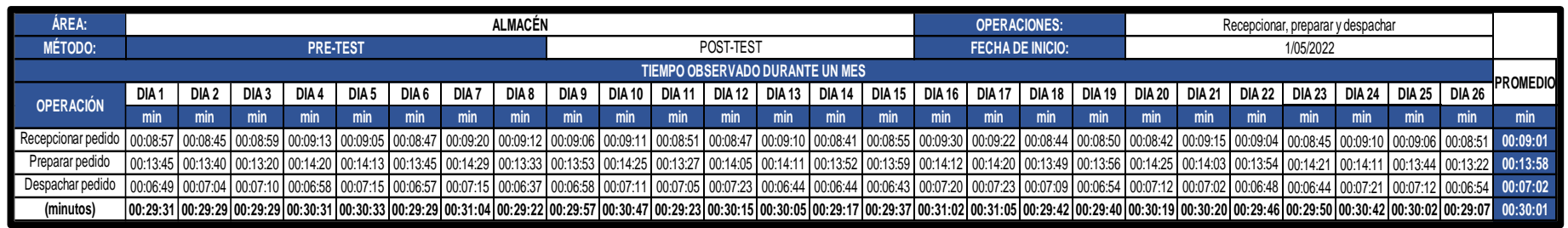

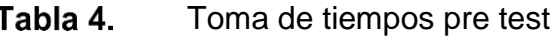

Fuente: elaboración propia

En la tabla mostrada, se observan los tiempos de las operaciones de recepcionar pedido, preparar pedido y despachar pedido en el mes de junio. Posterior a ello, se calculará el número de muestras con ayuda de la toma de datos.

| DETERMINACIÓN DEL TAMAÑO DE LA MUESTRA |    |        |         |                                                           |  |  |  |  |
|----------------------------------------|----|--------|---------|-----------------------------------------------------------|--|--|--|--|
| <b>OPERACIÓN</b>                       | m  | Σх     | 5x2     | $\frac{40\sqrt{n'}\sum x^2 - \sum(x)^2}{\sum x}$<br>$x =$ |  |  |  |  |
| Recepcionar pedido                     | 26 | 234.30 | 2112.73 |                                                           |  |  |  |  |
| Preparar pedido                        | 26 | 363.23 | 5077.36 |                                                           |  |  |  |  |
| Despachar pedido                       | 26 | 182.87 | 1287.50 |                                                           |  |  |  |  |

Tabla 5. Tamaño de la muestra Pre test

<span id="page-33-0"></span>Fuente: elaboración propia

<span id="page-33-1"></span>En la tabla N°5 se determinó el tamaño de la muestra mediante la fórmula de kanawaty, para la operación recepcionar se tomará 1 muestras, para preparar 1 y para despachar el número de muestras será de 2.

<span id="page-34-0"></span>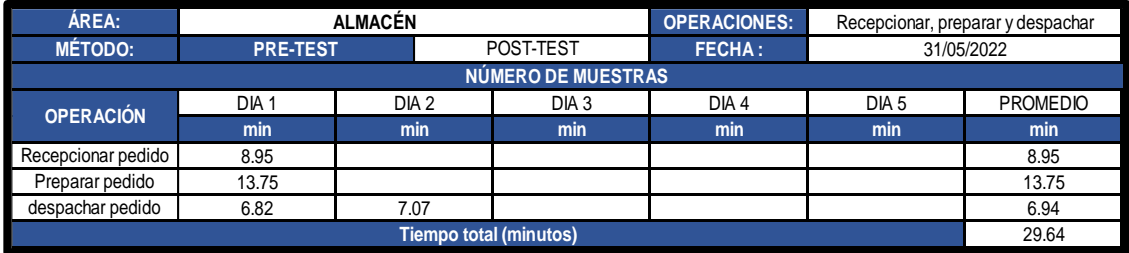

#### Tabla 6. Promedio del número de muestra Pre test

Fuente: elaboración propia

En la tabla N°6 se observa los tiempos promedios obtenidos mediante las muestras halladas en la tabla anterior. Los promedios de estas operaciones son: para recepcionar pedido 8.95 minutos, preparar pedido 13.75 minutos y para despachar pedido 6.94 minutos

Posterior a ello, se muestra el sistema de calificación westinghouse, dado por cuatro factores para evaluar el desempeño del colaborador, tales factores son: habilidades, esfuerzo, condiciones y consistencia (ver Anexo 31).

Para la operación de recepción de pedidos se consideraron los valores (+0.00) regular para habilidad, (-0.04) aceptable para el esfuerzo o empeño, (-0.03) aceptable en condiciones y (+0.01) buena en consistencia. Es así que se obtiene, para esta operación el factor de valorización de 0.94.

En la segunda operación, preparación de pedidos, se consideraron (0.00) regular para habilidad, (-0.04) aceptable para el esfuerzo o desempeño, (-0.03) aceptable en condiciones y (0.00) regular en consistencia. Se obtuvo el factor de valorización de 0.93.

En la tercera operación, despacho de pedido, se consideraron (-0.05) aceptable para habilidad, (0.08) aceptable para esfuerzo o desempeño, (0.00) regular para condiciones y (0.01) buena para consistencia. Su factor de valorización fue de 0.88

De la misma manera, se muestra la tabla de suplementos que consta de 2 tipos, los constantes y los variables, con ello se logrará calcular el tiempo estándar. De este sistema se consideraron los suplementos por necesidades personales y por fatiga (ver anexo 32).

Se logró obtener un tiempo estándar de 9:00 minutos, 15:09 minutos y 7:15 minutos para las operaciones de recepcionar pedido, preparar pedido y despachar pedido,

respectivamente; con un tiempo general del proceso de 31.24 minutos (ver Anexo 33).

<span id="page-35-0"></span>

| <b>RESUMEN DEL CALCULO DE LOS TIEMPOS</b> |                         |       |       |       |         |  |  |  |  |
|-------------------------------------------|-------------------------|-------|-------|-------|---------|--|--|--|--|
| <b>OPERACIÓN</b>                          | <b>IPO DE OPERACIÓL</b> | T.O   | T.N   | T.E   | $%$ T.E |  |  |  |  |
| Recepcionar pedido                        | Manual                  | 8.95  | 8.41  | 9.00  | 29%     |  |  |  |  |
| Preparar pedido                           | Manual                  | 13.75 | 12.79 | 15.09 | 48%     |  |  |  |  |
| despachar pedido                          | Manual                  | 6.94  | 6.11  | 7.15  | 23%     |  |  |  |  |
| TOTAL                                     |                         | 29.64 | 27.31 | 31.24 | 100%    |  |  |  |  |

Tabla 7. Resumen del cálculo de los tiempos Pre test

*Fuente:elaboración propia*

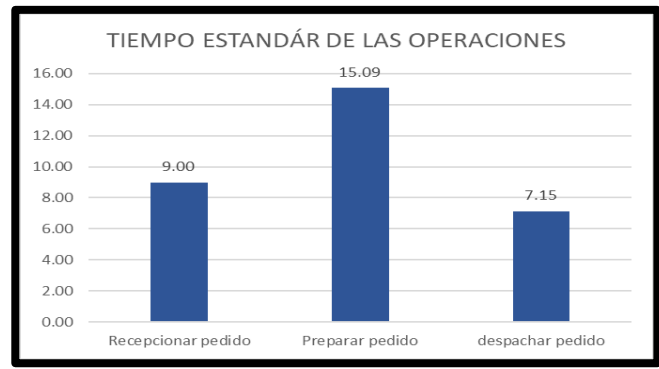

<span id="page-35-1"></span>*Figura 3.Tiempo estándar por operación*

En la figura N°3 el tiempo estándar que conlleva más tiempo es el de preparar pedido con un 15.09, lo que representaría en porcentaje de 48%.

### **Diagnóstico de las principales causas**

En un comienzo, con el apoyo del Diagrama de Pareto se pudo establecer las causas principales de la problemática que sufre el área de almacén en la empresa Productos y Servicios Kromic S.A.C, es por ello que se realizará un diagnóstico de cada causa hallada.

### C2: Área de trabajo desordenado y con poca limpieza

El colaborador de almacén para poder realizar un despacho, necesita buscar antes los productos que se le solicitaron, pero este proceso de búsqueda tarda muchos minutos y es debido a que el área se encuentra desordenada, y los productos llenos de polvo, por lo que se toma tiempo en limpiarlos a profundidad. (ver Anexo 34).
### C8: Escasa capacitación

La falta de conocimientos del proceso de almacén hace que el colaborador llegue a cometer muchos errores en el desempeño del proceso que cumple, esto debido a las pocas capacitaciones que se realizan. Desde el día 01 de junio hasta el día 30 de junio con un total de 26 días, se observó que solo una vez en una semana se realizó alguna capacitación, es por ello que hay personal poco capacitado. (ver Anexo 35)

# C4: Mala distribución de productos

Los productos se encuentran mal distribuidos, no se separan por marca, por función o por tipo. Desde el día 01 de junio hasta el día 30 de junio, con un total de 26 días, se observó y se pasó a fotografiar la mala distribución que existe dentro del almacén (ver Anexo 36)

# C10: Materiales innecesarios

En el área de almacén de la presente empresa, se encuentran materiales que no deberían estar ahí, objetos innecesarios y otros materiales como bolsas plásticas, cartones rotos, entre otros. Se efectuó una evaluación cada día desde el 01 de junio hasta el día 30 del mismo mes, con un total de 26 días se encontraron algunos de estos materiales (ver Anexo 37).

### C3: Inventario inexacto

Esta causa se refiere a la cantidad de productos que están registrados en el inventario no es la misma cuando se cuentan de manera física, y este problema es el que pasa en el almacén de la empresa en estudio (ver Anexo 38).

# C11: Desconocimiento de funciones

El colaborador no conoce exactamente la función de su área, solo se guía de lo que le dice el supervisor a cargo (ver Anexo 39)

### C6: Falta de codificación en los productos

Los productos que están en el almacén no se encuentran codificados, no se reconoce cuáles son los productos de clase A, B y C, porque todo está mezclado,

por lo cual genera demoras en la búsqueda de estos para su posterior despacho (Ver Anexo 40).

# **Productividad en el área de almacén Pre test**

Una vez establecido el tiempo estándar, se procede a calcular la capacidad instalada.

| <b>CAPACIDAD INSTALADA</b> |                                                                                                    |     |       |    |  |  |
|----------------------------|----------------------------------------------------------------------------------------------------|-----|-------|----|--|--|
| <b>DÍAS</b>                | <b>CAPACIDAD DE</b><br><b>NUMERO DE</b><br><b>TIEMPO DE</b><br><b>TIEMPO</b><br><b>ESTÁNDAR</b><br><b>TRABAJADORES</b><br><b>DESPACHOS</b><br><b>LABOR DE</b> |     |       |    |  |  |
| ▌LUNES - SÁBADO            |                                                                                                    | 480 | 31.24 | 15 |  |  |

Tabla 8 Cálculo de la capacidad instalada Pre test

Fuente: elaboración propia

En la tabla N°8 se puede observar que la capacidad de despachos que puede atender el almacén es de 15; considerando 1 trabajador por 8 horas diarias. Esta información nos ayudará al cálculo del número de despachos que se puede programar, esto será visto en la siguiente tabla.

#### Tabla 9. Cálculo de los despachos programados Pre test

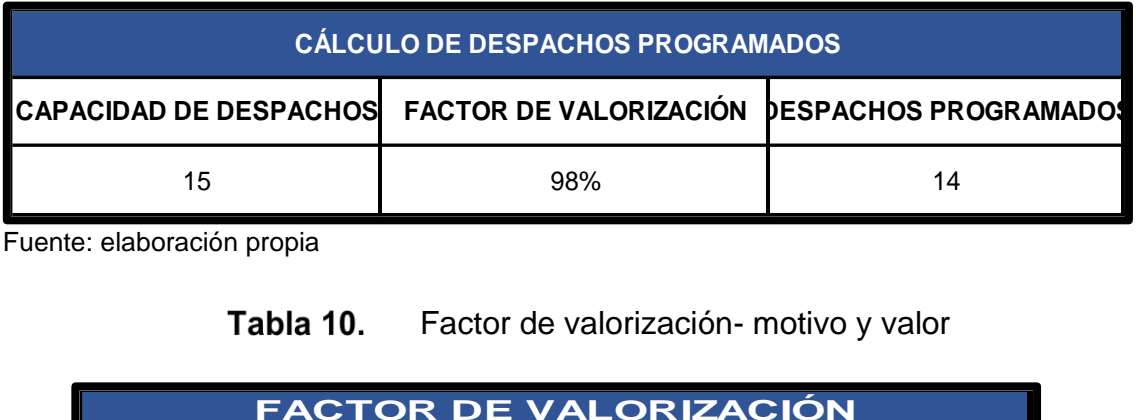

Fuente: elaboración propia

# Factor de valorización- motivo y valor

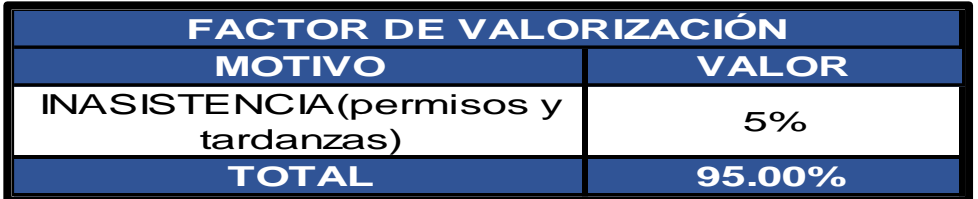

Fuente: elaboración propia.

En la tabla N°9 se observa que el total de despachos programados por día es de 14, aplicando el factor de valorización del 5% que corresponde a las inasistencias ya sea por permisos y tardanzas

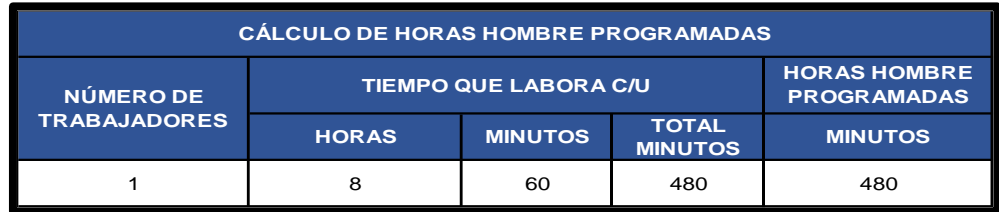

# Tabla 11. Horas Hombre programadas

Fuente: elaboración propia

En la tabla N°11 se halló las horas Hombre programadas, se calcula multiplicando la cantidad de trabajadores por su tiempo de labor, es decir 1 por 480 minutos.

# **Productividad Pre Test**

Para el cálculo de la productividad se hizo uso de la ficha "registro de productividad" (ver Anexo 41).

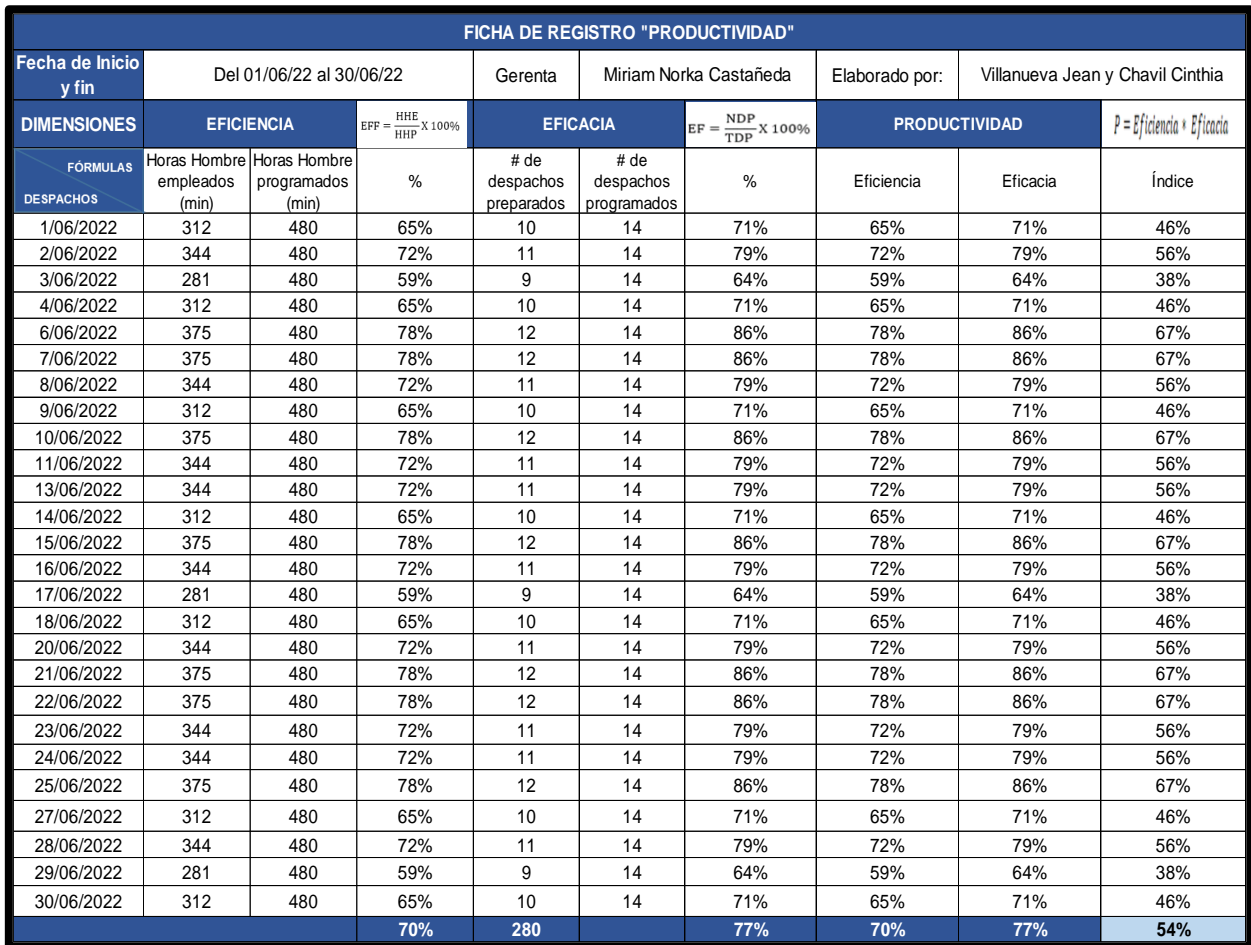

#### Tabla 12. Ficha de registro de la productividad Pre test

Fuente: elaboración propia

# **PHVA - Pre Test**

# **Planear- Hacer:** Actividades terminadas

Para el cálculo de actividades terminadas se hizo uso de la ficha "registro de actividades" (ver Anexo 42)

| <b>FICHA DE PRE-REGISTRO</b>                                                                    |                                         |                                         |    |  |  |  |  |
|-------------------------------------------------------------------------------------------------|-----------------------------------------|-----------------------------------------|----|--|--|--|--|
|                                                                                                 |                                         |                                         |    |  |  |  |  |
| Actividades terminadas = $N^{\circ}$ actividades realizadas/ $N^{\circ}$ actividades propuestas |                                         |                                         |    |  |  |  |  |
|                                                                                                 |                                         |                                         |    |  |  |  |  |
| <b>PLANEAR - HACER</b>                                                                          | <b>ACTIVIDADES</b><br><b>PROPUESTAS</b> | <b>ACTIVIDADES</b><br><b>REALIZADAS</b> |    |  |  |  |  |
| Localizar y analizar el problema                                                                | <b>NO</b>                               |                                         |    |  |  |  |  |
| Plantear objetivos                                                                              | <b>NO</b>                               |                                         | O  |  |  |  |  |
| Programar y ejecutar la limpieza y el orden                                                     | <b>NO</b>                               |                                         | 0  |  |  |  |  |
| Capacitación al personal (semanal)                                                              | <b>NO</b>                               |                                         | ი  |  |  |  |  |
| Evaluaciones                                                                                    | <b>NO</b>                               |                                         | ი  |  |  |  |  |
| Realización del analisis ABC                                                                    | <b>NO</b>                               |                                         | ი  |  |  |  |  |
| Realización de la codificación de los productos                                                 |                                         | ი                                       |    |  |  |  |  |
| Elaboración de la base de datos                                                                 |                                         | ი                                       |    |  |  |  |  |
| <b>TOTAL</b>                                                                                    | 8                                       | o                                       |    |  |  |  |  |
|                                                                                                 |                                         |                                         | 0% |  |  |  |  |

Tabla 13. Registro de actividades terminadas Pre Test

Fuente: elaboración propia

Se realizó el cálculo de actividades terminadas con la siguiente formula:

$$
AT = \frac{AR}{AP}
$$
 X 100%  $AT = \frac{0}{8}$  X 100%  $AT = 0\%$ 

En la tabla N°16 se observa que actividades terminadas obtuvo un 0%, la misma que en el post test se mejorará. Todo ello del periodo junio 2022.

### **Verificar- Actuar:** Resultados obtenidos

Para este cálculo se hizo uso de la ficha "cumplimiento de actividades" (ver Anexo 36)

| <b>FICHA DE PRE-REGISTRO</b>                            |                                  |                                   |    |  |  |  |
|---------------------------------------------------------|----------------------------------|-----------------------------------|----|--|--|--|
|                                                         |                                  |                                   |    |  |  |  |
| Resultados obtenidos = Metas alcanzadas/Metas esperadas |                                  |                                   |    |  |  |  |
|                                                         |                                  |                                   |    |  |  |  |
| <b>VERIFICAR - ACTUAR</b>                               | <b>METAS</b><br><b>ESPERADAS</b> | <b>METAS</b><br><b>ALCANZADAS</b> |    |  |  |  |
| Reducción de tiempos                                    | <b>NO</b>                        |                                   |    |  |  |  |
| Cumplimiento de limpieza y orden                        | <b>NO</b>                        |                                   |    |  |  |  |
| Cumplimiento de las capacitaciones                      | <b>NO</b>                        |                                   |    |  |  |  |
| Personal conoce al 100% sus funciones                   | <b>NO</b>                        |                                   |    |  |  |  |
| Estandarización de actividades de mejora                | <b>NO</b>                        |                                   |    |  |  |  |
| Evaluación del plan de mejora                           | <b>NO</b>                        |                                   |    |  |  |  |
| <b>TOTAL</b>                                            |                                  |                                   |    |  |  |  |
|                                                         |                                  |                                   | 0% |  |  |  |

Tabla 14. Registro de cumplimiento de actividades Pre test

Fuente: elaboración propia

Se realizó el cálculo de los resultados obtenidos con la siguiente formula:

$$
RO = \frac{MA}{ME}
$$
 X 100%  $RO = \frac{0}{6}$  X 100%  $RO = 0\%$ 

En la tabla N°17 se observa que, resultados obtenidos obtuvo un 0%, la misma que en el post test se mejorará. Todo ello del periodo junio 2022.

# **Propuesta de mejora**

Ya conocidas las causas del problema, se continuará a elaborar las soluciones que se les dará a estas causas, haciendo uso de la metodología PHVA.

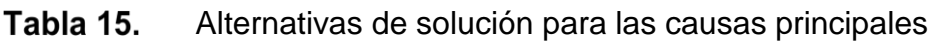

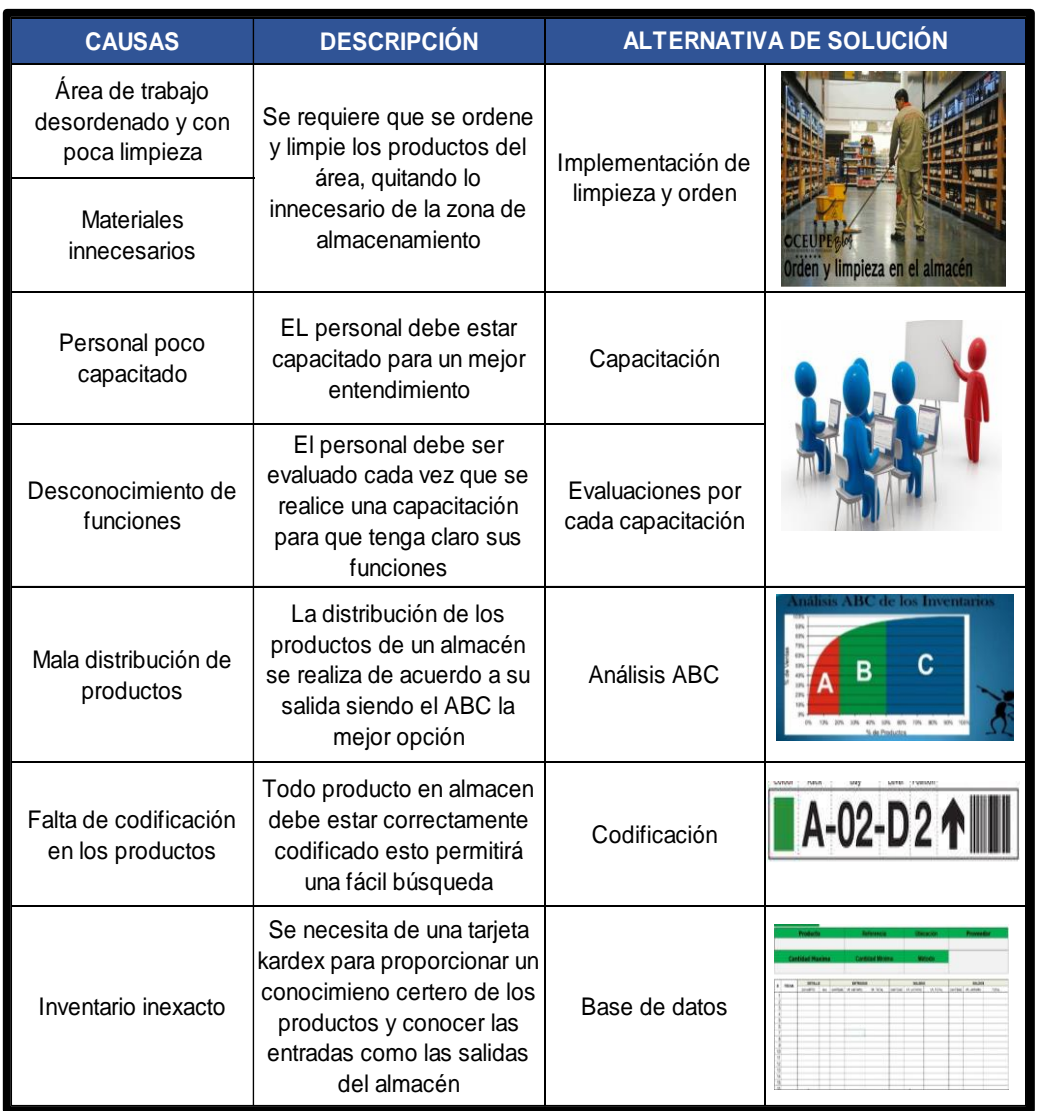

Fuente: elaboración propia

# **Cronograma de Implementación**

Se realizó el cronograma de actividades del proyecto en el periodo de abril a diciembre del 2022 (ver Anexo 44). De la misma manera, el cronograma de implementación del PHVA establecidas en en los meses de julio y agosto (ver Anexo 45).

# **Implementación de la propuesta de mejora**

# **Anuncio de la implementación PHVA**

 Para que el personal este comprometido con la realización de la mejora, se brindó una charla acerca de la implementación de esta metodología y que es lo que se iba a realizar en cada etapa a través de la plataforma zoom mediante PPTs. Estuvo presente la Gerenta General y su esposo quien se encarga del abastecimiento de los productos, así como también el operario de almacén.

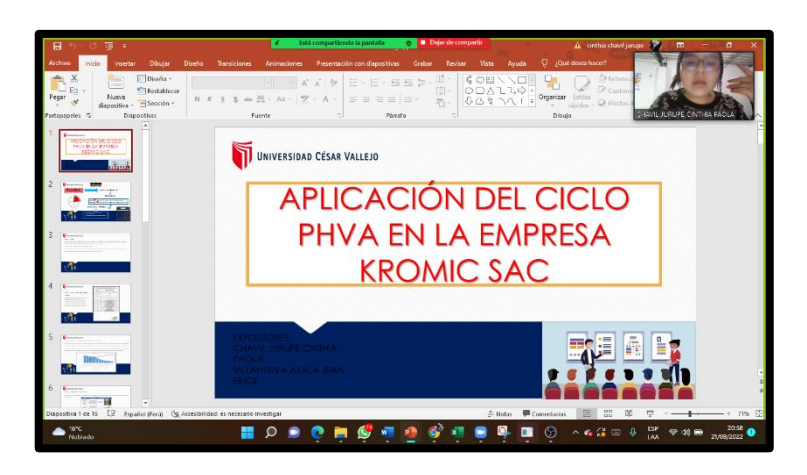

*Figura 4.Anuncio de la implementación PHVA*

# **Implementación del PHVA**

La implementación del PHVA se realizó mediante 8 pasos, estos dados en la teoría de Humberto Gutiérrez para la realización de las 4 etapas del ciclo.

# **Etapa 1: Planear**

En esta etapa como su mismo nombre lo dice se realizó una planeación para determinar el estado del problema, identificando las causas y así posteriormente darle una acción correctiva.

# **Paso 1. Definir y analizar la magnitud del problema**

Una vez establecido el pre-test y los resultados arrojados, se acordó una reunión con la gerenta para el diagnóstico de los problemas encontrados y las causas que afectan al área de estudios.

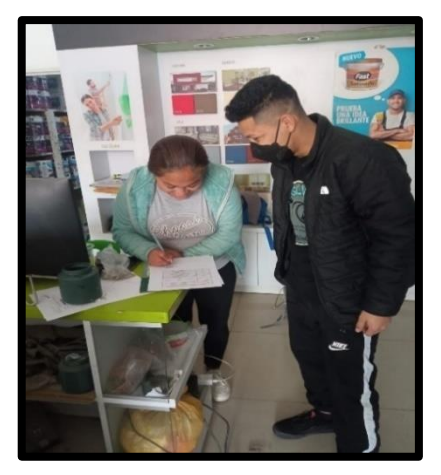

*Figura 5.Reunión con la Gerenta*

.

### **Paso 2. Buscar todas las posibles causas**

En este paso se realizó una ficha de observación, en la cual se fueron colocando todas las causas posibles que estaban generando el problema, misma que fue firmada por la gerenta para mayor veracidad en el contenido (ver anexo 46)

### **Paso 3. Investigar cuales son las causas más importantes**

En este paso se hicieron uso de las herramientas de la calidad. Primero se realizó la matriz de causa-efecto que proporciona un mayor entendimiento de las causas, así se prosiguió hasta llegar al diagrama de Pareto donde se reflejó el mayor porcentaje de causas que ocasionaban la baja productividad. Por último, mediante la estratificación se logró determinar que el PHVA era el más adecuado para la resolución del problema.

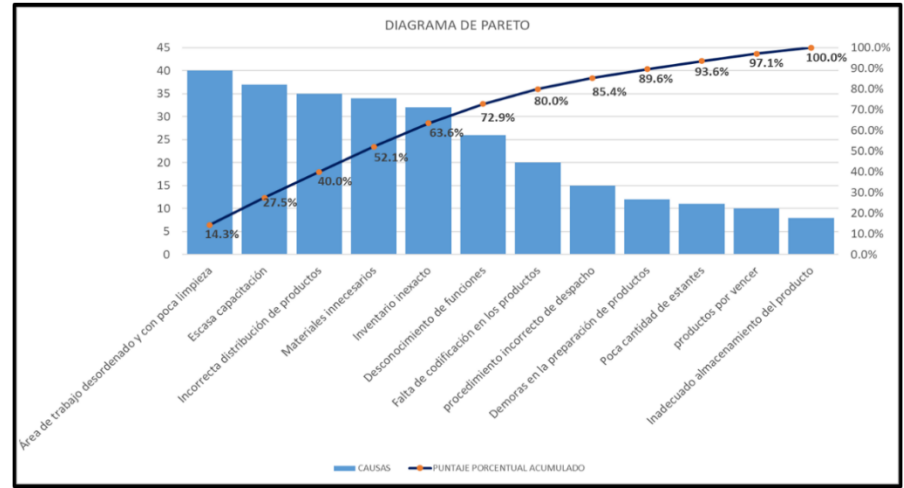

*Figura 6.Diagrama de Pareto*

# **Paso 4: Planteamiento de objetivos**

En este paso se determina la realización de las mejoras en el área en estudio y luego de ello se procede a implantarlas.

# **Área de trabajo desordenado y con poca limpieza - materiales innecesarios**

Se implementa la limpieza y orden del almacén, siendo exactos en sus 4 pisos. Luego de ello, se realiza un cronograma de limpieza donde se expone los días a limpiar y a la vez se va a eliminar los materiales que no aportan valor y solo estorban en el almacén, obstaculizando el paso del operario.

# **Personal poco capacitado**

Capacitar al personal, esto permite un buen desempeño del mismo y le proporciona mayor entendimiento. Como primera capacitación se habla del PHVA.

### **Desconocimiento de funciones**

Realizar exámenes luego de las capacitaciones para observar el nivel de conocimiento de las funciones del personal de almacén.

# **Mala distribución de productos**

Los productos almacenados se distribuyen de acuerdo en base a su importancia y para ello es necesario la elaboración del método ABC.

# **falta de codificación de los productos**

Los productos de almacén son codificados, basándose en la teoría alfanumérica, esto permite que la búsqueda de un artículo o producto sea más sencilla.

### **Inventario inexacto**

Se realiza una base de datos en la cual se agregan todos los productos y permite la búsqueda de cada uno de ellos donde los resultados arrojan el tipo de producto, el código y su stock.

### **Etapa 2: Hacer**

# **Paso 5: Poner en práctica las medidas remedio**

### **Implementación de limpieza y orden**

En la planificación de la limpieza y el orden se llegó a la conclusión que el trabajador del almacén realice este proceso los días lunes, miércoles y jueves, para esto se implementó un cronograma en el cual se detalla el nombre de la persona que realiza las actividades, el tiempo que debe durar y los recursos que necesitaras, tales como los epps, las herramientas y los insumos. Se realizó la limpieza del almacén ya que los anaqueles donde se encontraban los productos estaban con mucho polvo, los pasillos con tierra, y se acomodaron en un correcto orden, separándolos por marcas y colores, además los productos se encontraban sucios y conllevaba a que el tiempo de despacho demorará más. La empresa está dividida en 4 pisos, de los cuales 3 pertenecen al almacén, como primera acción se realizó la limpieza y orden en el tercer piso. Lo mismo se realizó en el segundo piso, es aquí donde se encontró mayor polvorisad y los productos desorganizados, y en el 1er y ultimo piso del almacén se encontró baldes de pinturas vacíos y rotos los cuales fueron desalojados (ver anexo 47)*.* 

Otra de las causas que se registró en la implementación, fue la limpieza y orden, debido a que se encontraron abundantes materiales innecesarios. Para ello, se apartó todo material que dificulte el proceso en estudio. Dentro de los 3 pisos se encontraron bolsas plásticas, cartones, un aparador en mal estado y los ya mencionados baldes obsoletos (ver anexo 48). Para finalizar, se elaboró un cronograma de limpieza y orden el cual se detalla en el anexo 49.

#### **Capacitaciones**

En el pre test de la investigación se pudo observar que solo una vez se capacito al personal, pero sin algún material a exponer, es por ello que se realizaron las capacitaciones correspondientes en el área las cuales se brindaron los días lunes durante los meses de julio y agosto, fueron un total de 4 temas de los cuales el primer tema se habló en la primera y segunda semana (virtual), el segundo en la tercera y cuarta (presencial), el tercer tema en la quinta y sexta (presencial); y el cuarto tema en la séptima y octava (virtual), además, se proporcionó una hora y media para cada capacitación.. Estas, se realizaron mediante un cronograma (ver anexo 50) y las actividades a realizar se elaboraron en un cuadro. Se tuvieron registros fotográficos de lo ya expuesto (ver anexo 51) así como también se registraron las asistencias presenciales (ver anexo 52).

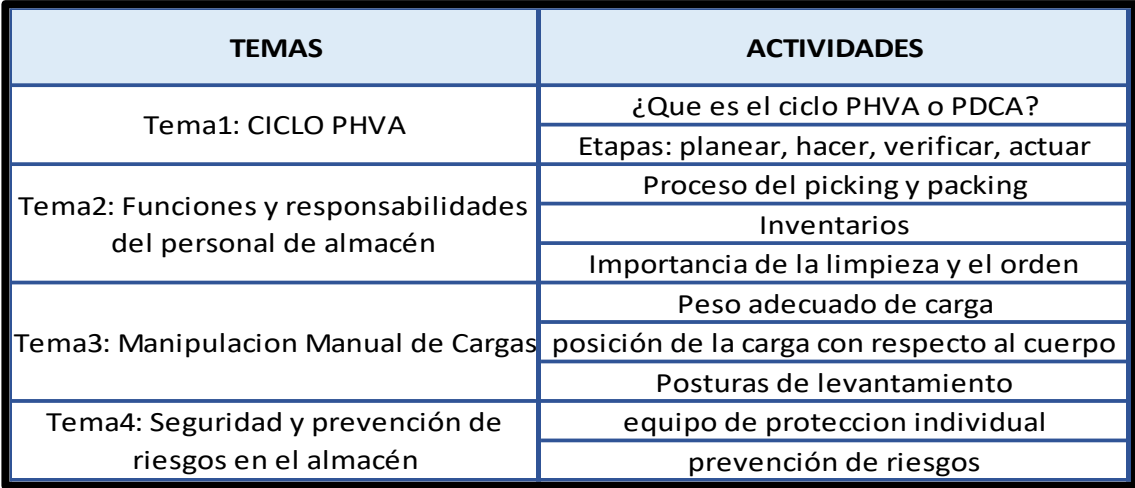

#### Tabla 16. Actividades de las capacitaciones

Fuente: elaboración propia

### **Evaluaciones por cada capacitación**

En esta solución se efectuaron evaluaciones por cada tema expuesto en las capacitaciones para conocer el nivel de conocimiento que el personal obtuvo luego de lo tratado. Estos exámenes constaron de cuatro preguntas y se realizaron en la segunda semana de los temas tocados (ver anexo 53).

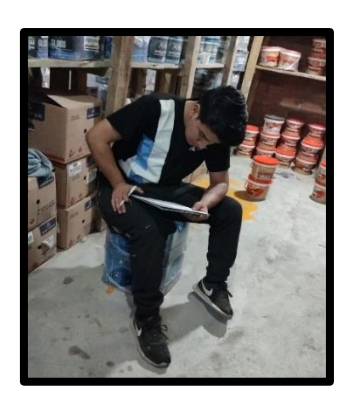

*Figura 7.Evaluación por cada capacitación*

# **Análisis ABC**

Se ejecutó la metodología ABC porque los productos no se encontraban en un mismo piso y es así que se recogió información de toda la plantilla de productos de la empresa, tanto sus precios como sus cantidades. Se trabajó con los productos de clase A, quienes tienen una mayor rotación y representan un valor muy alto, en términos económicos, los de clase B, que son los que tienen una rotación media y

un valor medio, finalmente con los de clase C que su rotación y valor son mínimos dentro del almacén (ver anexo 54).

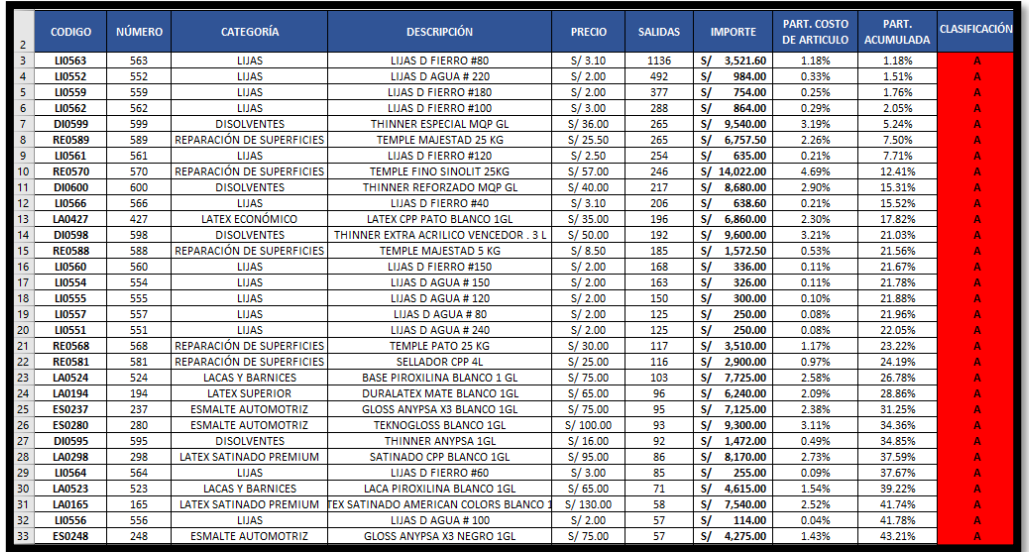

*Figura 8.Clasificación ABC*

| <b>CLASIFICACIÓN</b> | N° DE ITEMS | <b>PORCENTAJE QUE</b><br><b>REPRESENTA</b> |
|----------------------|-------------|--------------------------------------------|
|                      | 120         | 20.00%                                     |
|                      | 121         | 20.17%                                     |
|                      | 359         | 59.83%                                     |
| <b>TOTAL</b>         | 600         | 100.00%                                    |

Tabla 17. Resultados de la clasificación ABC

Fuente: elaboración propia

Para esto, se realizó el layout de cada uno de los pisos donde se puede visualizar que antes de la implementación los productos de cada clase no tenían un solo lugar, y luego del método ABC los productos de clase A pasaron al piso 1, los productos de clase B al piso 2 y los productos de clase C al piso 3, esto ayudó a una mejor distribución de los mismos (ver anexo 55 y 56).

# **Codificación**

La codificación de los productos es fundamental en un almacén. Por ello, se pasó a realizar las codificaciones a los anaqueles de los 3 pisos de almacén con el fin de tener un mejor orden y para un rápido despacho (ver anexo 57). A continuación, se muestra el formato realizado.

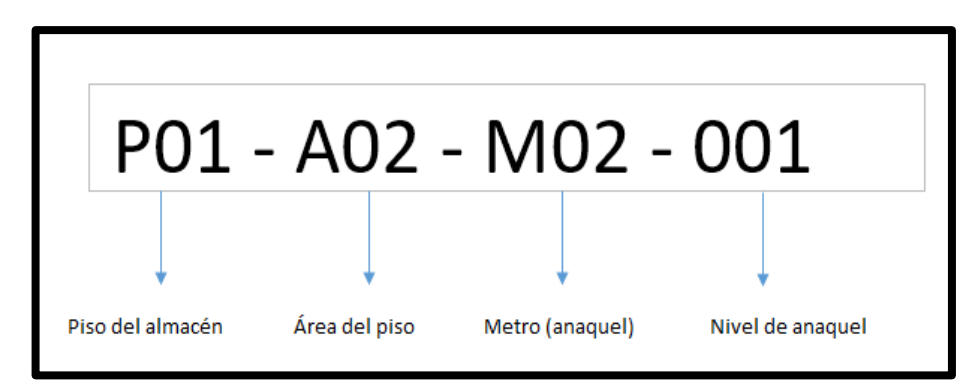

*Figura 9.Formato de codificación*

# **Base de datos**

Se construyó una base de datos en Excel el cual está integrado por 4 hojas que se relacionan entre sí, este formato se realizó con la ayuda de macros, donde la primera hoja titulada "registros", muestra el código, categoría, articulo o nombre del producto y la cantidad, para su funcionamiento se busca por código o artículo, una vez realizada la búsqueda arroja la cantidad, el precio y demás características que se muestran (ver anexo 58), en la hoja "productos" se fue agregando todos los productos existentes por categoría, y cuanto de stock tenía hasta el momento la empresa (ver anexo 59) en las entradas se registraron la llegada de más stock, también se muestra el nombre del producto, su precio, la fecha en la que llego, entre otros (ver anexo 60), Finalmente, en la hoja salidas se registraron cuantos productos salieron o fueron despachados y junto con ello las demás características correspondientes ( ver anexo 61)

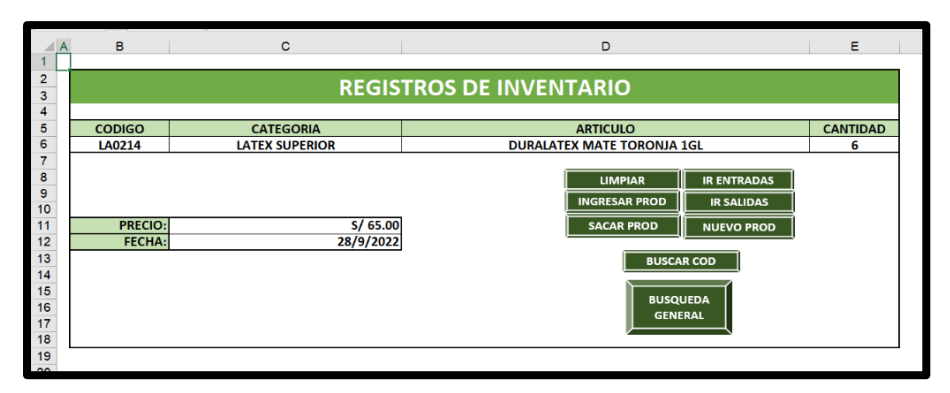

*Figura 10. Creación de la base de datos*

### **Etapa 3: verificar**

### **Paso 6: Revisar los resultados obtenidos**

En este paso se muestran los resultados obtenidos después de las actividades ejecutadas. Se verificó el cumplimiento de la limpieza y orden mediante un check list donde se visualizó que esta actividad se cumplió en un 86% representando la clasificación en "aceptable"

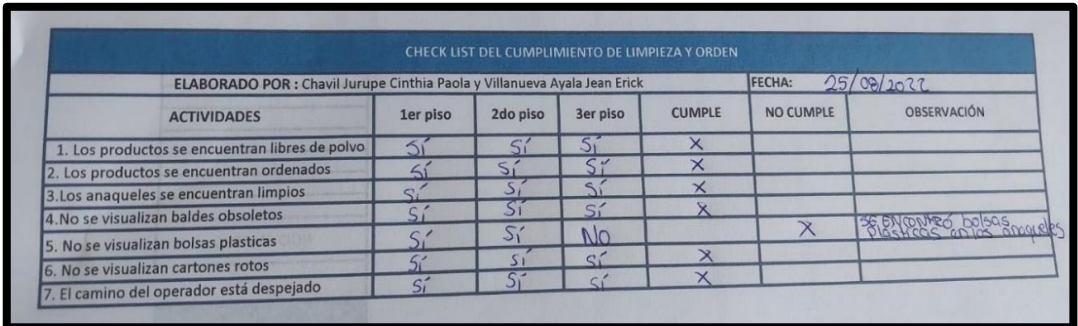

*Figura 11. Check list limpieza y orden* 

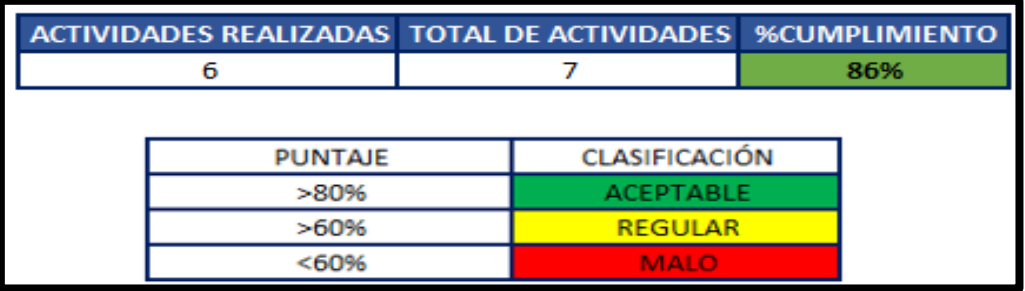

*Figura 12. Porcentaje de cumplimiento de limpieza después de la implementación de mejora* 

Así mismo, después de todas las capacitaciones brindadas durante las 8 sesiones de los 4 temas, se realizó el análisis de los resultados de ello, arrojando que el

personal se encuentra 100% capacitado y conoce sus funciones dentro del almacén

| <b>RESULTADOS DE CAPACITACIONES MEDIANTE EVALUACIONES</b> |               |              |                |                      |              |      |                      |  |
|-----------------------------------------------------------|---------------|--------------|----------------|----------------------|--------------|------|----------------------|--|
| <b>NOMBRE Y APELLIDOS</b>                                 | <b>PUESTO</b> | EVALUACIÓN 1 | EVALUACIÓN 2   | EVALUACIÓN 3         | EVALUACIÓN 4 | %    | <b>CLASIFICACIÓN</b> |  |
| César Augusto López Lozano   Almacenero                   |               | 20           | 20             | 20                   | 20           | 100% | Aceptable            |  |
|                                                           |               |              |                |                      |              |      |                      |  |
|                                                           |               |              | <b>PUNTAJE</b> | <b>CLASIFICACIÓN</b> |              |      |                      |  |
|                                                           |               |              | $>80\%$        | <b>ACEPTABLE</b>     |              |      |                      |  |
|                                                           |               |              | $>60\%$        | <b>REGULAR</b>       |              |      |                      |  |
|                                                           |               |              | < 60%          | <b>MALO</b>          |              |      |                      |  |

*Figura 13. Resultado de las capacitaciones después de la implementación de mejora*

De la misma manera se obtuvo resultados con respecto a la codificación, en el pre test se realizó una tabla donde se detallan algunos productos los cuales no estaban codificados representando un 0%, posteriormente a la implementación llegó al 100% de codificación.

### **Etapa 4: actuar**

# **Paso 7: prevenir la recurrencia del problema**

Después de revisar las soluciones implantadas y que estas dieran un resultado positivo, la alta gerencia como todo el personal se comprometieron a mantener la mejora implantada, tanto como el orden y limpieza, las capacitaciones constantes y las evaluaciones para que la recurrencia del problema sea mínima.

### **Paso 8: conclusión**

Es aquí donde se conversó con la gerenta para proponerle nuevas mejoras, las cuales se establecen para que se realicen en una próxima vuelta al ciclo PHVA en el almacén de la empresa Productos y Servicios Kromic S.A.C

Las mejoras propuestas y necesarias son las siguientes:

- Implementar código de barras y una pistola lectora
- Implementar un sistema kardex para un mejor registro de las entradas y salidas
- Implementar un plan de incentivos sujetas a las buenas prácticas de almacenamiento.
- Implementar equipos de protección personal (EPPs)

# **Resultados después de la aplicación del PHVA**

En el DAP de recepcionar, descargar y almacenar post test, el cual, después de la mejora, cuenta con 4 operaciones, 1 transporte, 2 inspecciones y 1 almacenamiento (ver Anexo 62).

A continuación, se muestran las actividades que agregan y no agregan valor, detalladas en el cuadro siguiente:

#### Tabla 18. Actividades que agregan y no agregan valor Post Test

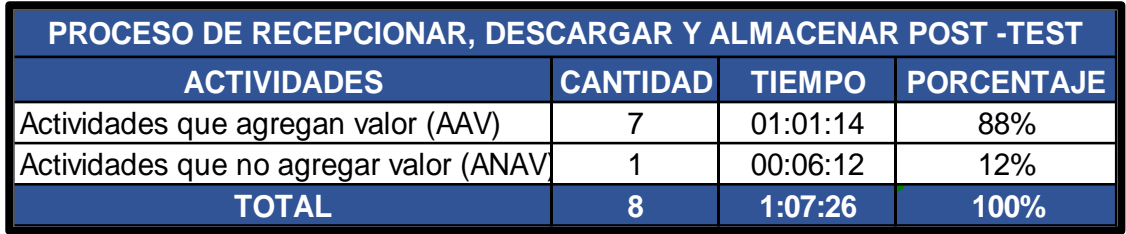

Fuente: elaboración propia

Posteriormente se comparan las AAV y las ANAV Pre y Post Test mediante un gráfico:

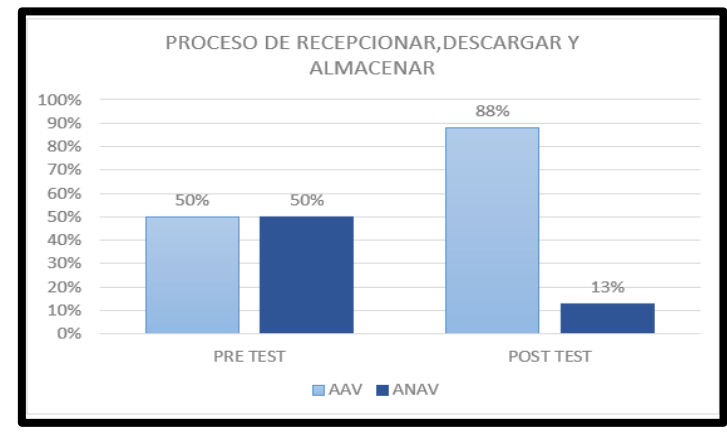

*Figura 14. Gráfico comparativo de AAV y ANAV Pre y Post Test*

En la figura N°14, se observa como las actividades que agregan valor pasaron del 50% al 88% y las que no, disminuyeron de 50% a 13%.

# **Diagrama de actividades del proceso de recepción de pedido y despacho Post Test**

|                         | DIAGRAMA DE ACTIVIDADES DEL PROCESO |                                              |           |              |                   |                                  |                      |                                               |                        |                             |    |                         |
|-------------------------|-------------------------------------|----------------------------------------------|-----------|--------------|-------------------|----------------------------------|----------------------|-----------------------------------------------|------------------------|-----------------------------|----|-------------------------|
|                         |                                     | <b>Empresa:</b>                              |           |              |                   | Productos y Servicios Kromic SAC |                      |                                               |                        | Operación                   |    | 7                       |
|                         |                                     | Área:                                        |           |              |                   |                                  | Almacén              |                                               |                        | <b>Transporte</b>           |    | 0                       |
|                         |                                     | Proceso:                                     |           |              |                   |                                  | Recepción y Despacho |                                               |                        | Inspección                  |    | $\mathbf{3}$            |
|                         |                                     | Página:                                      |           |              | $1$ de $1$        |                                  |                      | Fecha:                                        | 1/09/2022              | <b>Demora</b>               |    | $\bf{0}$                |
|                         |                                     | Elaborado por:                               |           |              |                   |                                  |                      | Villanueva Ayala Jean y Chavil Jurupe Cinthia |                        | Almacenamiento              |    | 0                       |
|                         |                                     |                                              |           |              |                   |                                  |                      |                                               |                        | <b>Total de Actividades</b> |    | 10                      |
| OPERACIÓN               | $N^{\circ}$                         | <b>DESCRIPCIÓN DE LA</b><br><b>ACTIVIDAD</b> |           |              | <b>SIMBOLOGÍA</b> |                                  |                      | <b>DISTANCIA</b><br>(m)                       | <b>TIEMPO</b><br>(min) | TIEMPO (min)                | SI | VALOR<br>N <sub>O</sub> |
|                         | 1                                   | Recibir el orden de pedido                   | $\bullet$ |              |                   |                                  |                      |                                               | 00:01:05               |                             | X  |                         |
| Recepcionar             | $\overline{2}$                      | Registrar pedido en proformas                | ٠         |              |                   |                                  |                      |                                               | 00:03:22               | 00:06:37                    | X  |                         |
|                         | 3                                   | Validar el estado del pedido                 |           |              | ۰                 |                                  |                      |                                               | 00:02:10               |                             |    | χ                       |
|                         | 4                                   | Dirigirse al almacén                         |           |              |                   |                                  |                      | 12m                                           | 00:02:05               |                             |    | χ                       |
| Preparar los<br>pedidos | 5                                   | Recolectar productos                         |           |              |                   |                                  |                      | 5 <sub>m</sub>                                | 00:03:20               | 00:07:54                    | X  |                         |
|                         | 6                                   | <b>Empacar productos</b>                     | ٠         |              |                   |                                  |                      |                                               | 00:02:29               |                             | χ  |                         |
|                         | 7                                   | Verificar boleta                             |           |              |                   |                                  |                      |                                               | 00:02:00               |                             | X  |                         |
| Despachar               | 8                                   | <b>Comprobar Productos</b>                   |           |              |                   |                                  |                      |                                               | 00:03:05               |                             | X  |                         |
| los pedidos             | 9                                   | Entregar boleta de venta                     | $\bullet$ |              |                   |                                  |                      |                                               | 00:00:20               | 00:06:21                    |    | χ                       |
|                         | 10                                  | Entregar despacho                            |           |              |                   |                                  |                      |                                               | 00:00:56               |                             | X  |                         |
|                         |                                     | <b>TOTAL</b>                                 | 7         | $\mathbf{0}$ | 3                 | $\mathbf{0}$                     | 0                    | 17 <sub>m</sub>                               |                        | 00:20:52                    | 7  | 3                       |

*Figura 15. Diagrama de actividades del proceso de pedido y despacho post test*

Se visualiza en la figura N°15, el DAP de recepcionar y despachar post test, el cual después de la mejora, cuenta con 7 operaciones y 3 inspecciones.

Así mismo, se muestran las actividades que agregan y no agregan valor, detalladas en el cuadro siguiente:

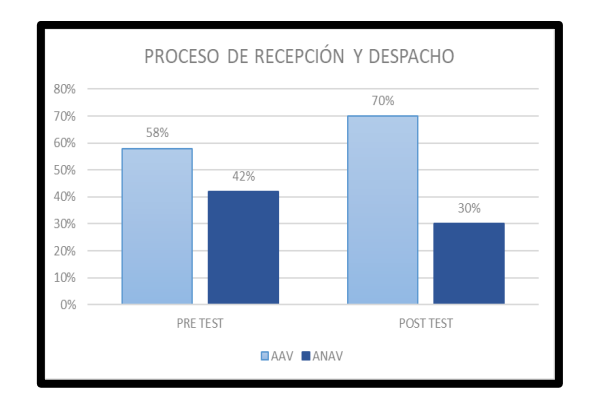

*Figura 16. Gráfico comparativo de AAV y ANAV pre y post test*

En la figura N°16, se observa como las actividades que agregan valor pasaron del 58% al 70% y las que no, disminuyeron de 42% a 30%.

### **Toma de tiempos post test**

Después de la mejora se efectuó la nueva toma de tiempos del 1 al 30 de setiembre del 2022; considerando los domingos y feriados dando un total de 26 días. Con el fin de encontrar el tiempo promedio de despacho y un nuevo tiempo estándar.

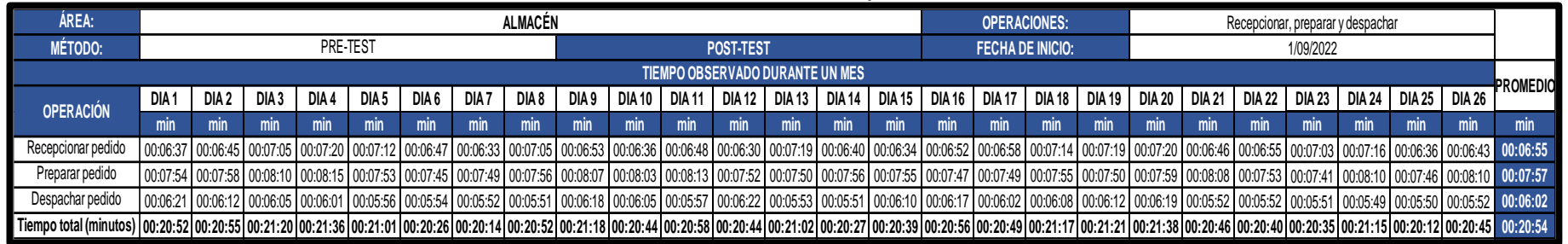

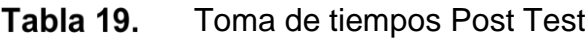

Fuente: elaboración propia

En la tabla mostrada, se puede visualizar la toma de tiempos de las operaciones presentes durante todo el mes de setiembre.

Posterior a ello, se calcula el número de muestras.

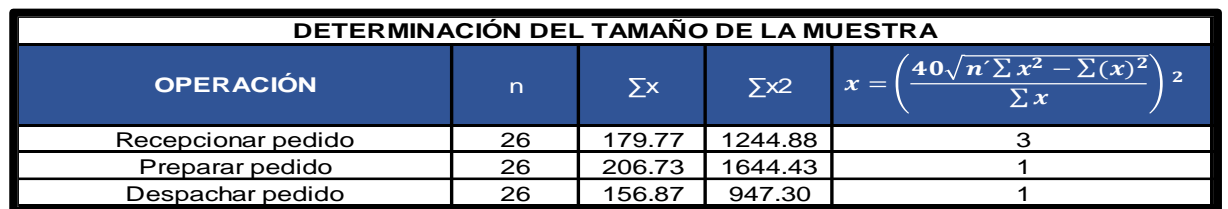

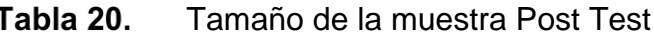

Fuente: elaboración propia

En la tabla N°20 se determinó las nuevas muestras, mediante la fórmula de kanawaty. Es así que, para recepcionar se tomaron 3 muestras, para preparar 1 y para despachar 1.

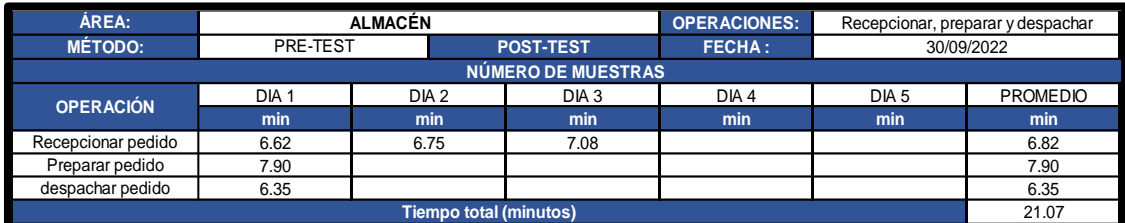

#### Tabla 21. Promedio del número de muestra post test

Fuente: elaboración propia

#### Tabla 22. Tiempo Estándar Post Test

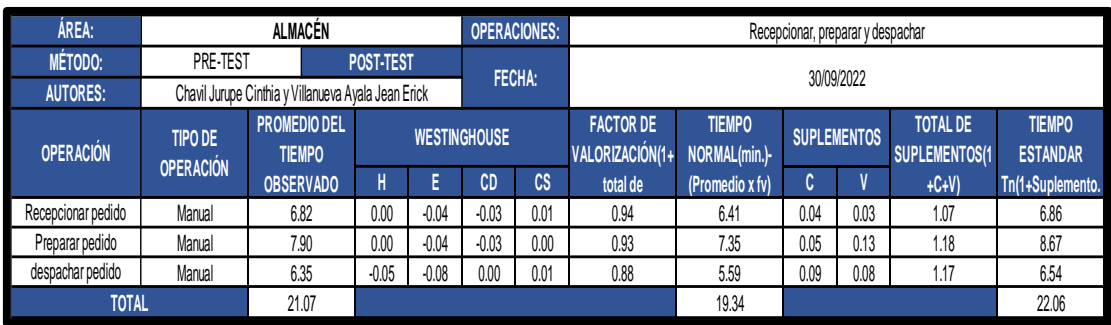

Fuente: elaboración propia

La tabla N°22 muestra el tiempo estándar después de la mejora, para recepcionar fue de 6.86 minutos, preparar 8.67 minutos y despachar 6.54 minutos, dando un total de 22.06 de todo el proceso.

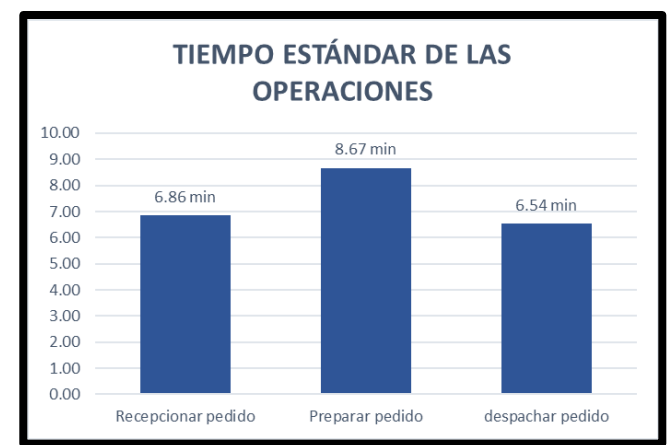

*Figura 17. Tiempo estándar por operación post test*

Establecido el nuevo tiempo estándar, se calculó la capacidad instalada para poder hallar la productividad.

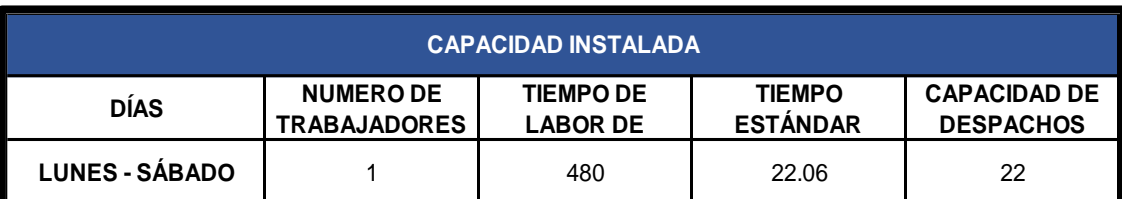

#### Tabla 23. Cálculo de la capacidad instalada Post test

Fuente: elaboración propia

#### Tabla 24. Cálculo de los despachos programados Post Test

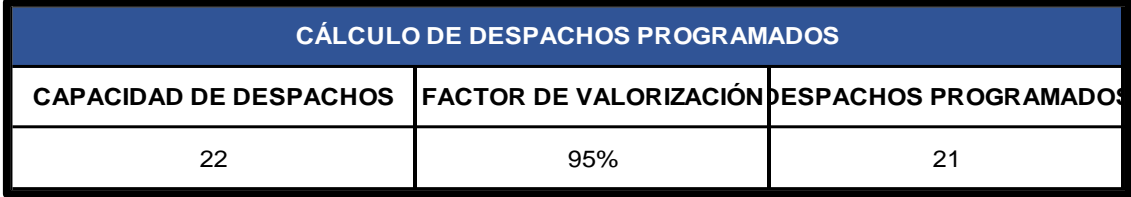

Fuente: elaboración propia

#### Tabla 25. Factor de valoración-motivo y valor Post Test

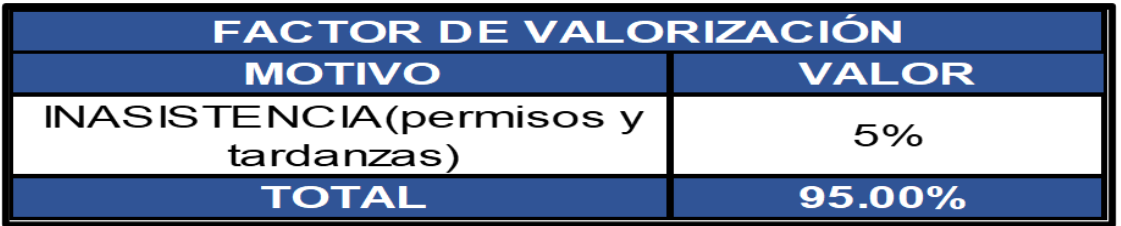

Fuente: elaboración propia

La capacidad de despachos fue de 22 y los despachos programados se calcularon con el factor de valoración de 95% entre permisos y tardanzas, dando como resultado 21 despachos programados.

# **Productividad Post Test**

Así mismo, las horas hombres programadas son de 480 minutos y se calcula los datos post test de la productividad:

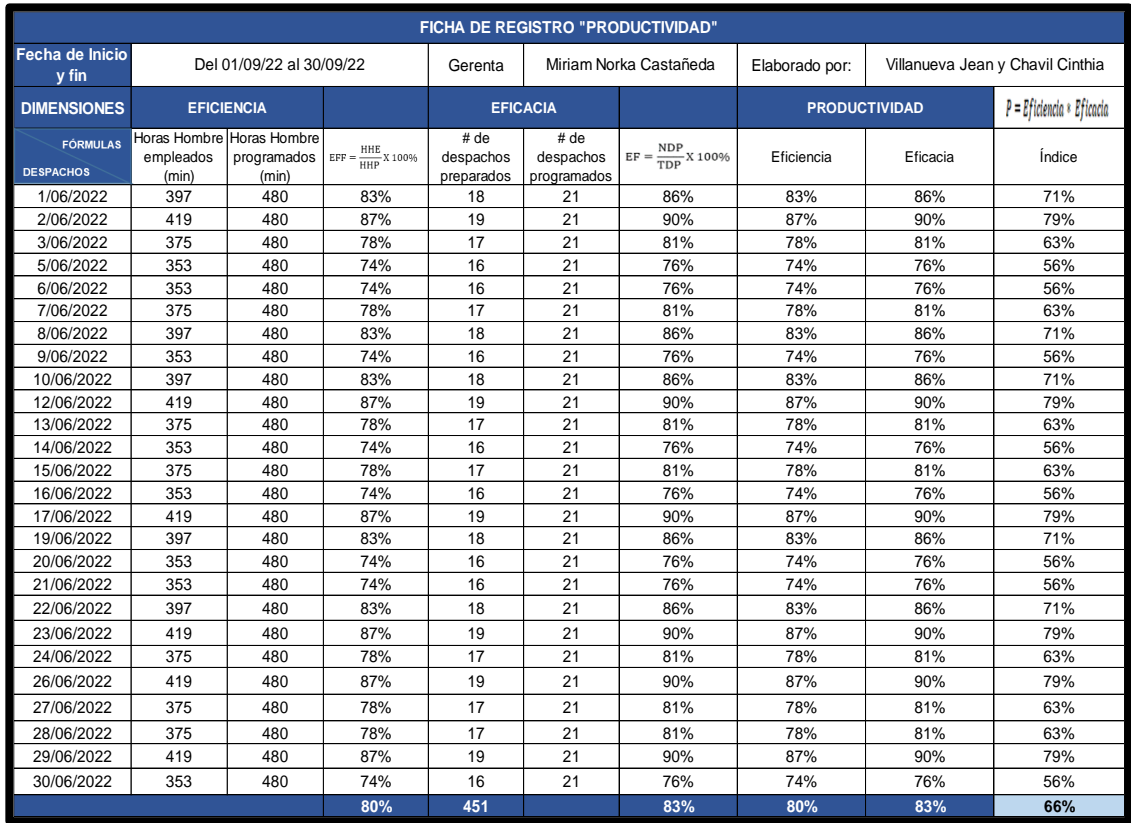

#### Tabla 26. Ficha de registro de productividad Post Test

Fuente: elaboración propia

# **PHVA - Post Test**

### **Planear - Hacer:** Actividades terminadas

En la siguiente tabla se muestra el post test de Planear – Hacer:

#### Tabla 27. Registro de actividades terminadas Post Test

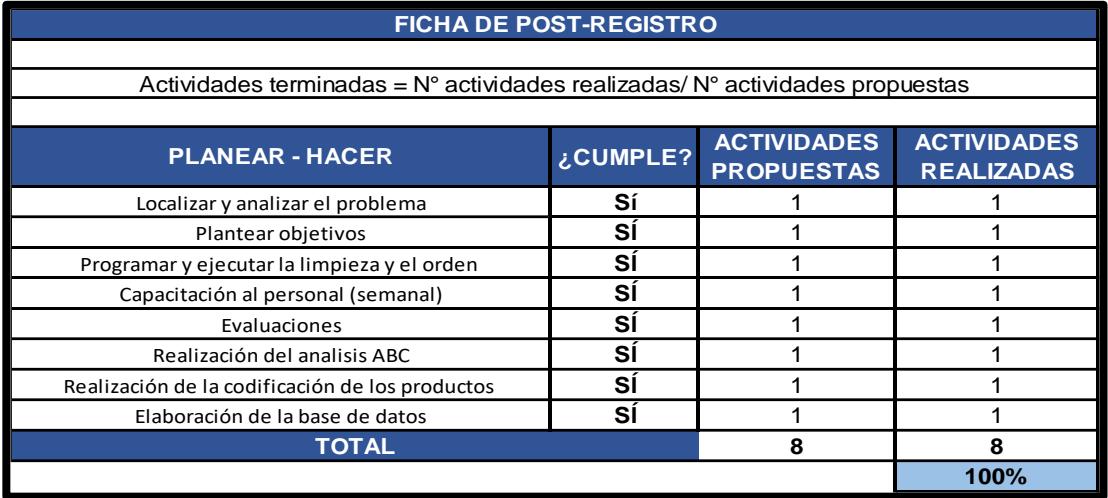

Fuente: elaboración propia

Se calcula las actividades terminadas con la siguiente fórmula:

$$
AT = \frac{AR}{AP} X 100\% \qquad AT = \frac{6}{6} X 100\% \qquad AT = 100\%
$$

Las actividades terminadas con la implementación obtuvieron un cumplimiento del 100%.

### **Verificar - Actuar:** Resultados obtenidos

En la siguiente tabla se muestra el post test de Verificar - Actuar:

#### Tabla 28. Registro de resultados obtenidos Post Test

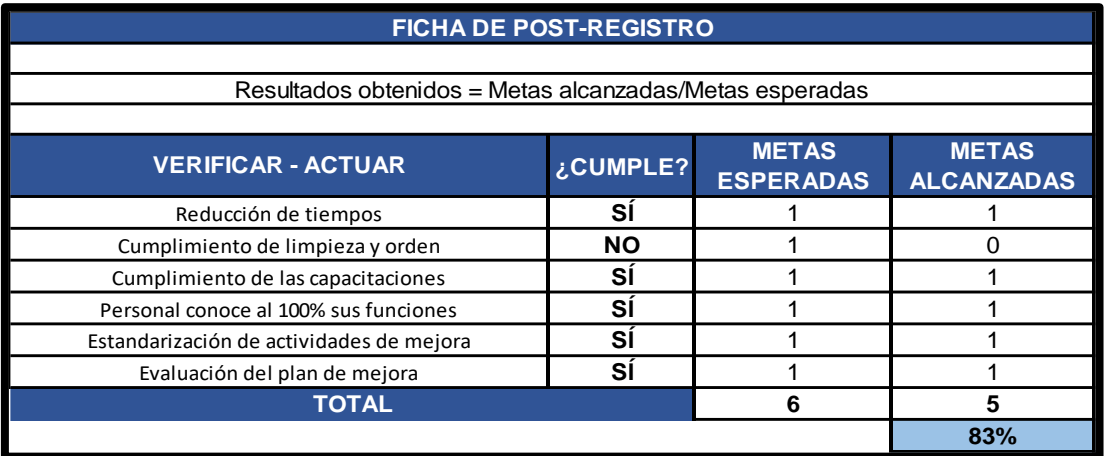

Fuente: elaboración propia

Se calcula los resultados obtenidos con la siguiente formula:

$$
RO = \frac{MA}{ME}
$$
 X 100%  $RO = \frac{5}{6}$  X 100%  $RO = 83\%$ 

Los resultados obtenidos con la mejora obtuvieron un 83%

Se realiza un cuadro comparativo del PHVA del pre y el post test, para entender mucho mejor como han variado los porcentajes. A continuación, se muestra el cuadro:

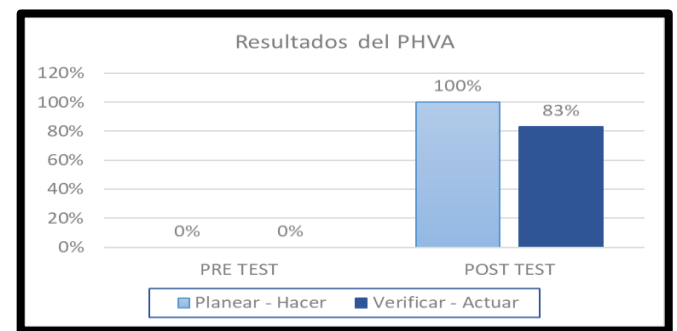

*Figura 18. Gráfico comparativo del PHVA pre y post test*

#### **Análisis económico y financiero**

Mediante este análisis podemos definir el beneficio económico que se logró en la presente investigación en la empresa Productos y Servicios Kromic S.A.C.

Para la parte intangible se consideraron las horas de capacitaciones con el operario y coordinaciones con la gerenta (S/.429.69), los estudios de los tesistas (S/. 2,000.00) y los gastos operativos que son de luz, internet y movilidad (S/. 1,600.00) (ver Anexo 63). Así mismo, en los tangibles se tomaron los materiales e insumos para poder implementar la mejora; tales como laptop, impreso, tintes, cronómetro, lapiceros, hojas bond, plumones y los artículos de limpieza, dando un total de S/. 991.00 (ver Anexo 64). La inversión total obtenida para el presente trabajo fue de S/. 5,020.69 nuevos soles.

Luego de esto, se colocó el sueldo del trabajador para poder hallar el costo por minuto, por día y por hora, y de esta manera, realizar el costo mensual de la mano de obra, el cual está determinada por el número de despachos realizados en el día multiplicado por el tiempo estándar antes de la mejora, obteniendo un resultado, llamado tiempo por día, y este es multiplicado por el número de días que el personal laboral para hallar el tiempo por mes y finalmente calcular el costo mensual el cual tuvo un monto de S/. 2,132.13 soles. Así mismo, se determinaron los gastos indirectos, conformados por los gastos de luz, agua e internet obteniendo un monto de S/.915.00 soles. Con la suma del costo mensual de la mano de obra y los gastos indirectos, se obtuvo un total de S/ 3,047.13 soles para los costos Pre Test (ver Anexo 65).

De la misma manera que en los costos Pre, se realizan los costos Post, con la diferencia del tiempo estándar, que resulto menor y, por ende, el costo de mano obra se diferenció del primer cálculo, siendo este un total de S/. 1,505.60 soles. Así mismo, el monto de los gastos indirectos también varió, obteniendo un monto de S/. 710.00 soles. Entonces se obtuvo un total de gastos de S/. 2,215.60 soles para los costos Post Test (ver anexo 66).

Finalmente se realiza el flujo de caja, cuyo fin es verificar si la investigación realizada es viable. De esta manera se calcula el valor actual neto (VAN), la tasa interna de retorno (TIR) y el costo de oportunidad (COK) (ver Anexo 67), el cual es hallado mediante la tasa efectiva anual extraída de la superintendencia de Banca, Seguros y AFP (ver Anexo 68). Con aquellos datos se realizó el beneficio/costo.

Como resultado se obtuvo que el VAN (S/. 1,647.70) fue positivo y mayor que la inversión, por lo que concluimos que el proyecto es viable. Por otro lado, el TIR obtenido (6.98%) es mayor al COK (2.03%), el cual también nos confirma que el proyecto es rentable. Por último, el resultado del beneficio/costo fue de 1.33, siendo este valor mayor que 1, por lo que confirmamos que el proyecto es realizable, ya que, por cada sol invertido, hay una ganancia de 0.33 soles.

### **3.6 Método de análisis de datos**

Para Muñoz (1998), manera de emplear la estadística para lograr la interpretación de los antecedentes, además es la formación de un grupo en rangos significativos de acuerdo a una selección apropiada que resulta en una interpretación conveniente para el que investiga (p.84-85). Existen dos enfoques principales de la metodología estadística: el análisis descriptivo, este sintetiza los datos de una muestra o población y el inferencial que extrae conclusiones causales o de otro tipo (Kaur, 2018, p.60). En este proyecto de investigación se utilizará el análisis descriptivo, el cual nos proporcionará la simplificación de los datos, además será de análisis inferencial ya que las hipótesis que fueron expuestas serán verificadas a través de la prueba de normalidad, la cual indicará sin serán paramétricas o no. Se emplea el SPSS v.25.

### **3.7 Aspectos éticos**

En el presente proyecto de investigación la información y datos presentados como la autorización de la empresa (ver Anexo 2), para aplicar nuestro proyecto de investigación son auténticos, verídicos y confiables que cumplen con los parámetros de la facultad de Ingeniería industrial y la universidad César Vallejo. Asimismo, se respeta el porcentaje límite de similitud (25%) que se emite del programa antiplagio turnitin (ver Anexo 4). De igual manera, la elaboración del proyecto está alineada a la guía N° 110-2022-VI-UCV, además los autores están comprometidos en el respeto hacia el derecho de autor, indicando el cumplimiento de las citas y referencias bibliográficas.

IV. RESULTADOS

# **Análisis descriptivo**

# **Variable dependiente: productividad**

En la figura N°19, se aprecia el comportamiento de la productividad antes y después de la implementación, donde los datos post test que fluctúan entre 0.56 y 0.79 están por encima de los datos pre test que fluctúan entre 0.38 y 0.67.

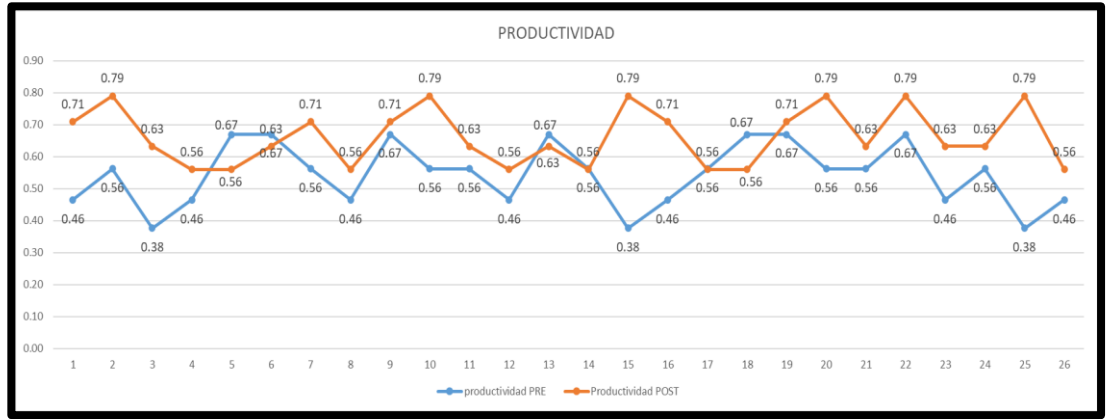

*Figura 19. Datos Pre test y Post Test de la productividad*

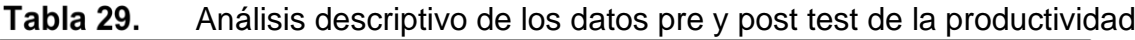

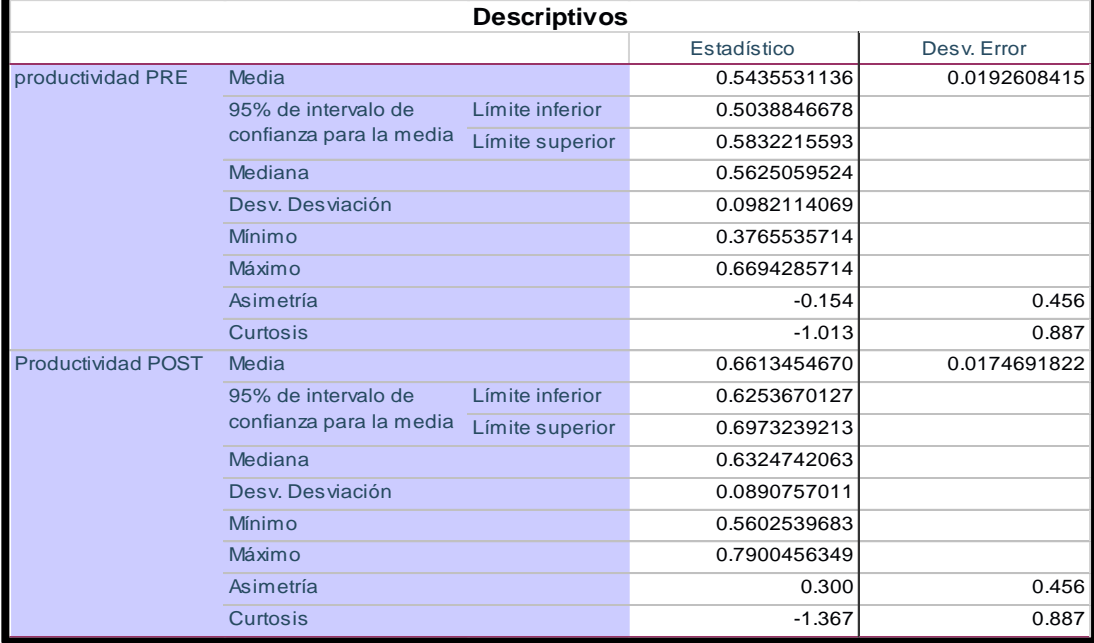

Fuente: elaboración propia

En la tabla 29, se puede observar la discrepancia existente entre las medias pre y post test de la productividad, puesto que la media pre es de 0.54 y la media post es de 0.66.

La mediana del pre test de la productividad se encuentra en 0.56 mientras que la del post test es 0.63

La desviación estándar de los datos pre test es de 0.098 mientras que el del post test es de 0.089

Los valores mínimos del pre y post test son 0.37 y 0.56 mientras que los valores máximos del pre y post son de 0.66 y 0.79, respectivamente.

Con respecto a la asimetría, en los datos pre test es de -0.154, lo que quiere decir que estos datos suelen estar distribuidos por encima de la media, a diferencia de la asimetría de los datos post test que es de 0.300 suelen estar más distribuidos por debajo de la media.

En la curtosis del pre test el valor fue de -1.013, lo que quiere decir que los datos se encuentran muy dispersos, en otras palabras, hay poca concentración de los datos en la media representando una forma muy achatada de la curva. Por otro lado, la curtosis en el post test es de -1.367, representando lo mismo que en el pre test.

# **Dimensión 1: eficiencia**

En la figura N°20, se percibe el comportamiento de la eficiencia antes y después de la mejora, donde los datos post test que fluctúan entre 0.74 y 0.87 están por encima de los datos pre test que fluctúan entre 0.59 y 0.78.

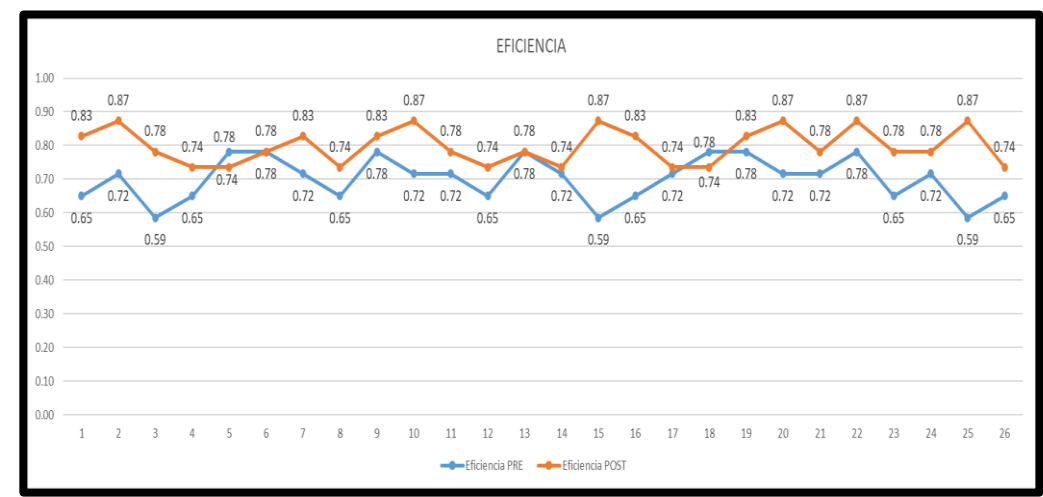

*Figura 20. Datos Pre Test y Post Test de la eficiencia*

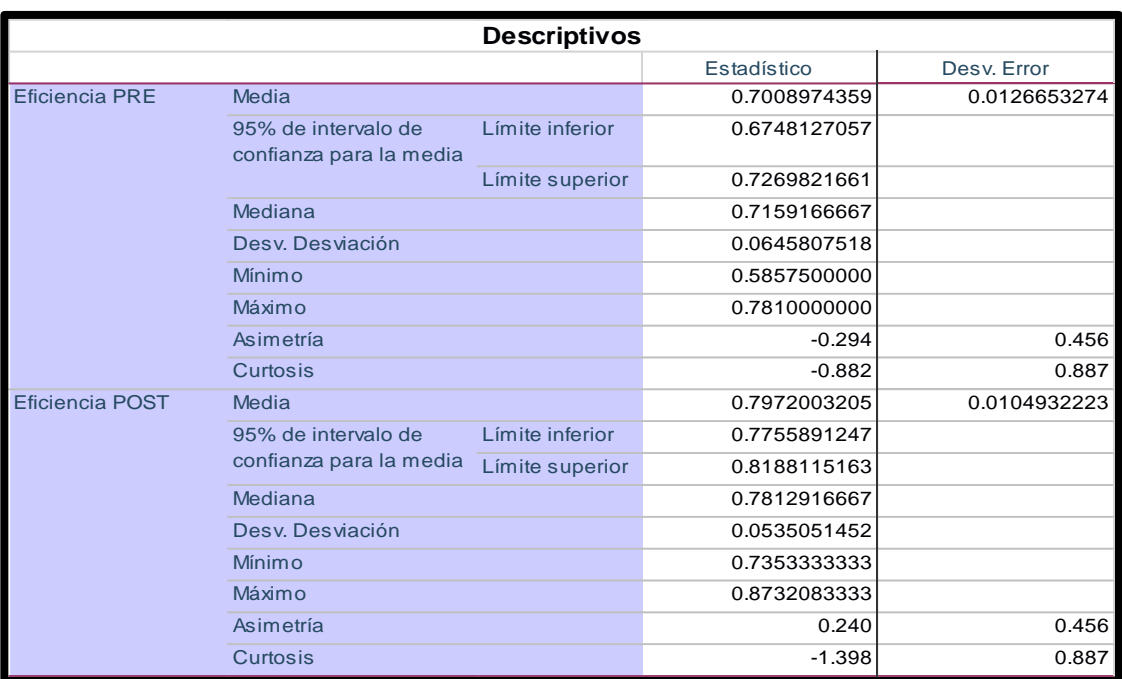

#### Tabla 30. Análisis descriptivo de los datos pre y post test de la eficiencia

Fuente: elaboración propia

En la tabla 30, se aprecia la diferencia existente entre las medias pre y post test de la eficiencia, puesto que la media pre es de 0.70 y la media post es de 0.79.

La mediana del pre test de la eficiencia se encuentra en 0.71 mientras que la del post test es 0.78.

La desviación estándar de los datos pre test es de 0.064 mientras que el del post test es de 0.053.

Los valores mínimos del pre y post test son 0.58 y 0.73 mientras que los valores máximos del pre y post son de 0.78 y 0.87, respectivamente.

Con respecto a la asimetría, en los datos pre test es de -0.294, lo que quiere decir que estos datos suelen estar distribuidos por encima de la media, a diferencia de la asimetría de los datos post test que es de 0.240 suelen estar más distribuidos por debajo de la media.

En la curtosis del pre test el valor fue de -0.882, lo que quiere decir que los datos se encuentran muy dispersos, en otras palabras, hay poca concentración de los datos en la media representando una forma muy achatada de la curva. Por otro lado, la curtosis en el post test es de -1.398, representando lo mismo que en el pre test.

# **Dimensión 2: eficacia**

En la figura N°21, se observa el comportamiento de la eficacia antes y después de la mejora, donde los datos post test que fluctúan entre 0.64 y 0.90 están por encima de los datos pre test que fluctúan entre 0.64 y 0.86.

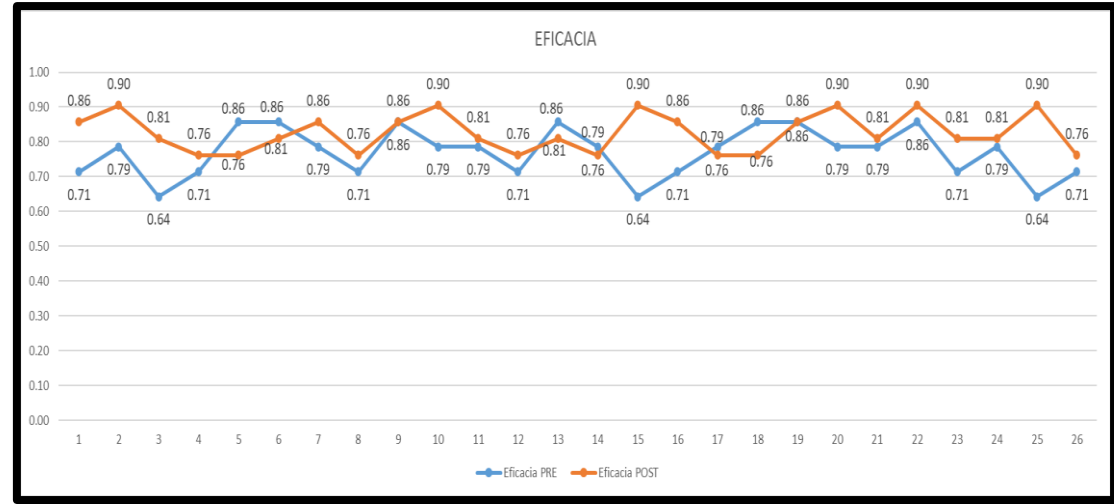

*Figura 21. Datos Pre Test y Post Test de la eficacia*

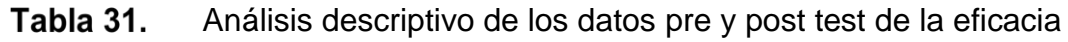

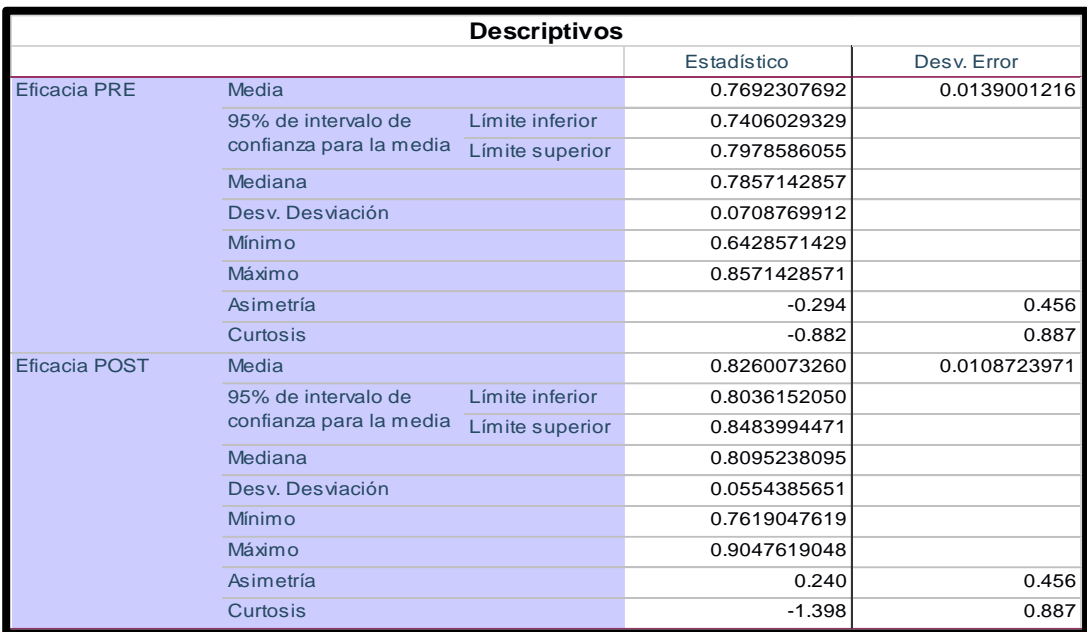

Fuente: elaboración propia

En la tabla 31, se observa la diferencia existente entre las medias pre y post test de la eficacia, puesto que la media pre es de 0.76 y la media post es de 0.82.

La mediana del pre test de la eficiencia se encuentra en 0.78 mientras que la del post test es 0.80.

La desviación estándar de los datos pre test es de 0.070 mientras que el del post test es de 0.055.

Los valores mínimos del pre y post test son 0.64 y 0.76 mientras que los valores máximos del pre y post son de 0.85 y 0.90, respectivamente.

Con respecto a la asimetría, en los datos pre test es de -0.294, lo que quiere decir que estos datos suelen estar distribuidos por encima de la media, a diferencia de la asimetría de los datos post test que es de 0.240 suelen estar más distribuidos por debajo de la media.

En la curtosis del pre test el valor fue de -0.882, lo que quiere decir que los datos se encuentran muy dispersos, en otras palabras, hay poca concentración de los datos en la media representando una forma muy achatada de la curva. Por otro lado, la curtosis en el post test es de -1.398, representando lo mismo que en el pre test.

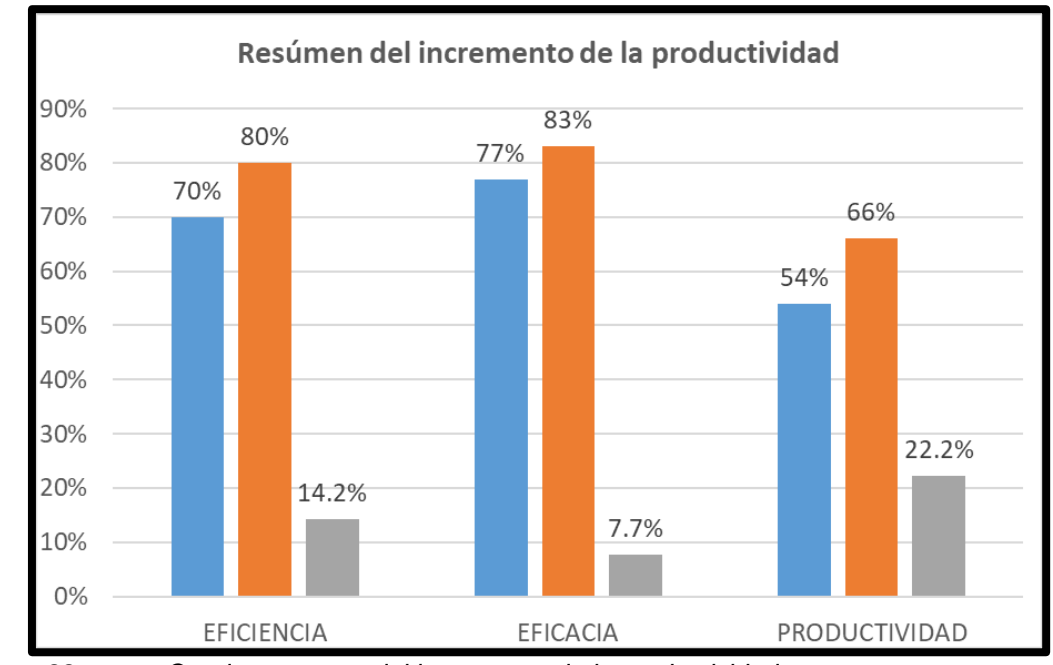

*Figura 22. Cuadro resumen del incremento de la productividad*

# **Análisis inferencial**

Es en este análisis donde se comprobó si las hipótesis planteadas se aceptaban o rechazaban. Se tuvo presente la toma de datos, la cual fue menor a 30, y en ese caso se condujo a emplear el estadígrafo Shapiro-Wilk.

Se empleó la regla de decisión:

Si la significancia del Pvalor es menor que 0.05 significa que los datos manejan un comportamiento no paramétrico

Si la significancia del Pvalor es mayor que 0.05 significa que los datos manejan un comportamiento paramétrico

| I UNIU VŁI<br>Tucba uc Homnalidad uc la productividad con Onapilo VVIII) |      |    |      |      |    |      |  |
|--------------------------------------------------------------------------|------|----|------|------|----|------|--|
| Pruebas de normalidad                                                    |      |    |      |      |    |      |  |
| Kolmogorov-Smirnov <sup>a</sup><br>Shapiro-Wilk                          |      |    |      |      |    |      |  |
| Estadístico<br>Estadístico<br>Sig.<br>Sig.<br>ql<br>ql                   |      |    |      |      |    |      |  |
| productividad PRE                                                        | .192 | 26 | ,015 | .875 | 26 | .004 |  |
| .007<br>26<br>Productividad POST<br>.001<br>.204<br>26<br>.843           |      |    |      |      |    |      |  |
| a. Corrección de significación de Lilliefors                             |      |    |      |      |    |      |  |

 $Table 32$ Prueba de normalidad de la productividad con Shapiro-Wilk

Fuente: IBM SPSS Statistics 25

En la tabla 32, se percibe que la productividad pre test y post test tienen un valor menor a 0.05, presentando un comportamiento no paramétrico. Conociendo ya, que estos datos no son paramétricos, se procedió a realizar la contrastación de la hipótesis general donde se utilizó el estadígrafo Wilconxon.

# **Hipótesis general**

Ho: El PHVA no incrementa la productividad del área de almacén en la empresa Productos y Servicios Kromic S.A.C, Puente Piedra, 2022.

Ha: El PHVA incrementa la productividad del área de almacén en la empresa Productos y Servicios Kromic S.A.C, Puente Piedra, 2022.

Se empleó la regla de decisión:

Ho:  $\mu$ Pa ≥  $\mu$ Pd

Ha: µPa ≤ µPd

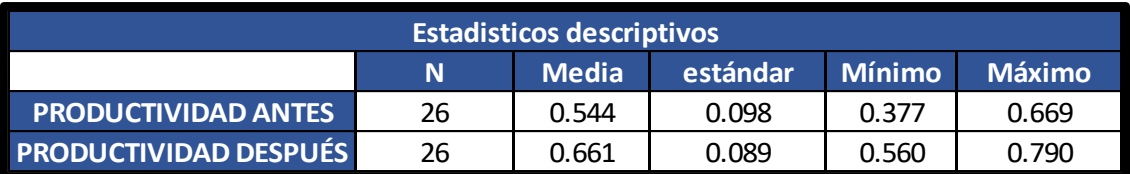

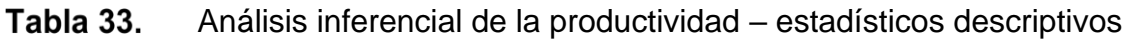

Fuente: elaboración propia

En la tabla 33, se muestran las medias del pre test (0.544) el cual es menor que el post test (0.661) de la productividad, evidenciando de esta forma, el descarte de la hipótesis nula y la aceptación de la hipótesis alterna, afirmando que el PHVA incrementa la productividad del área de almacén en la empresa Productos y Servicios Kromic S.A.C, Puente Piedra, 2022.

Para ratificar este resultado se empleó el estadígrafo Wilconxon, con la siguiente regla de decisión:

Si Pvalor es menor que 0.05 la hipótesis nula se descarta

Si Pvalor es mayor que 0.05 la hipótesis nula se admite

Tabla 34. Prueba Wilcoxon para la hipótesis general

| Estadísticos de prueba <sup>a</sup>          |                                                |  |  |  |  |
|----------------------------------------------|------------------------------------------------|--|--|--|--|
|                                              | Productividad<br>POST-<br>productividad<br>PRE |  |  |  |  |
| $-3,470^{b}$<br>$\overline{\phantom{a}}$     |                                                |  |  |  |  |
| Sig. asintótica(bilateral)<br>.001           |                                                |  |  |  |  |
| a. Prueba de rangos con signo de<br>Wilcoxon |                                                |  |  |  |  |
| b. Se basa en rangos negativos.              |                                                |  |  |  |  |

Fuente: IBM SPSS Statistics 25

En la tabla 34, se puede visualizar la significancia dada de la productividad, por consecuente y según lo establecido en la regla de decisión, se rechaza la hipótesis nula y se acepta la hipótesis alterna, es decir, el PHVA sí incrementa la productividad del área de almacén de la empresa en estudio.

De la misma manera, se realizó la prueba para la hipótesis especifica 1:

Se empleó la regla de decisión:

Si la significancia del Pvalor es menor que 0.05 significa que los datos manejan un comportamiento no paramétrico

Si la significancia del Pvalor es mayor que 0.05 significa que los datos manejan un comportamiento paramétrico

| Pruebas de normalidad                                      |      |    |      |      |    |     |  |
|------------------------------------------------------------|------|----|------|------|----|-----|--|
| Kolmogorov-Smirnov <sup>a</sup><br>Shapiro-Wilk            |      |    |      |      |    |     |  |
| Estadístico<br>Estadístico<br>Sig.<br>Sig.<br>ql<br>gl     |      |    |      |      |    |     |  |
| Eficiencia PRE                                             | .207 | 26 | ,005 | .874 | 26 | .00 |  |
| Eficiencia POST<br>,013<br>26<br>26<br>,846<br>.194<br>.00 |      |    |      |      |    |     |  |
| a. Corrección de significación de Lilliefors               |      |    |      |      |    |     |  |

Tabla 35. Prueba de normalidad de la productividad con Shapiro-Wilk

Fuente: IBM SPSS Statistics 25

En la tabla 35, se observa que la eficiencia pre test y post test tienen un valor menor a 0.05, presentando un comportamiento no paramétrico. Conociendo ya, que estos datos no son paramétricos, se procedió a realizar la contrastación de la hipótesis especifica 1, donde se utilizó el estadígrafo Wilconxon.

# **Hipótesis específica 1**

Ho: El PHVA no incrementa la eficiencia del área de almacén en la empresa Productos y Servicios Kromic S.A.C, Puente Piedra, 2022.

Ha: El PHVA incrementa la eficiencia del área de almacén en la empresa Productos y Servicios Kromic S.A.C, Puente Piedra, 2022.

Se empleó la regla de decisión:

Ho: µEa ≥ µEd

$$
\mathsf{Ha} : \mu \mathsf{E} \mathsf{a} \leq \mu \mathsf{Ed}
$$

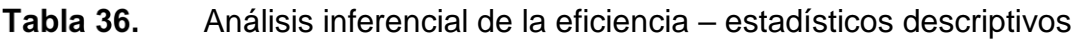

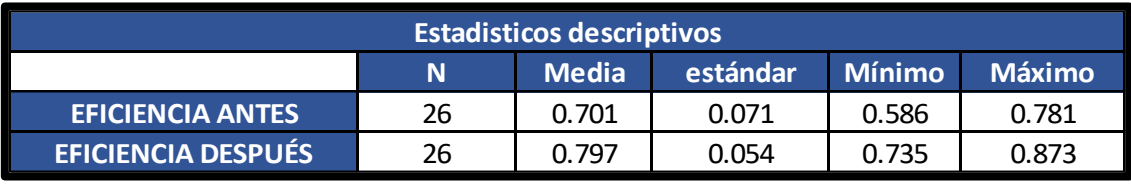

Fuente: elaboración propia

En la tabla 36, se muestran las medias del pre test (0.701) el cual es menor que el post test (0.797) de la eficiencia, evidenciando de esta forma, el descarte de la hipótesis nula y la aceptación de la hipótesis alterna, afirmando que el PHVA incrementa la eficiencia del área de almacén en la empresa Productos y Servicios Kromic S.A.C, Puente Piedra, 2022.

Para ratificar este resultado se empleó el estadígrafo Wilconxon, con la siguiente regla de decisión:

Si Pvalor es menor que 0.05 la hipótesis nula se descarta

Si Pvalor es mayor que 0.05 la hipótesis nula se admite

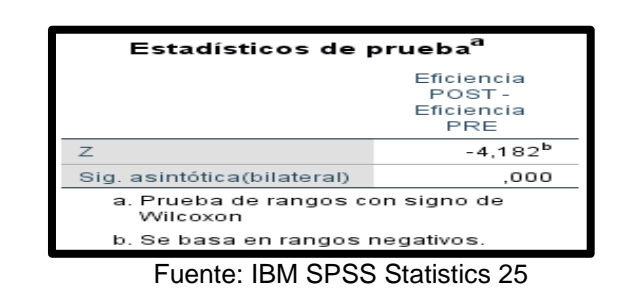

Tabla 37. Prueba Wilcoxon para la hipótesis especifica 1

En la tabla 37, se observa la significancia de la eficiencia, la cual es menor que 0.05, por ende, se rechaza la hipótesis nula y se acepta la hipótesis alterna, en otras palabras, el PHVA sí incrementa la eficiencia del área de almacén de la empresa en estudio.

Lo mismo se realizó para la hipótesis especifica 2:

Se empleó la regla de decisión:

Si la significancia del Pvalor es menor que 0.05 significa que los datos manejan un comportamiento no paramétrico

Si la significancia del Pvalor es mayor que 0.05 significa que los datos manejan un comportamiento paramétrico

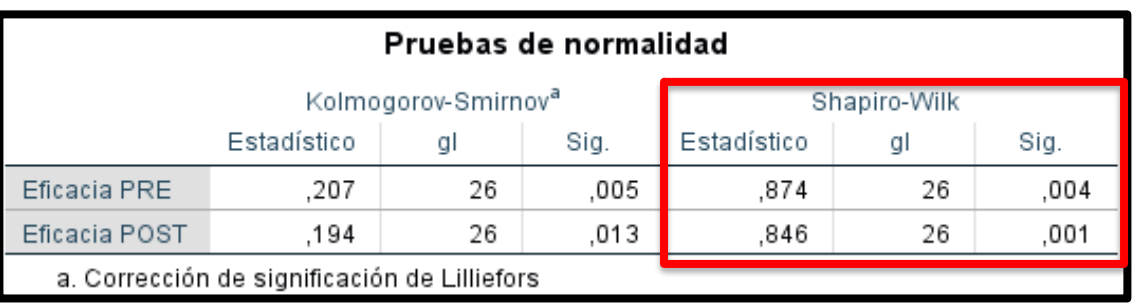

#### Tabla 38. Prueba de normalidad de la eficacia con Shapiro-Wilk

Fuente: IBM SPSS Statistics 25

En la tabla 38, se muestra que la eficacia pre test y post test tienen un valor menor a 0.05, presentando un comportamiento no paramétrico. Conociendo ya, que estos datos no son paramétricos, se procedió a realizar la contrastación de la hipótesis especifica 2, donde se utilizó el estadígrafo Wilconxon.

### **Hipótesis específica 2**

Ho: El PHVA no incrementa la eficacia del área de almacén en la empresa Productos y Servicios Kromic S.A.C, Puente Piedra, 2022.

Ha: El PHVA incrementa la eficacia del área de almacén en la empresa Productos y Servicios Kromic S.A.C, Puente Piedra, 2022.

Se empleó la regla de decisión:

Ho:  $\mu$ Ea  $\geq \mu$ Ed

Ha: µEa ≤ µEd

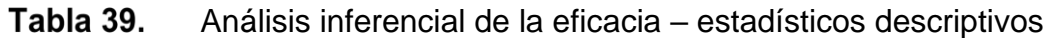

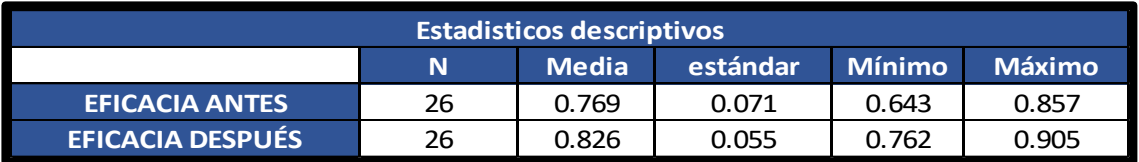

Fuente: elaboración propia

En la tabla 39, se muestran las medias del pre test (0.769) el cual es menor que el post test (0.826) de la eficacia, evidenciando de esta forma, el descarte de la hipótesis nula y la aceptación de la hipótesis alterna, afirmando que el PHVA incrementa la eficacia del área de almacén en la empresa Productos y Servicios Kromic S.A.C, Puente Piedra, 2022.

Para ratificar este resultado se empleó el estadígrafo Wilconxon, con la siguiente regla de decisión:

- Si Pvalor es menor que 0.05 la hipótesis nula se descarta
- Si Pvalor es mayor que 0.05 la hipótesis nula se admite

| Estadísticos de prueba <sup>a</sup>          |  |  |  |  |  |  |
|----------------------------------------------|--|--|--|--|--|--|
| Eficacia<br>POST-<br>Eficacia PRE            |  |  |  |  |  |  |
| $-2,755^{\rm b}$<br>Z                        |  |  |  |  |  |  |
| Sig. asintótica(bilateral)<br>.006           |  |  |  |  |  |  |
| a. Prueba de rangos con signo de<br>Wilcoxon |  |  |  |  |  |  |
| b. Se basa en rangos negativos.              |  |  |  |  |  |  |

Tabla 40. Prueba Wilcoxon para la hipótesis especifica 2

Fuente: IBM SPSS Statistics 25

En la tabla 40, se observa la significancia de la eficacia, la cual es menor que 0.05, por ende, se rechaza la hipótesis nula y se acepta la hipótesis alterna, en otras palabras, el PHVA sí incrementa la eficacia del área de almacén de la empresa en estudio.
V. DISCUSIÓN

Toda empresa, ya sea pequeña, mediana o grande siempre buscará aumentar su productividad, y para ello se tiene que aplicar herramientas, métodos y estrategias que ayuden a concretar el objetivo. El PHVA es una de las metodologías que toda empresa debe aplicar para su constante mejora. El presente estudio titulado "PHVA para incrementar la productividad del área de almacén en la empresa Productos y Servicios Kromic S.A.C" se relaciona con los antecedentes expuestos anteriormente, donde mencionan los resultados obtenidos al aplicar la misma herramienta, además de mencionar las soluciones propuestas y ejecutadas.

Luego de haber medido nuestros datos pre test y post test, se confirmó que el PHVA sí mejoró la productividad del área de almacén de la empresa Productos y Servicios Kromic S.A.C, Puente Piedra, 2022, debido a que la data inicial de la productividad fue de 54% y luego de la mejora aplicada mediante la teoría de los 8 pasos, paso a un 66%, teniendo un aumento del 22.2% mostrando similitud con la investigación de Fadli y Nugroho (2021), quienes sustentaron que el ciclo PHVA puede dividirse en 8 pasos, teniendo su productividad antes en 31.15% y luego de su mejora pasó a un 41.67% obteniendo un aumento de 31.14% para la producción de un componente de una máquina y todo ello mediante la ejecución de esta metodología, esto concuerda con la teoría de ISO 9001 (2015), donde comenta que el ciclo PHVA es muy usada para mejorar el proceso de todas las organizaciones o industrias.

Así mismo, en el artículo de Antonio, Nuñez y Gutiérrez (2019) se habla sobre la baja productividad en una empresa de transportes, esto debido al trabajo inadecuado y la falta de capacitaciones en los trabajadores, no obstante, aplicaron las acciones correspondientes y mediante ello se realizaron evaluaciones seguidas permitiendo un mejor desenvolvimiento en el trabajo y aumentando la productividad en un 17.08%. Esta investigación concuerda con la presente, ya que una de las causas de la baja productividad era la falta de capacitaciones al operario, pero mediante su aplicación y evaluación se logró que el trabajador conociera mejor sus funciones y así el aumento de la productividad.

Consecuentemente, al realizar el análisis respectivo se corroboró que el PHVA sí incrementó la eficiencia del área de almacén en la empresa Productos y Servicios Kromic S.A.C, Puente Piedra, 2022 porque la obtención de los datos antes de la mejora fue de 70% y después de ello fue 80%, obteniendo un incremento del 14,2% y con ello muestra semejanza con la investigación de Llamuca y Moyón (2019), en donde aplicando la metodología PHVA lograron mejorar el proceso de producción de cascos y de esta manera su eficiencia pasó de 75% a un 93%, obteniendo una incremento del 24%. Para llegar a ello, una de sus mejoras fue la implementación del método ABC el cual determinó qué línea de cascos es la que representa mayor salida, de la misma manera, este método se realizó en nuestra investigación. Algo muy importante que ellos realizaron fue la aplicación de las 9s donde dentro de ellas, estaba la clasificación, orden y limpieza, las cuales fueron muy parecidas a la actividad ejecutada en la presente investigación, ya que se realizó la limpieza y orden de los anaqueles y productos, así como también la eliminación de los materiales innecesarios.

Por otro lado, también se guarda relación con la investigación de Grados y Obregon (2018) en donde el problema detectado se encontraba en el área logística y ello ocasionaba que los despachos de mercadería no se efectuaran en el plazo establecido, como medida de solución aplicaron el uso de la herramienta kárdex, el cual les permitió un mejor manejo de sus recursos, ya que siempre se realizaban compras innecesarias de materiales y esto provocaba mayor demora. Al implantar lo mencionado, siguiendo el ciclo Deming o también conocido como PHVA, se pudo incrementar la eficiencia en 8.4% al igual que en la presente investigación. Además, en este trabajo, se implementó una base de datos donde se controla el total de productos que entran y salen del almacén.

En dicha investigación se emplearon formatos para la recolección de datos, utilizando como técnica la observación, permitiendo documentar de forma clara y exacta la data correspondiente. De la misma forma se realizó en el presente trabajo, ya que para obtención de la toma de tiempos y registros de la productividad era necesario que la información sea concisa y ordenada para que los resultados arrojados sean los más verídicos posible.

Después de analizar los resultados de la eficacia podemos aseverar que el PHVA incrementa la eficacia del área de almacén en la empresa Productos y Servicios Kromic S.A.C, Puente Piedra, 2022. Puesto que, en un principio esta dimensión se encontraba en un 77% y después de las actividades implementadas mostró una eficacia de 83%, por ende, aumentó un 7.7%; semejante al artículo de KHOLIF, [et al.]. (2018) donde al inicio su dimensión se encontraba en 88.95% y luego de sus mejoras pasaron a 96.85%, incrementando su eficacia en un 8.8%, para ello los autores emplearon una herramienta de la calidad, que es muy utilizada para muchas investigaciones, este es el diagrama de Pareto, mediante él se pudo determinar las causales más relevantes del problema encontrado, en otras palabras, las muestras de leche contaminadas. Esto coincide con la presente investigación, ya que una de las herramientas empleadas fue este diagrama, con el cual se pudo determinar las causas principales del problema de la baja productividad. Ante ello, nos sustentamos en Barnó y Stepien (2020), quienes nos dicen que la eficacia involucra la obtención de las metas trazadas estableciendo un conjunto de estrategias en un tiempo determinado.

De igual importancia tenemos a Quiroz (2019) quien al aplicar el PHVA en su estudio logró aumentar la eficacia en el área de operaciones, exactamente en el proceso de empaquetado y paletizado, pasando de un 72% a un 94%, siendo ésta un aumento del 30.5%, el cual fue mucho mayor que el de nuestra presente investigación, pero aun así podemos deducir que esta metodología afecta notablemente al aumento de la dimensión mencionada. Una de las actividades ejecutadas en la investigación de este autor fue la mejora del clima laboral, donde establecieron una competencia deportiva y la celebración del cumpleaños de los trabajadores, para una mejor satisfacción en el trabajo, permitiéndoles incentivar el mejor desempeño de los mismos, además implementaron el uso de los equipos de protección personal. En la empresa Productos y Servicios Kromic S.A.C no se desarrolló aquella actividad, pero en la etapa actuar fue propuesta la implementación de un plan de incentivos y los EPPs correspondientes; ello se daría en una nueva vuelta a la metodología PHVA ya que, como ya es bien sabido, este ciclo lo que busca es la mejora continua.

En el actual trabajo de investigación se mostró la disminución de actividades que no agregaban valor al proceso de despacho y que al inicio representaban un 42%, más luego de la mejora se redujo a 30%, obteniendo un disminución del 25%, así mismo estos resultados simpatizaron con la investigación de Contreras y De la Cruz (2020), quienes mediante el PHVA redujeron las actividades que no aportaban valor para la elaboración de las notificaciones de cargo, pasando de un 34% a un 26%, representando una variación porcentual del 27.7%.

Adicionalmente en ese mismo estudio, al reducir actividades que no daban valor al proceso, el tiempo estándar también disminuyó, inicialmente se encontraba este tiempo en 92.71 minutos y luego de aplicar las mejoras estos minutos se redujeron a 79.51, aminorando un 14.2% y de la misma manera en el proceso de despacho de la Empresa Productos y Servicios Kromic S.A.C, el tiempo estándar se redujo en un 29.3%.

Finalmente se confirma que la implementación del PHVA para aumentar la productividad es viable ya que se obtuvo un beneficio/ costo de 1.33 y un VAN positivo, resultante de S/ 1,647.70 soles, esto lo confirma Contreras y De la Cruz (2021), quienes en su investigación obtuvieron un beneficio/ costo de 1.09, un VAN de 663.04.

Una debilidad encontrada en esta investigación fue el tiempo, ya que, para realizar una investigación muy detallada el tiempo de recolección tendría que ser mayor a lo indagado, de esta manera se puede implementar medidas remedio más estrictas.

Este estudio es muy importante porque podrá servir de base para futuras investigaciones, empleando nuestras mismas variables y en el mismo sector. Además, las fuentes de donde se obtuvieron las teorías provienen de libros, tesis y artículos científicos demostrando la veracidad de nuestro presente trabajo.

VI. CONCLUSIONES

- 1. Tras efectuar el análisis correspondiente, se concluyó que la aplicación del PHVA incrementó la productividad del área de almacén en la empresa Productos y Servicios Kromic S.A.C, el cual está demostrado mediante los resultados Pre test, con una productividad de 54% y en el Post Test cuantificado en 66%, obteniendo una variación porcentual del 22.2%, siendo el tiempo estándar uno de los factores claves para este suceso, ya que este, pasó de 31.24 minutos a 22.06 minutos. De esta manera, se evidenció el cumplimiento del objetivo general de la presente investigación.
- 2. Con respecto al segundo indicador que es la eficiencia, se puede terminar que el PHVA mejoró la eficiencia del área de almacén en la empresa Productos y Servicios Kromic S.A.C, ya que este se encontraba al principio en un 70%, representando al Pre Test y luego en el Post Test aumentó a 80%, obteniendo un incremento porcentual del 14.2%. Este resultado se debió principalmente a las capacitaciones efectuadas en el tiempo de la implementación al personal encargado del almacén, logrando un óptimo trabajo en la ejecución de las actividades de despacho. De esta forma se demostró el cumplimiento del objetivo específico 1.
- 3. Se determinó que el PHVA incrementó la eficacia del área de almacén en la empresa Productos y Servicios Kromic S.A.C. Esto debido a que en el Pre Test la eficacia se encontraba en 77% y luego de las mejoras implantadas este pasó a un 83%, logrando un incremento del 7.7%. Luego de las comparaciones en el Pre Test y Post Test, se observó que hubo un aumento significativo en el número de despachos. Es así que se evidenció el cumplimiento del objetivo específico 2.

## VII. RECOMENDACIONES

- 1. Como principal recomendación la gerenta de la empresa Productos y Servicios Kromic S.A.C debe realizar una segunda vuelta o las vueltas necesarias al ciclo PHVA para lograr constantes mejoras, y en ellas desarrollar nuevas acciones las que llevaran a la organización a un buen crecimiento.
- 2. Como segunda recomendación, es necesario que las capacitaciones se cumplan constantemente, ya que se pudo observar que gracias a ello el personal de almacén tuvo un mejor desempeño en cuanto a sus labores. Así mismo, evaluarlos mediante exámenes, de esta forma se evidenciará si las capacitaciones realizadas están dando resultados positivos.
- 3. Como tercera recomendación, es primordial que el área de almacén se encuentre en óptimas condiciones, porque depende de esto el buen procedimiento para realizar un despacho, es por ello que se deja implantado un cronograma de limpieza y orden. De la misma manera, esta actividad se debe evaluar mediante una ficha de registro, para comprobar el cumplimiento de dicha actividad.
- 4. Como cuarta recomendación, el PHVA no solo se puede aplicar al área almacén, este puede extenderse a las demás áreas de la empresa, con el fin de buscar la mejora continua de forma global.
- 5. Se recomienda que tanto la gerencia como el personal de área estén comprometidos en la posible segunda vuelta de la herramienta ya mencionada, porque ello permitirá que el proceso sea mucho más sencillo, con mejores ideas y mucho más efectivo.

### REFERENCIAS

ALBARI, Júnior y EVANDRO, Broday. Adopting pdca to loss reduction: a case study in a food industry in Southern Brazil. *International Journal for Quality Research* [en línea]. Enero 2019, vol.13, n.°2 [Fecha de consulta: 10 de noviembre de 2022]. Disponible en:<https://oaji.net/articles/2019/452-1559580918.pdf> ISSN: 1800-6450

ARAÚJO, Mariana, AMARAL, Gabriela, VARELA, Leonilde. Improving productivity and standard time updating in an industrial company - a case study. *International Journal of Mechatronics and Applied Mechanics*. [en línea]. Enero 2017, vol.1. [Fecha de consulta: 04 de noviembre de 2022]. Disponible en: [http://ijomam.com/wp-content/uploads/2017/08/139-144\\_IMPROVING-](http://ijomam.com/wp-content/uploads/2017/08/139-144_IMPROVING-PRODUCTIVITY-AND-STANDARD-TIME-UPDATING-IN-AN-INDUSTRIAL-COMPANY.pdf)[PRODUCTIVITY-AND-STANDARD-TIME-UPDATING-IN-AN-INDUSTRIAL-](http://ijomam.com/wp-content/uploads/2017/08/139-144_IMPROVING-PRODUCTIVITY-AND-STANDARD-TIME-UPDATING-IN-AN-INDUSTRIAL-COMPANY.pdf)[COMPANY.pdf](http://ijomam.com/wp-content/uploads/2017/08/139-144_IMPROVING-PRODUCTIVITY-AND-STANDARD-TIME-UPDATING-IN-AN-INDUSTRIAL-COMPANY.pdf) ISSN: 2559-6497

ARIAS, Fidias. El Proyecto de Investigación: Introducción a la metodología científica [en línea]. 6.ª ed. Venezuela: Editorial Episteme, 2012 [Fecha de consulta: 23 de mayo de 2022]. Disponible en: <https://n9.cl/c88yx> ISBN: 9789800785294

ANTONIO, Vanesa, NUÑEZ, Yessenia y GUTIÉRREZ, Elías. Aplicación de ciclo Deming para la mejora de la productividad en una empresa de transportes*. Revista Científica Epigmalión* [en línea]. Julio-diciembre, 2019, vol.1, n°.2, pp.1035-1042. [Fecha de consulta: 02 de Julio de 2022]. Disponible en: <http://datos.unjfsc.edu.pe/index.php/EPIGMALION/article/view/538/517> ISSN: 2618-0006

BARNÓ, Lorenzo y STEPIEN, Agnieszka. Eficiencia y productividad en arquitectura [en línea]. Madrid: Los Libros de La Catarata, 2020. [Fecha de consulta: 23 de mayo de 2022]. Disponible en:

[https://books.google.es/books?id=JHIJEAAAQBAJ&lpg=PT7&dq=productividad%2](https://books.google.es/books?id=JHIJEAAAQBAJ&lpg=PT7&dq=productividad%20libros&lr&hl=es&pg=PT4#v=onepage&q=productividad%20libros&f=false) [0libros&lr&hl=es&pg=PT4#v=onepage&q=productividad%20libros&f=false](https://books.google.es/books?id=JHIJEAAAQBAJ&lpg=PT7&dq=productividad%20libros&lr&hl=es&pg=PT4#v=onepage&q=productividad%20libros&f=false) ISBN: 9788413521077

BARRIENTOS, Patricia; ROJAS, Susana y LÓPEZ, Oscar. Desempeño profesional de los docentes en la educación básica: Una revisión sistemática. *Revista Científica PAIN* [en línea]. 2021, vol. 12, n.1. [Fecha de consulta: 12 de noviembre de 2022]. Disponible en:<https://revistas.uss.edu.pe/index.php/PAIAN/article/view/1649> ISSN: 2313-3139

CALVO, Jeison; PELEGRIN, Arístides y GIL, María. Enfoques teóricos para la evaluación de la eficiencia y eficacia en el primer nivel de atención médica de los servicios de salud del sector público*. Revista Scielo* [en línea]. 2018, vol.12, n.°1. [Fecha de consulta: 02 de Julio de 2022]. Disponible en: [http://scielo.sld.cu/scielo.php?script=sci\\_arttext&pid=S2306-91552018000100006](http://scielo.sld.cu/scielo.php?script=sci_arttext&pid=S2306-91552018000100006) ISSN: 2306-9155

CISNEROS, Alicia [et al.]. Técnicas e Instrumentos para la Recolección de Datos que apoyan a la Investigación Científica en tiempo de Pandemia. *Revista Dominio de las Ciencias* [en línea]. Enero-marzo 2022, vol.8, n.°1. [Fecha de consulta: 10 de noviembre de 2022]. Disponible en: <https://www.dominiodelasciencias.com/ojs/index.php/es/article/view/2546/5714> ISSN: 2477-8818

CONTRERAS, Juan, DE LA CRUZ, Erika. Aplicación del ciclo Deming para mejorar la productividad en el área de fiscalización de la municipalidad de La Victoria, 2021. Tesis (ingeniería industrial). La Victoria: Universidad Privada César Vallejo, escuela de ingeniería Industrial, 2021.134pp.

Disponible en:<https://n9.cl/o4qos>

CHÁVEZ, Sarah, ESPARZA, Oscar y RIOVELASCO, Leticia. Diseños preexperimentales y cuasiexperimentales aplicados a las ciencias sociales y la educación. *Revista CNEIP* [en línea]. Diciembre 2020, vol.2, n°2. [Fecha de

consulta: 23 de mayo de 2022]. Disponible en: <https://revistacneip.org/index.php/cneip/article/view/104/80> ISSN: 2683-2046

FADLI, Lathif y NUGROHO, Rosalendro. PDCA - Eight Steps Implementation to Increasing productivity in the production of compound Tread Off Road TBR*. International Journal of Research and Review* [en línea]. 2021, vol.8. [Fecha de consulta: 23 de mayo de 2022]. Disponible en: [https://www.ijrrjournal.com/IJRR\\_Vol.8\\_Issue.1\\_Jan2021/IJRR059.pdf](https://www.ijrrjournal.com/IJRR_Vol.8_Issue.1_Jan2021/IJRR059.pdf) ISSN: 23499788

FLORES, Erick, MIRANDA, María y VÍLLASIS, Miguel. The research protocol VI: How to choose the appropriate statistical test. Inferential statistics. *Revista Alergia México* [en línea]. 2017, vol.64, n°1. [fecha de Consulta 7 de noviembre de 2022]. Disponible en: <https://www.redalyc.org/articulo.oa?id=486755084011> ISSN: 0002-5151

FONTALVO, Tomas, DE LA HOZ, Efraín y MORELOS, José. Productivity and its factors: impact on organizational improvement. *Revista Scielo* [en línea]. 2018, vol.16, n°1. [Fecha de consulta: 16 de octubre de 2022]. Disponible en: <http://www.scielo.org.co/pdf/diem/v16n1/1692-8563-diem-16-01-00047.pdf> ISSN: 1692-8563

GARMENDIA, Fermín y SERNA, John. El nuevo sistema de información de marketing. SIMK [en línea]. 1. ª ed. España: ESIC Editorial, 2007 [Fecha de consulta: 23 de mayo de 2022]. Disponible en: <https://n9.cl/u9q0g> ISBN: 9788473564908

GUTIÉRREZ, Humberto. Calidad total y productiva [en línea]. 3.ª ed. México: McGraw-Hill/Interamericana Editores, S.A., 2010 [Fecha de consulta: 23 de mayo de 2022]. Disponible en: [https://clea.edu.mx/biblioteca/files/original/56cf64337c2fcc05d6a9120694e36d82.p](https://clea.edu.mx/biblioteca/files/original/56cf64337c2fcc05d6a9120694e36d82.pdf) [df](https://clea.edu.mx/biblioteca/files/original/56cf64337c2fcc05d6a9120694e36d82.pdf)

ISBN: 9786071503152

GRADOS, Rodrigo y OBREGÓN, Antonio. Implementación del ciclo de mejora continua Deming para mejorar la productividad en el área de logística de la empresa de confecciones KUYU S.A.C. LIMA-2016*. Revista Ingeniería: Ciencia Tecnología e Innovación* [en línea]. Diciembre 2018, vol.5, n°2. [Fecha de consulta: 23 de mayo del 2022]. Disponible en: <https://revistas.uss.edu.pe/index.php/ING/article/view/969/828> ISSN: 2313-1926

HERBAS, Boris y ROCHA, Erick. Metodología científica para la realización de investigaciones de mercado e investigaciones sociales cuantitativas. *Revista Perspectivas* [en línea]. Noviembre 2018, n°42. [Fecha de consulta: 10 de noviembre de 2022]. Disponible en: [http://www.scielo.org.bo/pdf/rp/n42/n42\\_a06.pdf](http://www.scielo.org.bo/pdf/rp/n42/n42_a06.pdf) ISSN: 1994-3733

HÉRNANDEZ, Roberto, FÉRNANDEZ, Carlos y BAPTISTA, María del Pilar. Metodología de la Investigación [en línea]. 6. <sup>a</sup> ed. México: McGraw-Hill/ Interamericana Editores, S.A., 2014 [Fecha de consulta: 23 de mayo de 2022]. Disponible en: <https://bit.ly/3uxgnJE>

ISBN: 9781456223960

HERNÁNDEZ, Roberto y MENDOZA, Christian. Metodología de la Investigación: las rutas cuantitativa, cualitativa y mixta [en línea]. México: McGraw-Hill/ Interamericana Editores, S.A., 2018 [Fecha de consulta: 23 de mayo de 2022]. Disponible en: the entity of the entity of the entity of the entity of the entity of the entity of the entity of the entity of the entity of the entity of the entity of the entity of the entity of the entity of the entity [https://books.google.com.pe/books?id=5A2QDwAAQBAJ&dq=Metodolog%C3%A](https://books.google.com.pe/books?id=5A2QDwAAQBAJ&dq=Metodolog%C3%ADa+de+la+investigaci%C3%B3n:+las+rutas:+cuantitativa+,cualitativa+y+mixta&hl=es-419&sa=X&redir_esc=y) [Da+de+la+investigaci%C3%B3n:+las+rutas:+cuantitativa+,cualitativa+y+mixta&hl](https://books.google.com.pe/books?id=5A2QDwAAQBAJ&dq=Metodolog%C3%ADa+de+la+investigaci%C3%B3n:+las+rutas:+cuantitativa+,cualitativa+y+mixta&hl=es-419&sa=X&redir_esc=y) [=es-419&sa=X&redir\\_esc=y](https://books.google.com.pe/books?id=5A2QDwAAQBAJ&dq=Metodolog%C3%ADa+de+la+investigaci%C3%B3n:+las+rutas:+cuantitativa+,cualitativa+y+mixta&hl=es-419&sa=X&redir_esc=y) ISBN: 9781456260965

HUAMAN, Guillermo. Manual de técnicas de investigación Conceptos y Aplicaciones. Perú: IPLADEES S.A.C, 2005. 62 pp.

INEI. Actividad comercial creció 2,61% en abril de 2022 [en línea]. Junio 2022. [Fecha de consulta: 23 de mayo de 2022]. Disponible en: [https://m.inei.gob.pe/media/MenuRecursivo/noticias/nota-de-prensa-no-105-2022](https://m.inei.gob.pe/media/MenuRecursivo/noticias/nota-de-prensa-no-105-2022-inei.pdf) [inei.pdf](https://m.inei.gob.pe/media/MenuRecursivo/noticias/nota-de-prensa-no-105-2022-inei.pdf)

INEGI. Indicadores de productividad laboral y del costo unitario de la mano de obra primer trimestre de 2022 [en línea]. Junio 2022. [Fecha de consulta: 23 de mayo de 2022]. Disponible en: [https://www.inegi.org.mx/contenidos/saladeprensa/boletines/2022/ipl/ipl2022\\_06.p](https://www.inegi.org.mx/contenidos/saladeprensa/boletines/2022/ipl/ipl2022_06.pdf) [df](https://www.inegi.org.mx/contenidos/saladeprensa/boletines/2022/ipl/ipl2022_06.pdf)

INSTITUTO Uruguayo de Normas Técnicas. Herramientas para la Mejora de la Calidad [en línea], 2009 [Fecha de consulta: 23 de mayo de 2022]. Disponible en: [https://qualitasbiblo.files.wordpress.com/2013/01/libro-herramientas-para-la](https://qualitasbiblo.files.wordpress.com/2013/01/libro-herramientas-para-la-mejora-de-la-calidad-curso-unit.pdf)[mejora-de-la-calidad-curso-unit.pdf](https://qualitasbiblo.files.wordpress.com/2013/01/libro-herramientas-para-la-mejora-de-la-calidad-curso-unit.pdf)

JESUJOBA, Edeword y ADENIKE, Adenije. ABC ANALYSIS AND PRODUCT QUALITY OF MANUFACTURING FIRMS IN NIGERIA. *Journal of Management Information and Decision Sciences.* [en línea]. Enero 2021, vol. 24, n.°1. [Fecha de consulta 04 de noviembre de 2022]. Disponible en: [https://www.abacademies.org/articles/ABC-analysis-and-product-quality-of](https://www.abacademies.org/articles/ABC-analysis-and-product-quality-of-manufacturing-firms-in-Nigeria-1532-5806-24-1-231.pdf)[manufacturing-firms-in-Nigeria-1532-5806-24-1-231.pdf](https://www.abacademies.org/articles/ABC-analysis-and-product-quality-of-manufacturing-firms-in-Nigeria-1532-5806-24-1-231.pdf) ISSN: 25596497

JINGYI, Ma [et al.]. Vision to improve: quality improvement in ophthalmology. *ScienceDirect* [en línea]. Enero 2020, vol. 55, n.°2. [Fecha de consulta 12 de noviembre de 2022]. Disponible en: <https://www.sciencedirect.com/science/article/pii/S0008418219302959> ISSN: 0008-4182

JUEZ, Julio. Productividad Extrema: Como Ser Más Eficiente, Producir Más, y Mejor [en línea]. España: Julio 2020. [Fecha de consulta: 23 de mayo de 2022]. Disponible en:

[https://books.google.com.pe/books?id=2YznDwAAQBAJ&printsec=frontcover&hl=](https://books.google.com.pe/books?id=2YznDwAAQBAJ&printsec=frontcover&hl=es&source=gbs_ge_summary_r&cad=0#v=onepage&q&f=false) [es&source=gbs\\_ge\\_summary\\_r&cad=0#v=onepage&q&f=false](https://books.google.com.pe/books?id=2YznDwAAQBAJ&printsec=frontcover&hl=es&source=gbs_ge_summary_r&cad=0#v=onepage&q&f=false)

ISBN: 9788835835479

KAUR, Parampreet, STOLTZFUS, Jill y YELLAPU, Vikas. Descriptive Statistics. International Journal of Academic Medicine [en línea]. Abril 2018, vol.4, n.°1. [Fecha de consulta: 10 de noviembre de 2022]. Disponible en: [https://www.ijam](https://www.ijam-web.org/temp/IntJAcadMed4160-1605696_002645.pdf)[web.org/temp/IntJAcadMed4160-1605696\\_002645.pdf](https://www.ijam-web.org/temp/IntJAcadMed4160-1605696_002645.pdf)  ISSN: 2455-5568

KHOLIF, Abdelkader [et al.]. Implementation of model for improvement (PDCAcycle) in dairy laboratories. *Revista Scopus* [en línea]. Junio 2018, vol.38, n°3. [Fecha de consulta: 23 de mayo del 2022]. Disponible en: [https://sci](https://sci-hub.se/10.1111/jfs.12451)[hub.se/10.1111/jfs.12451](https://sci-hub.se/10.1111/jfs.12451) ISSN: 01496085

KHOTARI, C. Research Metodology Methods and techniques [en línea]. India: New Age International, 2004. [Fecha de consulta: 08 de octubre de 2022]. Disponible en: [https://books.google.com.pe/books?id=hZ9wSHysQDYC&lpg=PP1&pg=PA4#v=on](https://books.google.com.pe/books?id=hZ9wSHysQDYC&lpg=PP1&pg=PA4#v=onepage&q&f=false) [epage&q&f=false](https://books.google.com.pe/books?id=hZ9wSHysQDYC&lpg=PP1&pg=PA4#v=onepage&q&f=false)

ISBN: 9788122415223

KNOP, Krzysztof. The Use of Quality Tools to Reduce Surface Defects of Painted Steel Structures. *Revista Manufacturing Technology* [en línea]. Diciembre 2021, vol.21, n.°6. [Fecha de consulta: 04 de noviembre de 2022]. Disponible en: <http://journalmt.com/pdfs/mft/2021/06/03.pdf>

ISSN: 1213-2489

LLAMUCA, Jenny y MOYÓN, Laura. Implementación de la metodología phva (planear, hacer, verificar, actuar) para incrementar la productividad en la línea de producción de cascos de seguridad de uso industrial en la empresa Halley corporación. Tesis (Ingeniería Industrial). Ecuador: Escuela Superior Politécnica de Chimborazo, 2019. Disponible en: <http://dspace.espoch.edu.ec/bitstream/123456789/13527/1/85T00559.pdf>

MUÑOZ, Carlos. Cómo elaborar y asesorar una investigación de tesis [en línea]. México: Pearson Educación, 1998 [Fecha de consulta: 23 de mayo de 2022]. Disponible en:

[https://books.google.com.pe/books?id=1ycDGW3ph1UC&lpg=PR1&dq=metodo%](https://books.google.com.pe/books?id=1ycDGW3ph1UC&lpg=PR1&dq=metodo%20de%20analisis%20de%20datos%20en%20una%20investigacion%20segun%20autores&pg=PR1#v=onepage&q&f=false) [20de%20analisis%20de%20datos%20en%20una%20investigacion%20segun%20](https://books.google.com.pe/books?id=1ycDGW3ph1UC&lpg=PR1&dq=metodo%20de%20analisis%20de%20datos%20en%20una%20investigacion%20segun%20autores&pg=PR1#v=onepage&q&f=false) [autores&pg=PR1#v=onepage&q&f=false](https://books.google.com.pe/books?id=1ycDGW3ph1UC&lpg=PR1&dq=metodo%20de%20analisis%20de%20datos%20en%20una%20investigacion%20segun%20autores&pg=PR1#v=onepage&q&f=false)

ISBN: 9789701701393

NGUYEN, Vi [et al.]. Article practical application of plan-do-check-act cycle for quality improvement of sustainable packaging: A case study. *Revista Applied sciences* [en línea]. Setiembre 2020, vol.10, n.°18 [Fecha de consulta: 10 de noviembre de 2022]. Disponible en:<https://sci-hub.se/10.3390/APP10186332> ISSN: 2076-3417

NOCIONES *de productividad.* [en línea]. Nicaragua: Yesser Alfaro. [Fecha de consulta: 23 de mayo del 2022]. Disponible en: <https://yesseralfaro.files.wordpress.com/2014/02/nociones-de-productividad1.pdf>

ÑAUPAS, Humberto [et al.]. Metodología de la investigación cuantitativa - cualitativa y redacción de la tesis [en línea]. 5.ª ed. Bogotá: Ediciones de la U., 2018 [Fecha de consulta: 23 de mayo de 2022]. Disponible en: [http://www.biblioteca.cij.gob.mx/Archivos/Materiales\\_de\\_consulta/Drogas\\_de\\_Abu](http://www.biblioteca.cij.gob.mx/Archivos/Materiales_de_consulta/Drogas_de_Abuso/Articulos/MetodologiaInvestigacionNaupas.pdf) [so/Articulos/MetodologiaInvestigacionNaupas.pdf](http://www.biblioteca.cij.gob.mx/Archivos/Materiales_de_consulta/Drogas_de_Abuso/Articulos/MetodologiaInvestigacionNaupas.pdf) ISBN: 9789587628760

OIT. Introducción al estudio del Trabajo [en línea]. 4.ª ed. Ginebra: Limusa, 2001 [Fecha de consulta: 23 de mayo de 2022]. Disponible en: [https://books.google.com.pe/books?id=yJTXAAAACAAJ&dq=libro+de+kanawaty&](https://books.google.com.pe/books?id=yJTXAAAACAAJ&dq=libro+de+kanawaty&hl=es-419&sa=X&redir_esc=y) [hl=es-419&sa=X&redir\\_esc=y](https://books.google.com.pe/books?id=yJTXAAAACAAJ&dq=libro+de+kanawaty&hl=es-419&sa=X&redir_esc=y) ISBN: 9789681856281

ORGANIZACIÓN Internacional del Trabajo. El recurso humano y la productividad [en línea]. Ginebra: OIT, 2016, [Fecha de consulta: 23 de mayo de 2022]. Disponible en: https://www.ilo.org/wcmsp5/groups/public/---ed emp/---emp ent/--[ifp\\_seed/documents/instructionalmaterial/wcms\\_553925.pdf](https://www.ilo.org/wcmsp5/groups/public/---ed_emp/---emp_ent/---ifp_seed/documents/instructionalmaterial/wcms_553925.pdf) ISBN:9789223311377

PÉREZ, José. Gestión por procesos [en línea]. 5.ª ed. España: ESIC Editorial, 2012 [Fecha de consulta: 23 de mayo de 2022]. Disponible en: [https://books.google.com.pe/books?id=qbDaVMS6uhUC&lpg=PA2&dq=.%20Gesti](https://books.google.com.pe/books?id=qbDaVMS6uhUC&lpg=PA2&dq=.%20Gesti%C3%B3n%20por%20procesos&pg=PA2#v=onepage&q=.%20Gesti%C3%B3n%20por%20procesos&f=false) [%C3%B3n%20por%20procesos&pg=PA2#v=onepage&q=.%20Gesti%C3%B3n%](https://books.google.com.pe/books?id=qbDaVMS6uhUC&lpg=PA2&dq=.%20Gesti%C3%B3n%20por%20procesos&pg=PA2#v=onepage&q=.%20Gesti%C3%B3n%20por%20procesos&f=false) [20por%20procesos&f=false](https://books.google.com.pe/books?id=qbDaVMS6uhUC&lpg=PA2&dq=.%20Gesti%C3%B3n%20por%20procesos&pg=PA2#v=onepage&q=.%20Gesti%C3%B3n%20por%20procesos&f=false)

ISBN:9788473568548

POSSO, Richar y LORENZO, Edda. Validez y confiabilidad del instrumento determinante humano en la implementación del currículo de educación física. *Revista Educare* [en línea]. Setiembre-diciembre 2020, vol.24, n.°3. [Fecha de consulta: 10 de noviembre de 2022]. Disponible en: [https://revistas.investigacion](https://revistas.investigacion-upelipb.com/index.php/educare/article/view/1410/1345)[upelipb.com/index.php/educare/article/view/1410/1345](https://revistas.investigacion-upelipb.com/index.php/educare/article/view/1410/1345) ISSN: 2244-7296

PRASHAR, Anupama. Adopting PDCA (Plan-Do-Check-Act) cycle for energy optimization in energy-intensive SMEs. *Journal of Cleaner Production* [en línea]. Enero 2017, vol.145, s.n. [Fecha de consulta: 10 de noviembre de 2022]. Disponible en:<https://sci-hub.se/10.1016/j.jclepro.2017.01.068> ISSN: 0959-6526

PURBA, Humiras y MUKHLISIN, Aisyah. Productivity improvement picking order by appropriate method, value stream mapping analysis, and storage design: A case study in automotive part center. *Revista Scopus* [en línea]. Marzo 2018, vol.9, n°1.

[Fecha de consulta: 23 de mayo de 2022]. Disponible en: [https://journals.pan.pl/Content/103881/PDF/8\\_Productivity%20improvement%20pi](https://journals.pan.pl/Content/103881/PDF/8_Productivity%20improvement%20picking%20order%20by%20appropriate%20method,%20value%20stream%20mapping%20analysis,.pdf) [cking%20order%20by%20appropriate%20method,%20value%20stream%20mappi](https://journals.pan.pl/Content/103881/PDF/8_Productivity%20improvement%20picking%20order%20by%20appropriate%20method,%20value%20stream%20mapping%20analysis,.pdf) [ng%20analysis,.pdf](https://journals.pan.pl/Content/103881/PDF/8_Productivity%20improvement%20picking%20order%20by%20appropriate%20method,%20value%20stream%20mapping%20analysis,.pdf)

ISSN: 20808208

QUIROZ, Miguel. Implementación de la Metodología PHVA para incrementar la productividad en una empresa de servicios. Tesis (Ingeniero Industrial). Lima: Universidad Nacional Mayor de San Marcos, 2019. Disponible en: [https://cybertesis.unmsm.edu.pe/bitstream/handle/20.500.12672/10822/Quiroz\\_c](https://cybertesis.unmsm.edu.pe/bitstream/handle/20.500.12672/10822/Quiroz_cm.pdf?sequence=3&isAllowed=y) [m.pdf?sequence=3&isAllowed=y](https://cybertesis.unmsm.edu.pe/bitstream/handle/20.500.12672/10822/Quiroz_cm.pdf?sequence=3&isAllowed=y)

RAMOS, Carlos. Los alcances de una investigación. *CienciAmérica: Revista de divulgación científica de la Universidad Tecnológica Indoamérica* [en línea]. Juliodiciembre 2020, vol.9, n.°3. [Fecha de consulta:10 de noviembre de 2022]. Disponible en:<https://dialnet.unirioja.es/servlet/articulo?codigo=7746475> ISSN: 1390-9592

RÍOS, Roger. Metodología para la investigación y redacción [en línea]. España: Servicios Académicos Intercontinentales S.L, 2017 [Fecha de consulta: 23 de mayo de 2022]. Disponible en: <https://www.eumed.net/libros-gratis/2017/1662/index.html> ISBN: 9788417211233

ROSA, Conceição, SILVA, F. y FERREIRA, Luis. Improving the Quality and Productivity of Steel Wire-rope Assembly Lines for the Automotive Industry. *Revista ScienceDirect* [en línea]. 2017, vol.11. [Fecha de consulta: 23 de mayo de 2022]. Disponible en:<https://sci-hub.se/10.1016/j.promfg.2017.07.214> ISSN: 2351-9789

SHASHANK, Kumar [et al.]. Revisiting the warehouse research through an evolutionary lens: a review from 1990 to 2019*. International Journal of Production Research* [en línea]. 2021, vol. 59, n°11. [Fecha de consulta: 07 de noviembre de

# 2022]. Disponible en: [https://sci](https://sci-hub.se/https:/doi.org/10.1080/00207543.2020.1867923)[hub.se/https://doi.org/10.1080/00207543.2020.1867923](https://sci-hub.se/https:/doi.org/10.1080/00207543.2020.1867923) ISSN: 3470-3492

SILVA, Adriana, MEDEIROS, Carla y VIEIRA, Raimundo. Cleaner Production and PDCA cycle: Practical application for reducing the Cans Loss Index in a beverage company. *Journal of Cleaner Production* [en línea]. Mayo 2017, vol.150, s.n. [Fecha de consulta: 10 de noviembre de 2022]. Disponible en: [https://sci](https://sci-hub.se/10.1016/j.jclepro.2017.03.033)[hub.se/10.1016/j.jclepro.2017.03.033](https://sci-hub.se/10.1016/j.jclepro.2017.03.033)

ISSN: 0959-6526

STOJANOVIĆ, Miodrag, [et al.]. Parametric Versus Noparametric Tests in Biomedical Research. *Revista Acta Medica Medianae* [en línea]. 2018, vol.57, n°2. [Fecha de consulta: 07 de noviembre de 2022]. Disponible en: [https://scindeks](https://scindeks-clanci.ceon.rs/data/pdf/0365-4478/2018/0365-44781802075s.pdf)[clanci.ceon.rs/data/pdf/0365-4478/2018/0365-44781802075s.pdf](https://scindeks-clanci.ceon.rs/data/pdf/0365-4478/2018/0365-44781802075s.pdf) ISSN: 1821-2794

TANASH, Moayad [et al.]. A PDCA Framework towards a Multi-Response Optimization of Process Parameters Based on Taguchi-Fuzzy Model. *Revista Scopus* [en línea]. 2022, vol.10. [Fecha de consulta: 16 de octubre de 2022]. Disponible en:<https://bit.ly/3MDoXOx> ISSN: 22279717

TAPIA, Lorena [et al.]. Pregunta, hipótesis y objetivos de una investigación clínica. *Revista Médica Clínica Las Condes*. [en línea]. 2019. [Fecha de consulta: 23 de mayo de 2022]. Vol. 30, N°1. Disponible en: <https://www.sciencedirect.com/science/article/pii/S0716864019300069> DOI: 10.1016/j.rmclc.2018.12.003 ISSN: 0716-8640

VILLAFUERTE, Hugo, VIACAVA, Gino y RAYMUNDO, Carlos. Continuous improvement model for inventory planning applying MRP II in small and medium sized enterprises. *Revista Scopus* [en línea]. 2020, Vol.1018 [Fecha de consulta:

23 de mayo de 2022]. Disponible en: [https://sci-hub.se/10.1007/978-3-030-25629-](https://sci-hub.se/10.1007/978-3-030-25629-6_132) [6\\_132](https://sci-hub.se/10.1007/978-3-030-25629-6_132) ISSN: 21945357

ZAPATA, Amparo. Ciclo de la calidad PHVA [en línea]. 1.ª ed. Colombia: Universidad Nacional de Colombia, 2016 [Fecha de consulta: 23 de mayo de 2022]. Disponible

en[:https://books.google.com.pe/books?id=FgT2DwAAQBAJ&lpg=PP1&dq=Ciclo%](https://books.google.com.pe/books?id=FgT2DwAAQBAJ&lpg=PP1&dq=Ciclo%20de%20la%20calidad%20PHVA&pg=PP1#v=onepage&q=Ciclo%20de%20la%20calidad%20PHVA&f=false) [20de%20la%20calidad%20PHVA&pg=PP1#v=onepage&q=Ciclo%20de%20la%20](https://books.google.com.pe/books?id=FgT2DwAAQBAJ&lpg=PP1&dq=Ciclo%20de%20la%20calidad%20PHVA&pg=PP1#v=onepage&q=Ciclo%20de%20la%20calidad%20PHVA&f=false) [calidad%20PHVA&f=false](https://books.google.com.pe/books?id=FgT2DwAAQBAJ&lpg=PP1&dq=Ciclo%20de%20la%20calidad%20PHVA&pg=PP1#v=onepage&q=Ciclo%20de%20la%20calidad%20PHVA&f=false)

ISBN: 97895877530

ANEXOS

# **Anexo 1:** Matriz de operacionalización

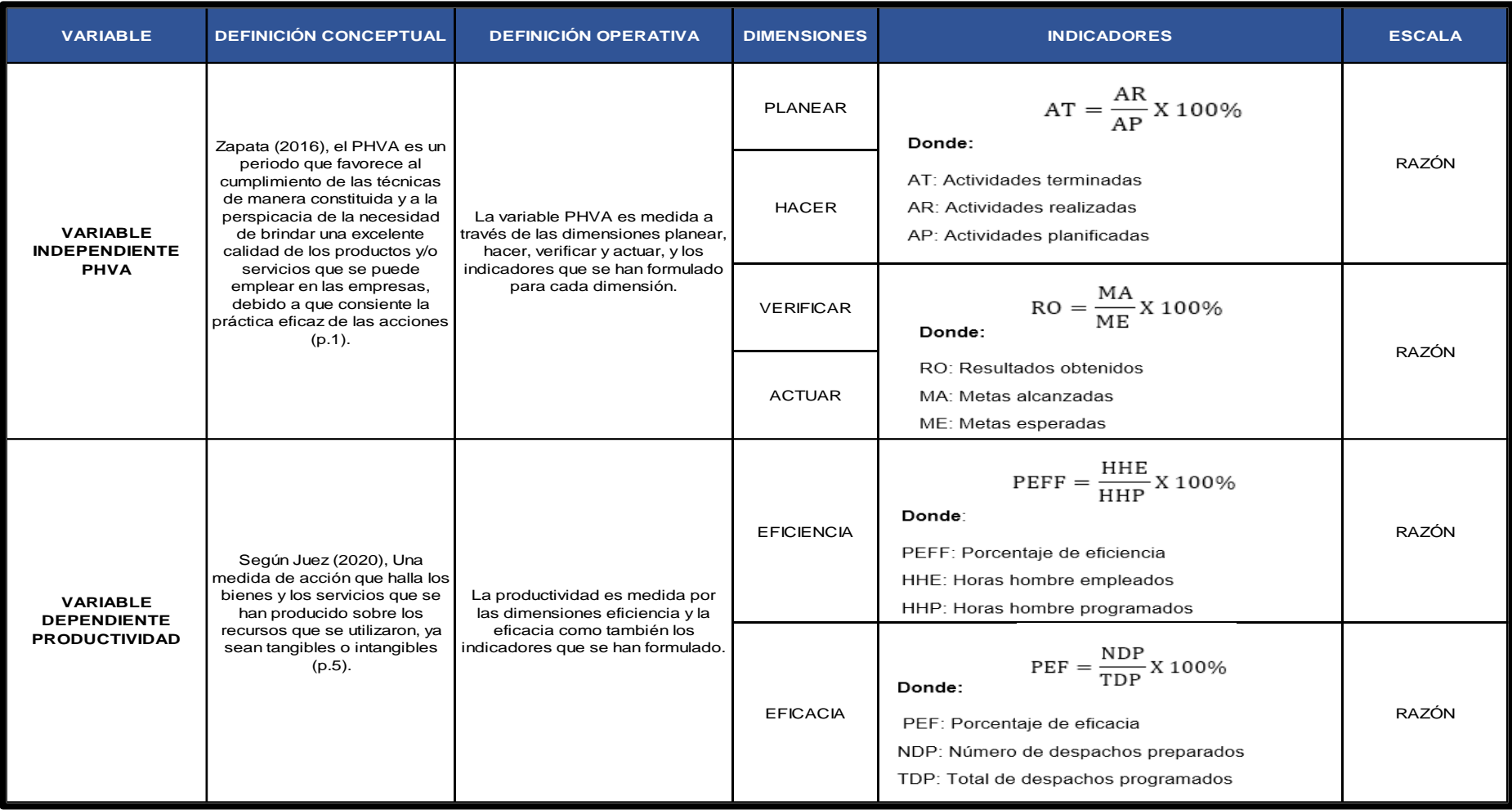

### **ANEXO 2:** Carta de autorización

Productos & servicios KROMIC S.A.C. R.U.C.: 20603855788 CARTA DE ACEPTACION Yo CASTAÑEDA MELGAREJO MIRIAN NORKA, Gerente General de la Empresa Productos y Servicios KROMIC S.A.C. Con R.U.C. 20603855788certifico que el Joven VILLANUEVA AYALA JEAN ERICK, identificado con DNI: Nº 75083271 y la señorita CHAVIL JURUPE CINTHIA PAOLA, identificado con DNI Nº 74638685 están realizando el levantamiento de información y toma de tiempos para la aplicación de su proyecto de tesis titulada "PHVA para incrementar la productividad del área de almacén en la empresa Productos y Servicios Kromic S.A.C, Puente Piedra, 2022" durante el periodo abril - diciembre del 2022. Tesis la cual doy por aceptada para su implementación, siendo esta supervisada por mi persona. El presente DOCUMENTO se expide a solicitud de los interesados para fines que estimen convenientes de acuerdo a las disposiciones legales vigentes. 30 de mayo del 2022 Atentamente, astáñeda M Av. Puente Piedra Nº 487 Cel: 947 145 458

### **Anexo 3:** Validación de Juicio de expertos

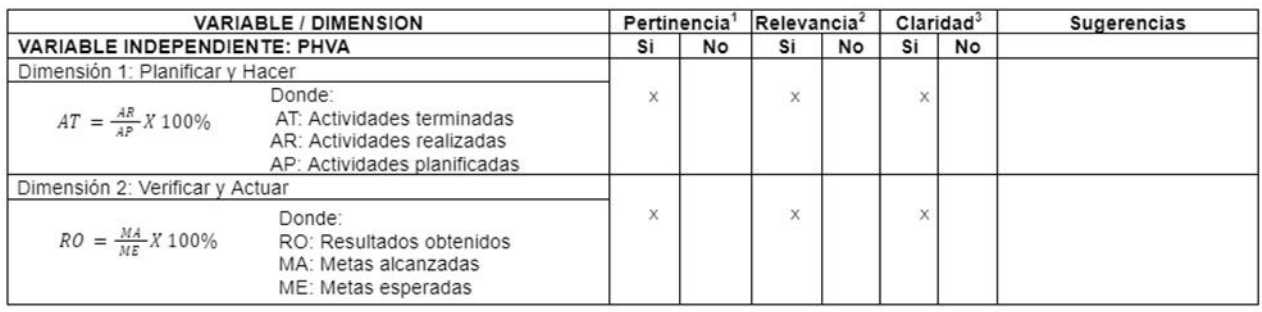

DNI:

#### CERTIFICADO DE VALIDEZ DE CONTENIDO DEL INSTRUMENTO QUE MIDE LA VARIABLE INDEPENDIENTE - PHVA

Observaciones (precisar si hay suficiencia): SI HAY SUFICIENCIA

Opinión de aplicabilidad: Aplicable [ x ] Aplicable después de corregir [ ]

Apellidos y nombres del juez validador: Mgtr. Margarita Egusquiza Rodríguez

15 de junio del 2022

Especialidad del validador: Magister en Administración Estratégica de empresas

<sup>1</sup>Pertinencia: El item corresponde al concepto teórico formulado.

<sup>2</sup>Relevancia: El item es apropiado para representar al componente o dimensión

específica del constructo

<sup>3</sup>Claridad: Se entiende sin dificultad alguna el enunciado del ítem, es conciso, exacto y directo

Nota: Suficiencia, se dice suficiencia cuando los items planteados son suficientes para medir la dimensión

No aplicable [ ]

08474379

Firma del Experto Informante.

....................................

#### CERTIFICADO DE VALIDEZ DE CONTENIDO DEL INSTRUMENTO QUE MIDE LA VARIABLE DEPENDIENTE - PRODUCTIVIDAD

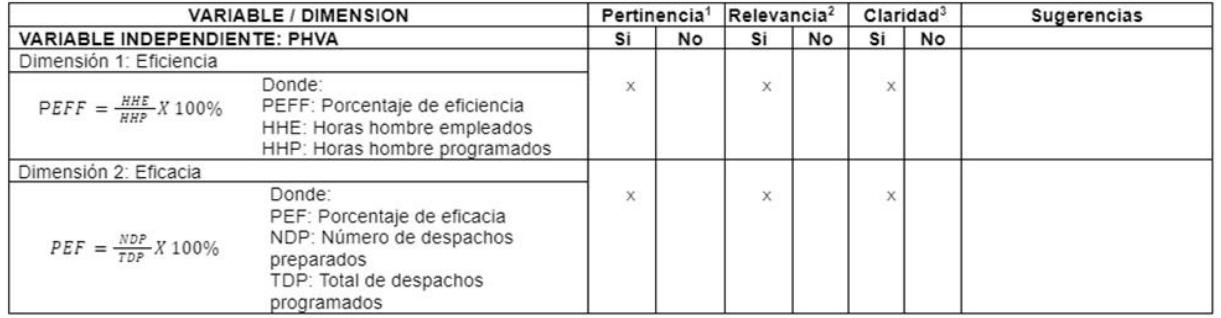

Observaciones (precisar si hay suficiencia): SI HAY SUFICIENCIA

Opinión de aplicabilidad: Aplicable [X ] Aplicable después de corregir [ ] No aplicable [ ] DNI: 08474379

Apellidos y nombres del juez validador: Mgtr. Margarita Egusquiza Rodríguez

Especialidad del validador: Magister en Administración Estratégica de empresas

<sup>1</sup>Pertinencia: El ítem corresponde al concepto teórico formulado.

<sup>2</sup>Relevancia: El ítem es apropiado para representar al componente o dimensión específica del constructo

<sup>3</sup>Claridad: Se entiende sin dificultad alguna el enunciado del ítem, es conciso,

exacto y directo

Nota: Suficiencia, se dice suficiencia cuando los items planteados son suficientes para medir la dimensión

15 de junio del 2022

Firma del Experto Informante.

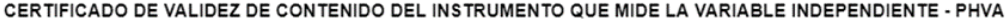

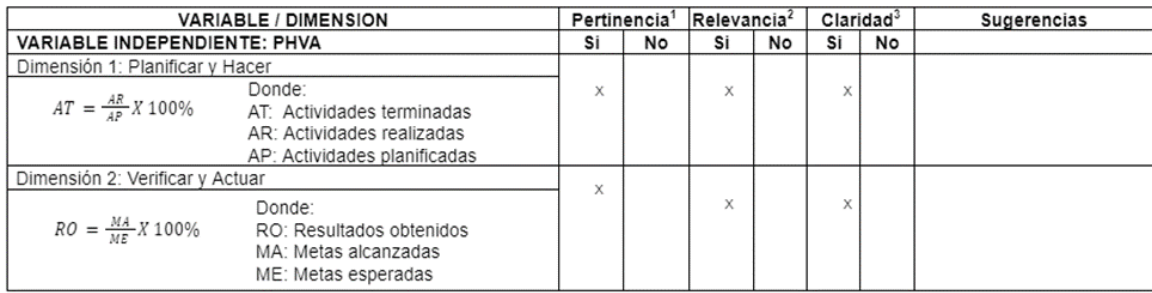

Observaciones (precisar si hay suficiencia): SI HAY SUFICIENCIA

Opinión de aplicabilidad: Aplicable [X] Aplicable después de corregir []

Apellidos y nombres del juez validador: Mgtr. José La Rosa Zeña Ramos

Especialidad del validador: Maestría en Docencia y Gestión Educativa

1Pertinencia: El ítem corresponde al concepto teórico formulado.

2Relevancia: El item es apropiado para representar al componente o dimensión específica del constructo

3Claridad: Se entiende sin dificultad alguna el enunciado del ítem, es conciso,

exacto y directo

Nota: Suficiencia, se dice suficiencia cuando los ítems planteados son suficientes para medir la dimensión

No aplicable [ ] DNI: 17533125 15 de junio del 2022

Firma del Experto Informante.

#### CERTIFICADO DE VALIDEZ DE CONTENIDO DEL INSTRUMENTO QUE MIDE LA VARIABLE DEPENDIENTE - PRODUCTIVIDAD

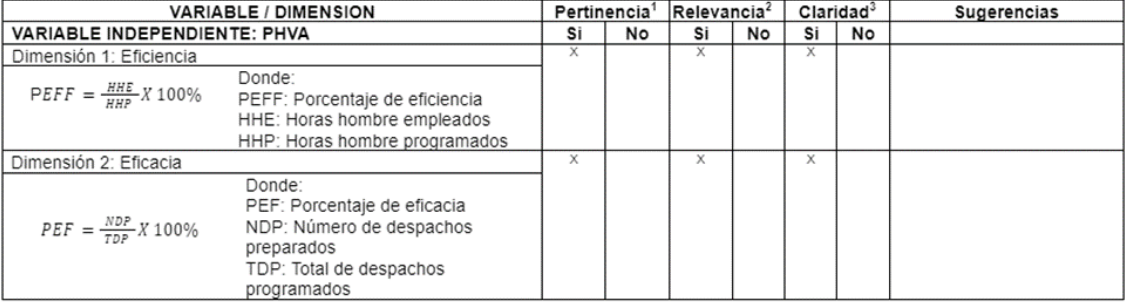

No aplicable [ ]

DNI: 08474379

Observaciones (precisar si hay suficiencia): SI HAY SUFICIENCIA

Opinión de aplicabilidad: Aplicable [X] Aplicable después de corregir []

Apellidos y nombres del juez validador: Mgtr. José La Rosa Zeña Ramos

Especialidad del validador: Maestría en Docencia y Gestión Educativa

<sup>1</sup>Pertinencia: El ítem corresponde al concepto teórico formulado. <sup>2</sup>Relevancia: El item es apropiado para representar al componente o dimensión

específica del constructo<br>específica del constructo<br><sup>3</sup>Claridad: Se entiende sin dificultad alguna el enunciado del ítem, es conciso,

exacto y directo

Nota: Suficiencia, se dice suficiencia cuando los ítems planteados son suficientes<br>para medir la dimensión

15 de junio del 2022

Firma del Experto Informante

#### CERTIFICADO DE VALIDEZ DE CONTENIDO DEL INSTRUMENTO QUE MIDE LA VARIABLE INDEPENDIENTE - PHVA

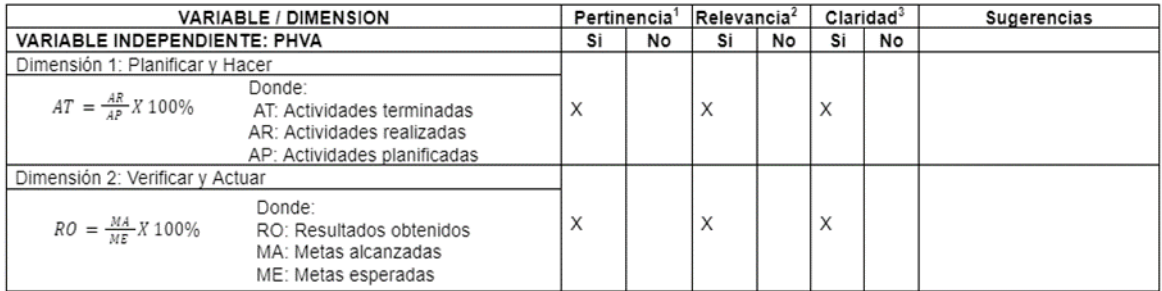

Observaciones (precisar si hay suficiencia): SI HAY SUFICIENCIA

Nota: Suficiencia, se dice suficiencia cuando los ítems planteados son suficientes

exacto y directo

para medir la dimensión

Aplicable después de corregir [ ] Opinión de aplicabilidad: Aplicable [X]

Apellidos y nombres del juez validador: Mgtr. López Padilla, Rosario del Pilar

No aplicable [ ] DNI: 08163545

15 de junio del 2022

Firma del Experto Informante.

#### CERTIFICADO DE VALIDEZ DE CONTENIDO DEL INSTRUMENTO QUE MIDE LA VARIABLE DEPENDIENTE - PRODUCTIVIDAD

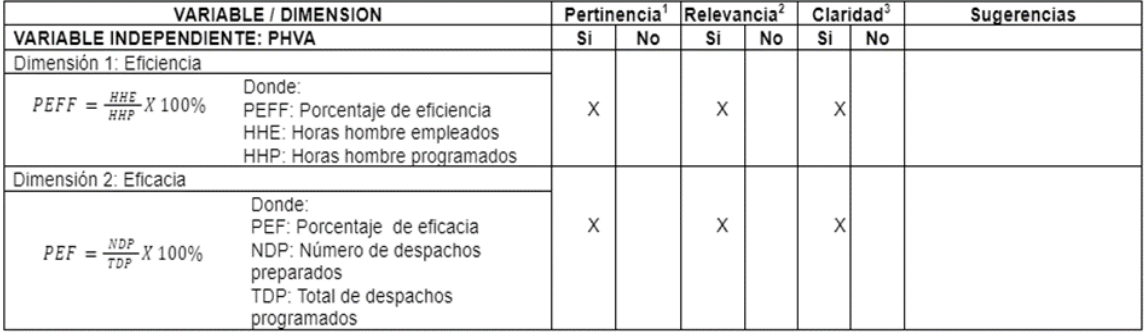

Observaciones (precisar si hay suficiencia): SI HAY SUFICIENCIA

Opinión de aplicabilidad: Aplicable [X ] Aplicable después de corregir [ ]

Apellidos y nombres del juez validador: Mgtr. López Padilla, Rosario del Pilar

Especialidad del validador: Ingeniería Alimentaria / Maestra en Administración <sup>1</sup>Pertinencia: El ítem corresponde al concepto teórico formulado.

<sup>2</sup>Relevancia: El ítem es apropiado para representar al componente o dimensión

específica del constructo

<sup>3</sup>Claridad: Se entiende sin dificultad alguna el enunciado del ítem, es conciso, exacto y directo

Nota: Suficiencia, se dice suficiencia cuando los ítems planteados son suficientes para medir la dimensión

No aplicable [ ] DNI: 08163545

15 de junio del 2022

Firma del Experto Informante.

#### Especialidad del validador: Ingeniería Alimentaria / Maestra en Administración <sup>1</sup>Pertinencia: El ítem corresponde al concepto teórico formulado. <sup>2</sup>Relevancia: El item es apropiado para representar al componente o dimensión específica del constructo<br>específica del constructo<br><sup>3</sup>Claridad: Se entiende sin dificultad alguna el enunciado del ítem, es conciso,

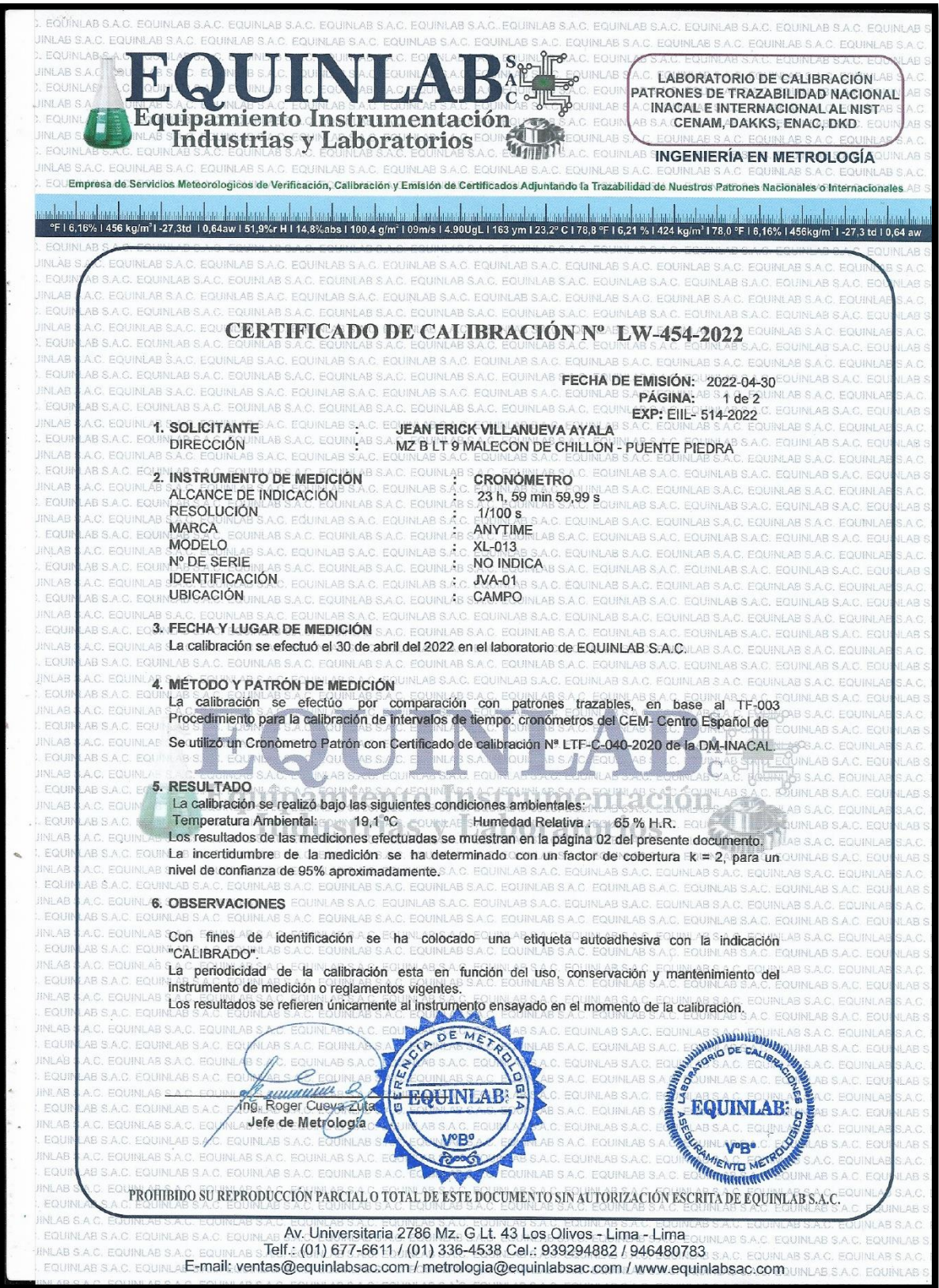

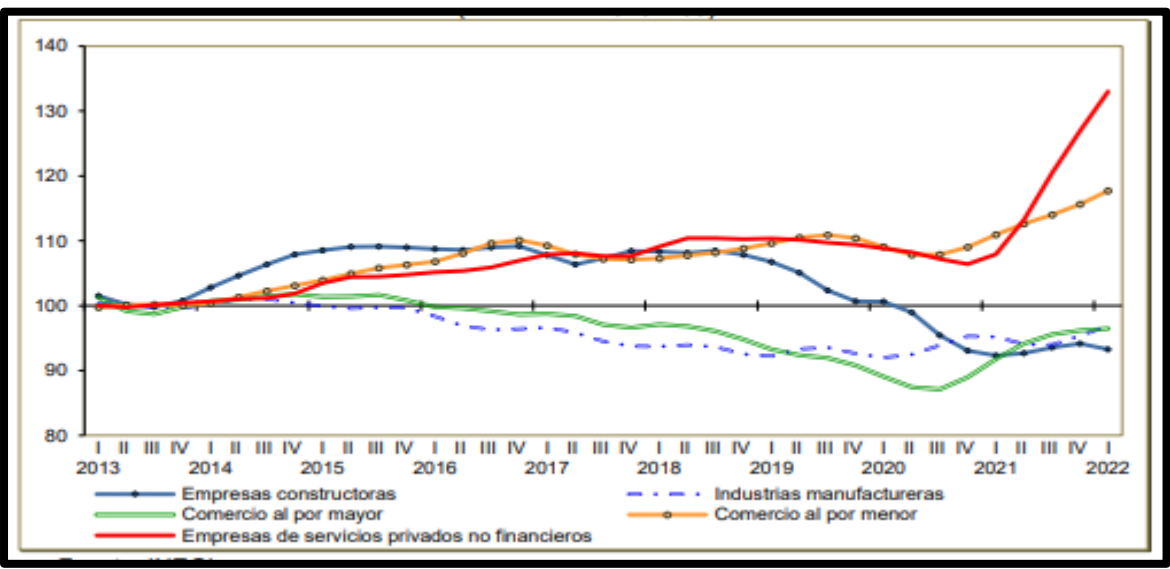

**Anexo 6:** índice de Productividad Laboral (IPL) por sector al primer trimestre de 2022

Fuente: Instituto Nacional de Estadística y Geografía – INEGI

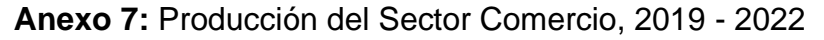

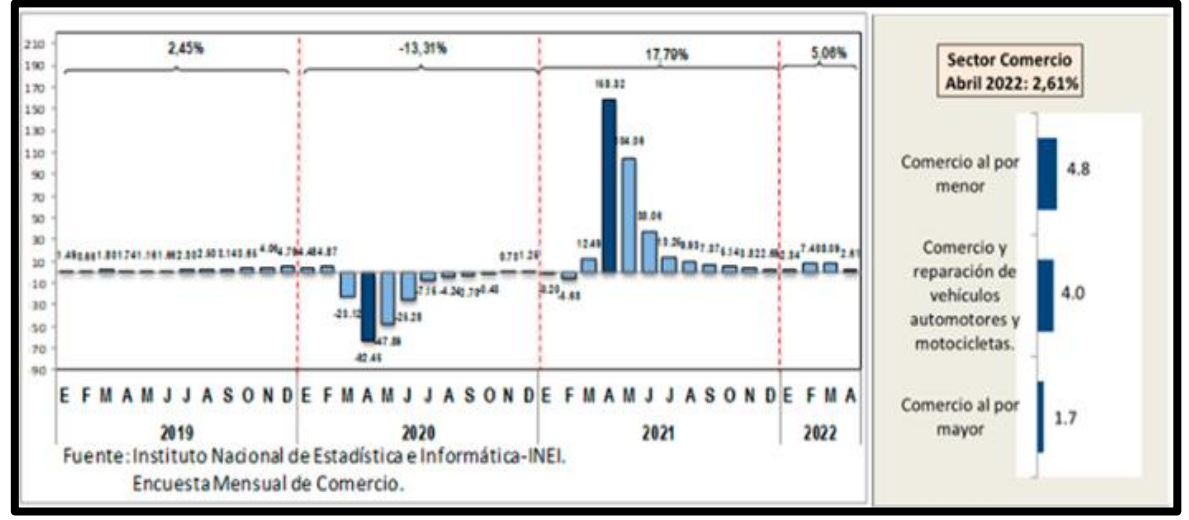

Fuente: Instituto Nacional de Estadística e Informática- INEI

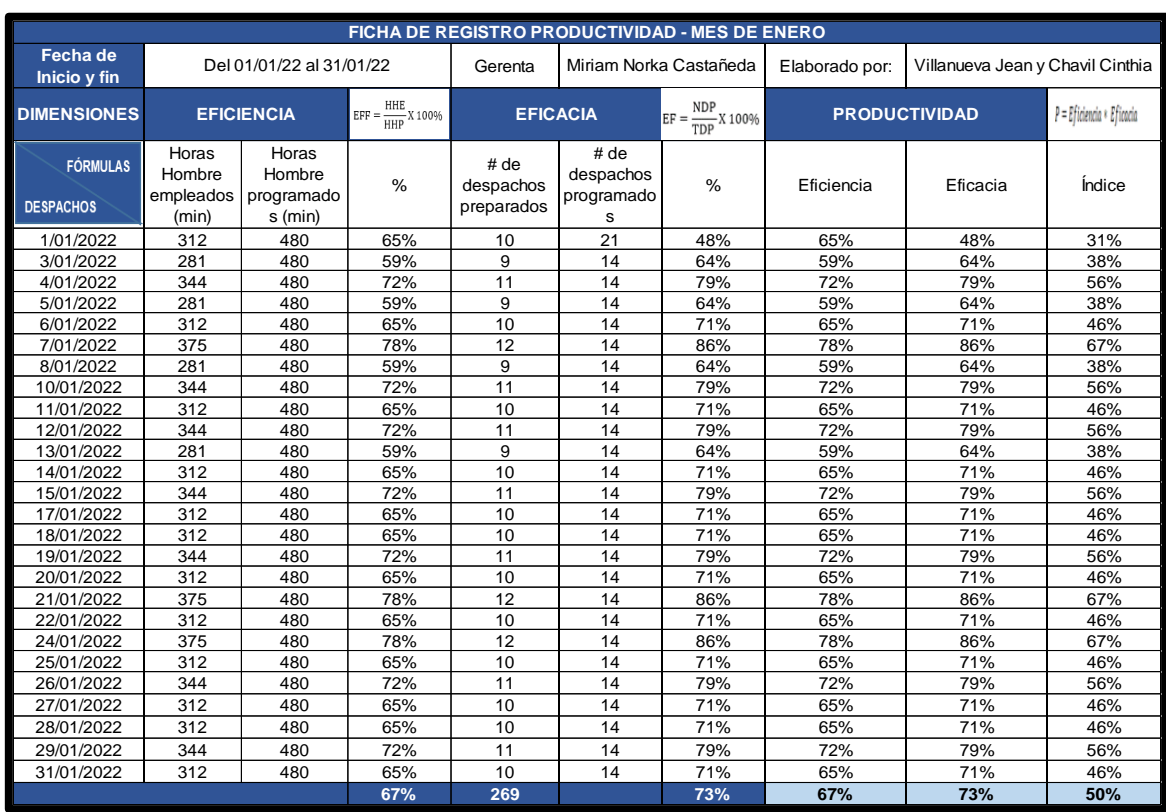

## **Anexo 8:** Ficha de productividad del mes de enero

Fuente: elaboración propia

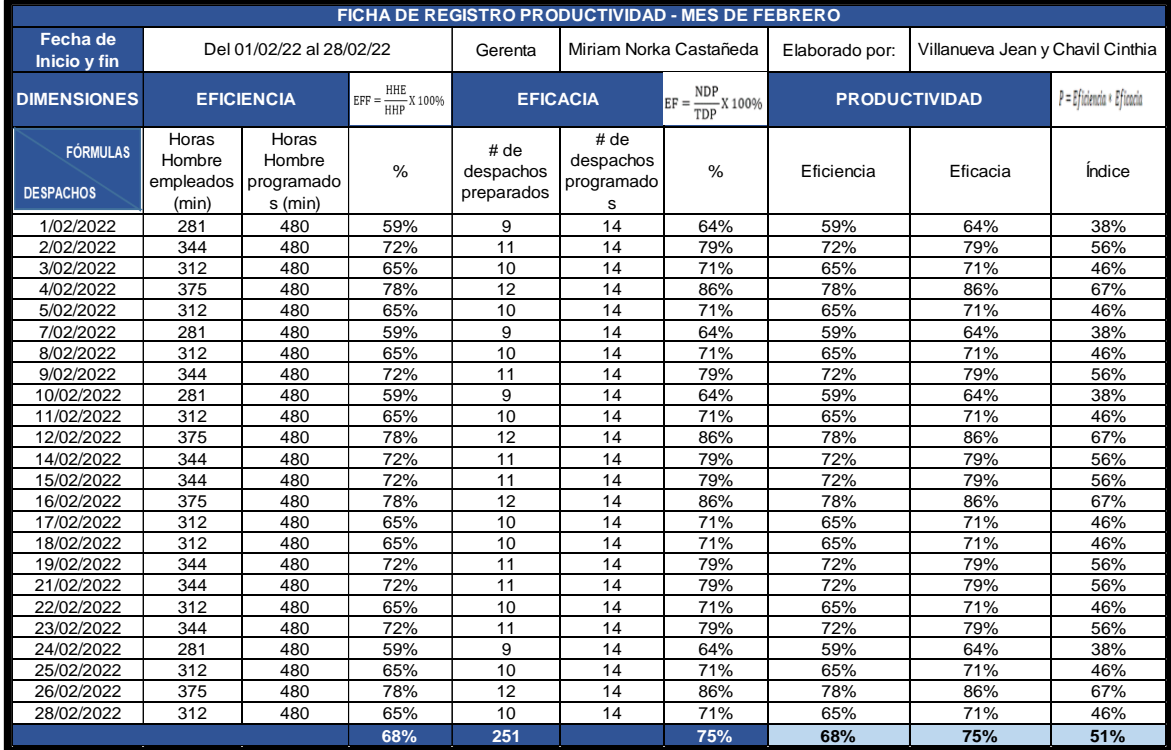

# **Anexo 9:** Ficha de productividad del mes de febrero

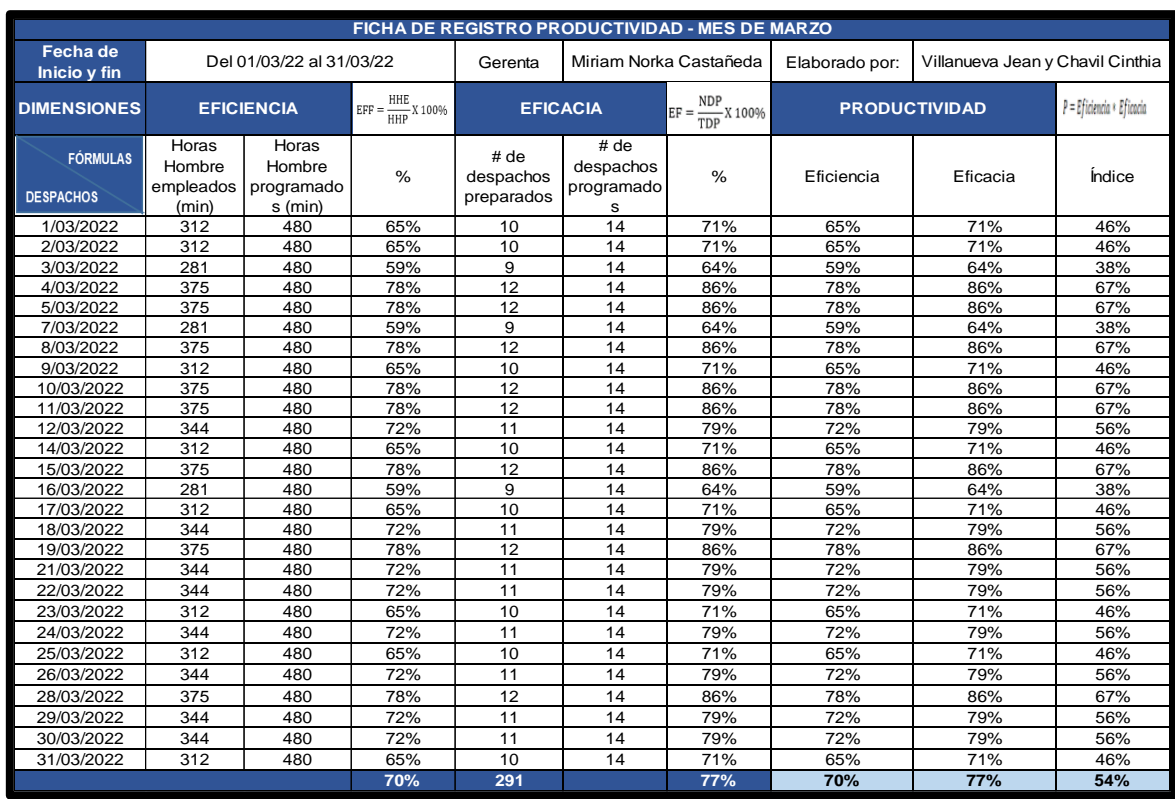

## **Anexo 10:** Ficha de productividad del mes de marzo

Fuente: elaboración propia

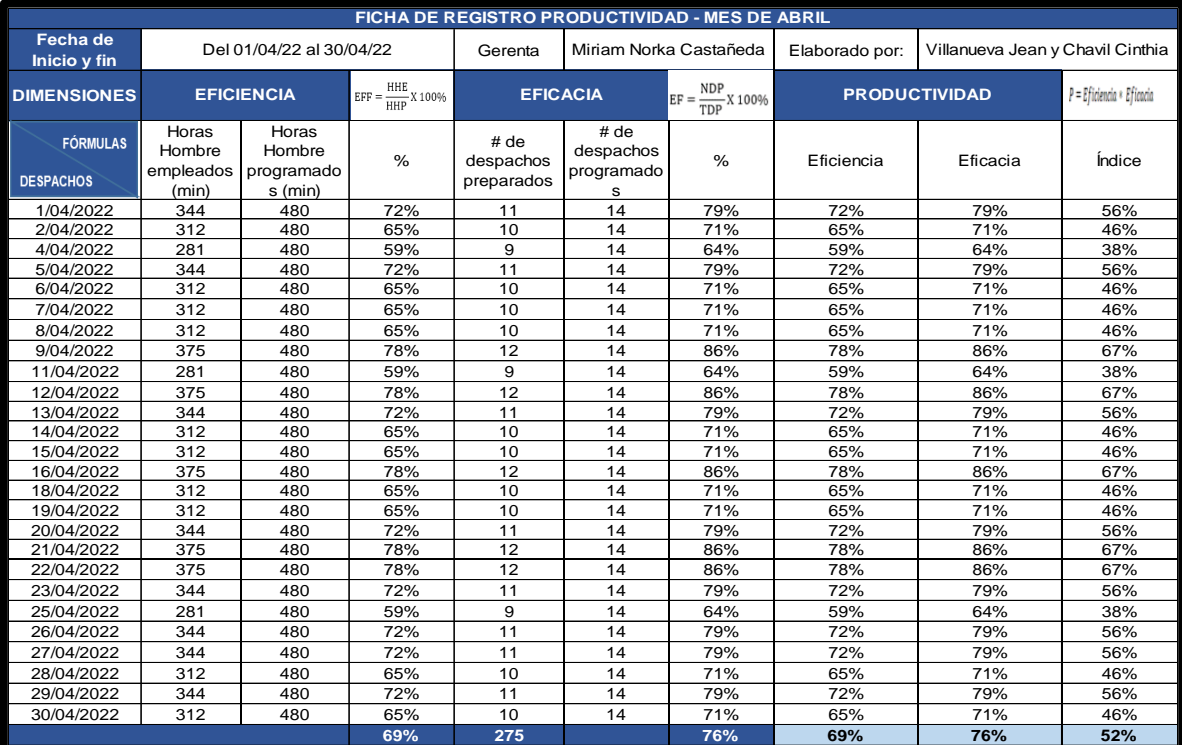

# **Anexo 11:** Ficha de productividad del mes de abril

### **Anexo 12:** Diagrama de Ishikawa

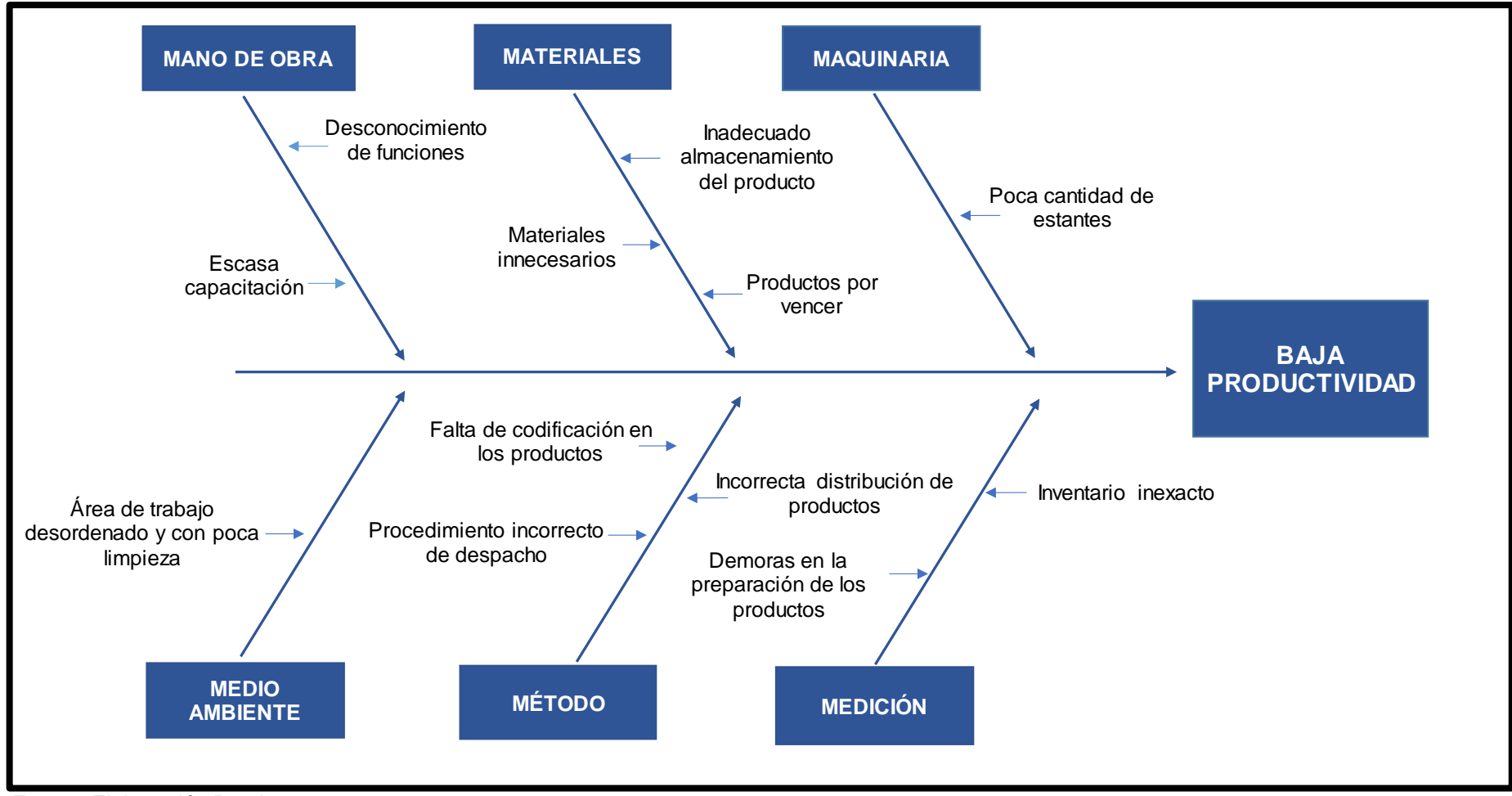

Fuente: Elaboración Propia

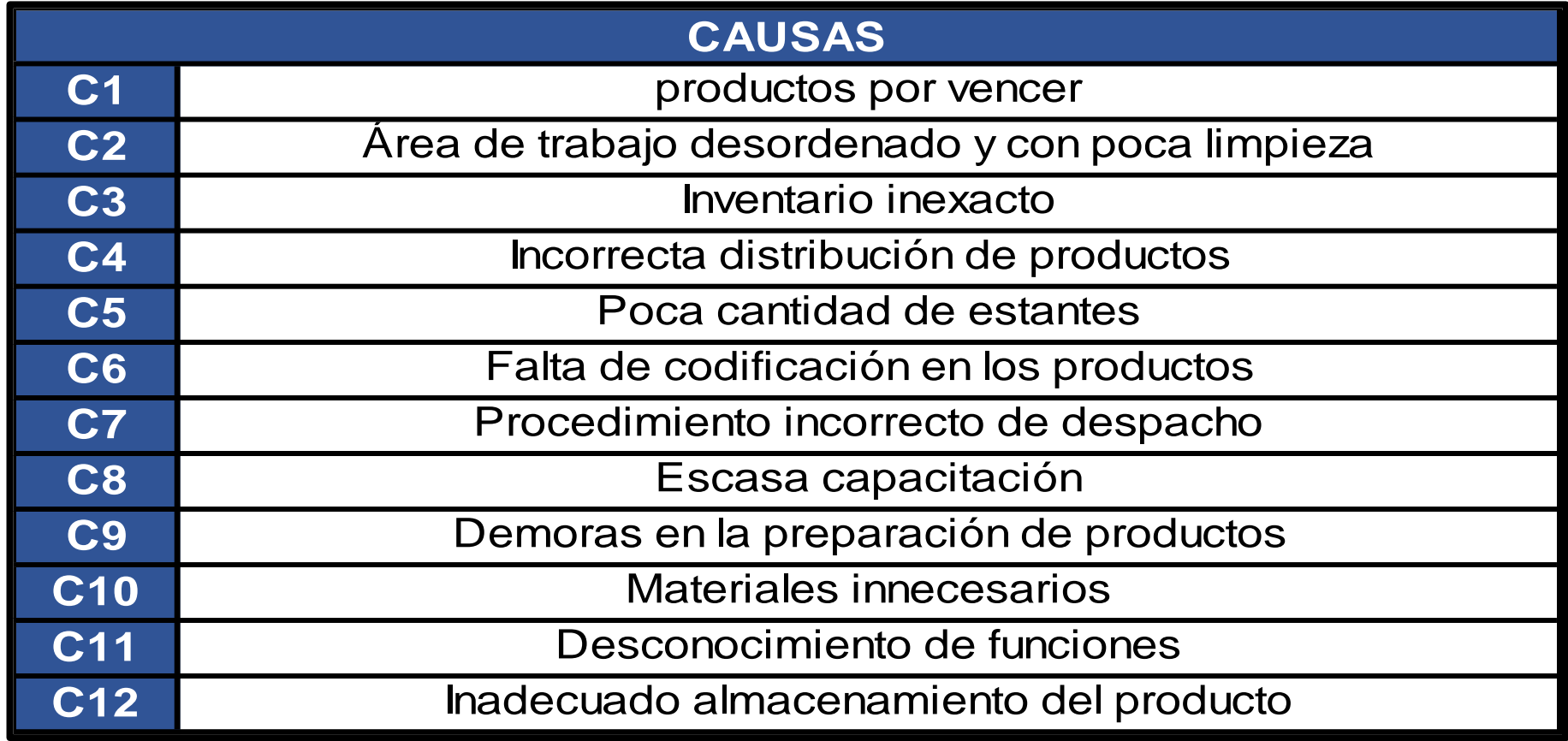

**Anexo 14:** Matriz de correlación

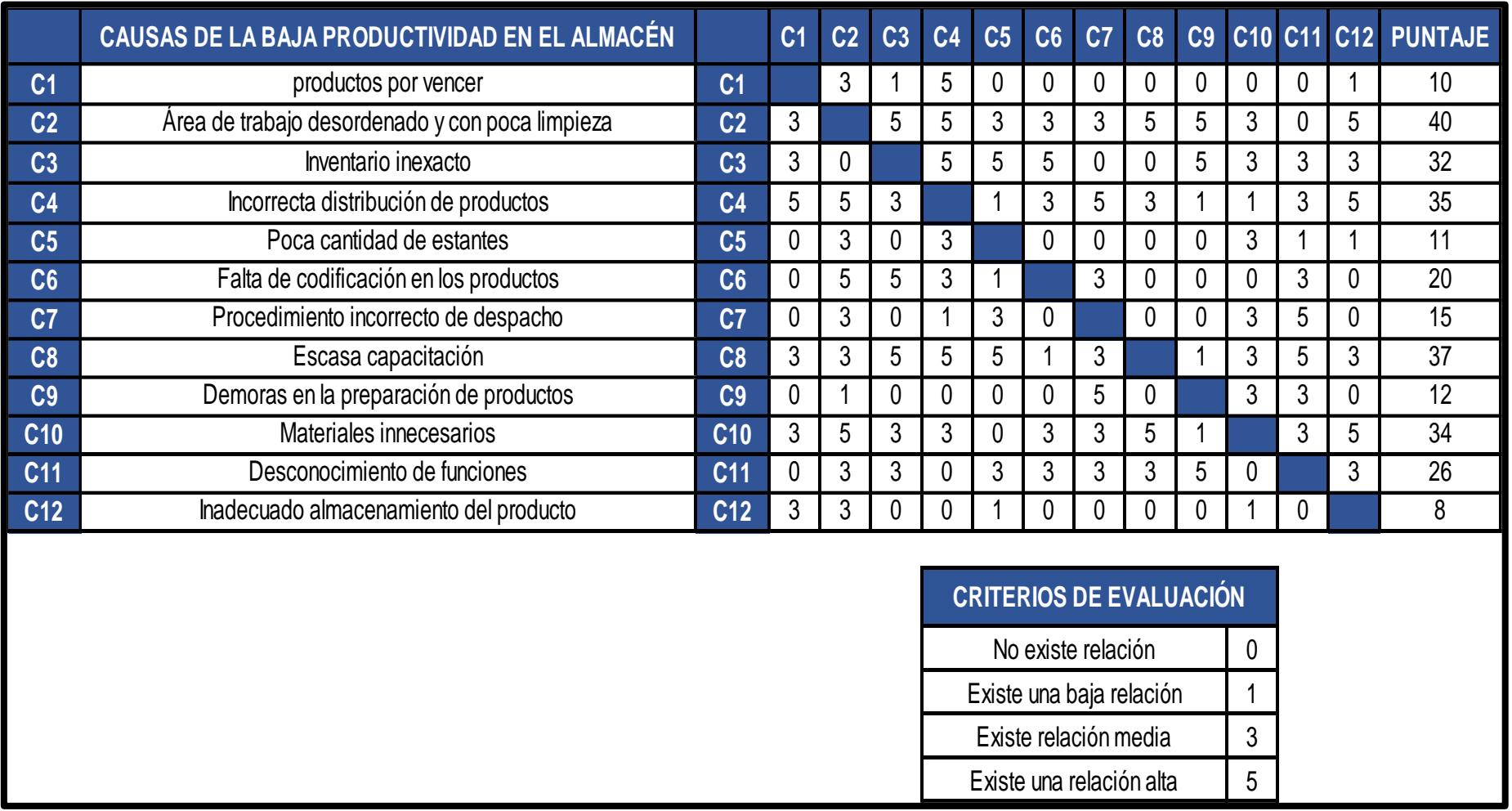

**Anexo 15:** Matriz de puntaje

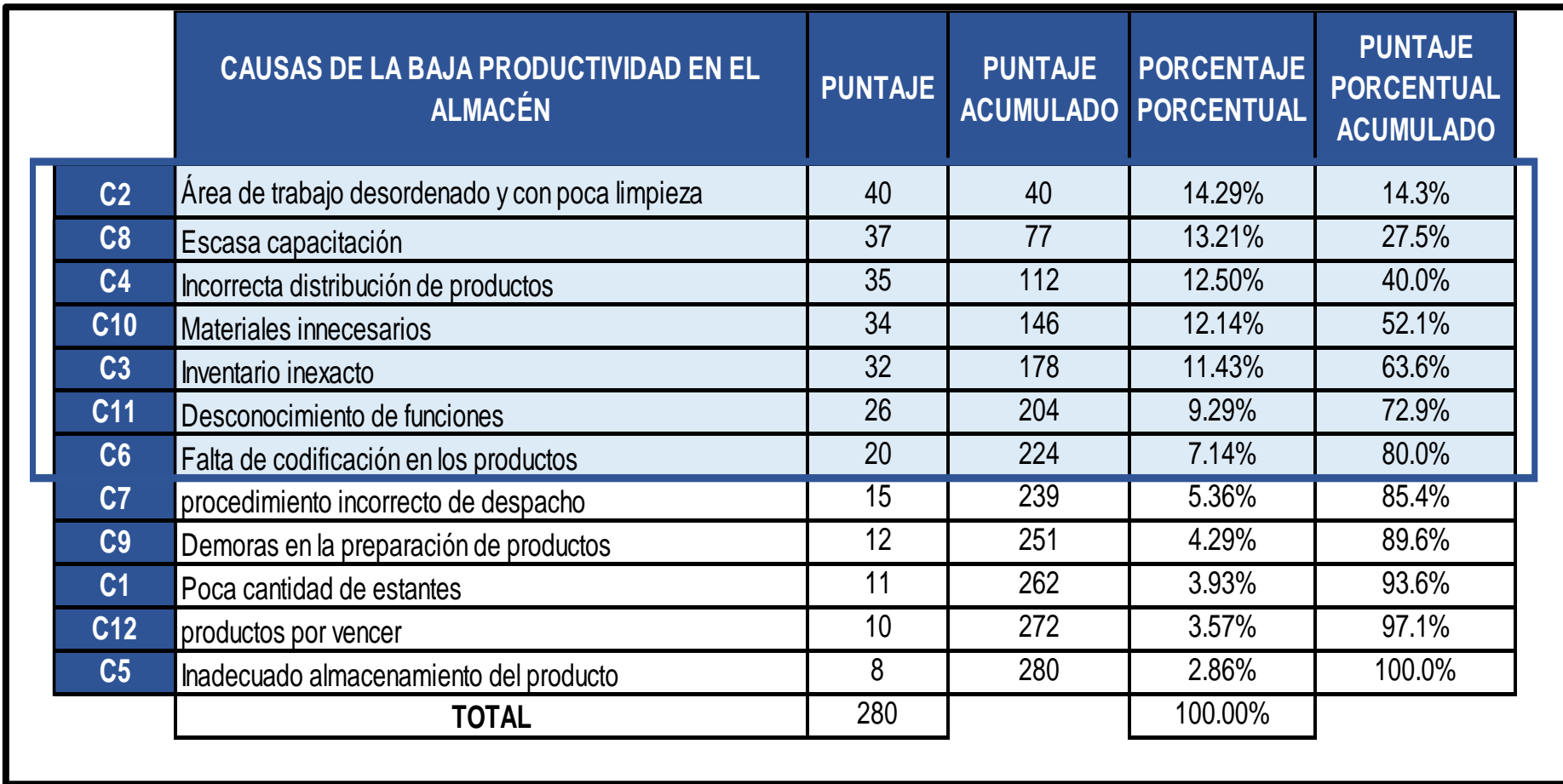

**Anexo 16:** Diagrama de Pareto

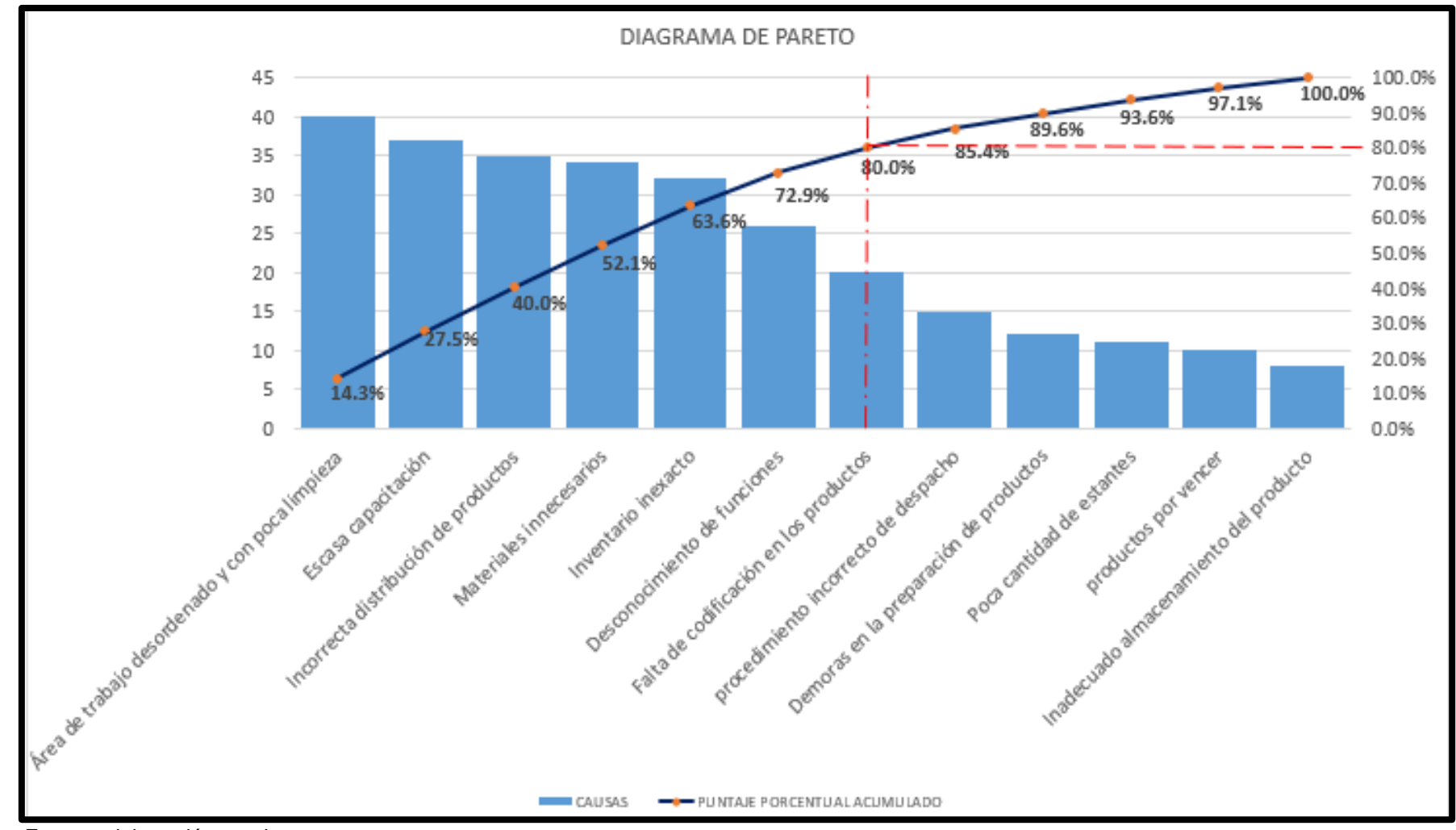

**Anexo 17:** Matriz de Estratificación

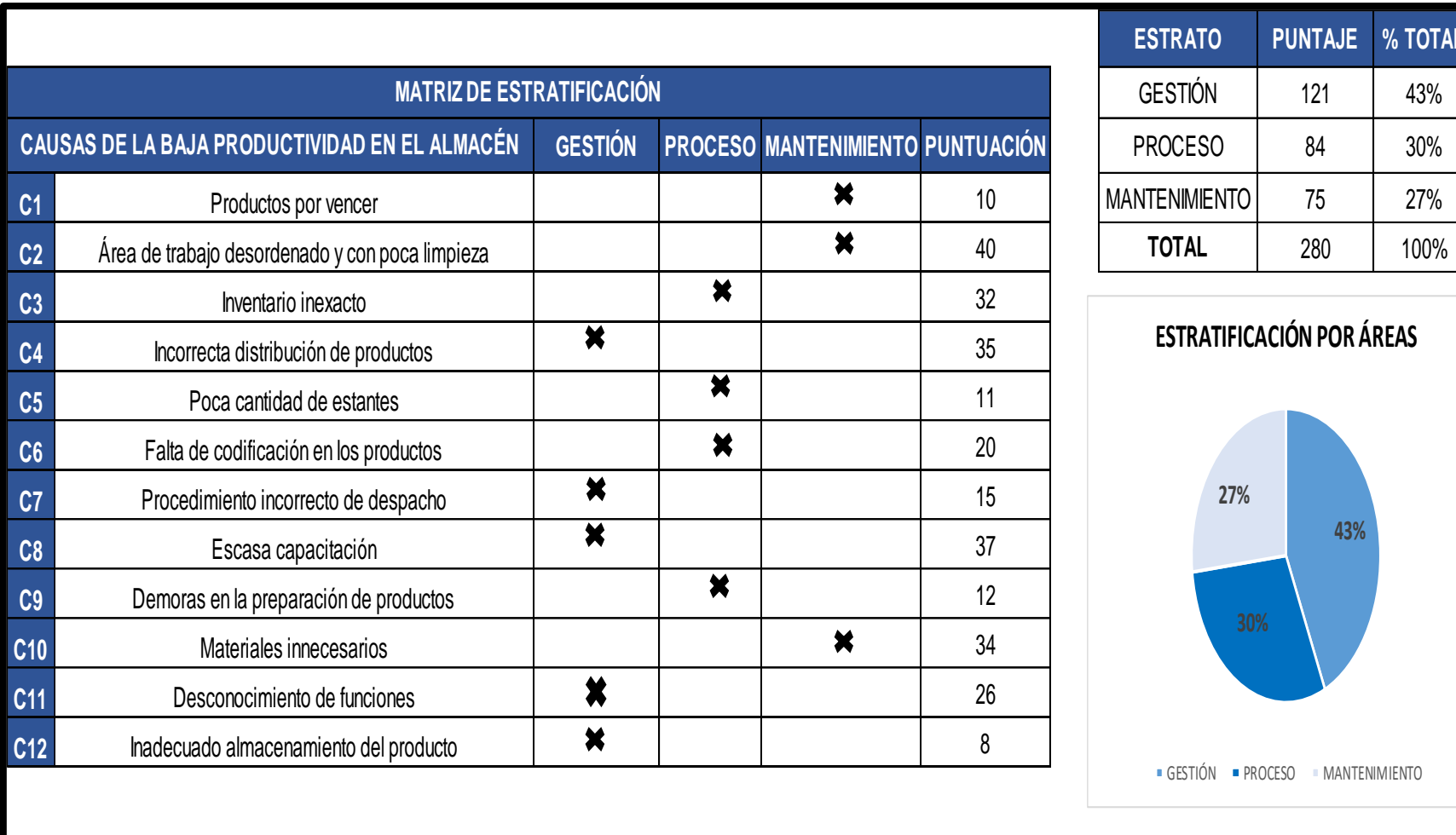

**ESTRATO PUNTAJE % TOTAL** GESTIÓN 121 43%

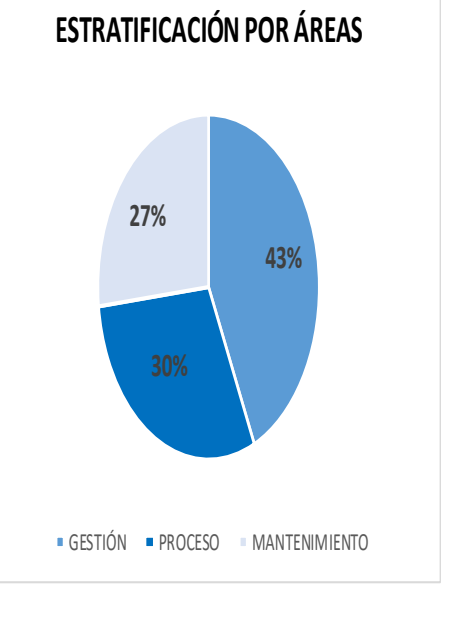

## **Anexo 18:** Matriz de Priorización

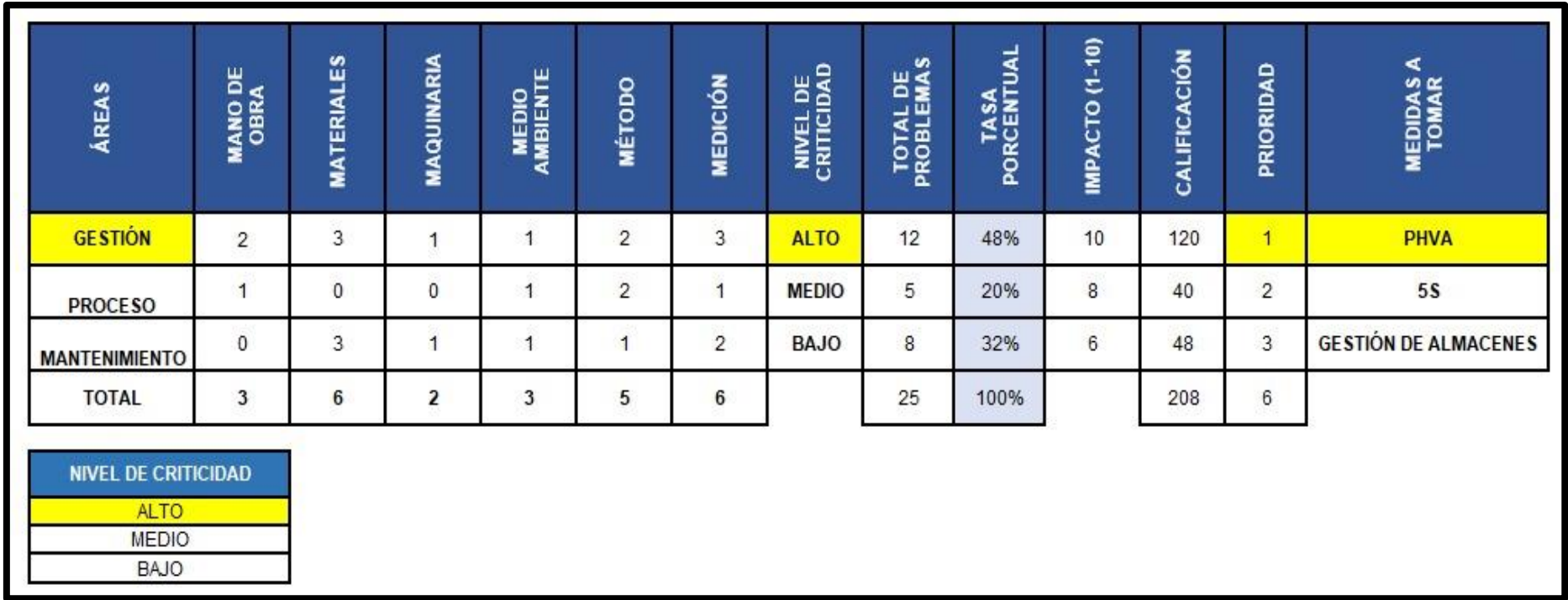
**Anexo 19:** los principios de la calidad y ciclo PHVA

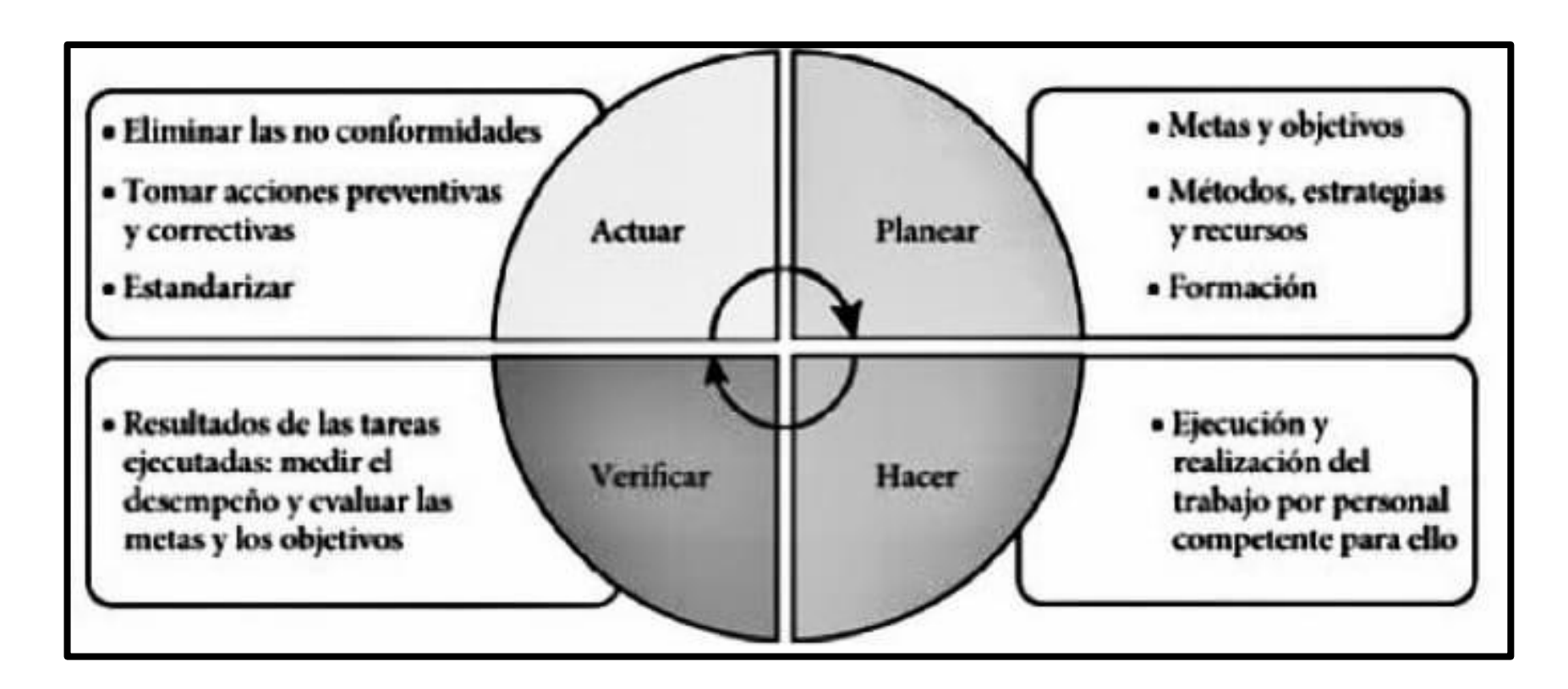

Fuente: ZAPATA, Amparo (2016)

**Anexo 20:** 8 pasos basados en el PHVA para la solución de problemas

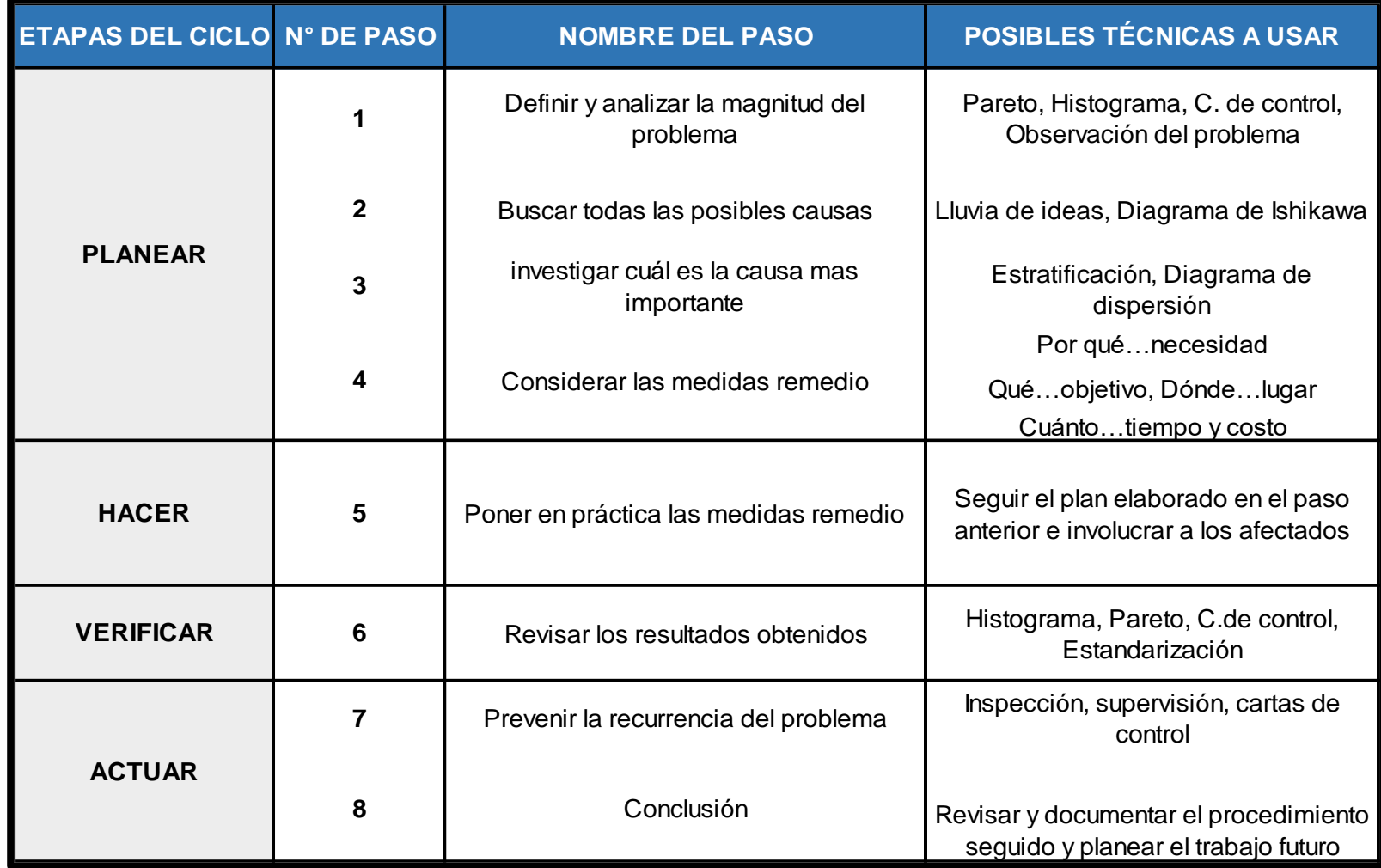

Fuente: Gutiérrez, Humberto (2010)

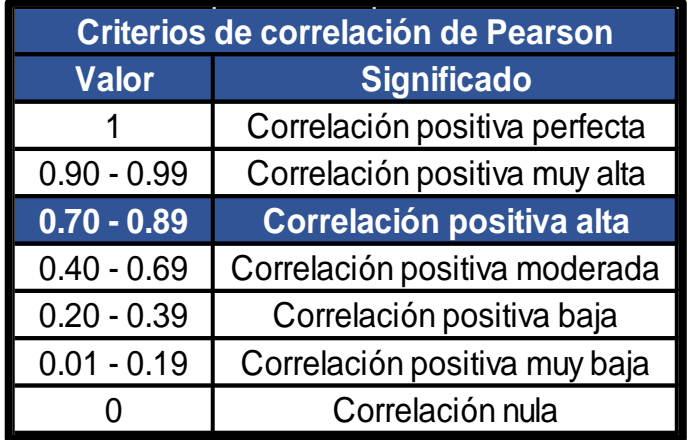

## **Anexo 21:** Resultados de confiabilidad -Eficacia y Eficiencia

Fuente: Elaboración propia

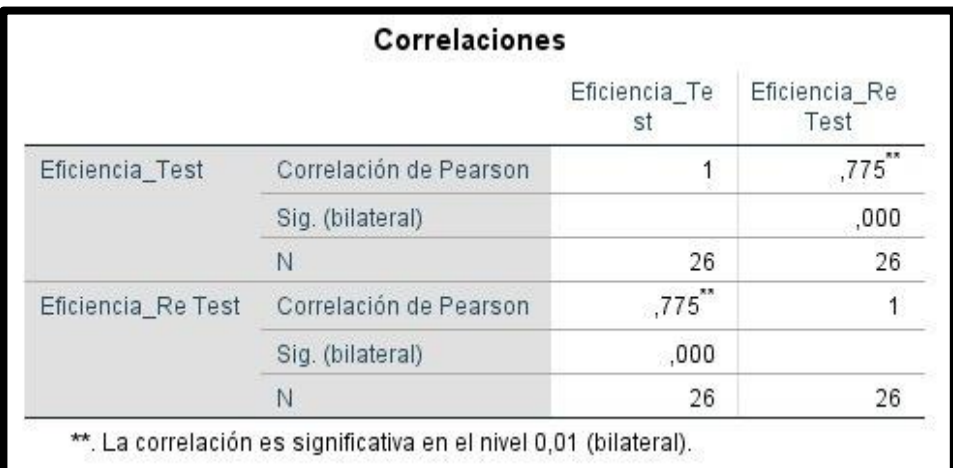

Fuente: IBM SPSS Statistics 25

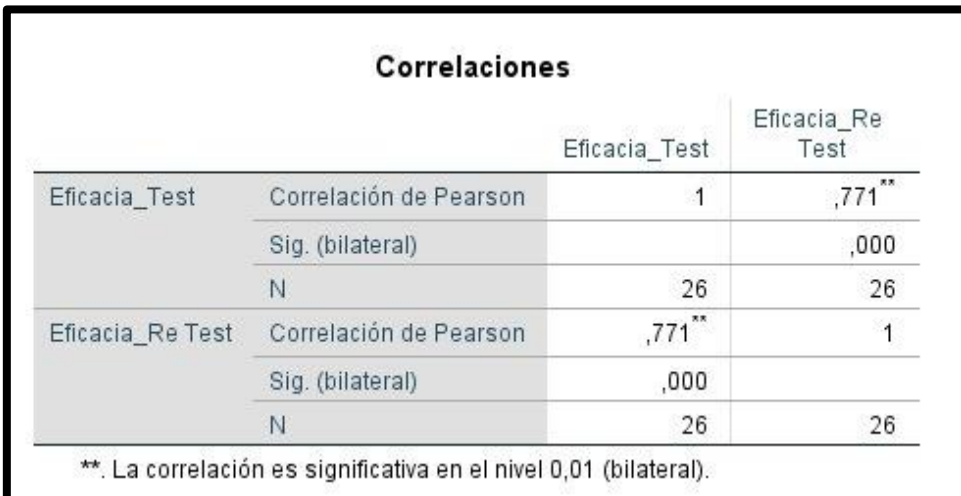

Fuente: IBM SPSS Statistics 25

#### **Anexo 22:** Matriz de coherencia

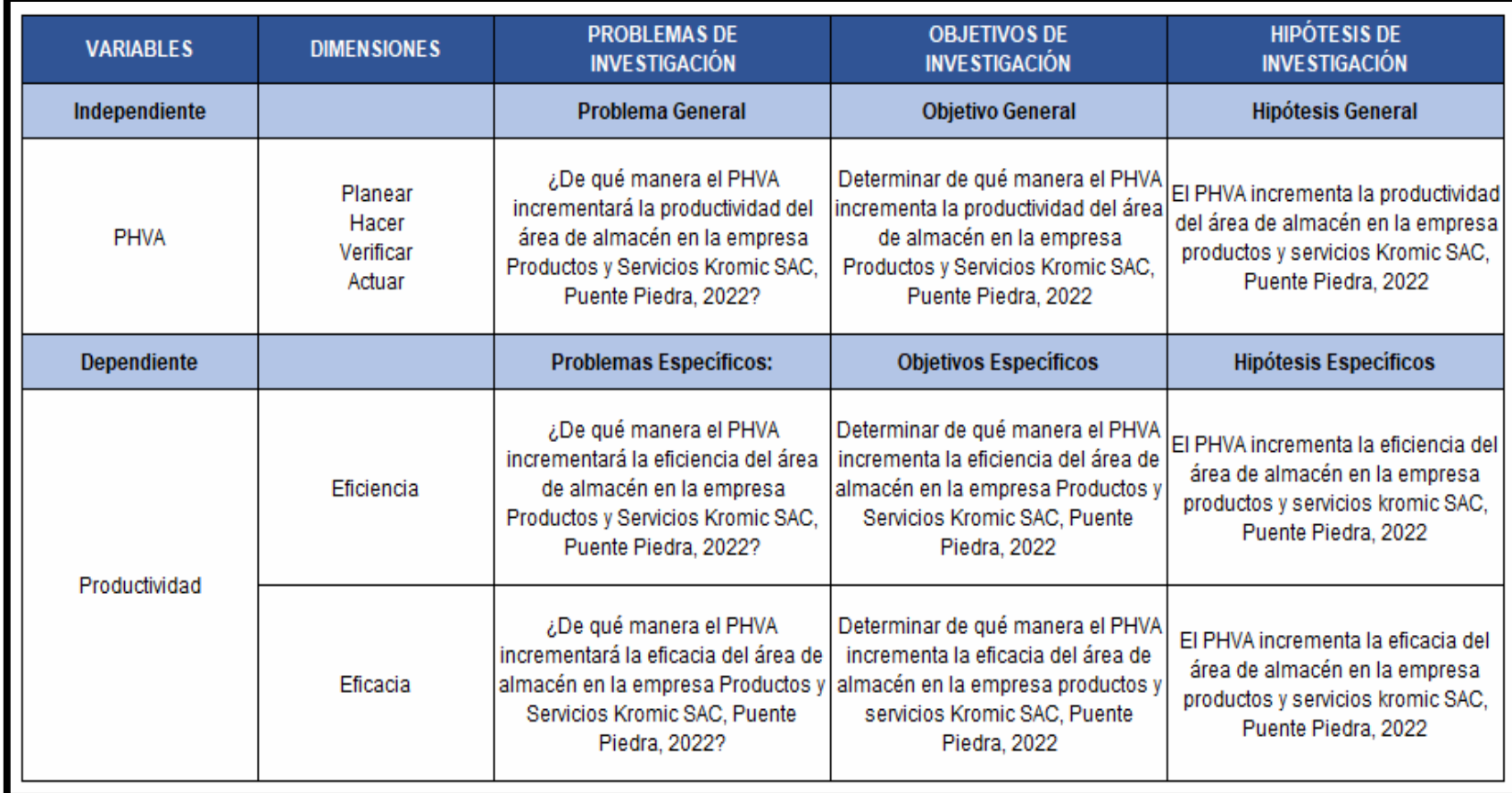

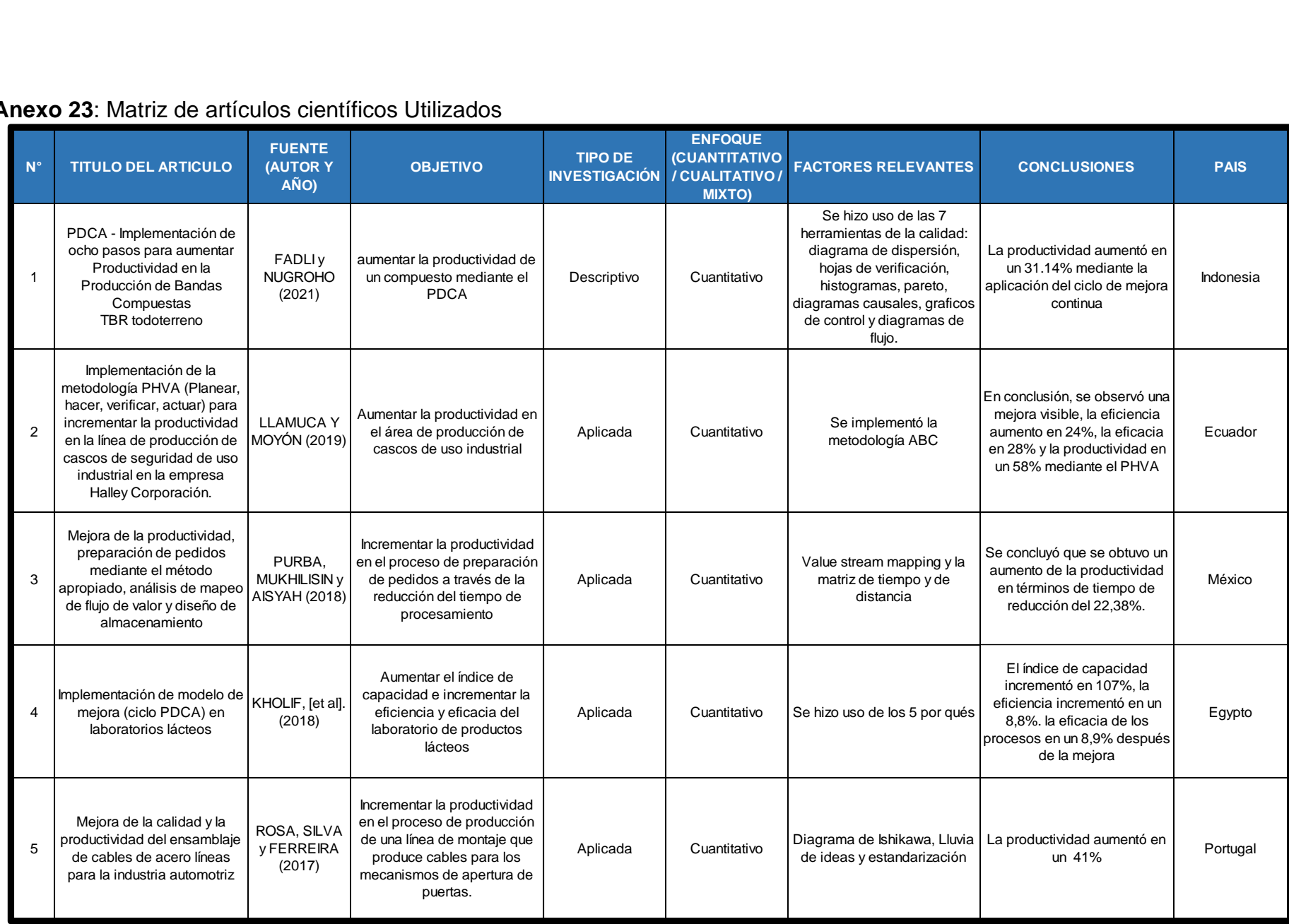

#### **Anexo 23**: Matriz de artículos científicos Utilizados

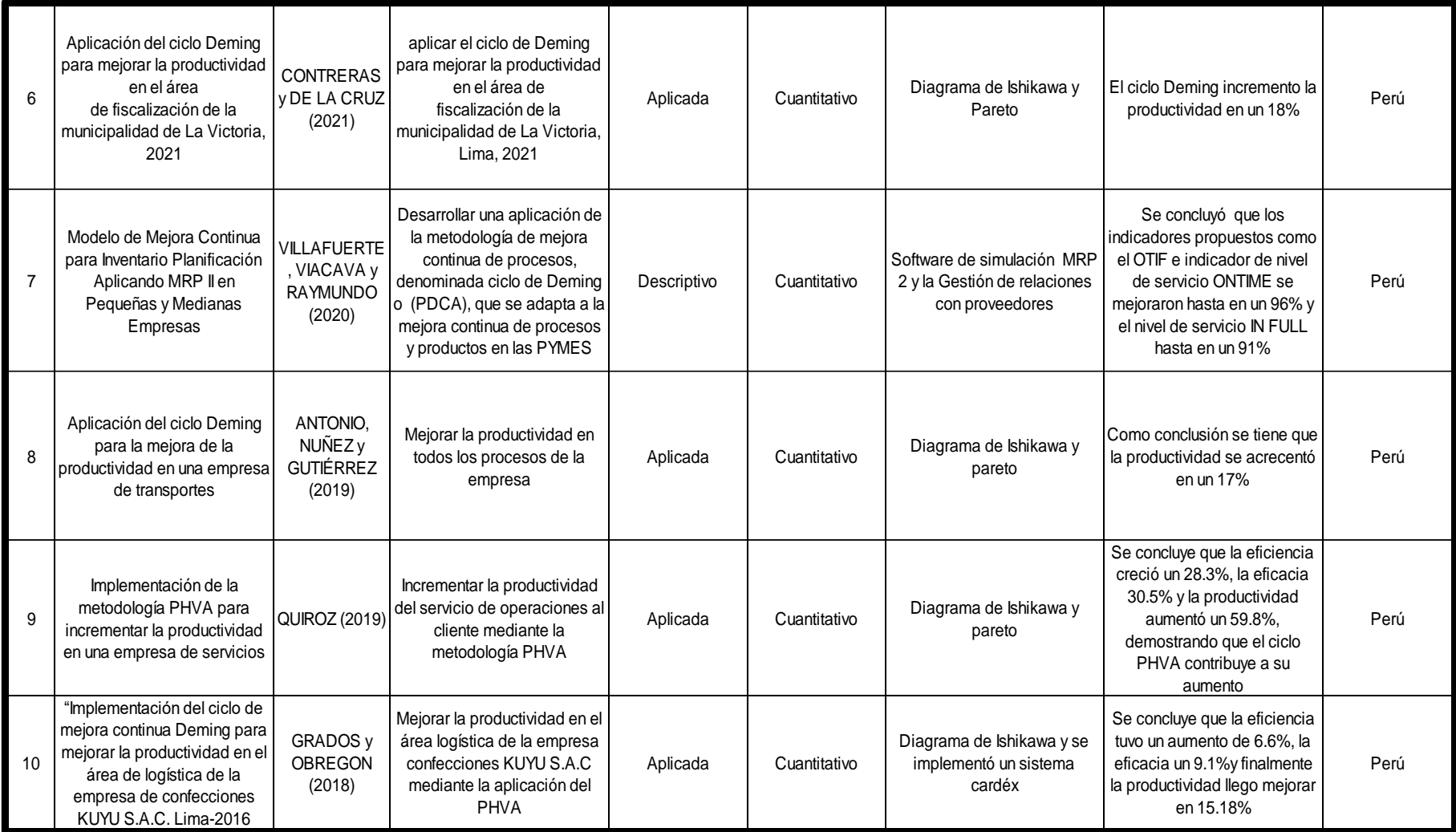

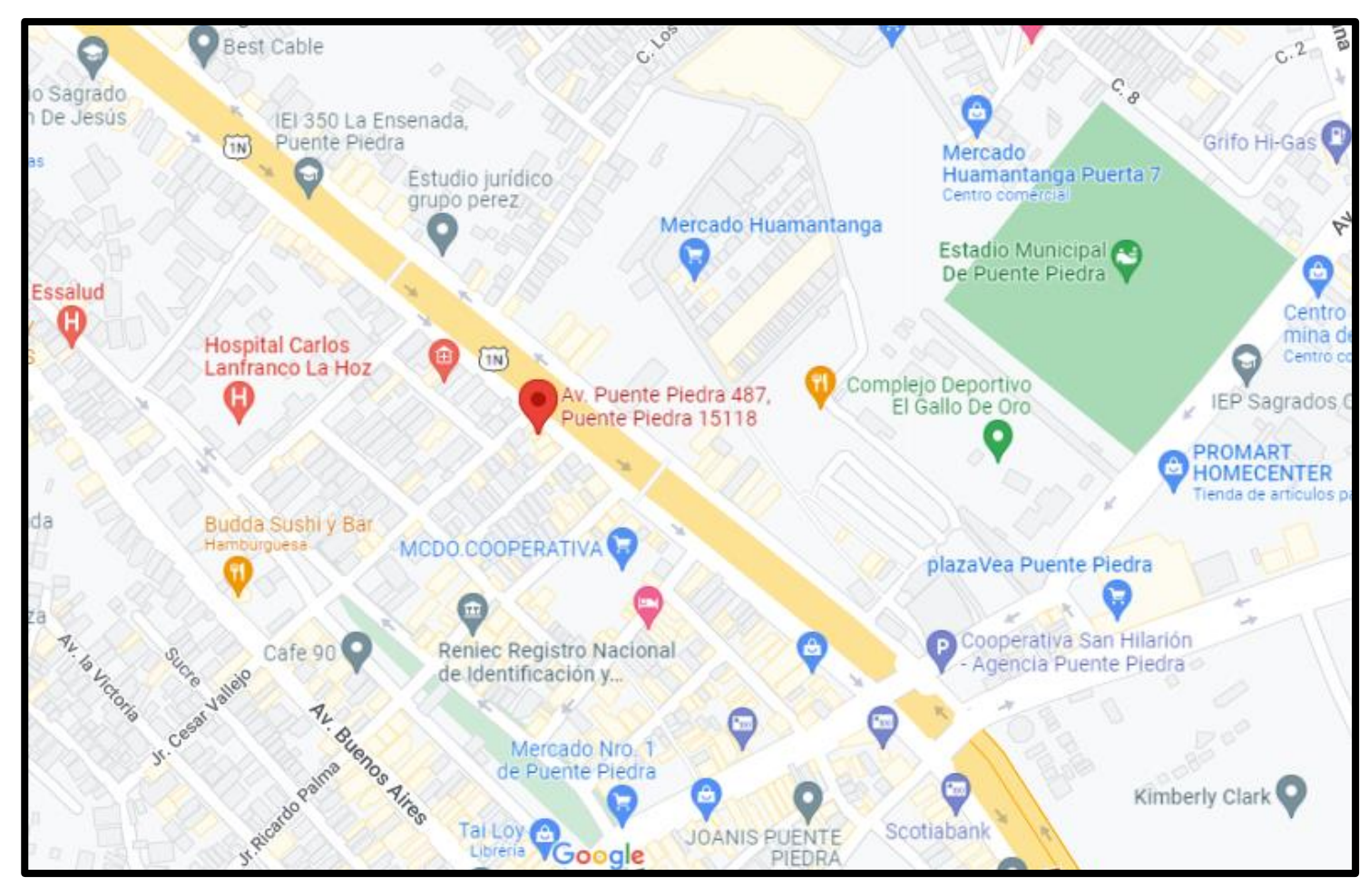

**Anexo 24:** Ubicación Geográfica de la empresa

Fuente: Google maps

**Anexo 25:** Organigrama de la empresa

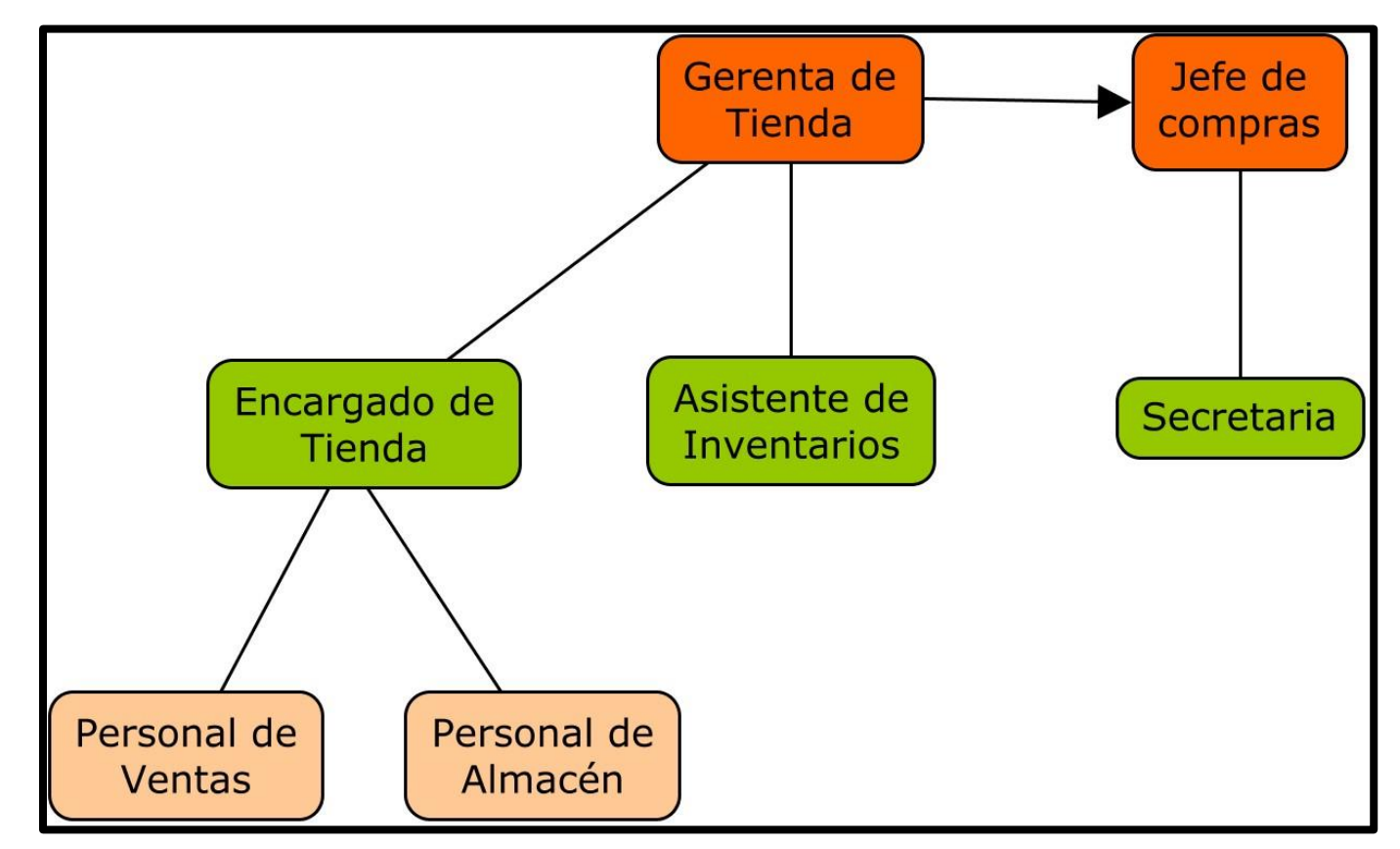

# **Anexo 26:** Productos que comercializa la empresa

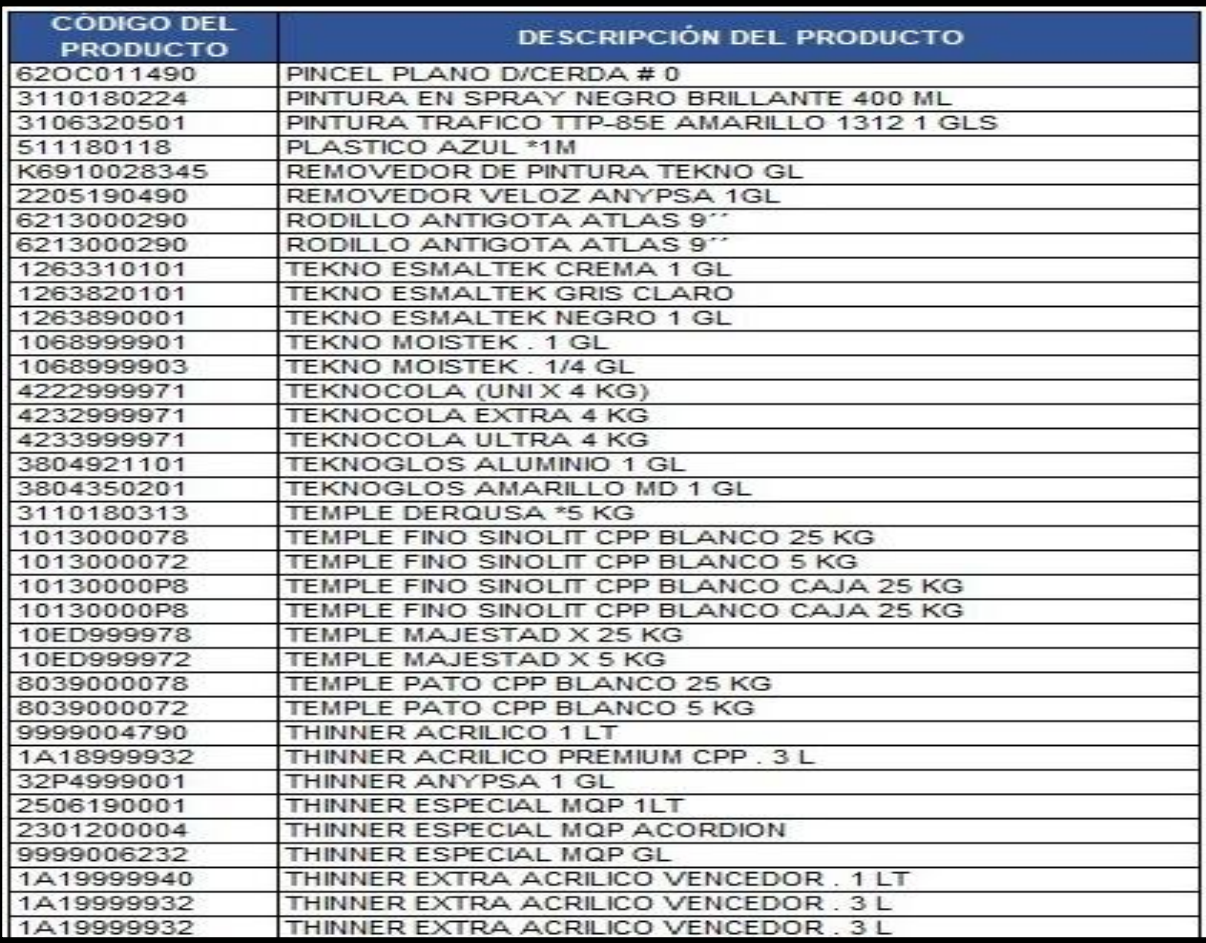

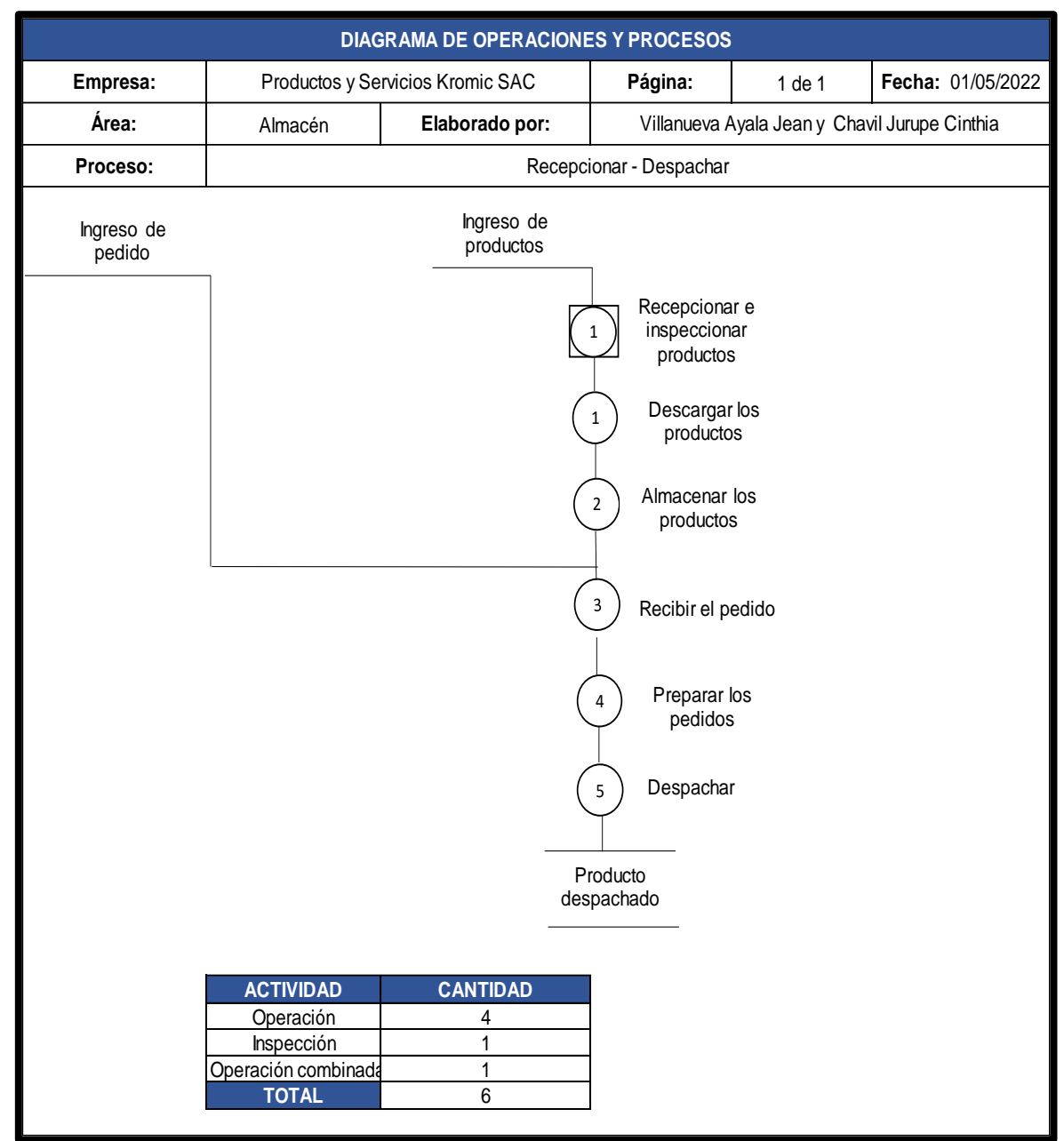

#### **Anexo 27:** Diagrama de Operaciones de Procesos

|                                               |                | masonar productos pro to                |                                               |   |   | DIAGRAMA DE ACTIVIDADES DEL PROCESO |                  |                 |                             |              |              |                |
|-----------------------------------------------|----------------|-----------------------------------------|-----------------------------------------------|---|---|-------------------------------------|------------------|-----------------|-----------------------------|--------------|--------------|----------------|
| Empresa:                                      |                |                                         | Productos y Servicios Kromic SAC              |   |   |                                     |                  |                 |                             | Operación    |              | 8              |
| Área:                                         |                |                                         | Almacén                                       |   |   |                                     |                  |                 | Transporte                  |              | 1            |                |
| Proceso:                                      |                |                                         | Recepcionar, descargar y almacenar            |   |   |                                     |                  |                 |                             | Inspección   |              | 1              |
| Página:                                       |                |                                         | 1 de 1<br>Fecha:                              |   |   |                                     |                  |                 | 1/05/2022                   | Demora       |              | 1              |
| Elaborado por:                                |                |                                         | Villanueva Ayala Jean y Chavil Jurupe Cinthia |   |   |                                     |                  |                 | Almacenamiento              |              | 1            |                |
|                                               |                |                                         |                                               |   |   |                                     |                  |                 | <b>Total de Actividades</b> |              | 12           |                |
| OPERACIÓN                                     |                | DESCRIPCIÓN DE LA ACTIVIDAD             | SIMBOLOGÍA                                    |   |   |                                     | <b>DISTANCIA</b> | <b>TIEMPO</b>   |                             |              | <b>VALOR</b> |                |
|                                               | $N^{\circ}$    |                                         |                                               |   |   |                                     |                  | (m)             | (min)                       | TIEMPO (min) | SI           | N <sub>O</sub> |
|                                               | $\mathbf{1}$   | Llegada del camión                      |                                               |   |   |                                     |                  |                 | 00:04:23                    |              |              | x              |
| Recepcionar e<br>inspeccionar<br>productos    | $\overline{2}$ | Recepcionar guía de productos           |                                               |   |   |                                     |                  |                 | 00:03:09                    | 00:17:37     | X            |                |
|                                               | 3              | Verificar el estado de los productos    |                                               |   |   |                                     |                  |                 | 00:10:05                    |              | x            |                |
|                                               | $\overline{4}$ | Desocupar zona de descarga              |                                               |   |   |                                     |                  |                 | 00:06:20                    |              |              | х              |
| <b>Descargar los</b>                          | 5              | Subir al camión                         |                                               |   |   |                                     |                  |                 | 00:01:00                    |              |              | x              |
| productos                                     | 6              | Descargar productos a piso de<br>tienda |                                               |   |   |                                     |                  | 5m              | 00:20:22                    | 00:31:44     | x            |                |
|                                               | $\overline{7}$ | Organizar por tipo de productos         |                                               |   |   |                                     |                  |                 | 00:04:02                    |              | x            |                |
|                                               | 8              | Cargar los productos                    |                                               |   |   |                                     |                  |                 | 00:07:15                    |              |              | x              |
| Almacenar los<br>productos                    | 9              | Trasladar los productos al<br>almacén   |                                               |   |   |                                     |                  | 18 m            | 00:10:01                    |              | x            |                |
|                                               | 10             | Despejar el camino a los racks          |                                               |   |   | ٠                                   |                  |                 | 00:03:09                    | 00:33:55     |              | x              |
|                                               | 11             | Visualizar espacios vacíos              | سيو                                           |   |   |                                     |                  |                 | 00:03:00                    |              |              | x              |
| Almacenar los productos en los<br>12<br>racks |                |                                         |                                               |   |   | ÷۵                                  |                  | 00:10:30        |                             | x            |              |                |
| <b>TOTAL</b>                                  |                |                                         | 8                                             | 1 | 1 | 1                                   |                  | 23 <sub>m</sub> | 01:23:16                    |              | 6            | 6              |

**Anexo 28:** Diagrama de análisis del proceso de recepcionar, descargar y almacenar productos pre test

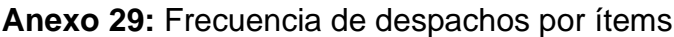

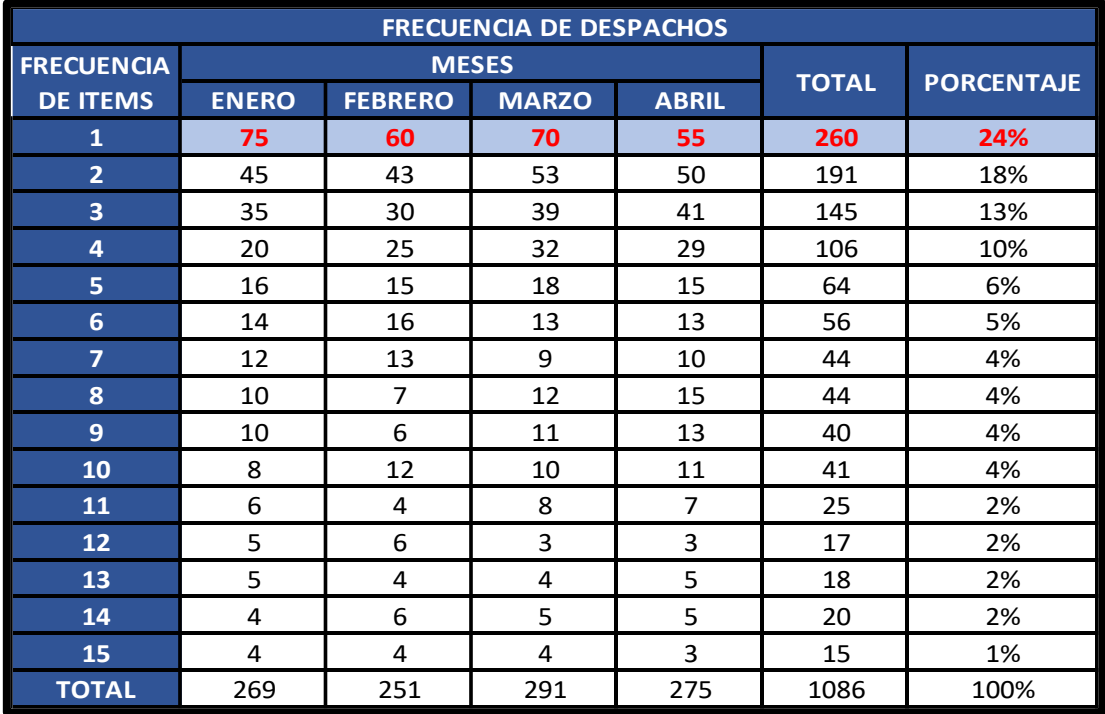

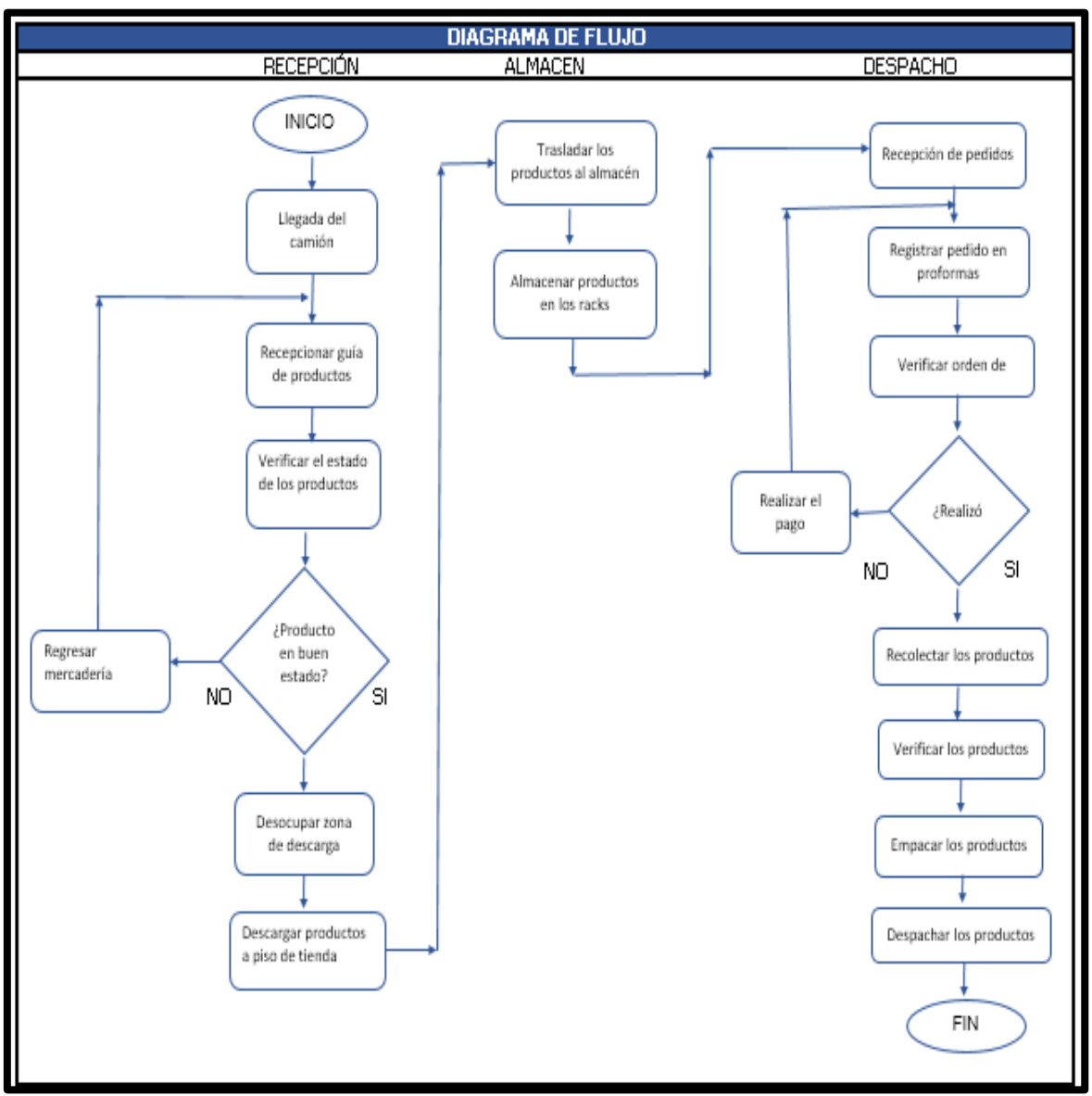

**Anexo 30:** Diagrama de flujo del proceso de recepcionar, preparar y despachar

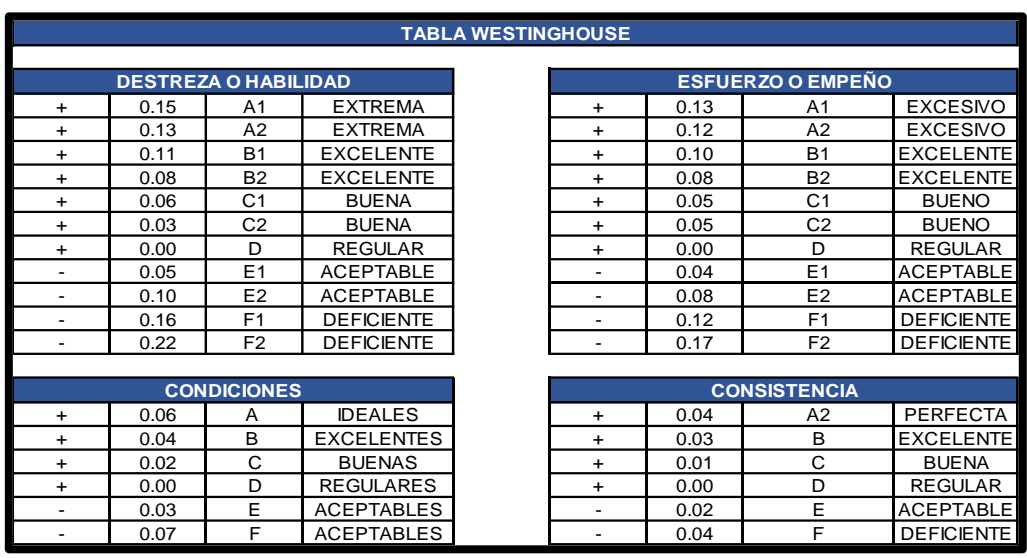

## **Anexo 31:** Sistema Westinghouse

Fuente: elaboración propia

## **Anexo 32: Tabla de suplementos**

|                  |                                                                  |                     | Hombres Mujeres          |                                                              |                |                         |
|------------------|------------------------------------------------------------------|---------------------|--------------------------|--------------------------------------------------------------|----------------|-------------------------|
|                  | A. Suplemento por necesidades<br>personales                      | 5                   |                          |                                                              |                |                         |
|                  | B. Suplemento base por fatiga                                    |                     | 4                        |                                                              |                |                         |
| $\overline{2}$ . | SUPLEMENTOS VARIABLES                                            |                     |                          |                                                              |                |                         |
|                  |                                                                  |                     | Hombres Mujeres          | Hombres Mujeres                                              |                |                         |
|                  | A. Suplemento por trabajar de pie 2                              |                     |                          |                                                              | 45             |                         |
|                  | <b>B.</b> Suplemento por postura<br>anormal                      |                     |                          |                                                              | 100            |                         |
|                  |                                                                  |                     |                          | F. Concentración intensa                                     |                |                         |
|                  | Ligeramente incómoda                                             | 0<br>$\overline{2}$ | 1<br>3                   | Trabajos de cierta precisión                                 | $\mathbf{0}$   | 0                       |
|                  | incómoda (inclinado)                                             |                     |                          | Trabajos precisos o fatigosos                                | $\overline{c}$ | $\overline{2}$          |
|                  | Muy incomoda (echado,                                            |                     | $\overline{7}$           |                                                              |                |                         |
|                  | estirado)                                                        |                     |                          | Trabajos de gran precisión o<br>muy fatigosos                | $\overline{5}$ | $\overline{\mathbf{5}}$ |
|                  | C. Uso de fuerza/energía muscular                                |                     |                          | G. Ruido                                                     |                |                         |
|                  | (Levantar, tirar, empujar)<br>Peso levantado [kg]                |                     |                          | Continuo                                                     | 0              | 0                       |
|                  | 2,5                                                              | 0                   | 1                        | Intermitente y fuerte                                        |                |                         |
|                  | 5                                                                |                     |                          |                                                              | $\mathbf{2}$   | $\overline{2}$          |
|                  | 10                                                               | $\mathbf{1}$<br>3   | 2<br>4                   | Intermitente y muy fuerte<br>Estridente y fuerte             | $\overline{5}$ | 5                       |
|                  | 25                                                               |                     | H. Tensión mental        |                                                              |                |                         |
|                  |                                                                  |                     | 20<br>máx                | Proceso bastante complejo                                    |                |                         |
|                  | 35.5                                                             |                     | $\overline{\phantom{a}}$ |                                                              |                | 1                       |
|                  | D. Mala iluminación                                              |                     |                          | Proceso complejo o atención<br>dividida entre muchos objetos | 4              | 4                       |
|                  | Ligeramente por debajo de la                                     |                     |                          | Muy complejo                                                 | 8              | $\overline{8}$          |
|                  | potencia calculada                                               | 0                   | 0                        | I. Monotonía                                                 |                |                         |
|                  | Bastante por debajo                                              |                     | $\overline{2}$           |                                                              |                |                         |
|                  | Absolutamente insuficiente                                       | K,                  | $\overline{5}$           | Trabajo algo monótono                                        | 0              | 0                       |
|                  | E. Condiciones atmosféricas<br>Indice de enfriamiento Kata<br>16 |                     |                          | Trabajo bastante monótono                                    |                | 1                       |
|                  |                                                                  |                     |                          | Trabajo muy monótono                                         |                | $\overline{4}$          |
|                  |                                                                  |                     | 0                        | J. Tedio                                                     |                |                         |
|                  | 8                                                                |                     | 10                       | Trabajo algo aburrido                                        | $^{\circ}$     | $\mathbf{0}$            |
|                  |                                                                  |                     |                          | Trabajo bastante aburrido                                    | $\overline{c}$ | 1                       |
|                  |                                                                  |                     |                          | Trabajo muy aburrido                                         | 5              | $\overline{2}$          |

Fuente: Organización Internacional del Trabajo

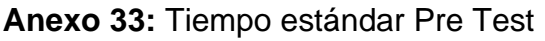

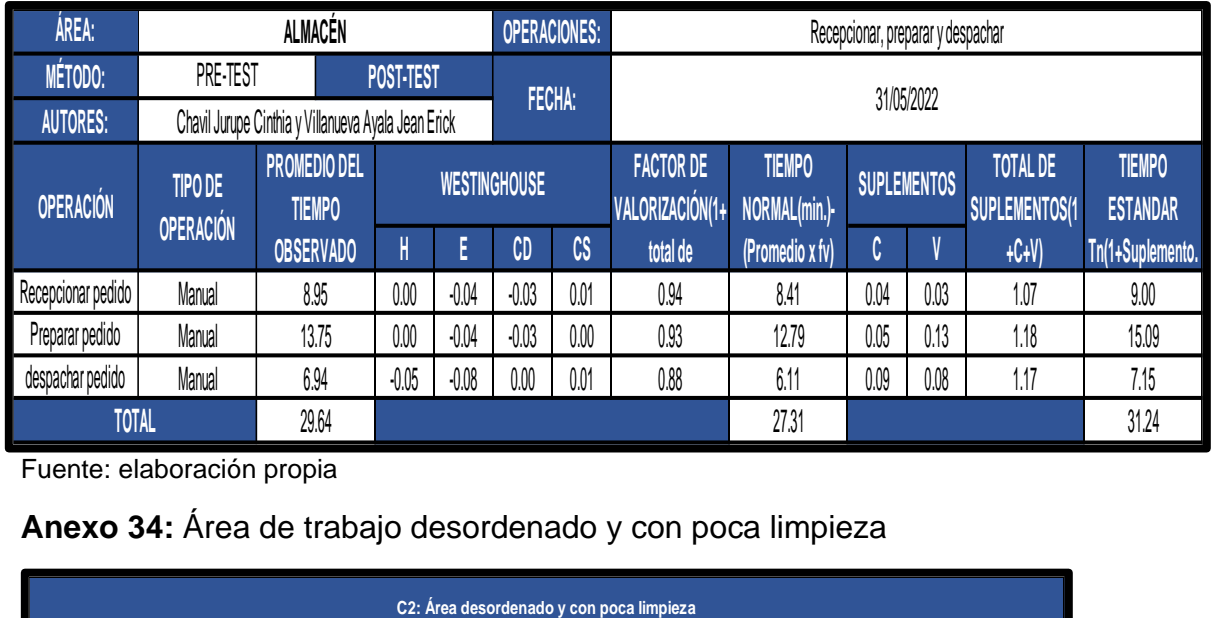

# **Anexo 34:** Área de trabajo desordenado y con poca limpieza

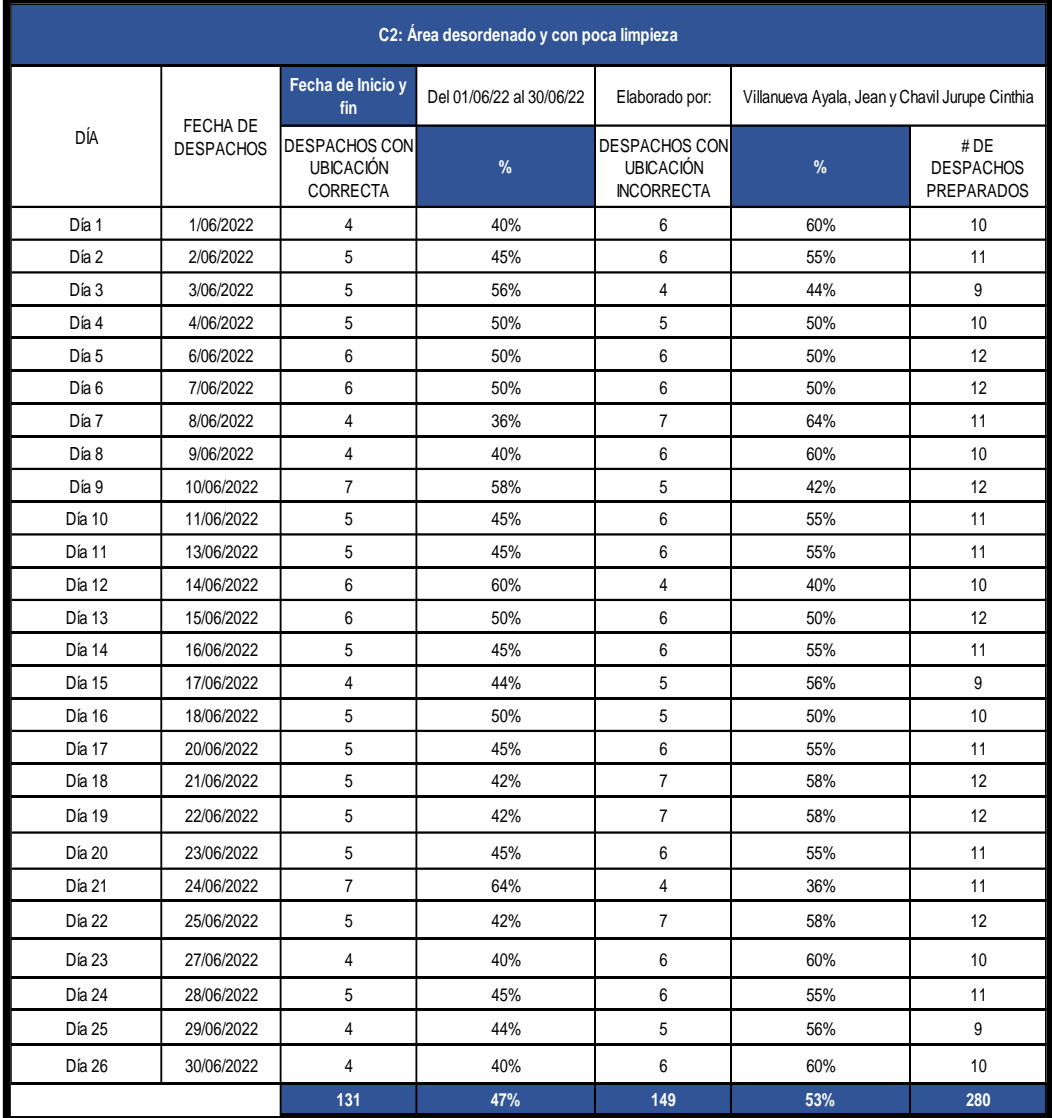

**Anexo 35:** Escasa capacitación

| <b>C8: Escasa capacitación</b> |                       |              |                                     |                                             |  |  |  |  |
|--------------------------------|-----------------------|--------------|-------------------------------------|---------------------------------------------|--|--|--|--|
| <b>Semana</b>                  | $D$ ía a la<br>semana | Fecha        | <b>Capacitaciones</b><br>realizadas | <b>Capacitaciones</b><br><b>Programadas</b> |  |  |  |  |
|                                | Lunes                 | 6/06/2022    |                                     |                                             |  |  |  |  |
| $\overline{2}$                 | Lunes                 | 13/06/2022   | 0                                   |                                             |  |  |  |  |
| 3                              | Lunes                 | 20/06/2022   | 0                                   |                                             |  |  |  |  |
| 4                              | Lunes                 | 27/06/2022   | 0                                   |                                             |  |  |  |  |
|                                |                       | <b>TOTAL</b> | 25%                                 | 100%                                        |  |  |  |  |

# **Anexo 36:** Mala distribución de productos

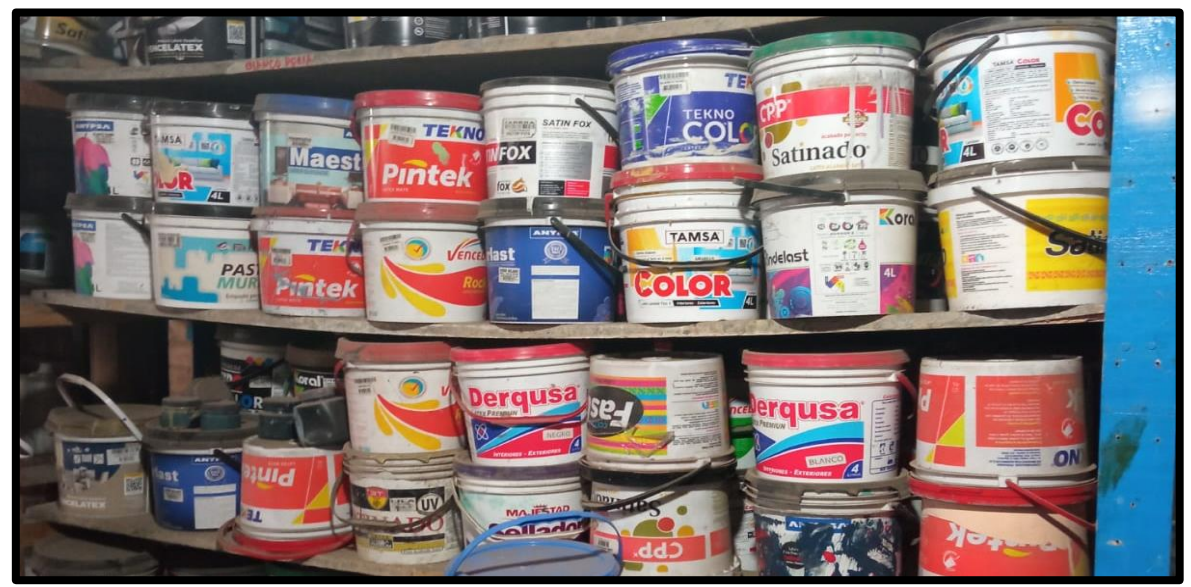

Fuente: elaboración propia

| <b>C10: MATERIALES INNECESARIOS</b> |                |            |                |                |                         |  |  |
|-------------------------------------|----------------|------------|----------------|----------------|-------------------------|--|--|
| $N^{\circ}$                         | Día            | Fecha      | Bolsas(und)    | Cartones(und)  | <b>Baldes obsoletos</b> |  |  |
| 1                                   | Miercoles      | 1/06/2022  | $\overline{2}$ | 5              |                         |  |  |
| $\overline{2}$                      | jueves         | 2/06/2022  | 1              | $\overline{2}$ |                         |  |  |
| $\mathfrak{z}$                      | Viernes        | 3/06/2022  | 4              | $\overline{2}$ |                         |  |  |
| $\overline{4}$                      | Sábado         | 4/06/2022  | 2              | 1              |                         |  |  |
| 5                                   | Lunes          | 6/06/2022  | $\overline{2}$ | 1              |                         |  |  |
| 6                                   | Martes         | 7/06/2022  | 3              | 1              |                         |  |  |
| 7                                   | Miércoles      | 8/06/2022  | 1              | 1              |                         |  |  |
| 8                                   | Jueves         | 9/06/2022  | 1              | 1              |                         |  |  |
| $\boldsymbol{9}$                    | <b>Viernes</b> | 10/06/2022 | $\overline{2}$ | $\overline{2}$ |                         |  |  |
| 10                                  | Sábado         | 11/06/2022 | 1              | 1              |                         |  |  |
| 11                                  | Lunes          | 13/06/2022 | 1              | 1              |                         |  |  |
| 12                                  | <b>Martes</b>  | 14/06/2022 | 1              | 1              |                         |  |  |
| 13                                  | Miércoles      | 15/06/2022 | $\overline{2}$ | 1              |                         |  |  |
| 14                                  | Jueves         | 16/06/2022 | $\overline{2}$ | 1              | 20                      |  |  |
| 15                                  | Viernes        | 17/06/2022 | 1              | 1              |                         |  |  |
| 16                                  | Sábado         | 18/06/2022 | 1              | 1              |                         |  |  |
| 17                                  | Lunes          | 20/06/2022 | 1              | $\overline{2}$ |                         |  |  |
| 18                                  | <b>Martes</b>  | 21/06/2022 | $\overline{2}$ | $\mathfrak{z}$ |                         |  |  |
| 19                                  | Miércoles      | 22/06/2022 | 2              | 1              |                         |  |  |
| 20                                  | Jueves         | 23/06/2022 | $\overline{2}$ | 1              |                         |  |  |
| 21                                  | Viernes        | 24/06/2022 | 3              | $\overline{2}$ |                         |  |  |
| 22                                  | Sábado         | 25/06/2022 | 3              | 1              |                         |  |  |
| 23                                  | Lunes          | 27/06/2022 | $\overline{2}$ | 1              |                         |  |  |
| 24                                  | <b>Martes</b>  | 28/06/2022 | 3              | 1              |                         |  |  |
| 25                                  | Miércoles      | 29/06/2022 | 2              | $\overline{2}$ |                         |  |  |
| 26                                  | Jueves         | 30/06/2022 | 1              | $\mathbf 1$    |                         |  |  |
|                                     | <b>TOTAL</b>   |            | 48             | 38             | $20\,$                  |  |  |
|                                     |                |            |                | 106            |                         |  |  |

**Anexo 37:** Materiales innecesarios

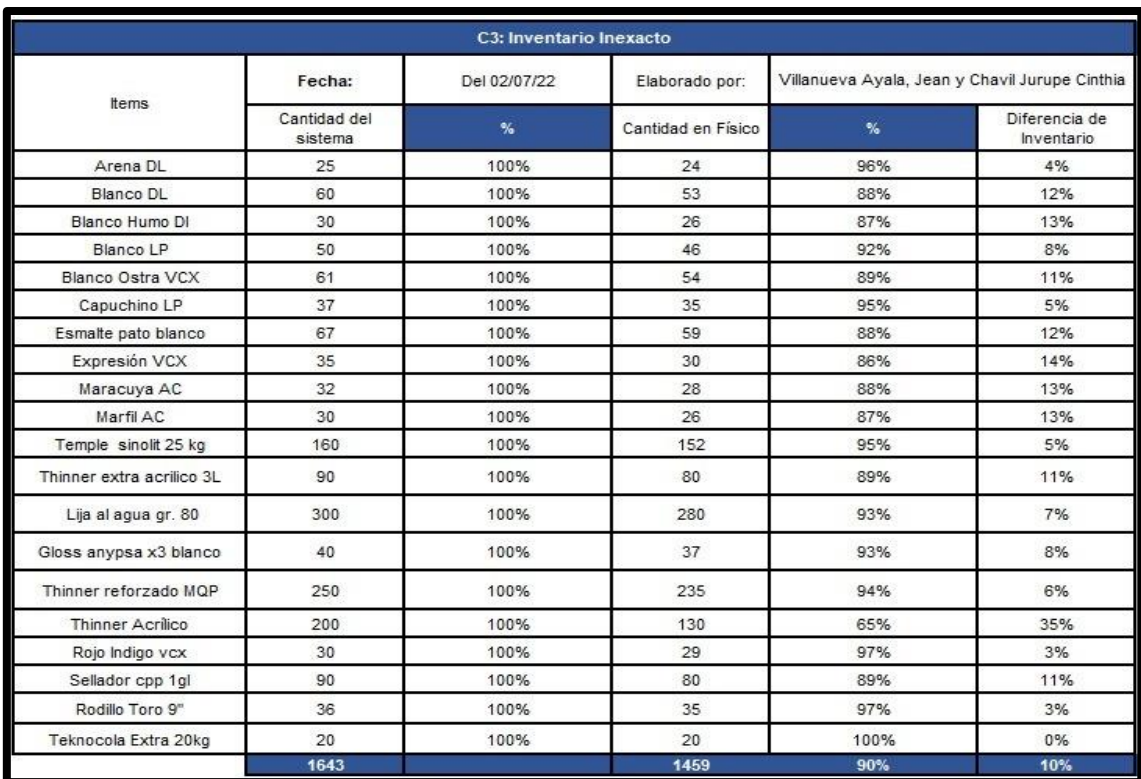

#### **Anexo 38:** Inventario Inexacto

Fuente: elaboración propia

## **Anexo 39:** Desconocimiento de Funciones

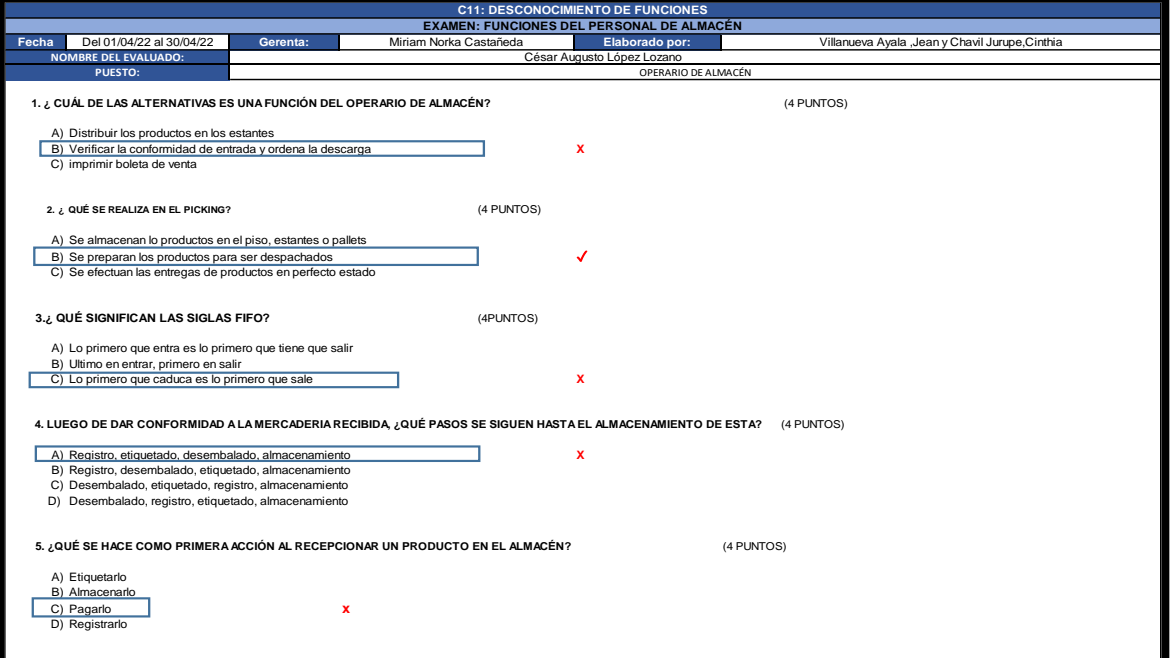

Fuente: elaboración propia

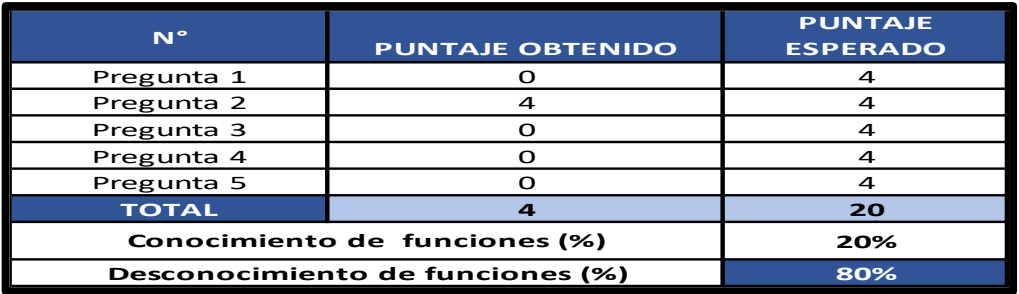

## **Anexo 40:** Falta de Codificación

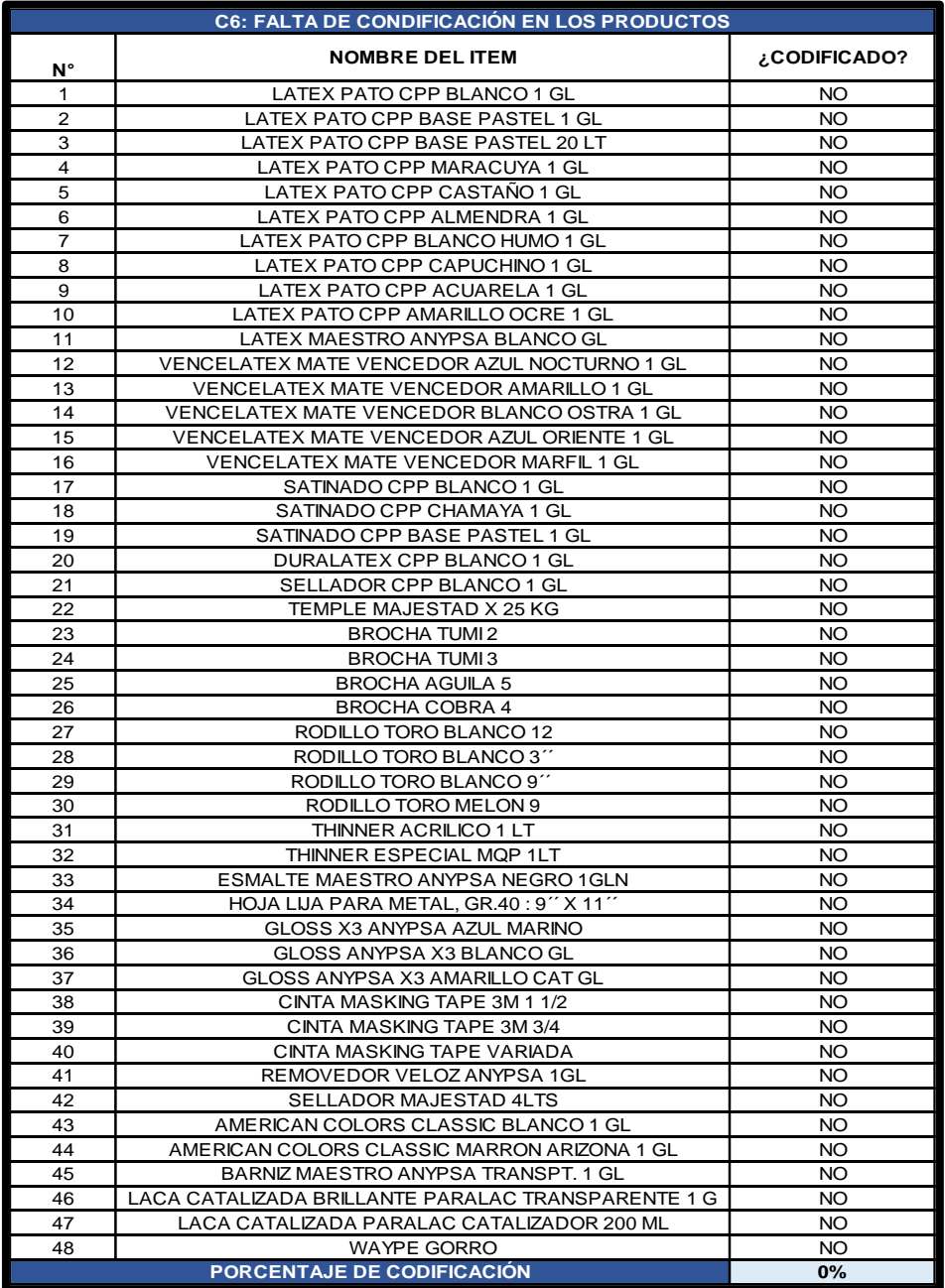

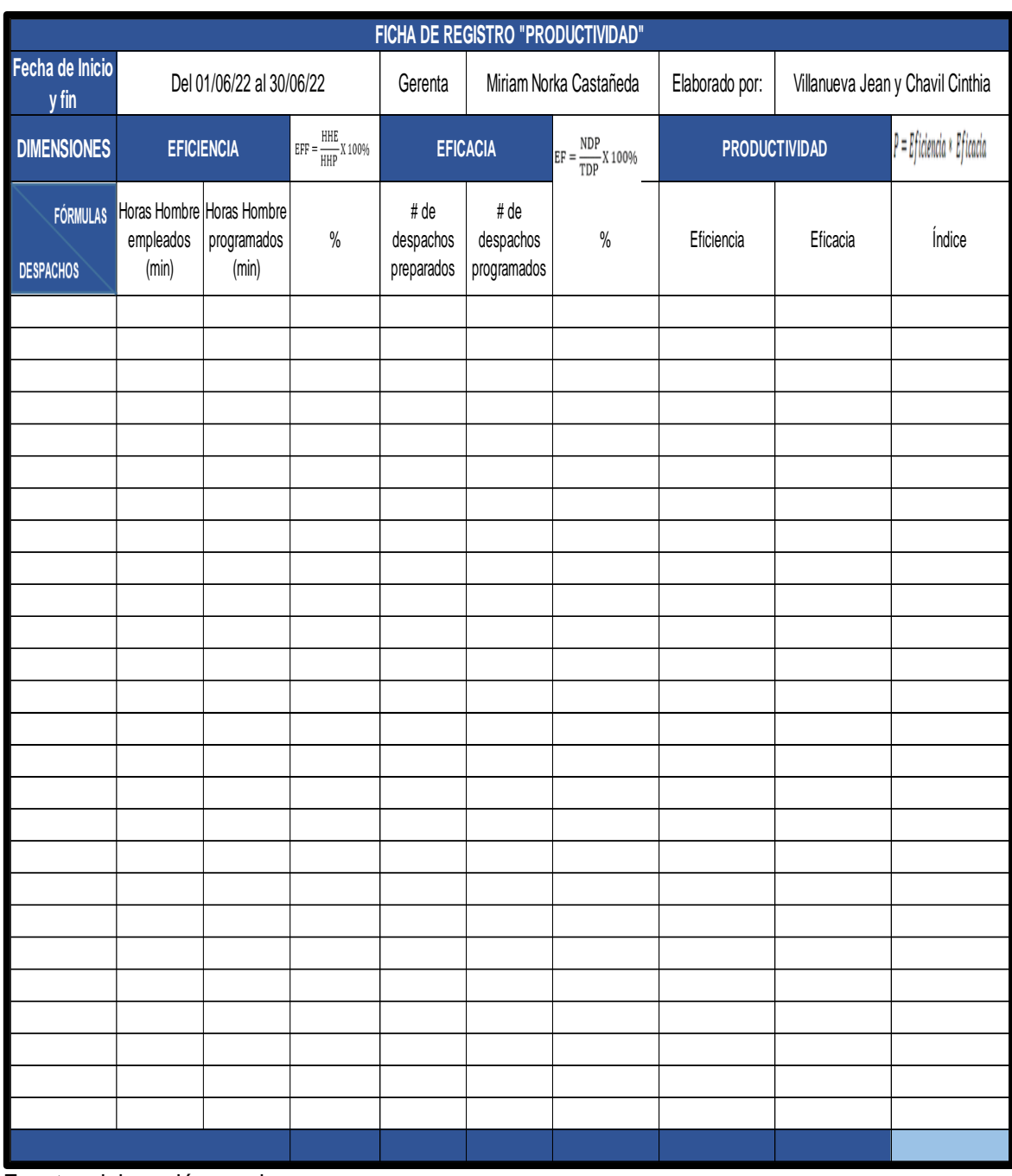

# **Anexo 41:** Ficha de registro de productividad

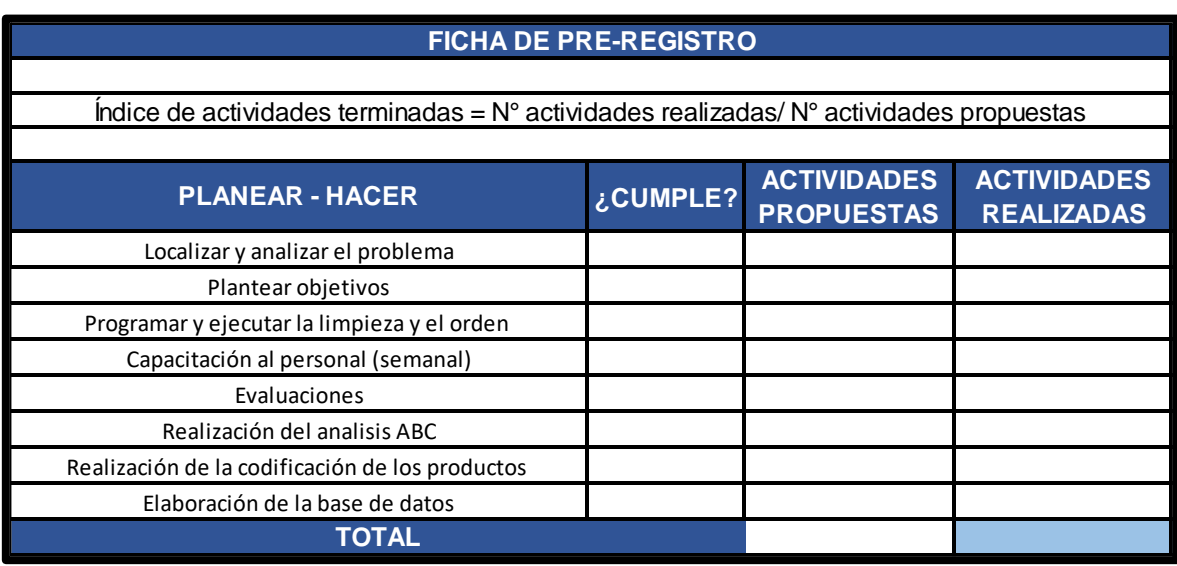

## **Anexo 42:** Ficha de registro de actividades

Fuente: elaboración propia

## **Anexo 43:** Ficha cumplimiento de actividades

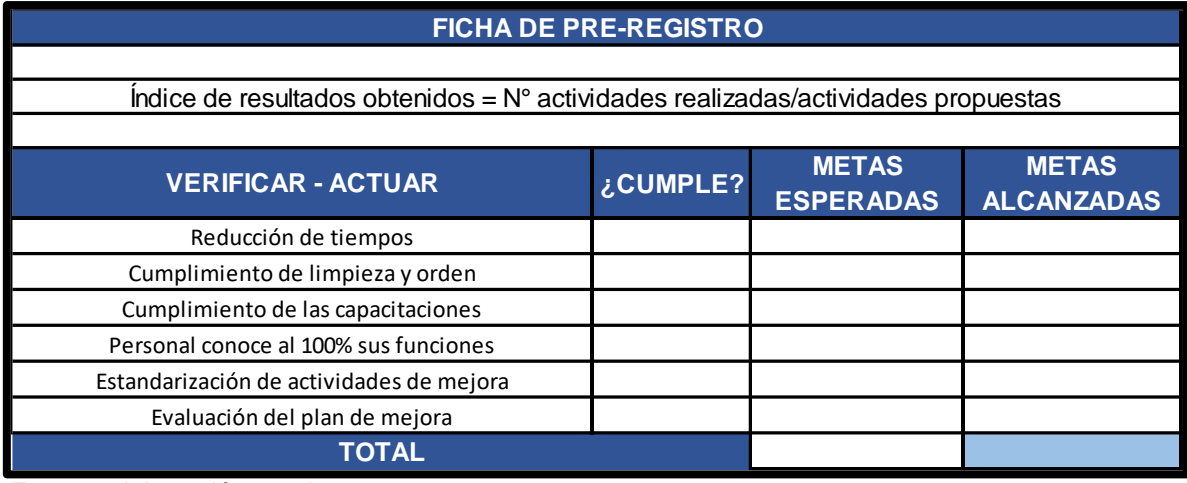

# **Anexo 44:** Cronograma de actividades del Proyecto

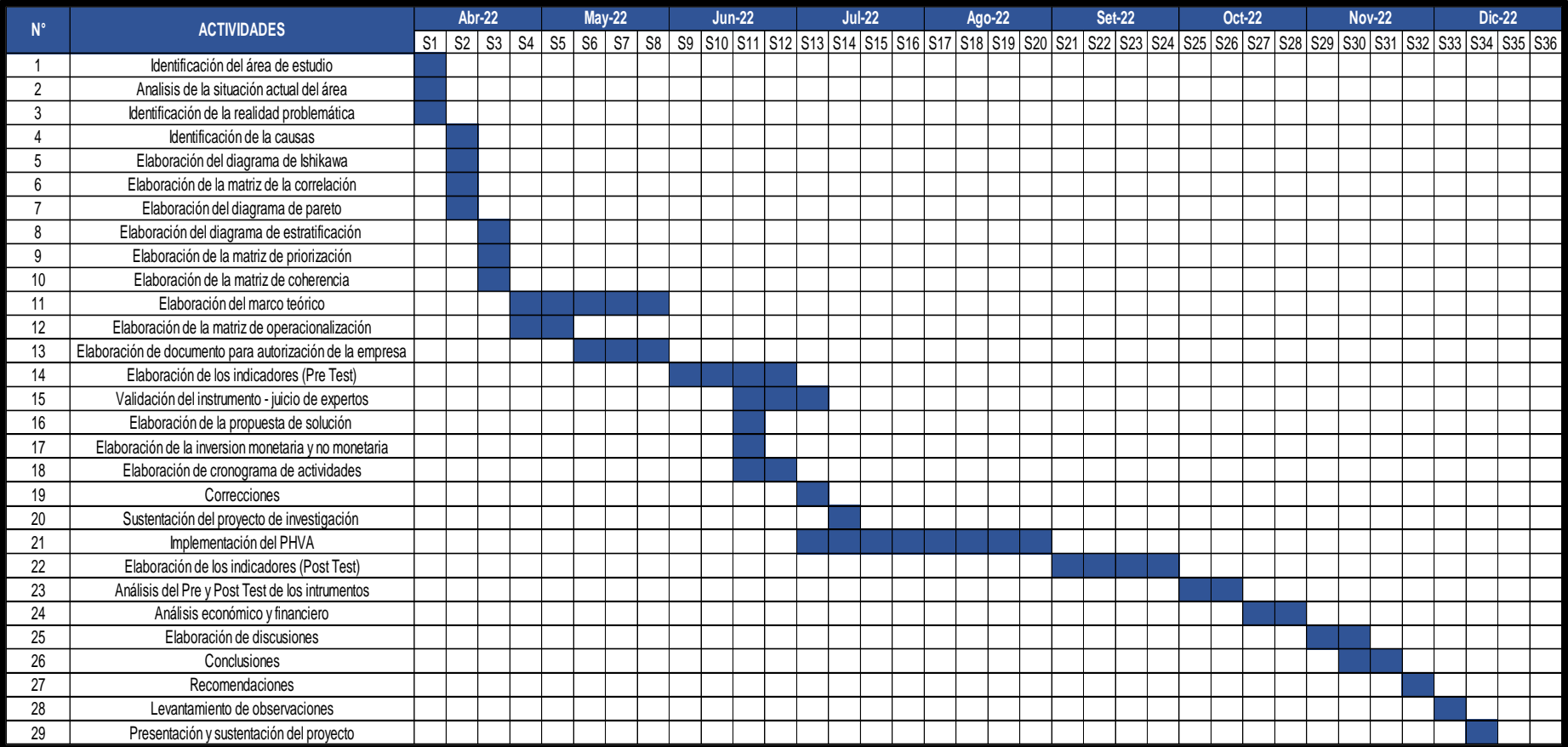

**Anexo 45:** Cronograma de Implementación del PHVA

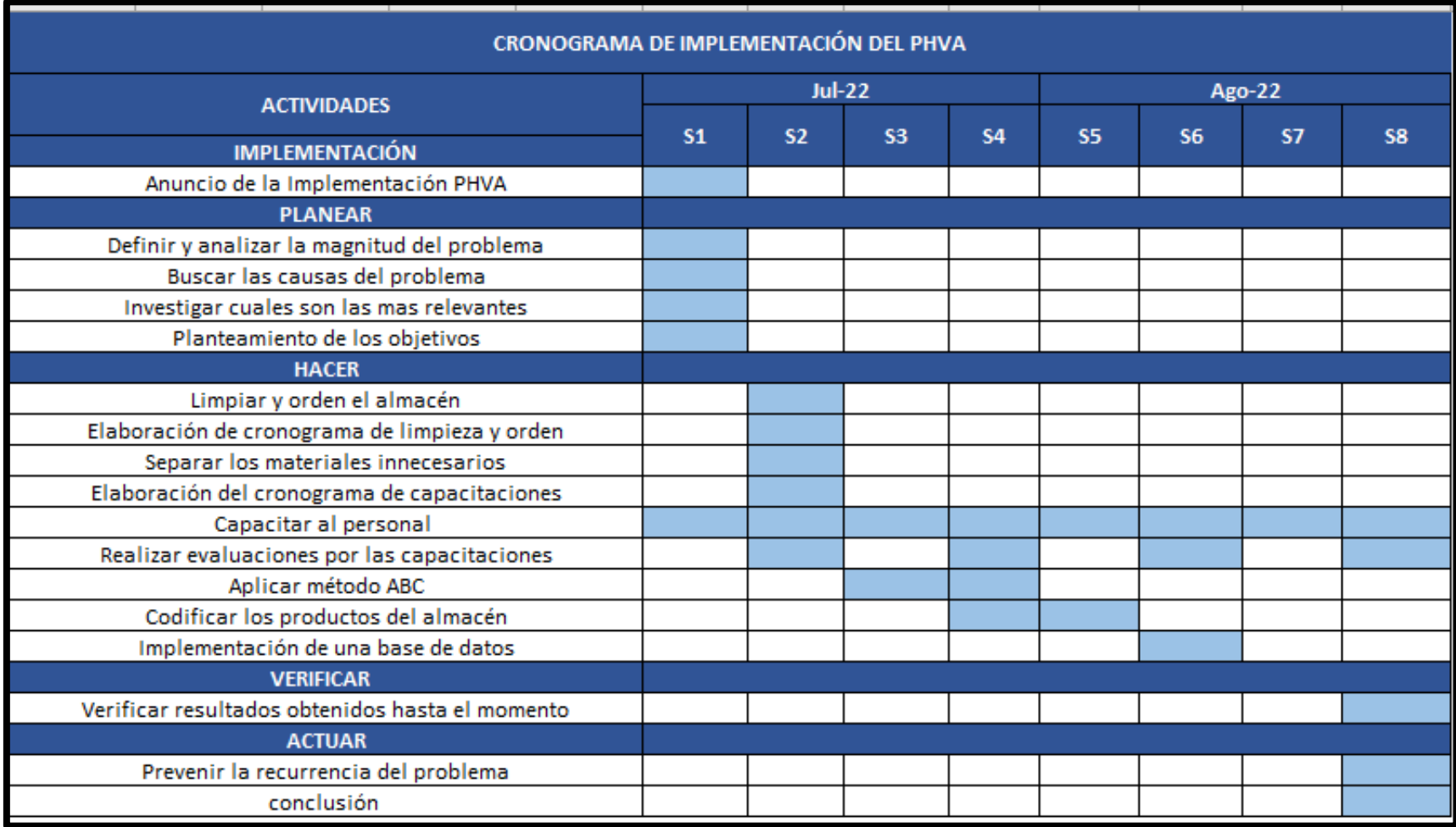

## **Anexo 46:** Ficha de observación de causas

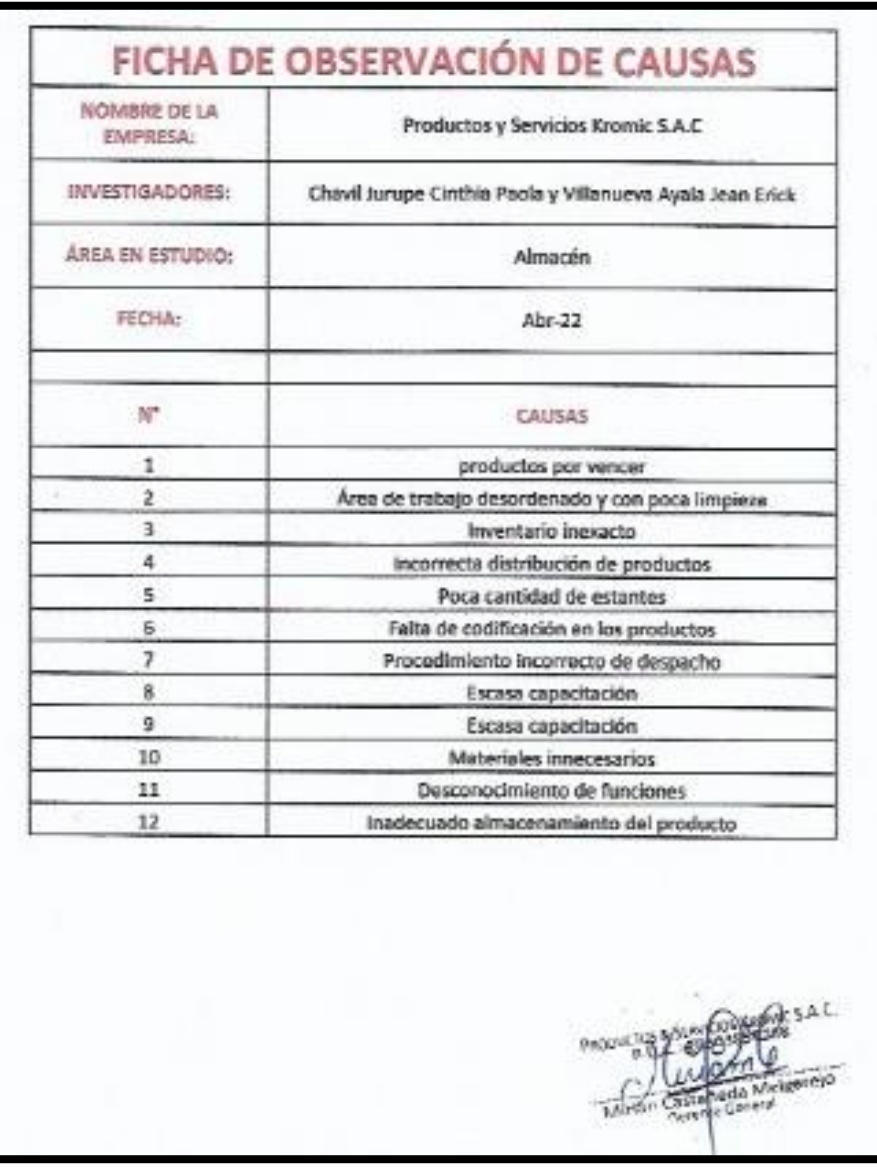

**Anexo 47:** Antes y después de la limpieza y orden del 3ero, 2do y 1er piso Primer piso

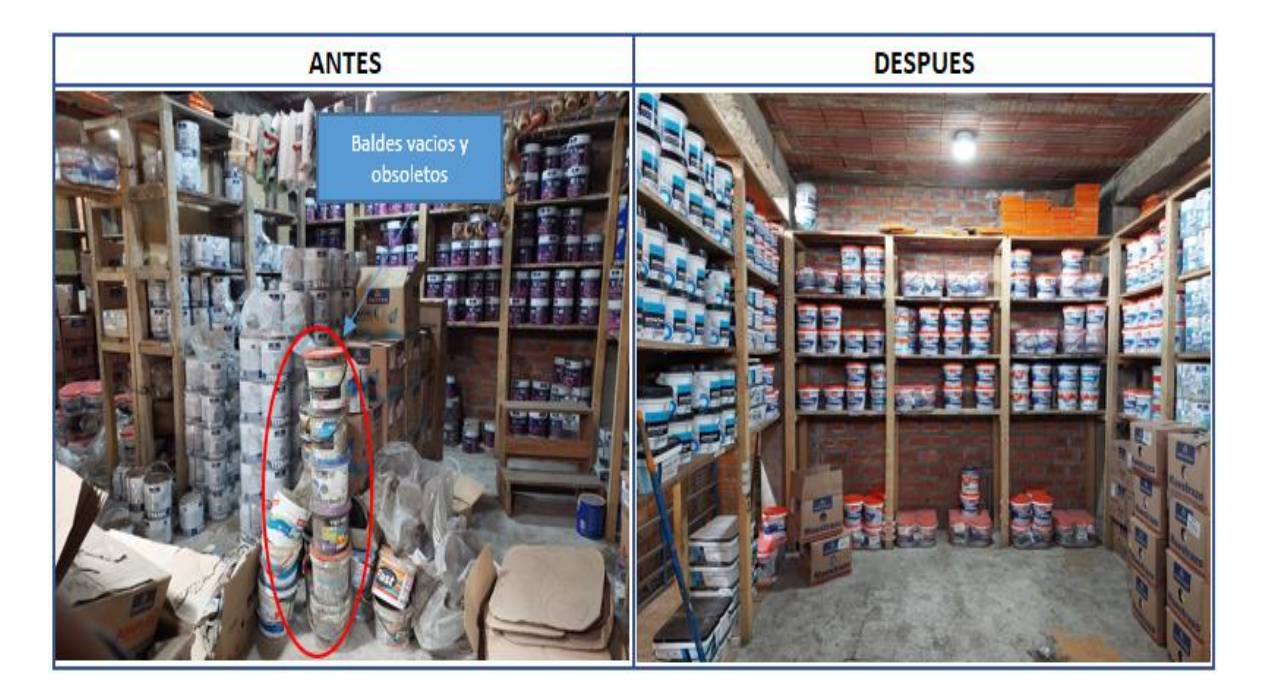

Segundo piso

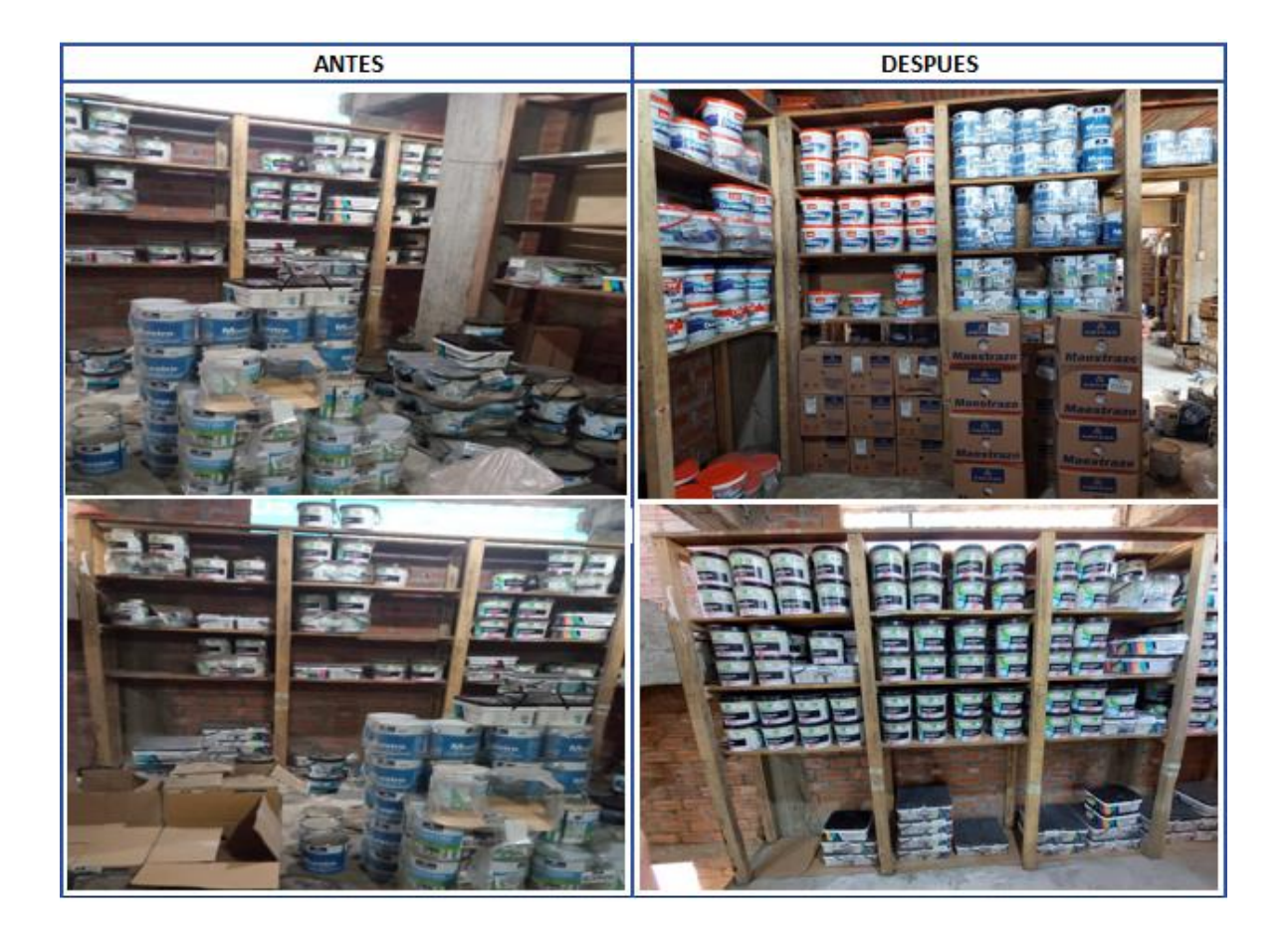

# Tercer piso

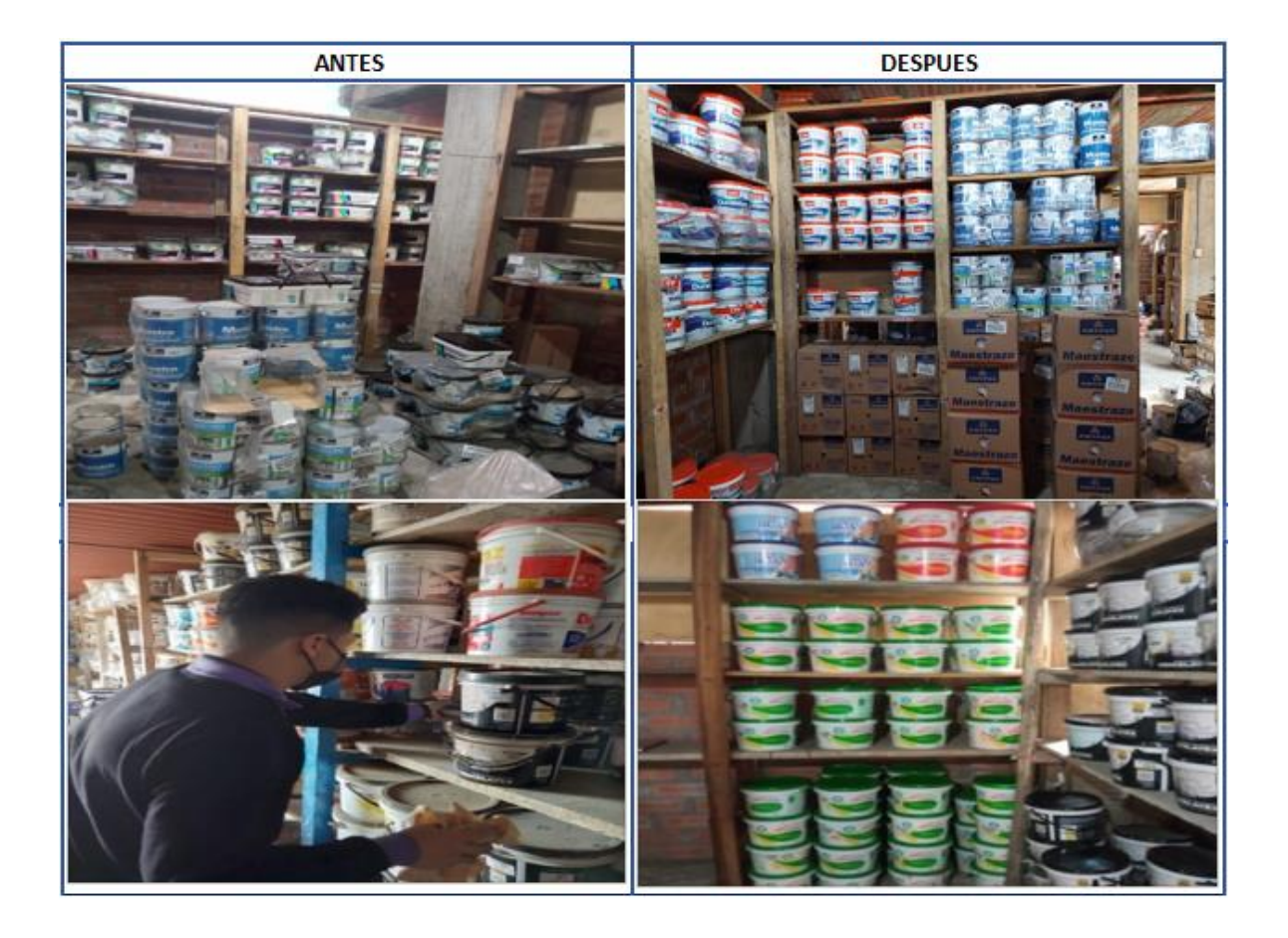

## **Anexo 48: Antes y después de materiales innecesarios**

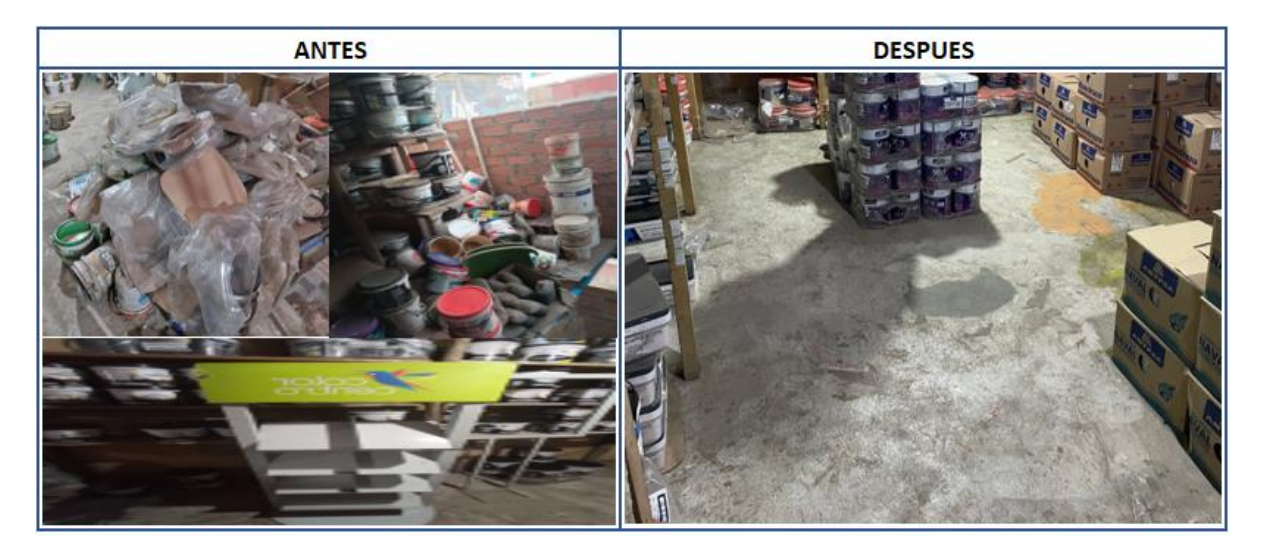

## **Anexo 49: Cronograma de Limpieza y Orden**

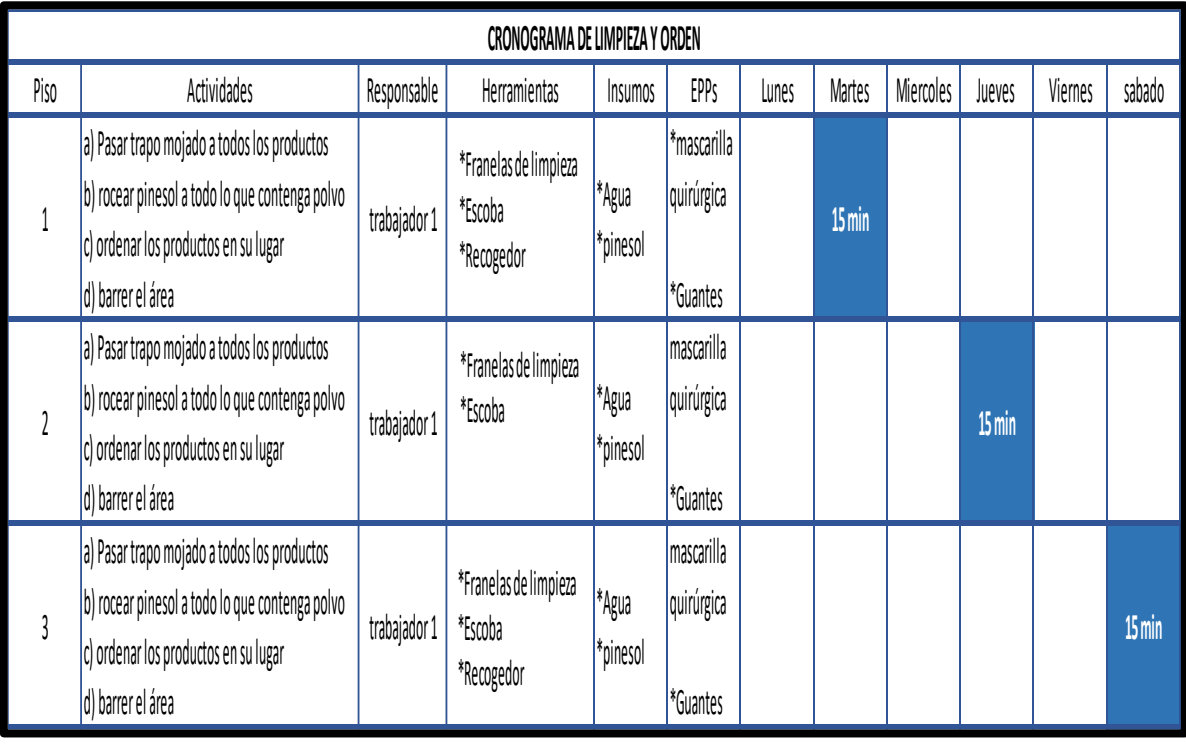

## **Anexo 50: Cronograma de capacitaciones**

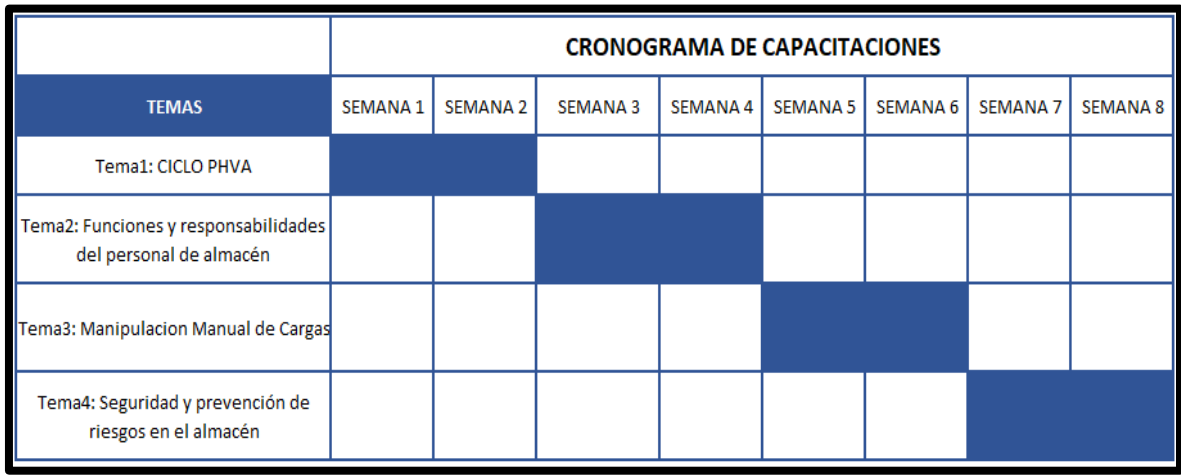

**Anexo 51: Evidencia de las capacitaciones** 

### **Tema 1**

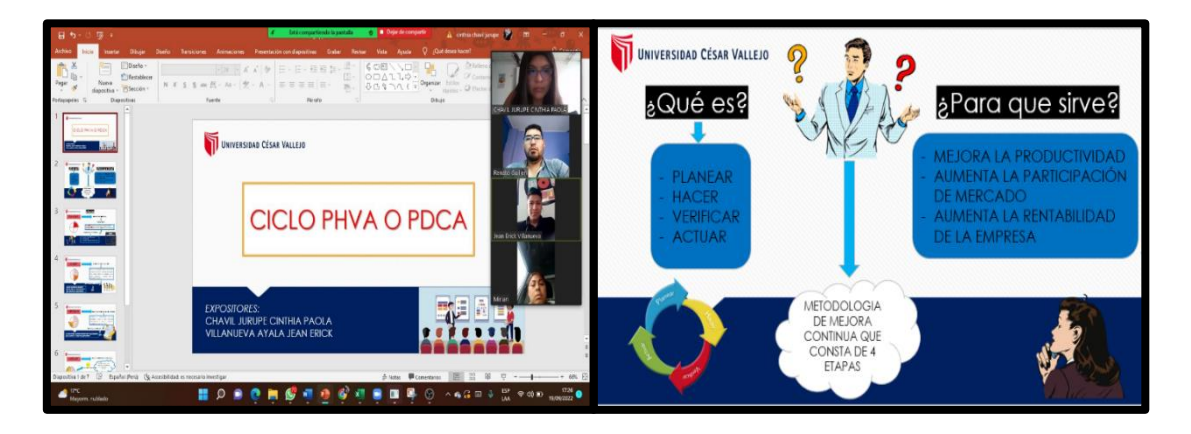

 **Tema 2**

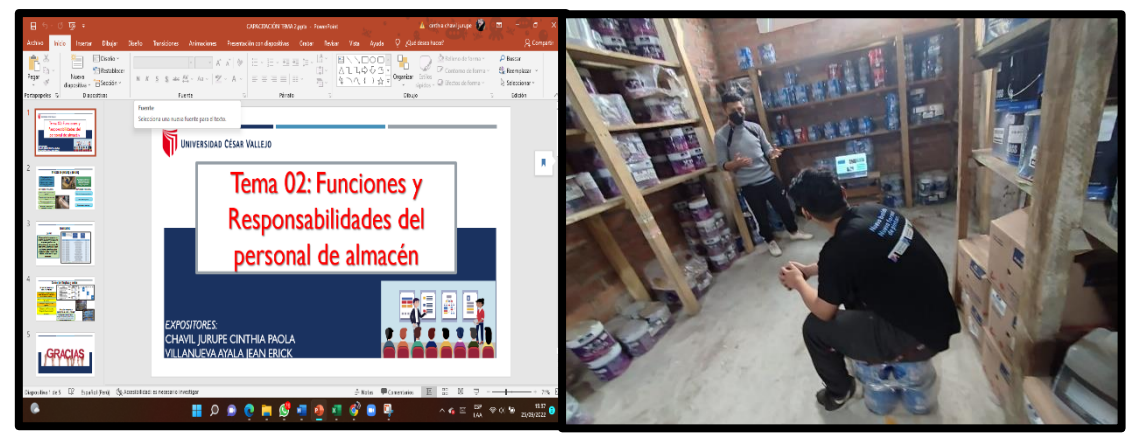

## **Tema 3**

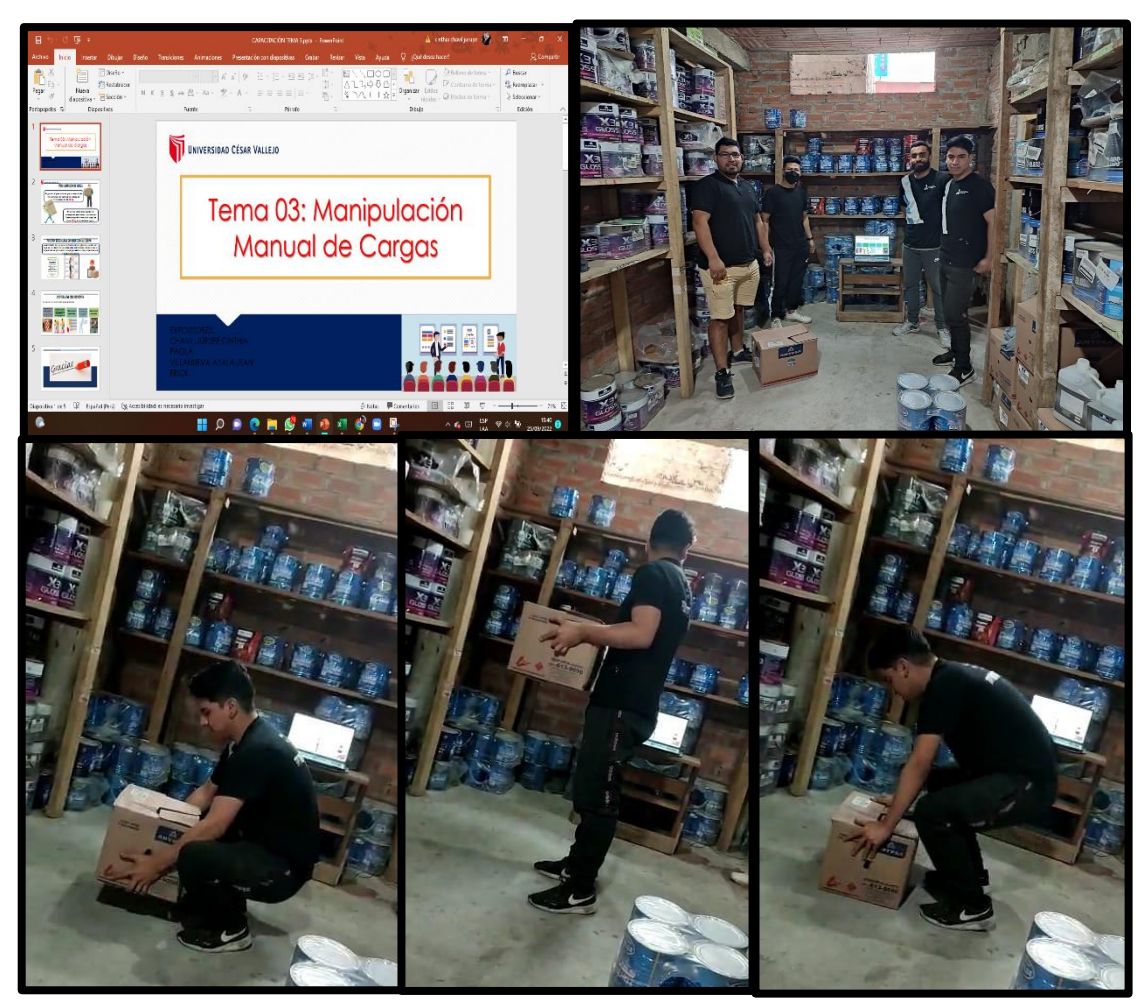

 **Tema 4**

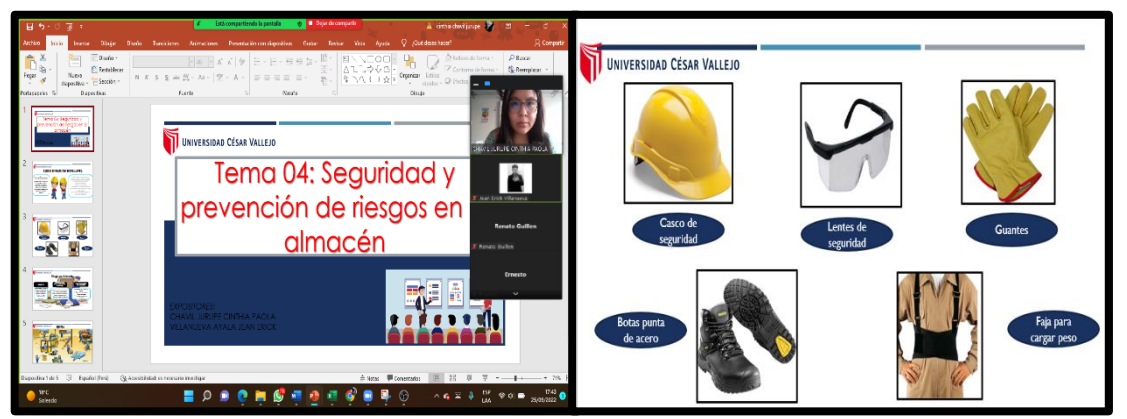

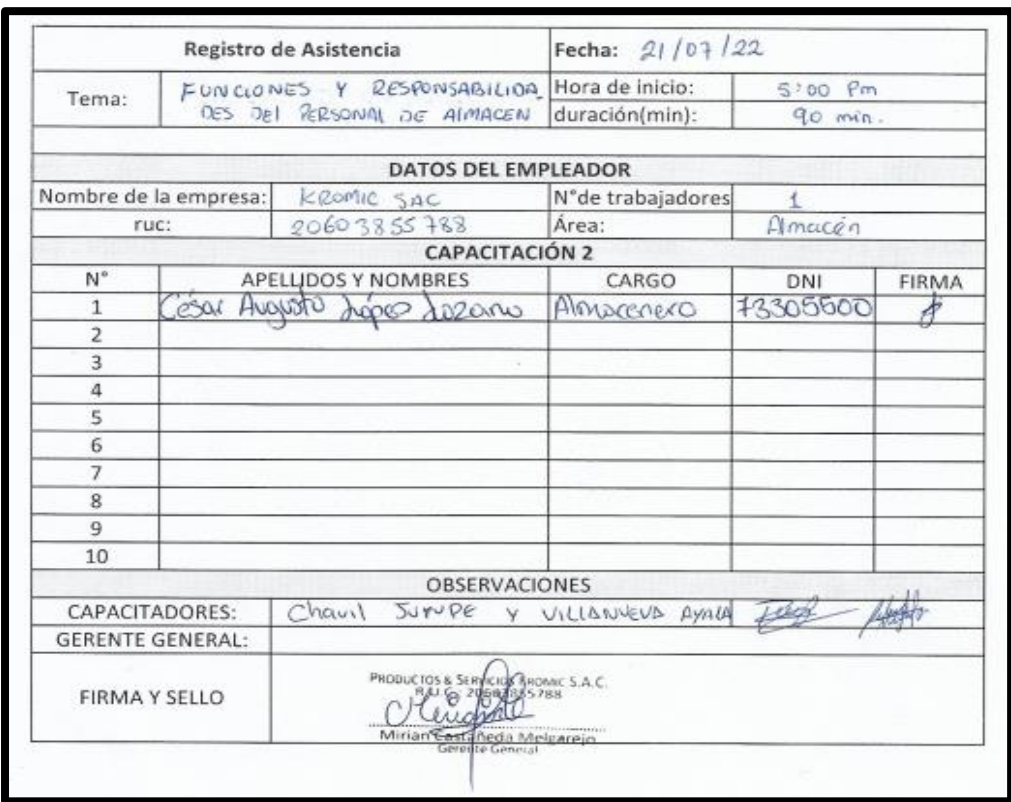

## **Anexo 52:** asistencias presenciales

f

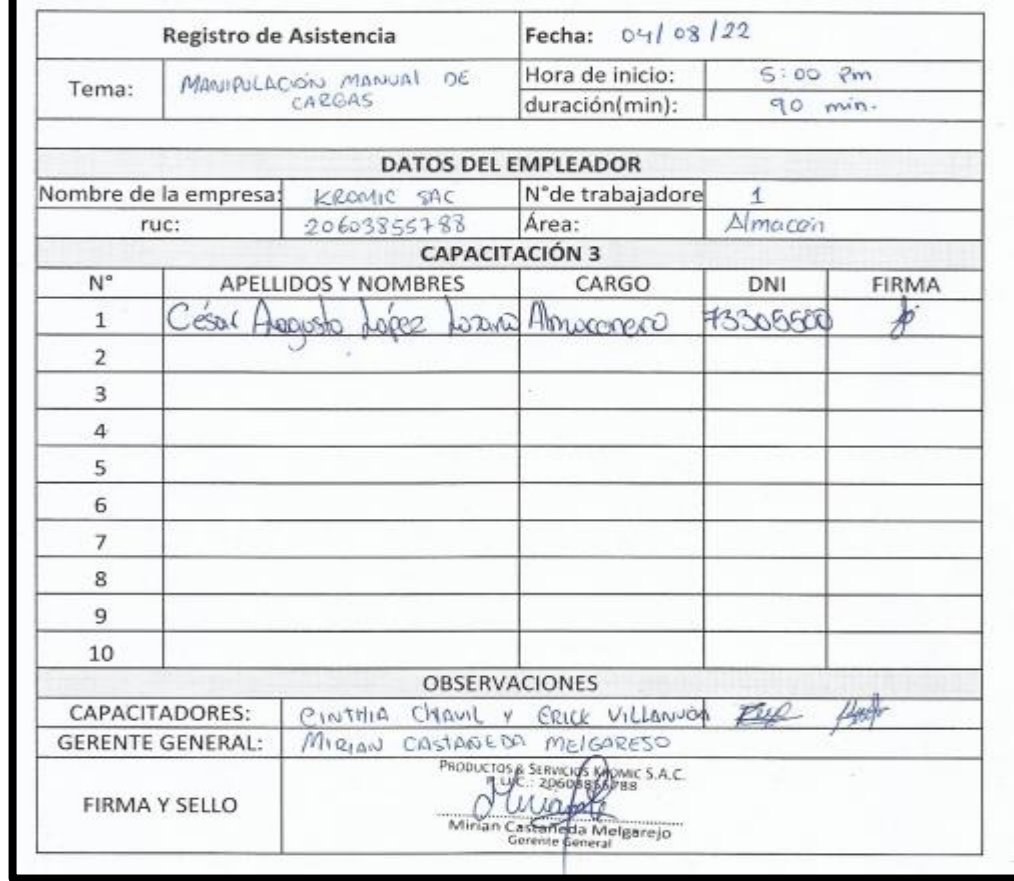

**Anexo 53:** Evaluaciones de cada tema tratado

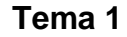

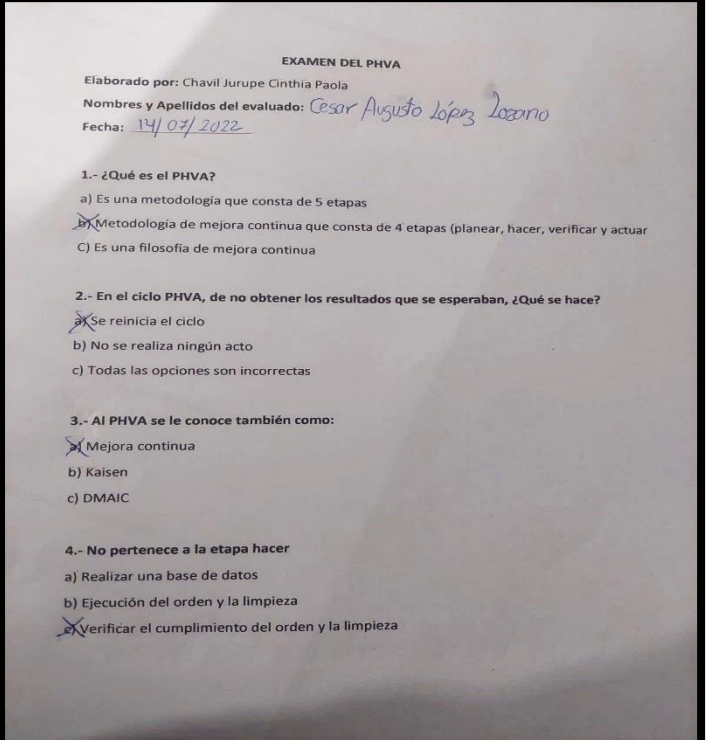

 **Tema 2**

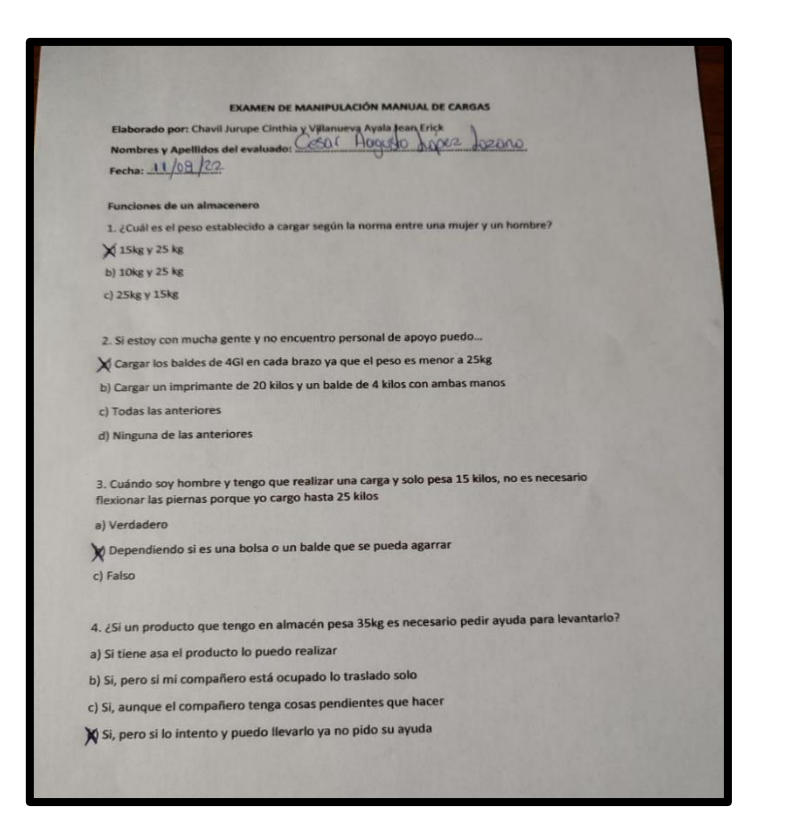

 **Tema 3**

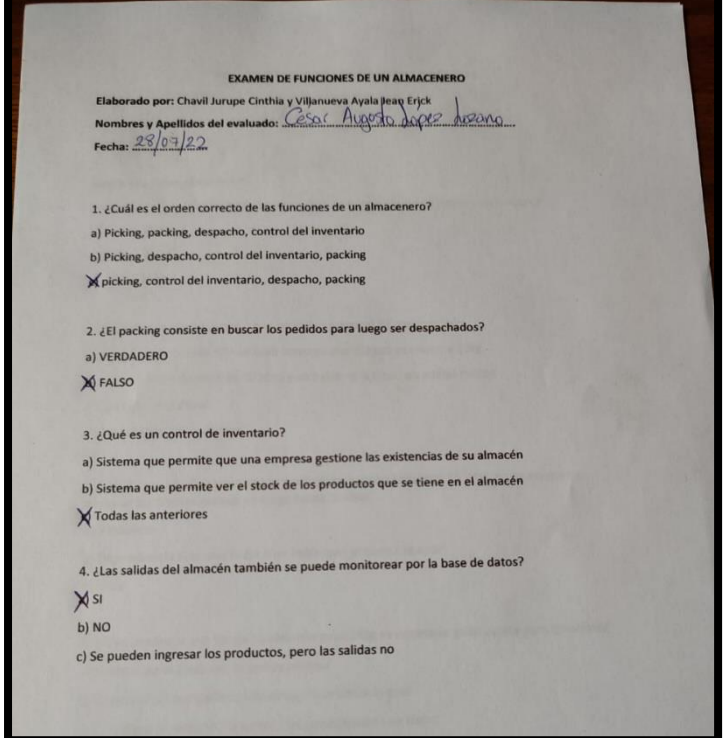

 **Tema 4**

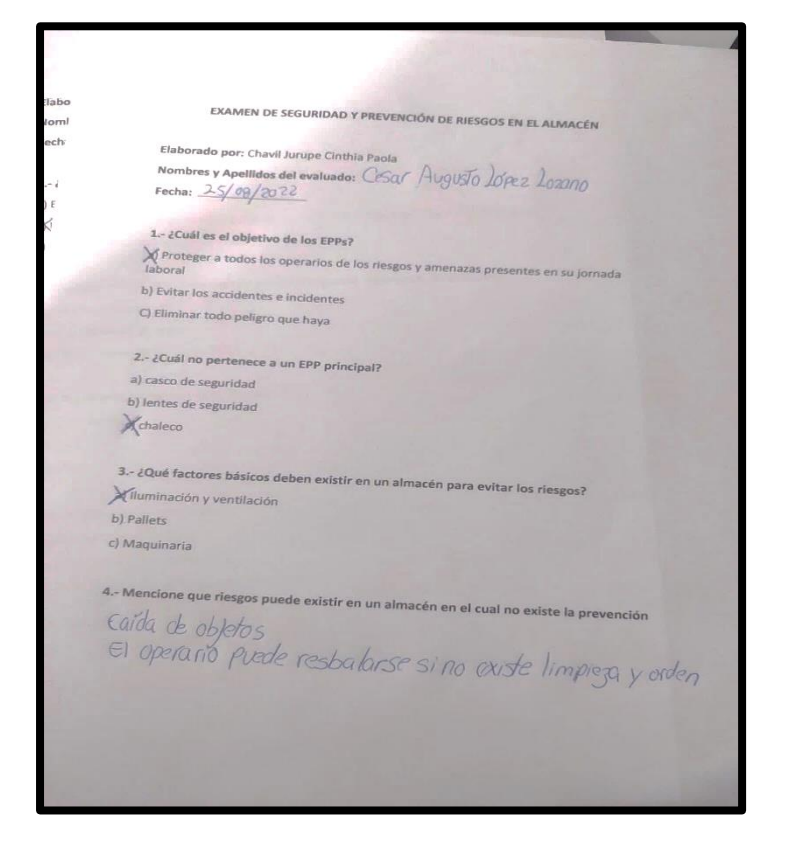

#### **Anexo 54:** clasificación ABC

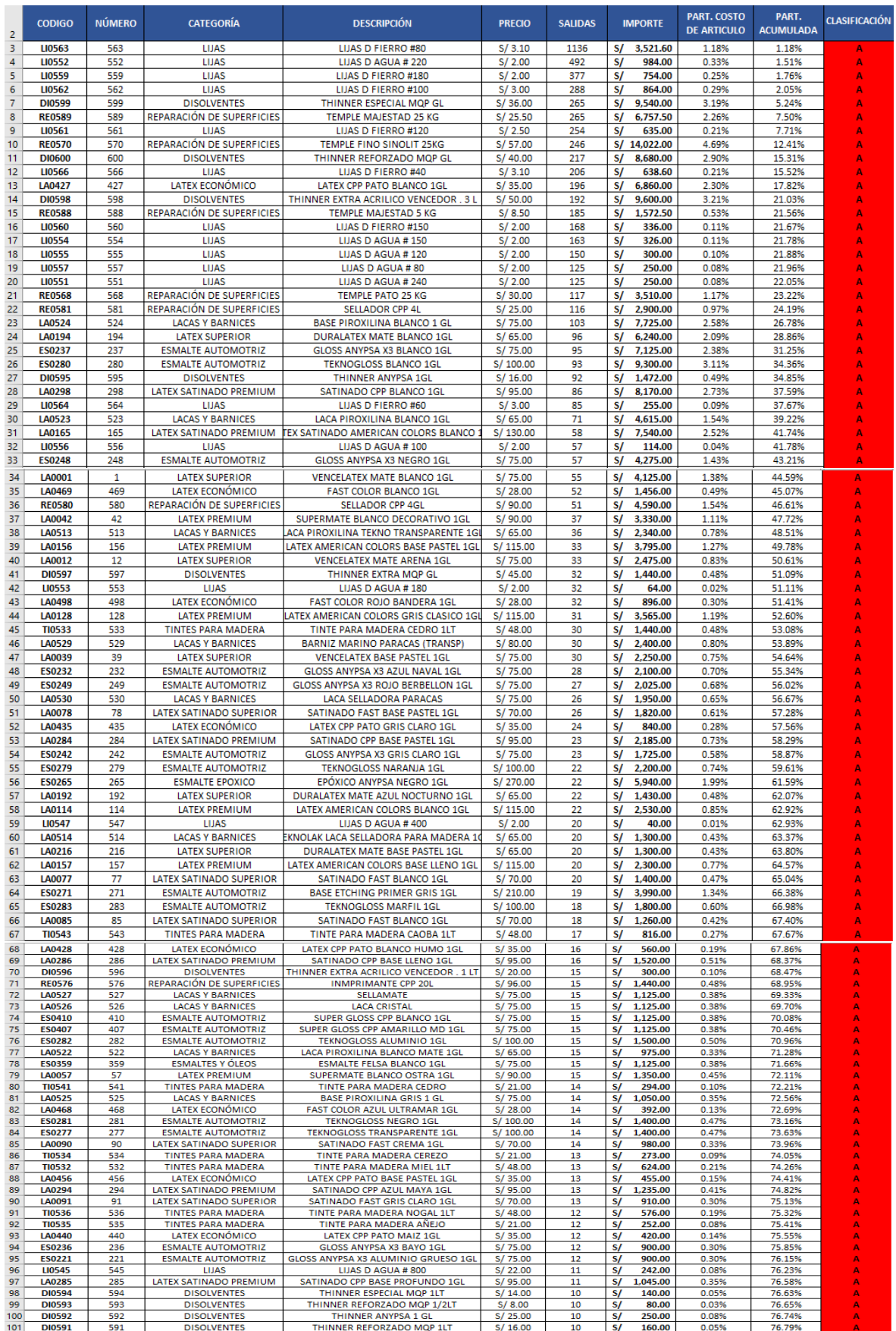

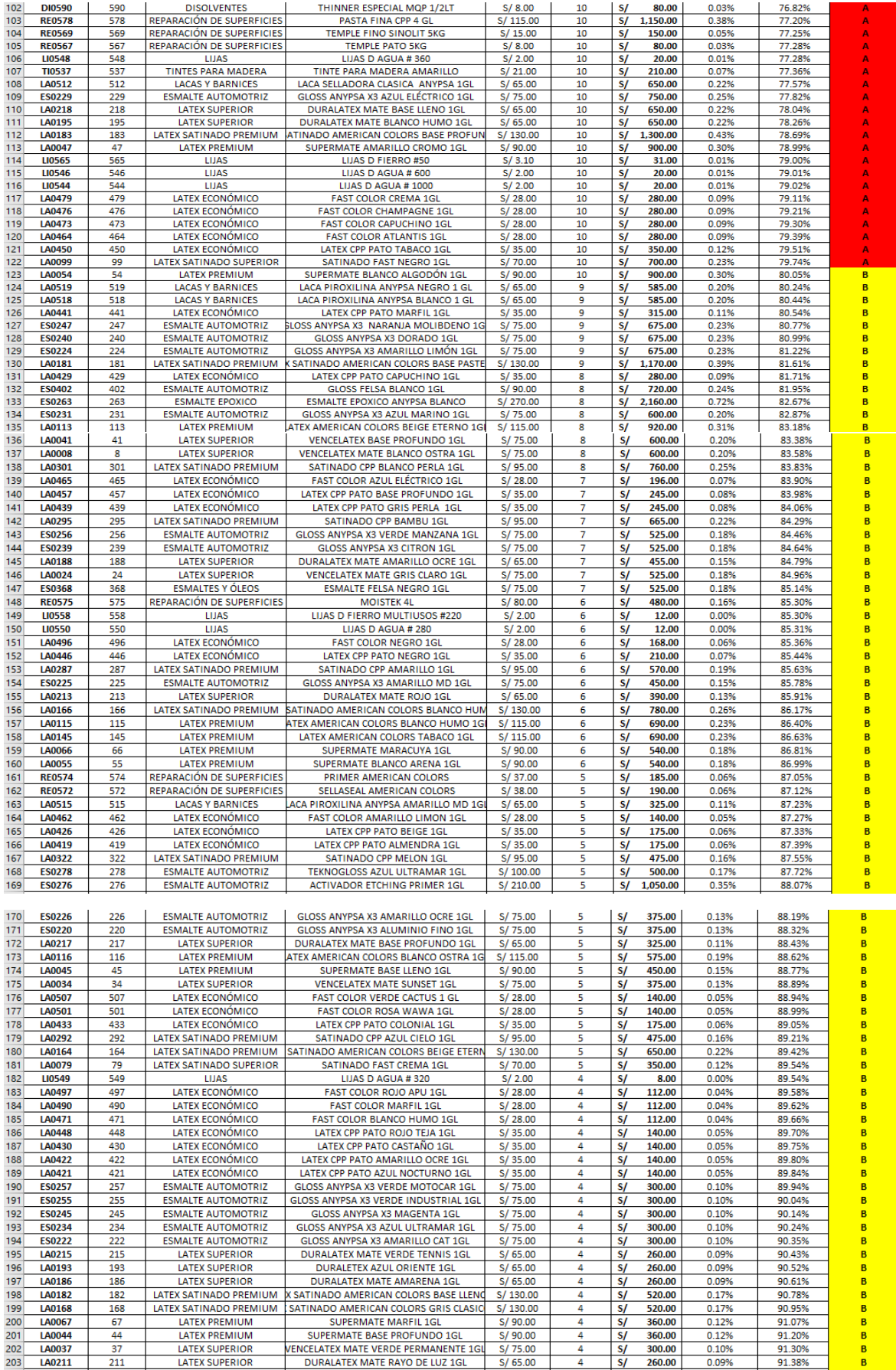

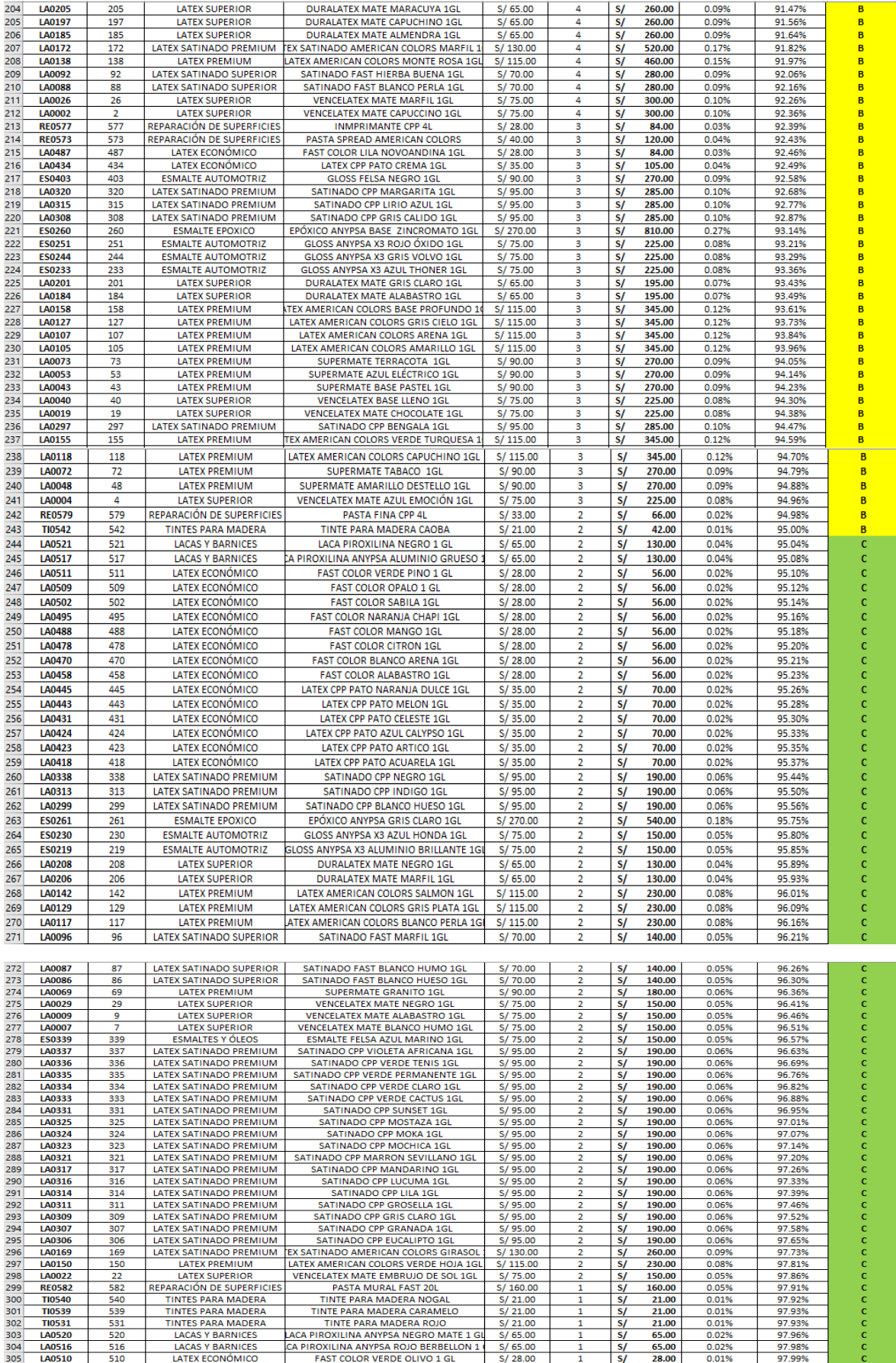

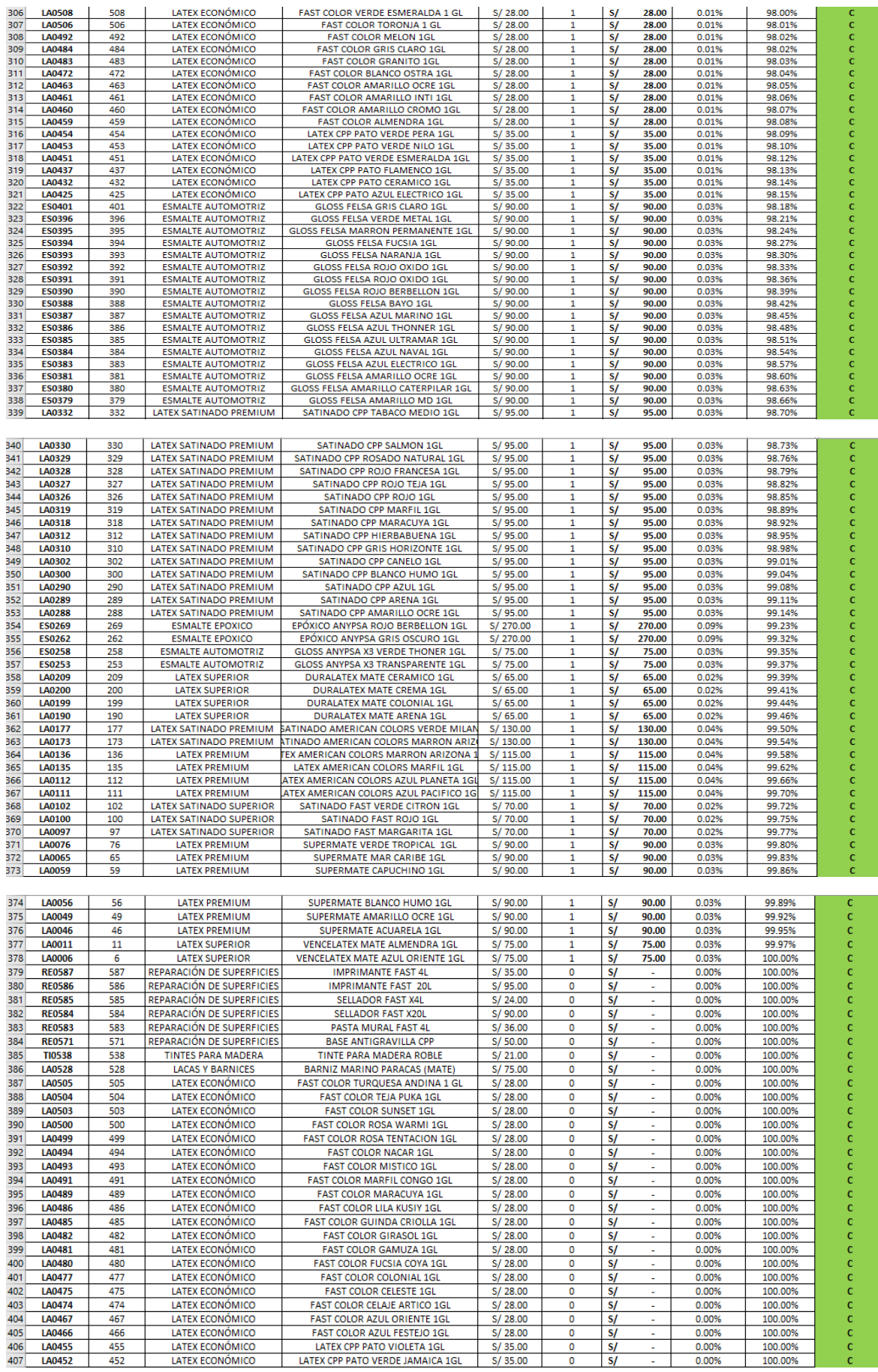

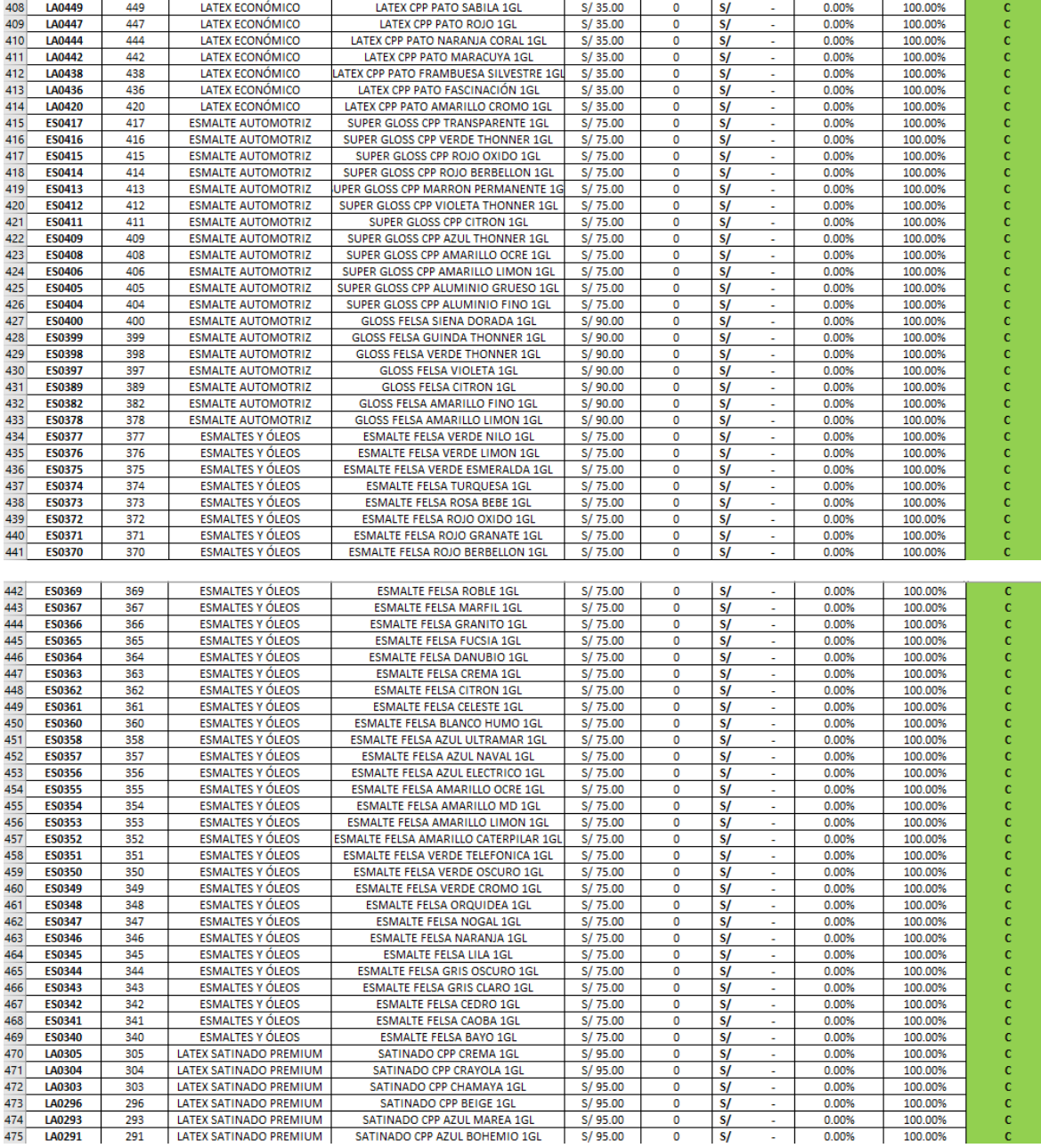

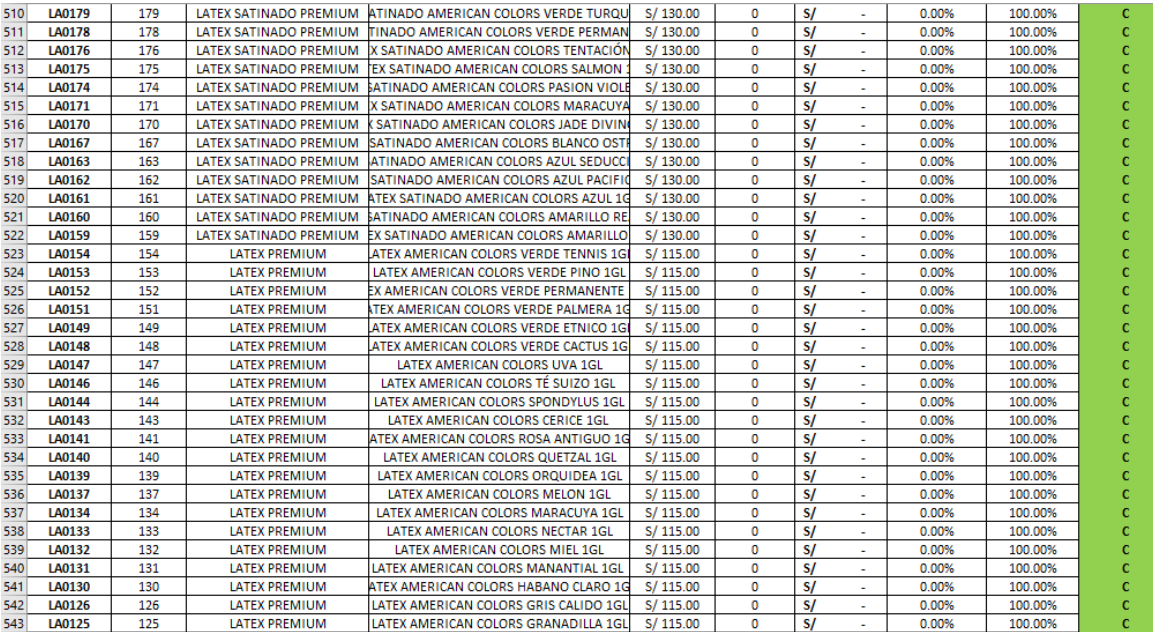
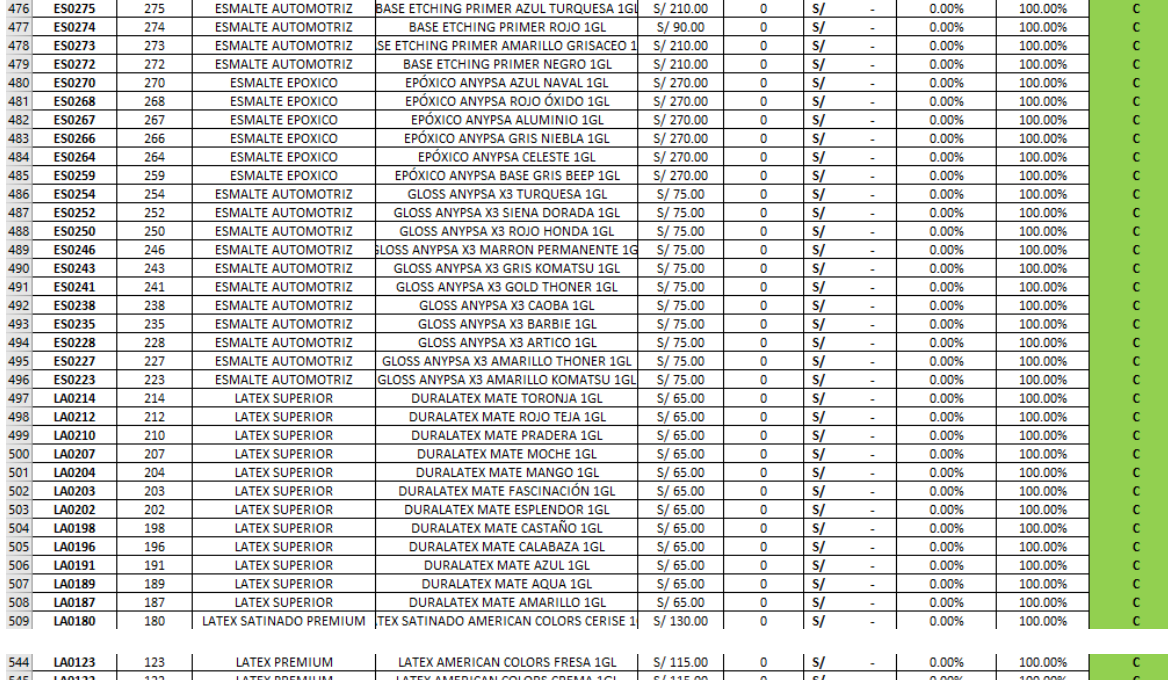

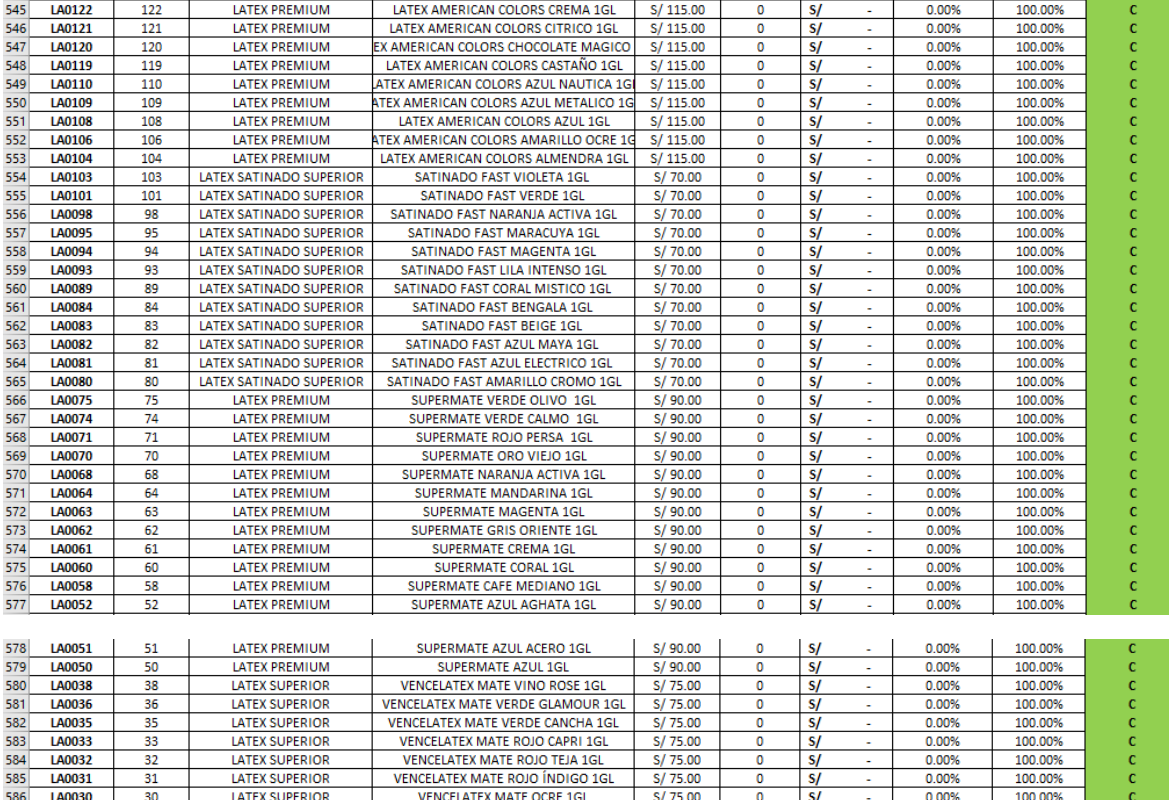

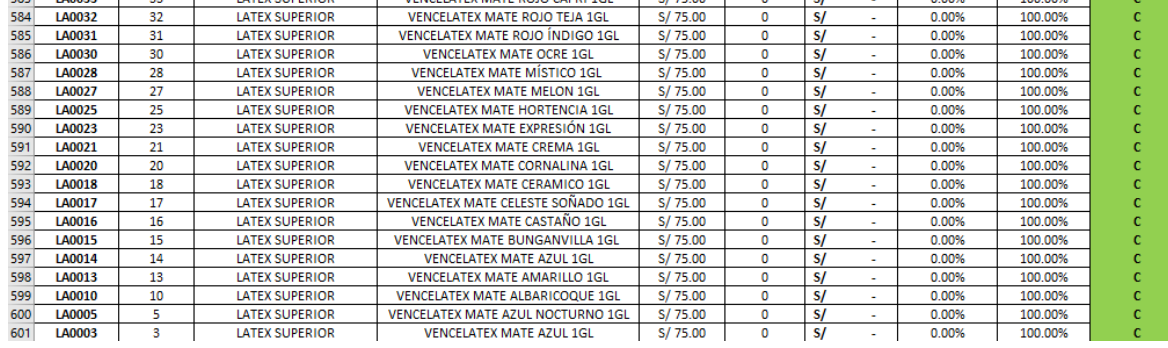

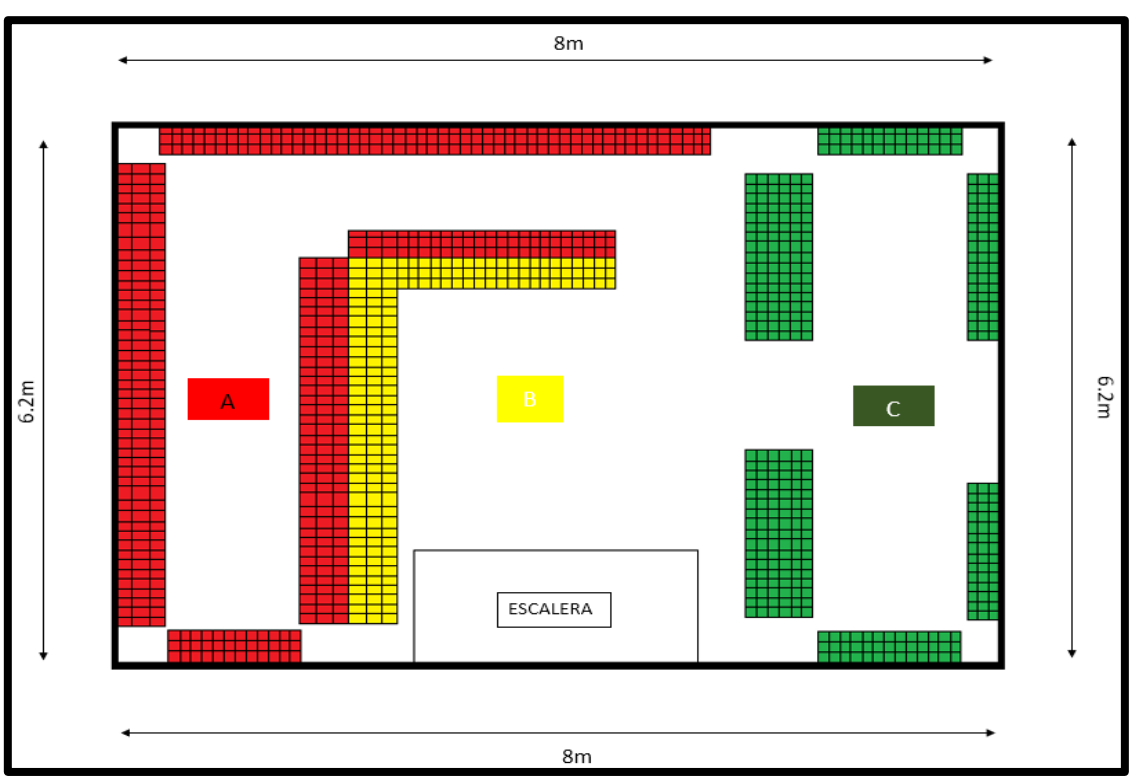

 **PISO 1**

**Anexo 55:** Antes del método ABC en los pisos

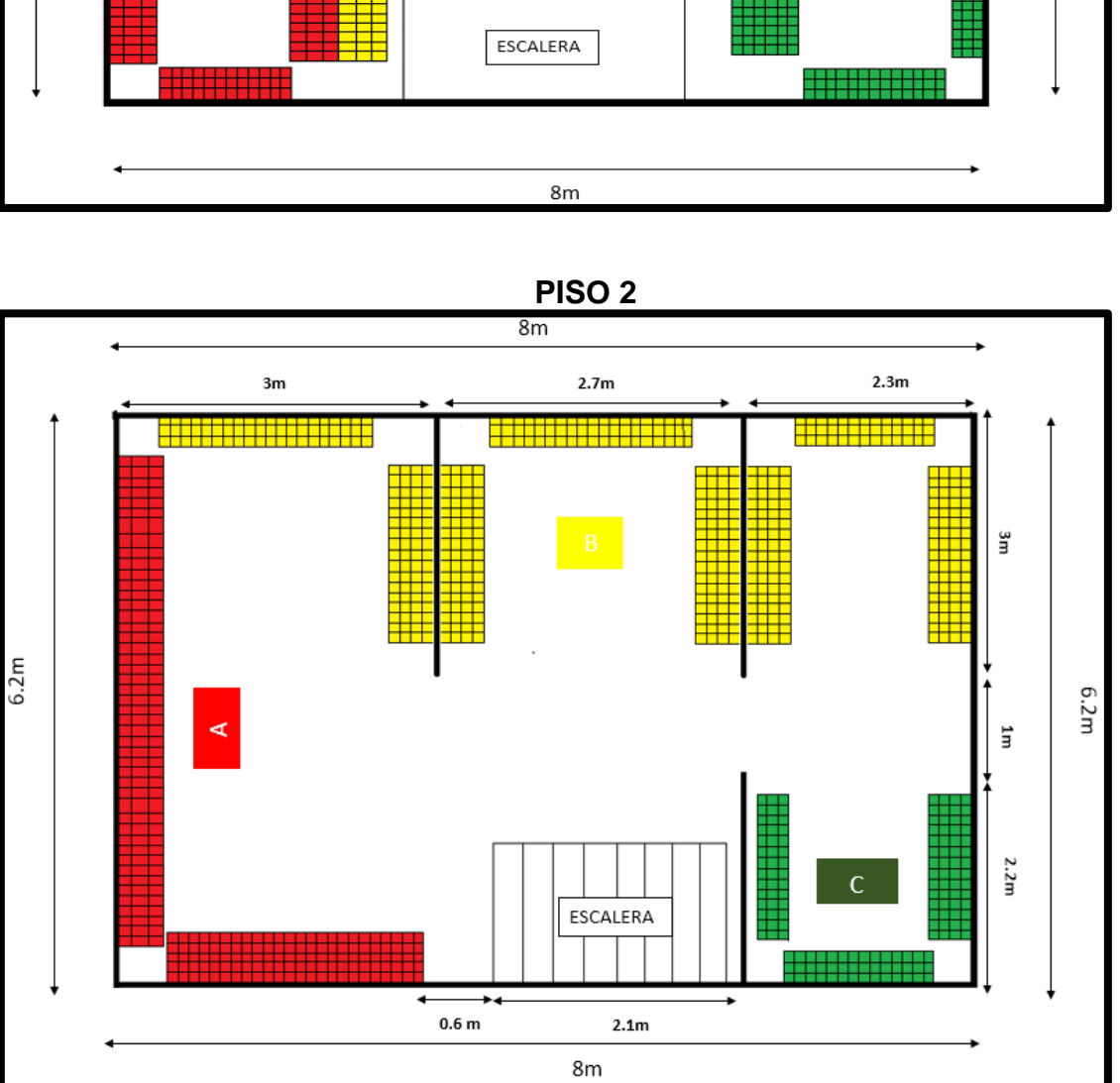

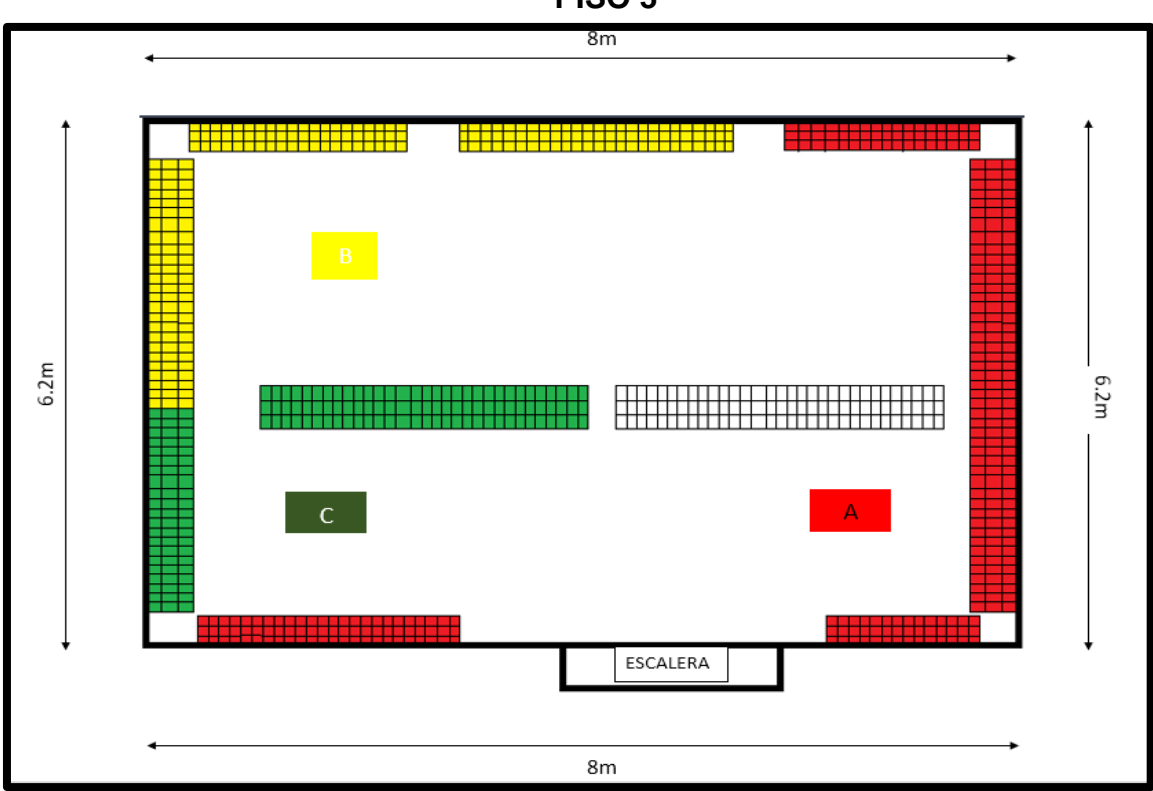

Fuente: elaboración propia

**Anexo 56:** Después del método ABC en los pisos

 **PISO 1**

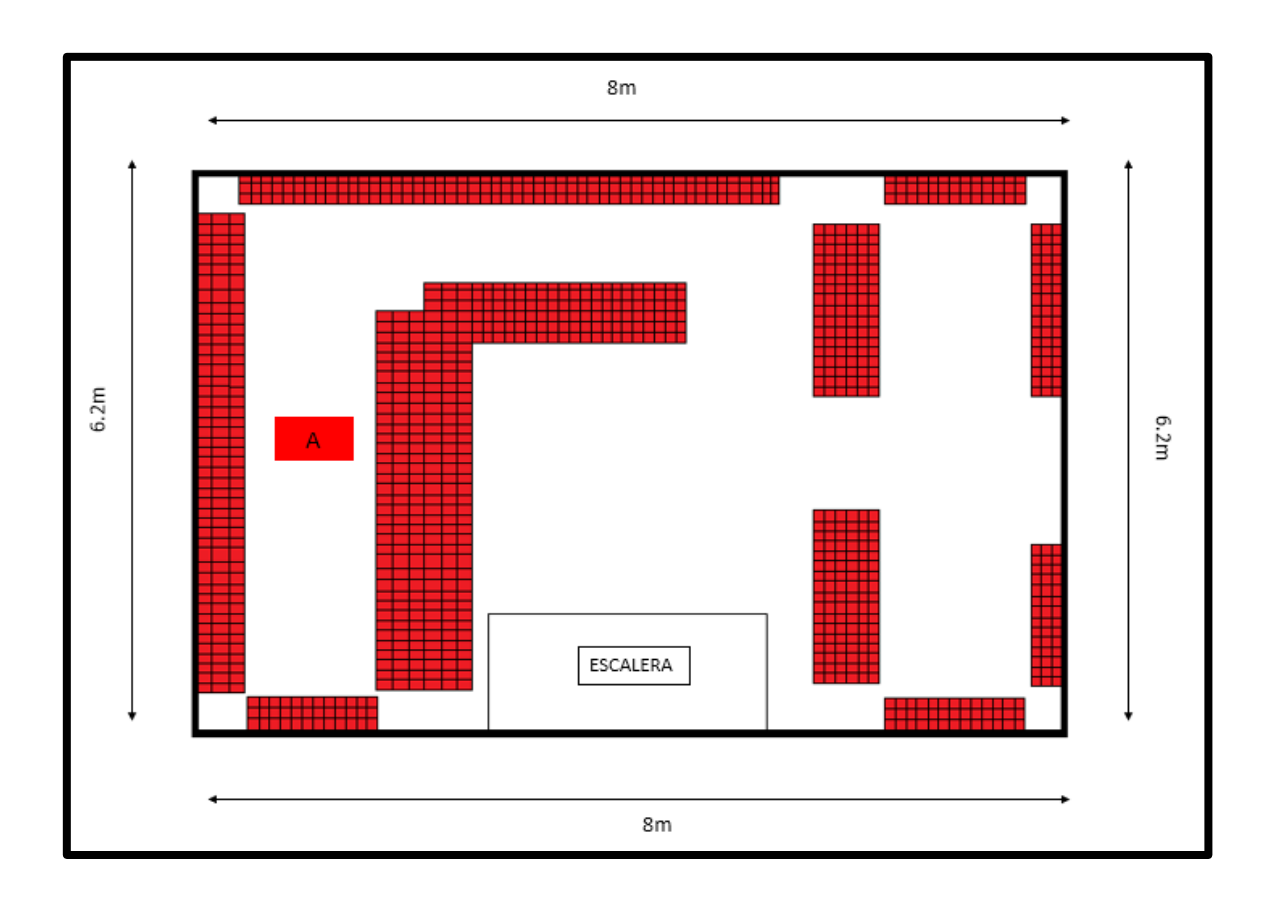

 **PISO 3**

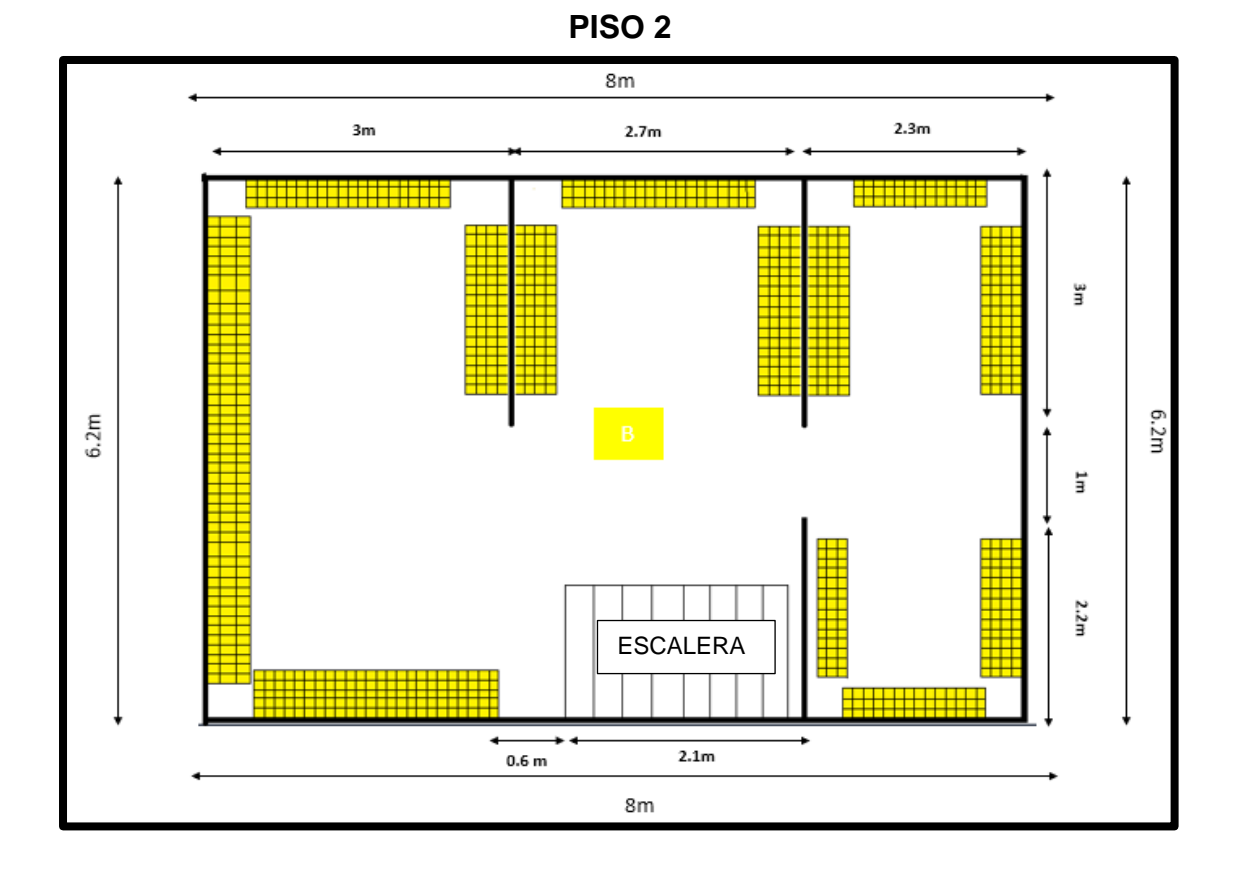

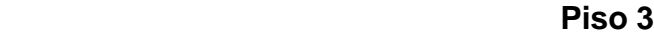

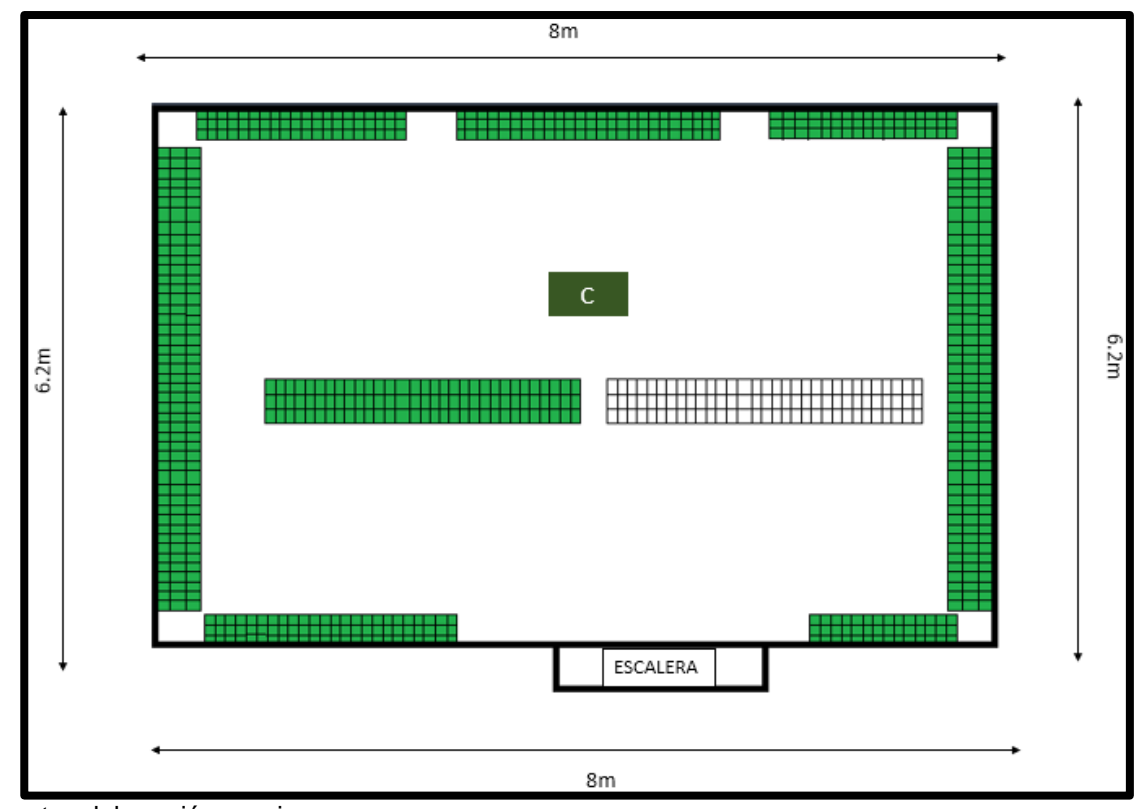

Fuente: elaboración propia

**Anexo 57:** codificación de los anaqueles

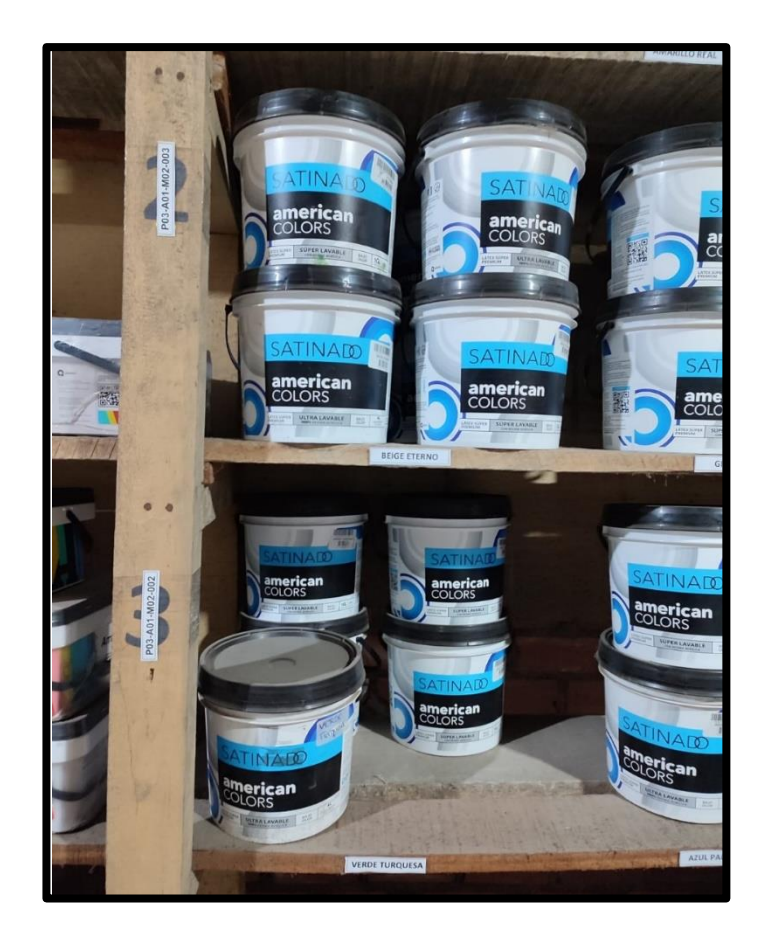

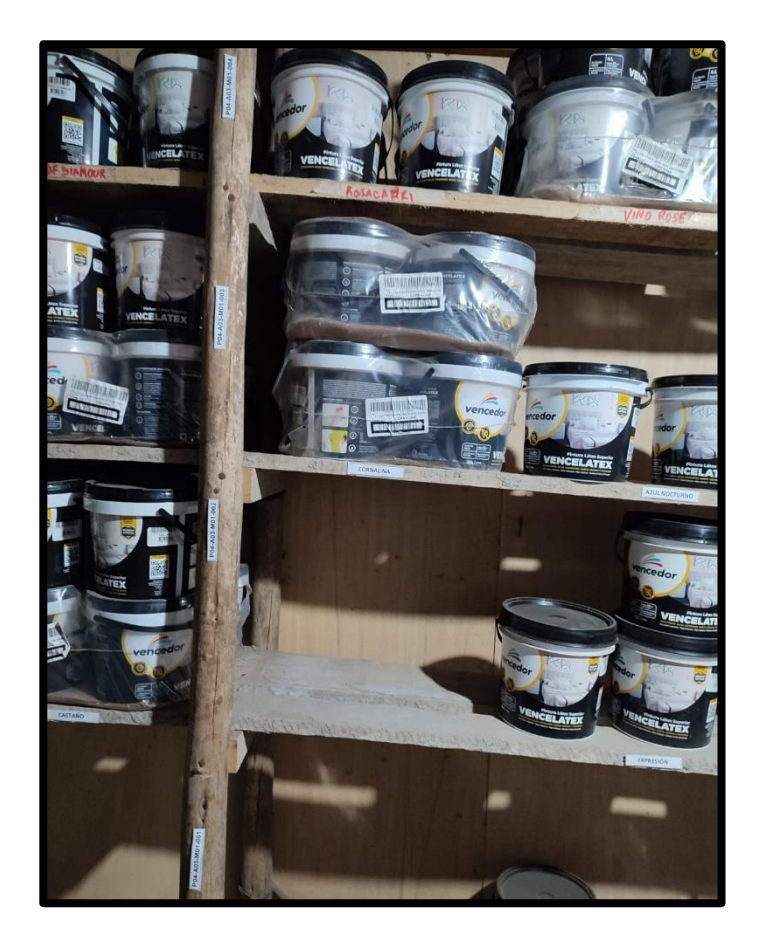

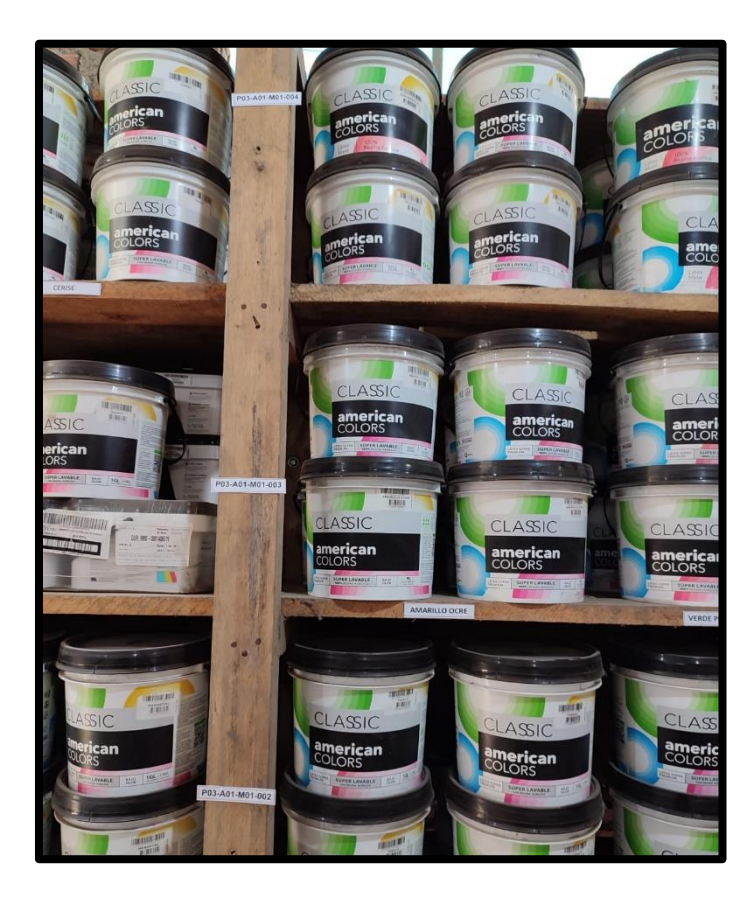

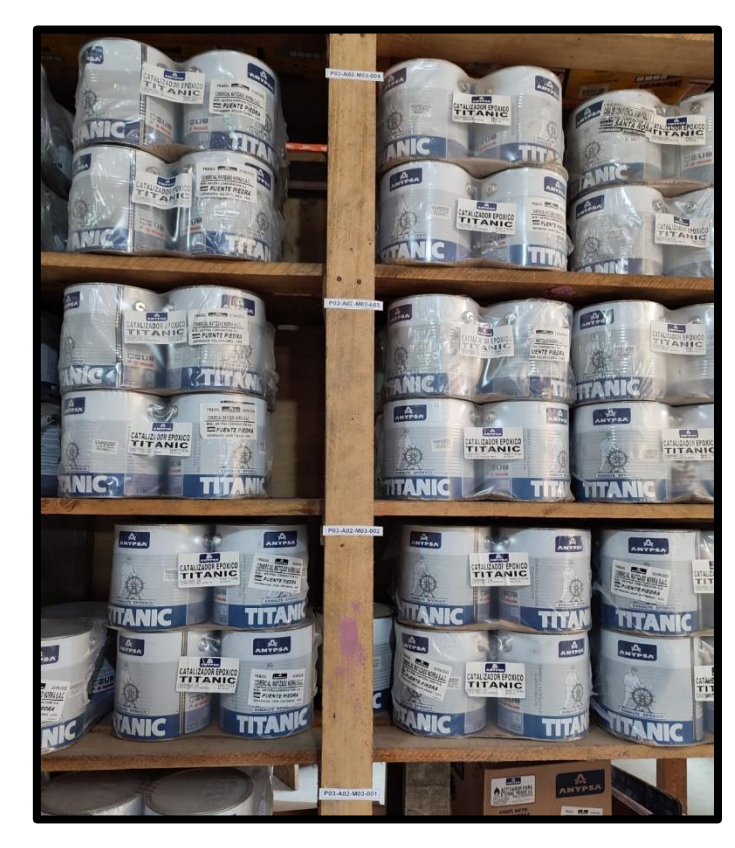

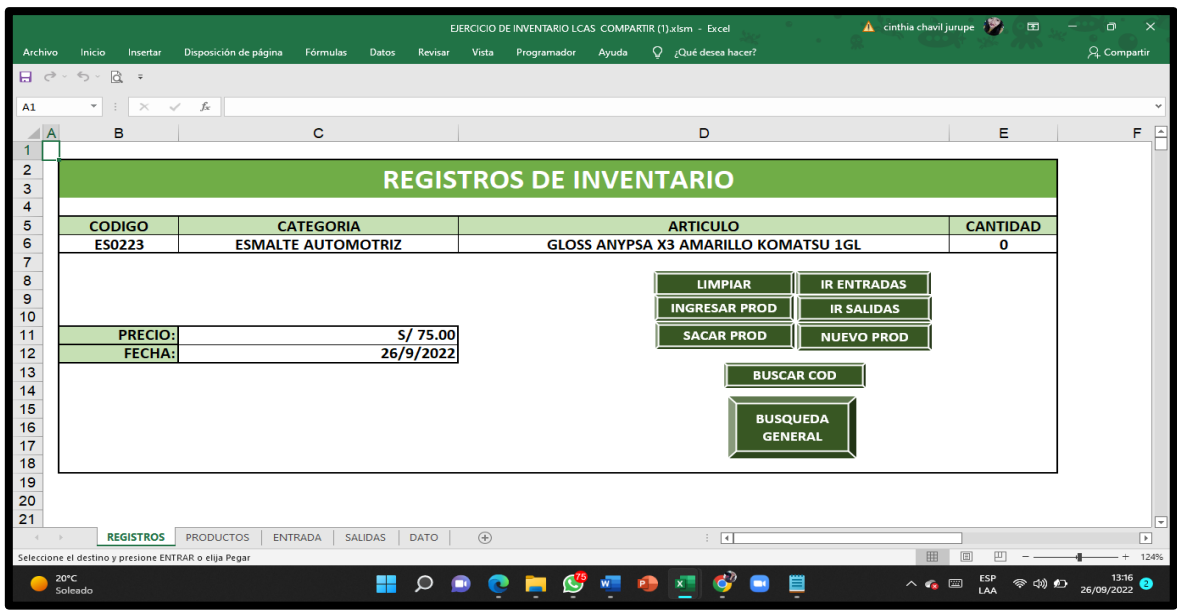

### **Anexo 58:** Formato base de datos

Fuente: elaboración propia

#### **Anexo 59:** productos

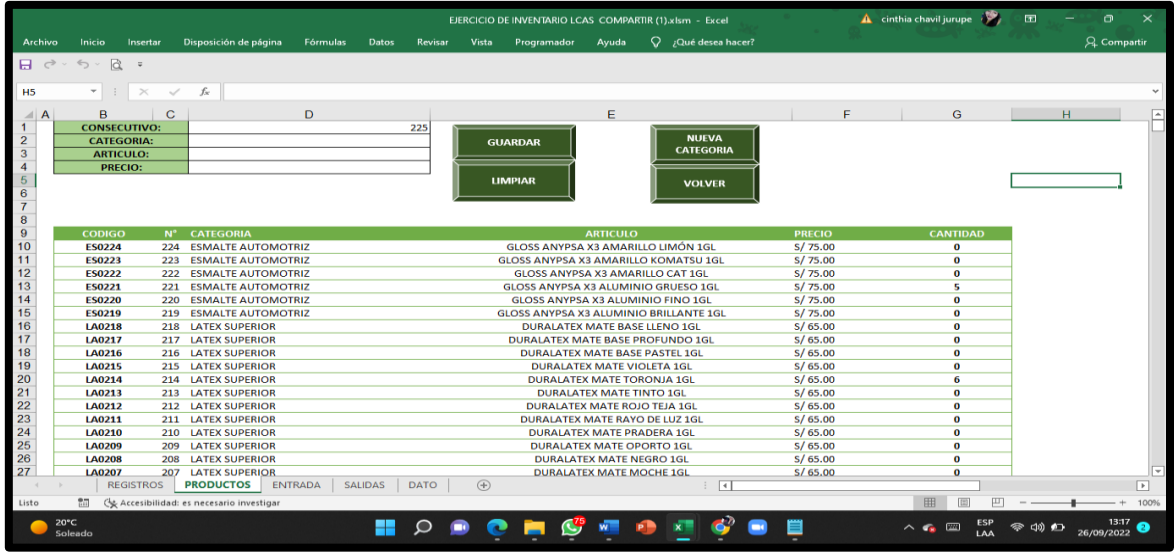

Fuente: elaboración propia

### **Anexo 60:** entradas

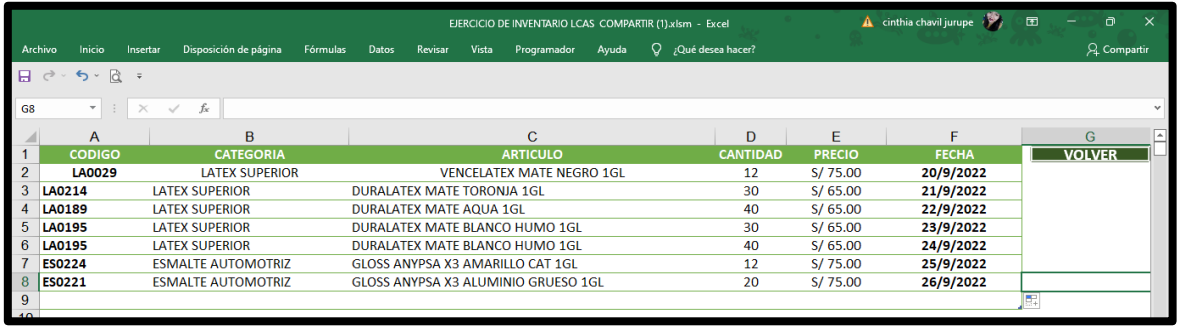

## **Anexo 61:** Salidas

| EJERCICIO DE INVENTARIO LCAS COMPARTIR (1).xlsm - Excel |                                   |                                            |  |                                     |  |                                 |  |       |                 |                               |    |               | $\mathbf{A}$ cinthia chavil jurupe |  |               | 囨<br>Ō<br>× |             |  |  |
|---------------------------------------------------------|-----------------------------------|--------------------------------------------|--|-------------------------------------|--|---------------------------------|--|-------|-----------------|-------------------------------|----|---------------|------------------------------------|--|---------------|-------------|-------------|--|--|
|                                                         | Inicio<br>Archivo                 | Disposición de página<br>Insertar          |  | Fórmulas<br>Datos                   |  | Revisar<br>Vista<br>Programador |  | Ayuda |                 | $\bigcirc$ ; Qué desea hacer? |    |               |                                    |  |               |             | Q Compartir |  |  |
| æ.                                                      | $C^2$ $\rightarrow$ 5 $\cdot$ $R$ | $\equiv$                                   |  |                                     |  |                                 |  |       |                 |                               |    |               |                                    |  |               |             |             |  |  |
| <b>B12</b>                                              | $\overline{\phantom{a}}$          | $f_x$<br>$\times$<br>$\pm$<br>$\checkmark$ |  |                                     |  |                                 |  |       |                 |                               |    |               |                                    |  |               |             |             |  |  |
|                                                         | $\overline{A}$                    | B                                          |  | $\mathbf C$                         |  |                                 |  |       |                 | E<br>D                        |    |               | F                                  |  | G             | н           |             |  |  |
|                                                         | <b>CODIGO</b>                     | <b>CATEGORIA</b>                           |  | <b>ARTICULO</b>                     |  |                                 |  |       |                 | <b>CANTIDAD</b>               |    | <b>PRECIO</b> | <b>FECHA</b>                       |  | <b>VOLVER</b> |             |             |  |  |
| $\overline{2}$                                          | LA0029                            | <b>LATEX SUPERIOR</b>                      |  | <b>VENCELATEX MATE NEGRO 1GL</b>    |  |                                 |  |       |                 |                               | 5S | 75.00         | 26/9/2022                          |  |               |             |             |  |  |
| 3                                                       | <b>LA0214</b>                     | <b>LATEX SUPERIOR</b>                      |  | <b>DURALATEX MATE TORONJA 1GL</b>   |  |                                 |  |       |                 | 24S                           |    | 65.00         | 26/9/2022                          |  |               |             |             |  |  |
| $\boldsymbol{A}$                                        | ES0221                            | <b>ESMALTE AUTOMOTRIZ</b>                  |  | GLOSS ANYPSA X3 ALUMINIO GRUESO 1GL |  |                                 |  |       | 15 <sub>5</sub> |                               |    | 75.00         | 26/9/2022                          |  |               |             |             |  |  |
| 5                                                       | LA0189                            | <b>LATEX SUPERIOR</b>                      |  | <b>DURALATEX MATE AQUA 1GL</b>      |  |                                 |  |       | 31 <sub>5</sub> |                               |    | 65.00         | 26/9/2022                          |  |               |             |             |  |  |
| 6                                                       | <b>LA0195</b>                     | <b>LATEX SUPERIOR</b>                      |  | DURALATEX MATE BLANCO HUMO 1GL      |  |                                 |  |       | 15S             |                               |    | 65.00         | 26/9/2022                          |  |               |             |             |  |  |
|                                                         | <b>ES0224</b>                     | <b>ESMALTE AUTOMOTRIZ</b>                  |  | GLOSS ANYPSA X3 AMARILLO LIMÓN 1GL  |  |                                 |  |       |                 | 12 <sub>5</sub>               |    | 75.00         | 26/9/2022                          |  |               |             |             |  |  |
| 8                                                       |                                   |                                            |  |                                     |  |                                 |  |       |                 |                               |    |               |                                    |  |               |             |             |  |  |
| $\overline{9}$                                          |                                   |                                            |  |                                     |  |                                 |  |       |                 |                               |    |               |                                    |  |               |             |             |  |  |

Fuente: elaboración propia

**Anexo 62:** Diagrama de análisis del proceso de recepcionar, descargar y almacenar productos (post test)

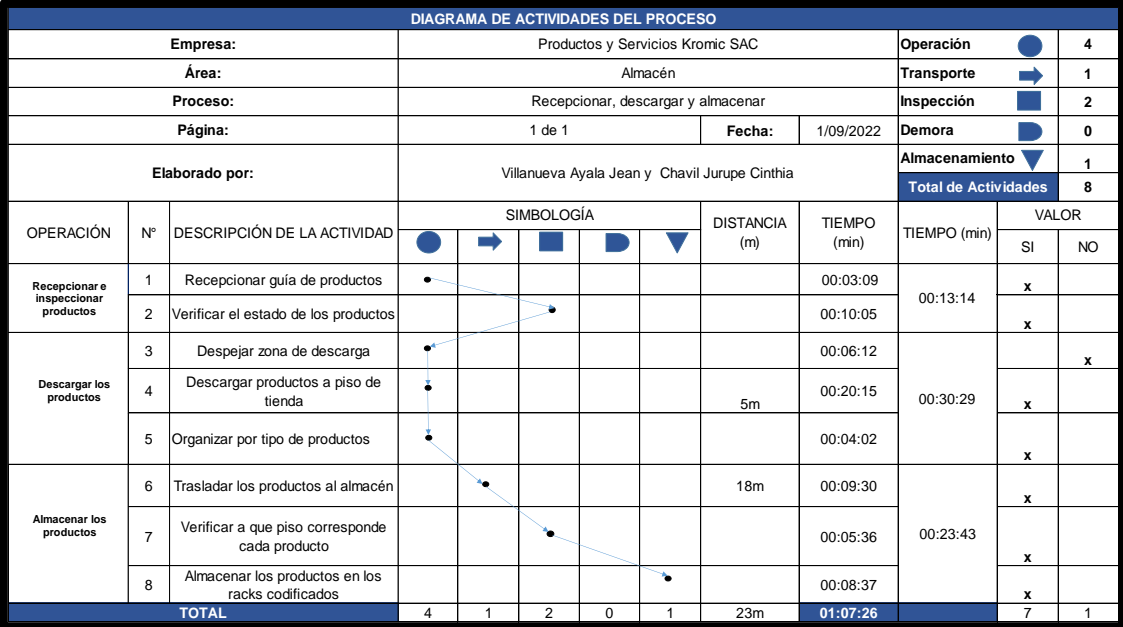

# **Anexo 63:** Inversión intangible

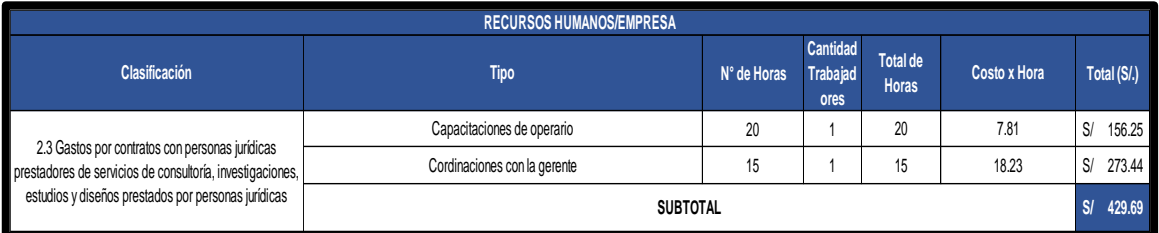

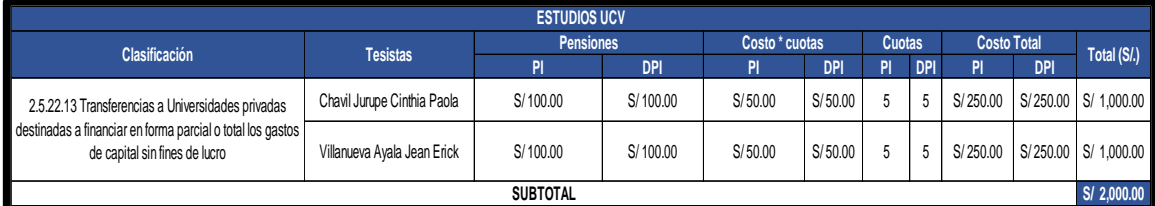

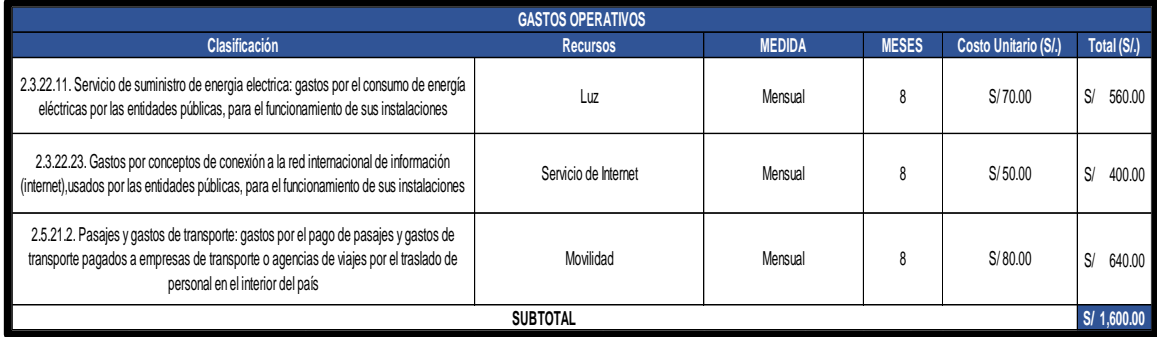

Fuente: elaboración propia

# **Anexo 64:** Inversión tangible

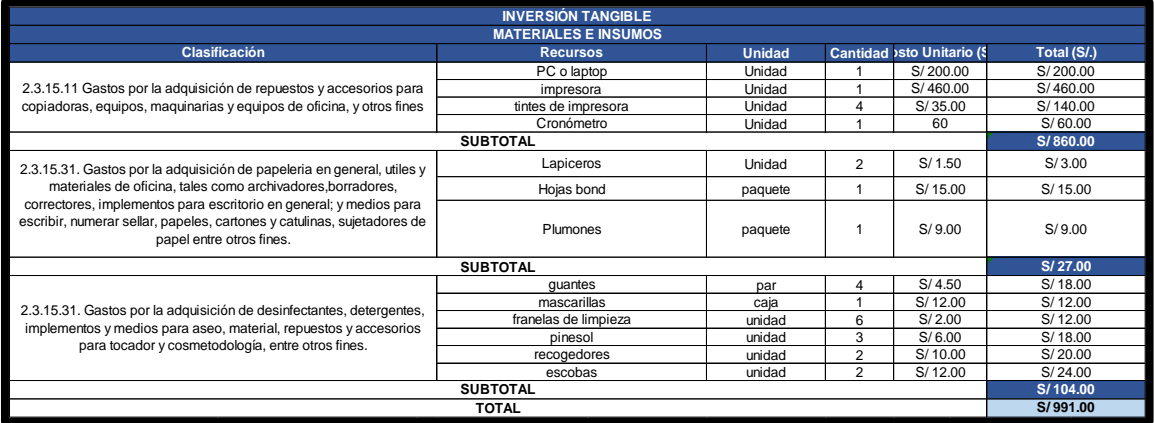

### **Anexo 65:** Costos Pre Test

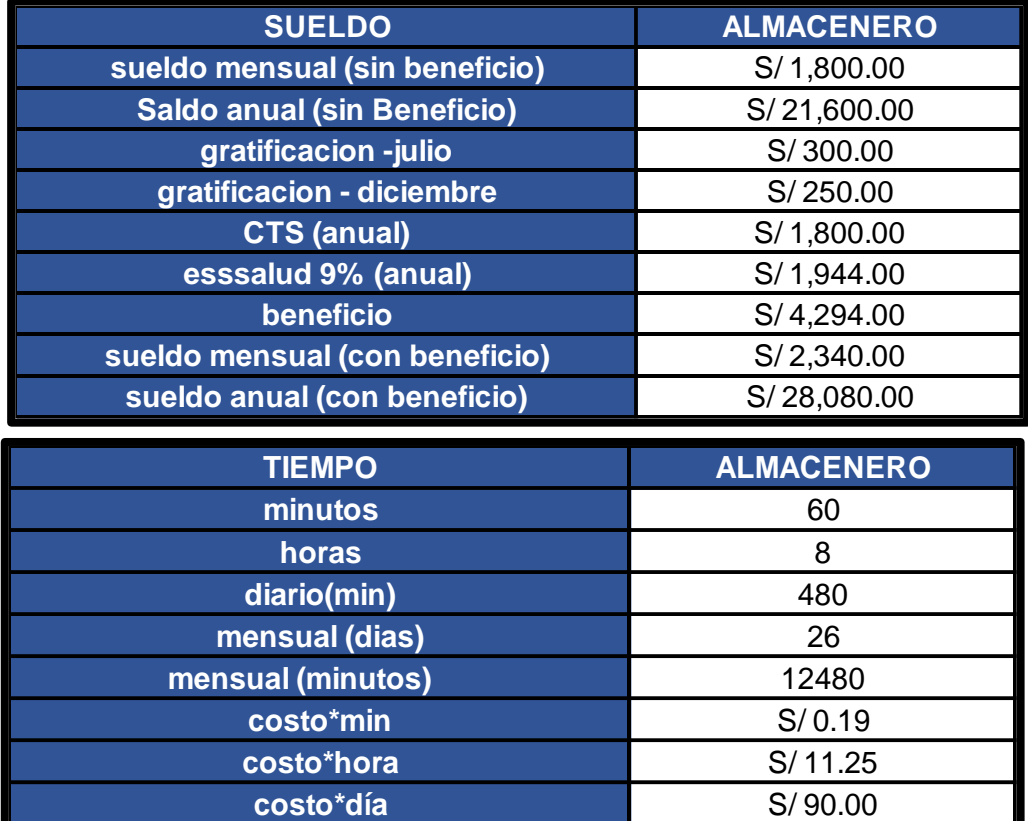

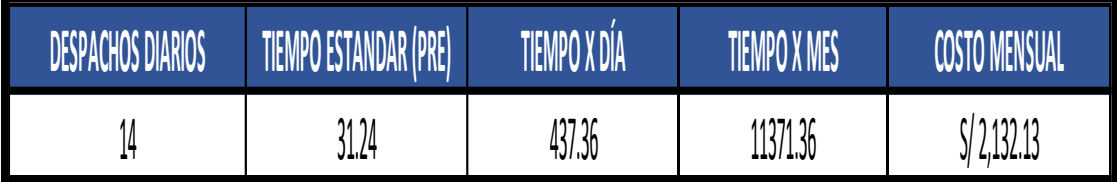

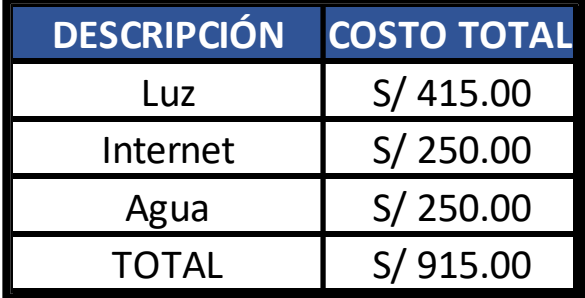

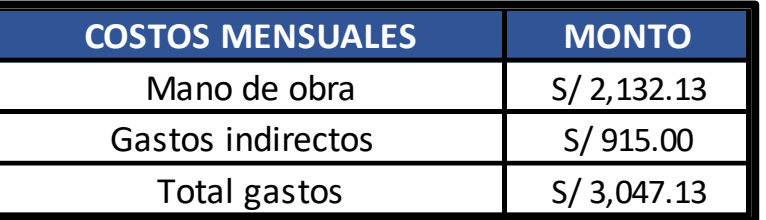

## **Anexo 66:** Costos Post Test

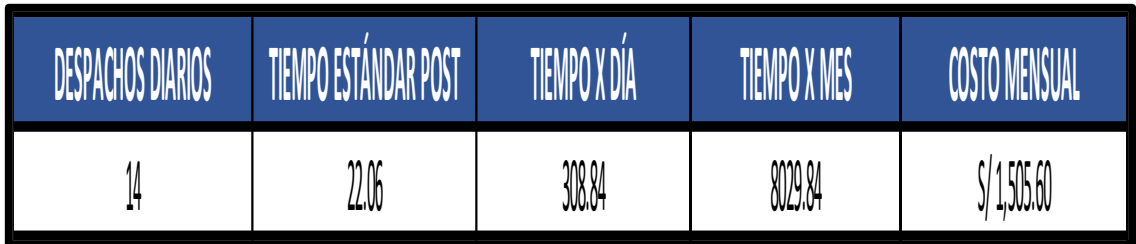

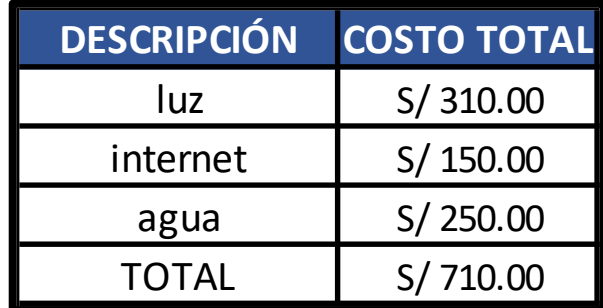

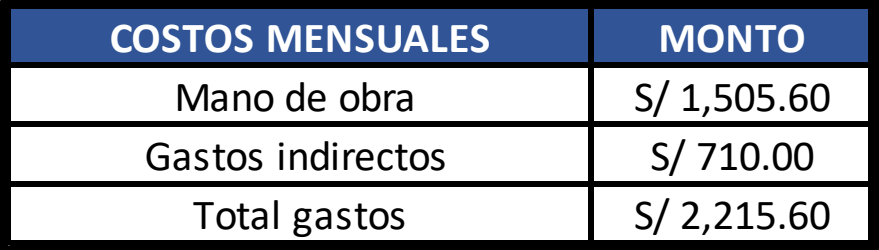

# **Anexo 67: Flujo de caja**

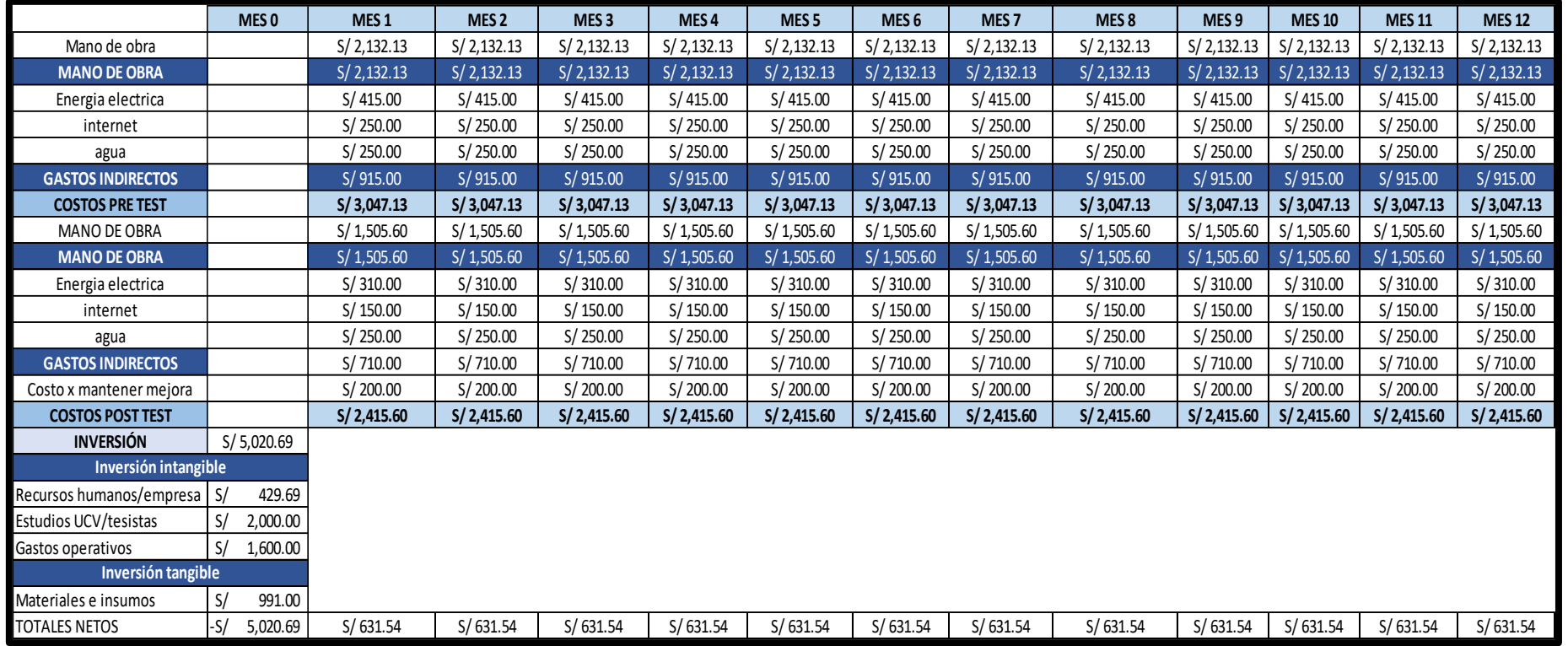

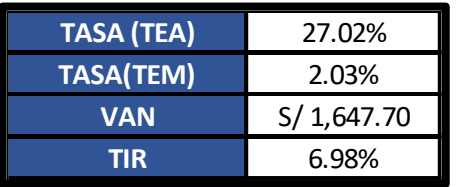

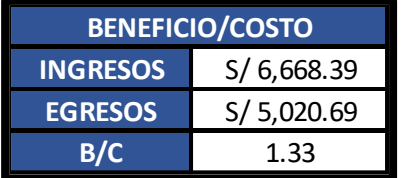

**Anexo 68: Tasa de la superintendencia 2022**

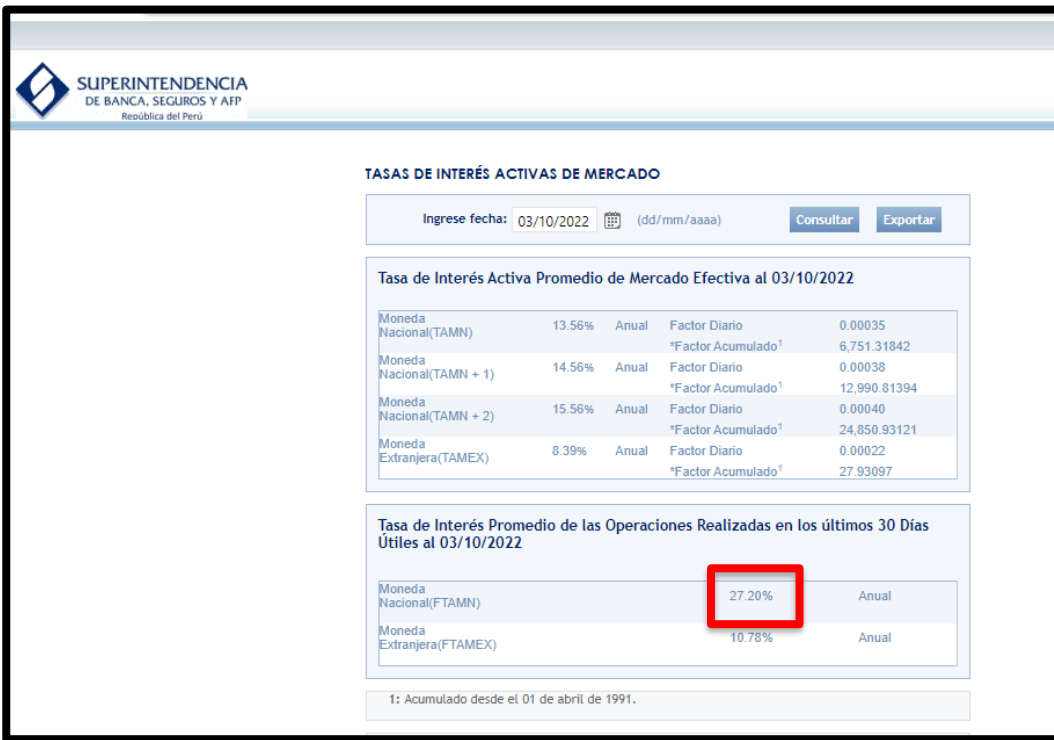

Fórmula periodo de recuperación

$$
PRI = a + \left(\frac{Io - b}{\text{Ft}}\right)
$$

### **Donde:**

a: Mes inmediato anterior a la inversión

Io: Inversión inicial

b: Flujo de efectivo acumulado de periodos anteriores

Ft: Flujo neto de efectivo del año en que se satisface la inversión

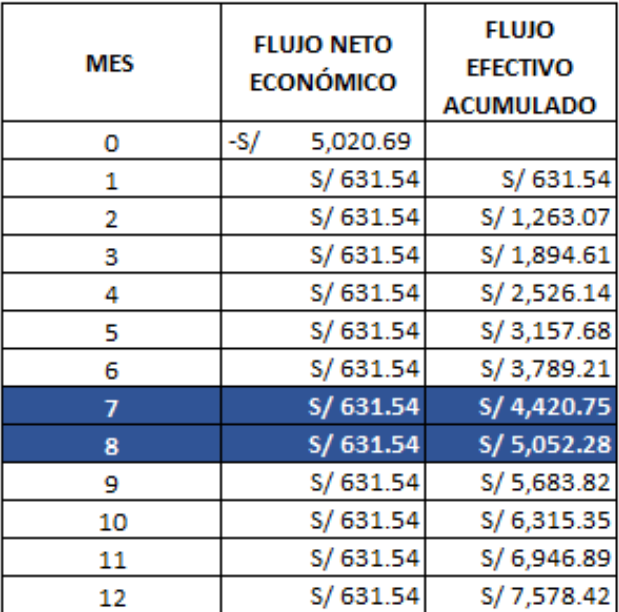

$$
PRI = 7 + \left(\frac{5020.69 - 4420.75}{5052.28}\right)
$$

$$
PRI = 7.12 \text{ meses}
$$

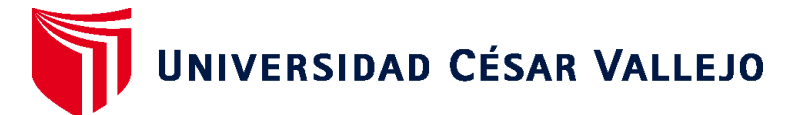

# **FACULTAD DE INGENIERÍA Y ARQUITECTURA ESCUELA PROFESIONAL DE INGENIERÍA INDUSTRIAL**

## **Declaratoria de Autenticidad del Asesor**

Yo, PAZ CAMPAÑA AUGUSTO EDWARD, docente de la FACULTAD DE INGENIERÍA Y ARQUITECTURA de la escuela profesional de INGENIERÍA INDUSTRIAL de la UNIVERSIDAD CÉSAR VALLEJO SAC - LIMA NORTE, asesor de Tesis titulada: "PHVA PARA INCREMENTAR LA PRODUCTIVIDAD DEL ÁREA DE ALMACÉN EN LA EMPRESA PRODUCTOS Y SERVICIOS KROMIC S.A.C, PUENTE PIEDRA, 2022", cuyos autores son VILLANUEVA AYALA JEAN ERICK, CHAVIL JURUPE CINTHIA PAOLA, constato que la investigación tiene un índice de similitud de 20.00%, verificable en el reporte de originalidad del programa Turnitin, el cual ha sido realizado sin filtros, ni exclusiones.

He revisado dicho reporte y concluyo que cada una de las coincidencias detectadas no constituyen plagio. A mi leal saber y entender la Tesis cumple con todas las normas para el uso de citas y referencias establecidas por la Universidad César Vallejo.

En tal sentido, asumo la responsabilidad que corresponda ante cualquier falsedad, ocultamiento u omisión tanto de los documentos como de información aportada, por lo cual me someto a lo dispuesto en las normas académicas vigentes de la Universidad César Vallejo.

LIMA, 24 de Noviembre del 2022

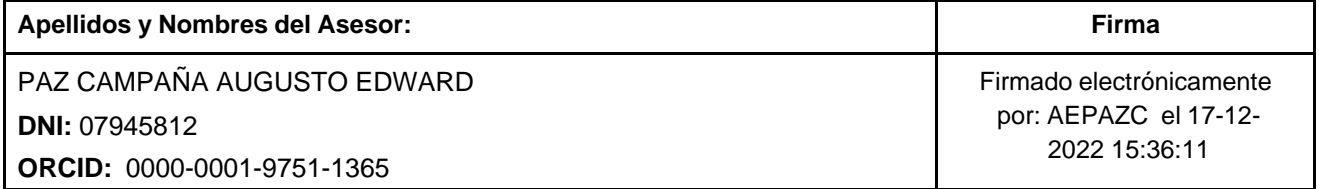

Código documento Trilce: TRI - 0453454

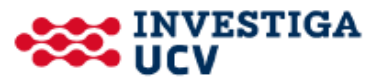